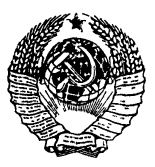

## ГОСУДАРСТВЕННЫЕ СТАНДАРТЫ COMBA COP

# ЯЗЫК ПРОГРАММИРОВАНИЯ АЛГОЛ 68 И АЛГОЛ 68 **РАСШИРЕННЫЙ**

FOCT 27974-88, FOCT 27975-88

Издание официальное

ГОСУДАРСТВЕННЫЙ КОМИТЕТ СССР ПО СТАНДАРТАМ

#### ГОСУЛАРСТВЕННЫЕ СТАНЛАРТЫ СОЮЗА ССР

# ЯЗЫК ПРОГРАММИРОВАНИЯ АЛГОЛ 68 И АЛГОЛ 68 **РАСШИРЕННЫЙ**

ГОСТ 27974-88, ГОСТ 27975-88

Издание официальное

© Издательство стандартов, *1989*

#### ЯЗЫК ПРОГРАММИРОВАНИЯ АЛГОЛ 68

гост  $27974 - 88$ 

Programming language ALGOL 68

**ОКСТУ 4002** 

Дата введения 01.07.90

Настоящий стандарт распространяется на язык программирования Алгол 68\* и его варианты и устанавливает требования:

к программе на языке программирования Алгол 68, представленной на машинном носителе или в комплекте программной документации;

к реализациям языка программирования Алгол 68 и его вариантов, используемым при создании или эксплуатации программных средств, в части выполнения программ на языке Алгол 68.

Стандарт не распространяется на варианты языка Алгол 68 и програмл на языке Алгол 68, составленные в учебных или исследовательских це- $\alpha$ **x**.

Вариантом языка Алгол 68 является определенный конкретной реализацией язык, сохраняющий основные конструкции языка Алтол 68, в опиании которого имеется ссылка на настоящий стандарт и четко перечислятся отличия определяемого языка от языка, определенного настоящим

этом.

, сбования к машинному представлению программы приведены в ожении 2. Указатель применяемых в стандарте понятий приведен в ожении 3. Список метаправил приведен в приложении 4.

\* Историческая справка о языке Алгол 68 приведена в приложении 1.

## 1. ЯЗЫК И МЕТАЯЗЫК

1.1. Метол описания

 $1.1.1.$  Введение

а) Алгол 68 является языком, в котором могут формулироваться алгоритмы для каких-либо вычислителей, т. е. автоматов или людей. Он определяется настоящим стандартом в четыре стадии: "синтаксис" tb),<br>"семантика"  ${c}$ , "представления" ${d}$  и "стандартная языковая обстановка" {e}.

b) Синтаксис есть механизм, посредством которого могут порождаться все конструкты данного языка. Этот механизм действует следующим обра- $30M$ 

Заданы множества "гиперправил" и "метаправил" 11.1.3.4,  $(i)$ 1.1.3.3}, из которых могут выводиться "порождающие правила". Входящие в эти правила "метапонятия" и "гиперпонятия" представлены в настоящем стандарте так, что каждое из них выглядит как грамматиче ски правильная русская фраза, возможно с добавлением цифр и специ альных знаков, в которой {изменяемые} слова стоят в требуемо грамматической форме. Однако определение синтаксиса строгого яза ка использует "приведенную форму" этих правил, для получения кот рой необходимо каждое слово, изменяемое в роде, числе или падеж заменить на его форму именительного падежа единственного числа і. если возможно, среднего рода  $f$ , сохранив время и залог причастий Полученное слово записывается малыми (большими) синтаксическими знаками, если исходное слово записано малыми (большими) синтакическими знаками {, причем в последнем случае сохраняются цифры специальные знаки, приписанные к этому слову}.

{Например, приведенной формой гиперпонятия "УПАКОВКА обра основ сильно выдающих МАССИВ1 из ВИДА в СРЕДЕ" (3.3.1.d) буд "УПАКОВКА образ основа сильно выдающее МАССИВ1 из ВИД в СУ  $\Pi A$ " $\vdash$ 

(ii) "Конструктом в строгом языке" является всякое "дерево порождения" {1.1.3.2.f}, порождаемое применением подмножества указа ных порождающих правил; это дерево порождения содержит статискую {, т. е. известную во "время трансляции", } информацию, относяшуюся к данному конструкту; дерево составлено из иерархии наследных деревьев порождения, оканчивающихся "символами" на самом нижнем уровне; с каждым деревом порождения связана "среда" из свойств, описанных на предыдущих уровнях и передаваемых к средам его наследников.

(iii) "Программа в строгом языке" есть дерево порождения для понятия 'программа' {2.2.1.a}. Кроме того, она должна соответствовать "языковой обстановке" {10.1.2}.

с) Семантика приписывает каждому конструкту {, т. е. каждому дере-

ву порождения. }, смысл" {2.1.4.1.а}, определяя эффект его "исполнения"  $\overline{12.1.4.1}$  (которым, однако, может быть , не определено"). Это происхолит следующим образом:

(i) Устанавливают динамическое {, т. е. во время работы программы, } дерево активных "действий" {2.1.4}; в большинстве случаев действием будет исполнение какого-нибудь дерева порождения Т в некотором "окружении", согласующемся со средой этого Т, причем оно может привести к исполнению некоторых наследников Т в подходящих вновь создаваемых наследных окружениях.

(ii) Смысл программы в строгом языке состоит в эффекте ее исполне- $\overline{H}$ ия в пустом. первичном окружении".

d) Программа в строгом языке должна быть представлена в каком-нибудь "языке представления" {9.3.а}, выбираемом реализатором. В большинстве случаев им будет официальный "эталонный язык".

(i) Всякую программу в языке представления получают заменой всех символов какой-то программы в строгом языке определенными типографскими знаками  $\overline{19.3}$ .

(ii) Даже эталонный язык допускает значительную свободу для реализатора 19.4.а, b, c }. Некоторую ограниченную форму эталонного языка, в которой эта свобода не использована, можно назвать "канонической формой" данного языка; предполагают, что она будет применяться для алгоритмов, предназначенных к публикации.

(iii) Смысл программы в языке представления - это смысл той программы {в строгом языке}, из которой она получена.

е) Любой алгоритм выражается посредством собственно-программы, которую вместе с описанной в настоящем стандарте стандартной языковой обстановкой следует рассматривать как вложенную в некоторый текстпрограммы {10.1.1.а}. Смысл собственно-программы {, в строгом языке или языке представления, } - это смысл программы, "подобной" этому • ксту-программы  ${10.1.2a}$ .

 $1.1.2.$  Прагматика

По разным местам настоящего стандарта рассеяны "прагматические" замечания, заключенные в фигурные скобки " t " и " }". Они не входят в определение языка, а служат для того, чтобы помочь понять назначение данных определений и вытекающих из них следствий, а также, чтобы помочь найти соответствующие разделы или правила.

Тнекоторые из прагматических замечаний содержат примеры, написанные на эталонном языке. Использующие индикаторы входят в эти примеры вне контекста своих определяющих индикаторов. Если не оговорено противное, такие вхождения идентифицируют определяющие индикаторы, входящие в стандартное- { библиотечное-} или собственное-вступление и в собственное-заключение (10.2, 10.3, 10.5) (например, см. 10.2.3.12.а для пи, 10.5.1.b для псч и 10.5.2.а для стоп), или же в следующий текст: цел *i*, *j*, *k*, *m*, *n*; вещ **a**, *b*, *x*, *y*; лог *p*, *q*, переполнение: лит с: формат f: слог r: строк s; бит t; компл w, z; имя вещ xx, yy; об (цел, вещ) uir; проц пуст задача 1, задача 2;

 $[1:n]$  bein x1, y1; nog b  $[1:n]$  bein a1;

 $[1 : m, 1 : n]$  bein x2;  $[1 : n, 1 : n]$  bein y2;

[1 : n]  $\pi$  uen i1; [1 : m, 1 : n]  $\pi$  uen i2; [1 : n]  $\pi$  kommu z1;

проц х или  $y =$ имя вещ: если псч  $\lt$  .5 го х иначе у все:

проц ncos = (цел i) вещ: cos (2X пиХ i/n);

 $\mu$ roou nsin = ( $\mu$ en i) Bell: sin (2X $\mu$ M $\times$  i/n):

проц финиш = пуст: на стоп;

вид книга = ст (строк текст, имя книга следующая); книга проект:

принстон: гренобль: сен пьер де шартрез: коотвейк:

варшава: зандвоорт: амстердам: тиррения:

норт бервик: мюнхен: финиш.}

1.1.3. Синтаксис строгого языка

1.1.3.1. Протопонятия.

а) В определении синтаксиса строгого языка используют формальную грамматику, в которой применяют специальные синтаксические знаки. Эти знаки можно классифицировать следующим образом:

(i) "малые синтаксические знаки", изображаемые в данном стандарте как

 $\overline{a}$ ,  $\overline{a}$ ,  $\overline{a}$ ,

(ii) "большие синтаксические знаки", изображаемые в данном стандарте как

,,A", ,,B", ,,P", ,,T", ,,L", ,,E", ,,X", ,,J", ,,H", ,,H", ,,M", ,,H",<br>,,O", ,,,T", ,,P", ,,C", ,,T", ,,y", ,,Ф", ,,X", ,,H", ,,H", ,,,H", ,,H", ,,b",<br>,,b", ,,J", ,,H", ,,Q", ,,1", ,,2", ,,3", ,,4", ,,5", ,,6", ,,7", ,,8"  $\mathbf{u}^{(n)}$ 

(iii) "прочие синтаксические знаки", изображаемые в данном стандарте как, . " ("точка"), ,, , " ("запятая"), ,, : "("двоеточие"), ,, ; " ("точка с запятой"), "' " ("апостроф"), " - " ("дефис") и "\* " ("звездочка")

b) "Протопонятие" есть возможно пустая последовательность малых синтаксических знаков.

с) "Понягие" есть {непустое} протопонятие, для которого можно вывести  $\{1.1.3.2.a, 1.1.3.4.d\}$  порождающее правило.

d) "Метапонятие" есть {непустая} последовательность больших синтаксических знаков, для которой задано или получено  ${1.1.3.3.a}$  какоенибудь метаправило.

е) "Гиперпонятие" есть возможно пустая последовательность, каждый элемент которой является либо малым синтаксическим знаком, либо метапонятием.

{Таким образом, протопонятия (b) образуют подкласс класса гиперпонятий. Гиперпонятия используют в метаправилах (1.1.3.3), в гиперправилах  $(1.1.3.4)$ . в качестве парапонятий  $(1.1.4.2)$ , а также сами по себе, чтобы . обозначать" определенные классы протопонятий  $(1.1,4.1)$ .

**{**"Парапонятие" есть гиперпонятие, к которому применяют определенные специальные соглашения и интерпретации, как разъяснено в 1.1.4.2.}

f) "Символ" есть протопонятие, начинающееся с 'символ'. {Каждое парапонятие символ (9.1.1.h) обозначает конкретное вхождение такого про- $T$ опонятия  $\overline{f}$ 

g) Для того, чтобы выделить различные использования в гексте настоящего стандарта определенных выше терминов, приняты следующие соглашения:

(i) Внутри порождающих правил, метаправил и гиперправил никакие вылелительные знаки f - кавычки, апострофы или дефисы - } не используют.

(ii) Метапонятия и гиперпонятия, рассматриваемые сами по себе, {т.е. не в качестве обозначений протопонятий, } заключают в кавычки.

(iii) Парапонятия не заключают ни во что {, но, проставляют дефисы там, где иначе были бы пробелы }.

(iv) Все остальные гиперпонятия, {включая протопонятия,} не рассмотренные выше, заключают в апострофы {, чтобы указать, что они обозначают некоторое протопонятие, как это определяется в 1.1.4.1.а. (v) Особенности типографского набора, такие, как пробел, перенос, переход на новую строчку или страницу, во внимание не принимают (см., однако, 9.4.d).

{Примеры:

(i) ЛОКАЛИЗУЮЩИЙ :: локальный; глобальный; первичный - является метаправилом:

(ii) "ЧИСЛОВОЕ" является метапонятием и не обозначает ничего, кроме самого себя:

(iii) идентификатор-выдающий-имя-ЧИСЛОВОГО, не заключаемый в апострофы, но снабженный дефисами, является парапонятием, обозначающим некоторый конструкт (1.1.4.2.a);

(iv) 'рациональное' является как гиперпонятием, так и протопонятием; рассматриваемое как гиперпонятие оно обозначает самого себя в качестве протопонятия:

(v) 'имя вещественного' значит то же, что и 'имявещественного' } 1.1.3.2. Порождающие правила и деревья порождения.

а) "Порождающие правила" {b}, которые можно вывести из данных здесь "гиперправил" {1.1.3.4}, составляют {выводимые} порождающие правила настоящего языка; кроме того, некоторые правила неформально указаны в 8.1.4.1.d и 9.2.1.d.

b) Всякое "порождающее правило" состоит из следующих элементов, расположенных в указанном порядке:

возможной звездочки:

непустого протопонятия N;

двоеточия:

непустой последовательности "альтернатив", разделенных точками с запятой:

точки.

Такое правило называют порождающим правилом "для" {этого понятия (1.1.3.1.c) Э N.

{Возможная звездочка, если она есть, показывает, что это понятие не используется в других порождающих правилах, а заведено только для того. чтобы облегчить изложение в семантике. Звездочка показывает также, что данное понятие может использоваться как "абстракция" (1.1.4.2.b) одной из своих альтернатив. }

с) Любая "альтернатива" есть непустая последовательность "звеньев", разделенных запятыми.

d) Всякое "звено" есть либо

(i) понятие {, и тогда его можно назвать продуктивным или нетерминальным }, либо

(ii) символ {, который терминален}, либо

(iii) пусто, либо

(iv) другое протопонятие {, для которого нельзя вывести никакого порождающего правила}, называемое в этом случае "тупиком".

{Например, звено 'изображение имени вещественного' (, выводимое из гиперправила 8.0.1.а.) является тупиком.}

**{Примеры:** 

b) порядок: запись десятичного основания,

степень десяти.  $(8.1.2.1.g)$ .

запись десятичного основания:

символ на десять в степени;

символ буква е либо символ буква е лат.

 $(8.1.2.1.h)$ 

с) запись десятичного основания, степень десяти •

символ на десять в степени •

символ буква е либо символ буква е лат

d) запись десятичного основания ·

степень десяти •

символ на десять в степени •

символ буква е либо символ буква е лат}

е) "Конструктом в строгом языке" является любое "дерево порождения" { f}, которое можно "породить" из какого-нибудь порождающего правила данного языка.

f) "Дерево порождения" Т для понятия N, называемого "прообразом" этого Т, "порождается" следующим образом:

пусть Р есть {выводимое} порождающее правило для N:

берется копия N:

к этой копии присоединяется последовательность деревьев порождения, называемых "прямыми наследниками" дерева Т, порожденных для каждого непустого звена какой-то {одной} альтернативы А правила Р; порядок звеньев в А:

взятая копия прообраза вместе с присоединенными прямыми наследниками составляет дерево порождения Т.

"Дерево порождения" для символа состоит из копии этого символа  $f$ , т.е. оно состоит из какого-то символа  $f$ .

"Терминальным порождением" дерева порождения Т является последовательность, составленная из терминальных порождений прямых наследников этого Т, взятых в их порядке.

"Терминальным порождением" дерева порождения, состоящего только из одного символа, является этот символ.

{Пример:

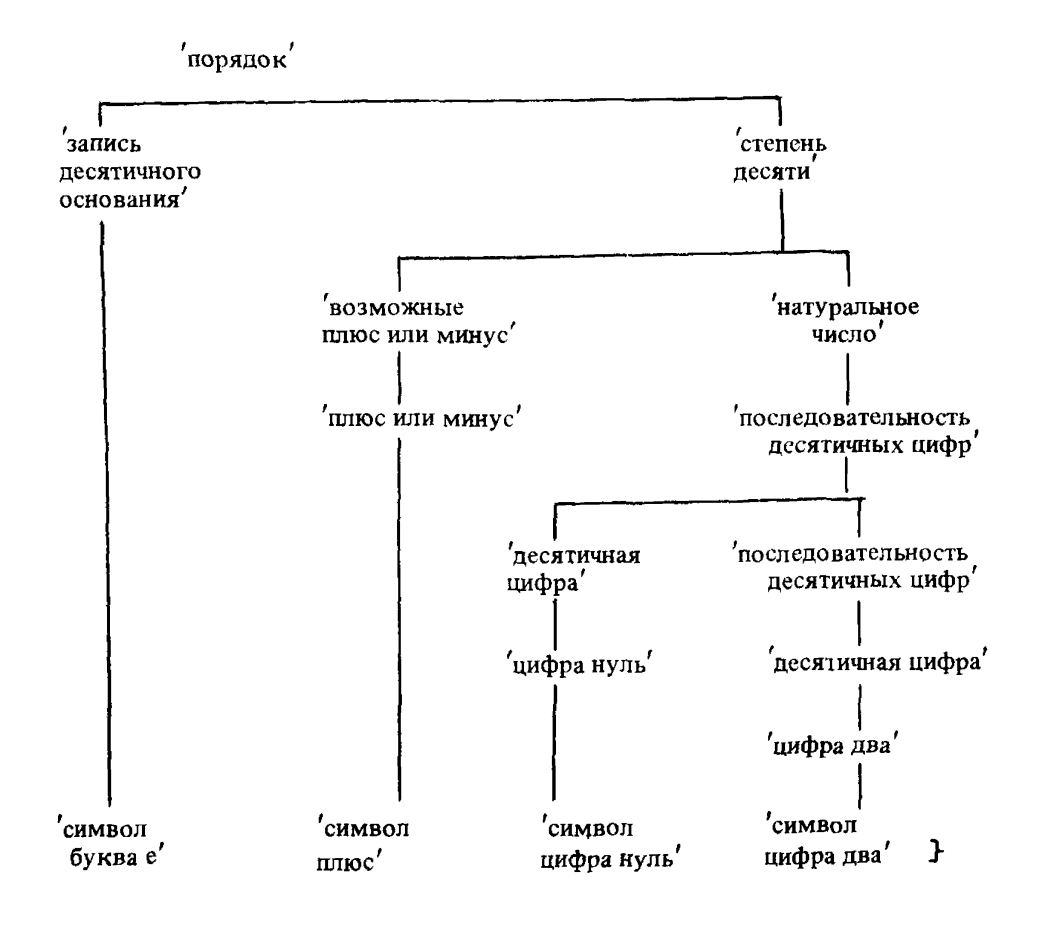

{Терминальным порождением этого дерева будет последовательность символов на его концах. Ее представление в эталонном языке выглядело бы как e+02.}

"Терминальным порождением" понятия является терминальное порождение одного из деревьев порождения для этого понятия {, следовательно, существует много других терминальных порождений 'порядка', кроме показанного выше 1.

{Синтаксис строгого языка был выбран так, чтобы данная последовательность символов, являющаяся терминальным порождением какого-то понятия, была таковой в силу существования либо единственного дерева порождения, либо некоторого множества деревьев порождения, отличающихся друг от друга лишь настолько, чтобы исходы их исполнения были одинаковыми (например, деревья порождения, выводимые из правил 3.2.1.е (уравнивание), 1.3.1.d.е (предикаты) и 6.7.1.a.b (выбор способа выписывания вида для приводимого, которое должно опустошаться); (см. также 2.2.2.а).

Поэтому на практике, в настоящем стандарте и в других случаях, вместо деревьев норождения берут терминальные порождения (или их представления). На самом же деле исполнение программ определяется в семантике настоящего стандарта исходя из деревьев порождения; семантика посвящена объяснению смысла конструктов, прообразом которых служит понятие 'программа'. }

g) Дерево порождения Р является "наследником" дерева порождения Q, если оно прямой наследник {f} либо самого Q, либо некоторого его наследника. Говорят, что Q "содержит" своих наследников и что эти наследники "меньше" Q.

{Например, дерево порождения

возможные плюс или минус'

ллюс или минус'

 $'$ символ плюс'

входит в качестве наследника в (, и меньше чем.) дерево порождения для 'порядка', (содержащее его и) показанное выше. У

h) Дерево порождения "видимо" ("невидимо"), если его терминальное порождение непусто (пусто).

i) Наследник {g} U дерева порождения Т расположен "прежде" ("после") другого наследника V того же Т, если терминальное порождение {f} этого U расположено прежде (после) терминального порождения V в терминальном порождении Т. Это {частичное} упорядочение наследников Т называется "текстуальным порядком". {В приведенном примере дерева порождения для понятия 'порядок' (f) дерево порождения, прообраз которого есть 'плюс или минус', расположено прежде дерева, прообраз которого есть 'цифра два'.

ј) Наследник А дерева порождения "следует" ("предшествует") другому наследнику В в некотором текстуальном порядке, если А расположен после (прежде) В в этом текстуальном порядке и не существует видимого th наследника С, расположенного между А и В. Тем самым подразумевается ..непосредственное" следование (предшествование).}

к) Дерево порождения А "подобно" дереву порождения В, если терминальное порождение {f} А совпадает с терминальным порождением В.

1.1.3.3. Метаправила и простая подстановка.

{Метаправила образуют в настоящем языке множество контекстосвободных грамматик, определяющих "метаязык".}

а) "Метаправилами" (b) данного языка служат метаправила (в приведенной форме}, заданные в разделах настоящего стандарта, заголовки  $\epsilon$  странительности с поведение и поставлять с совершение с поставлять с с словности с с стою ... Синтаксис". ... Метасинтаксис" или ... Метаправила<sup>1</sup>, а также метаправила, получаемые следующим образом:

пля каждого запанного метаправила, относящегося к какомунибудь метапонятию М, создаются дополнительные правила, каждое из которых состоит из некоторой копии этого М и непосредственно следующего за ней одного из больщих синтаксических знаков "О", "1", "2", "3", "4", "5", "6", "7", "8" или "9", за которыми следуют два двоеточия, другая копия метапонятия М и точка. • Таким образом, следует добавить метаправило "ВИД1: ВИД.".}

b) Всякое "метаправило" состоит из следующих элементов, расположенных в указанном порядке:

возможной звезлочки:

непустой последовательности М больших синтаксических знаков:

двух двоеточий:

непустой последовательности гиперпонятий [1.1.3.1.e], разделенных точками с запятой:

точки.

Такое метаправило называют метаправилом "для" { этого метапонятия  $(1.1.3.1d)$  M.

{Зведзочка, если она есть, показывает, что это метапонятие не используется в других мета- или гиперправилах, а заведено только для того, чтобы облегчить изложение в семантике. 1

**{Примеры:** 

ЧИСЛОВОЕ :: ?РАЗМЕРНОЕ целое;

?РАЗМЕРНОЕ вещественное. (1.2.1.C) •

?РАЗМЕРНОЕ : длинное ?ДЛИННОЕ:

короткое ?КОРОТКОЕ; ПУСТО. (1.2.1.D)}

с) "Терминальное метапорождение" метапонятия М есть любое протопонятие, получаемое "простой подстановкой" {d} из одного из гиперпонятий {, стоящих в правой части} метаправила для М.

d) Протопонятие Р получается "простой подстановкой" из гиперпонятия Н. если копию {приведенной формы} этого Н можно преобразовать в некоторую копию [приведенной формы] Р заменой каждого метапонятия М в указанной копии {приведенной формы} Н каким-нибудь терминальным метапорождением М.

{Например, двумя возможными терминальными метапорождениями (с) .ЧИСЛОВОГО" будут 'целое' и 'длинное длинное вещественное'. Это объясняется тем. что из гиперпонятий '?РАЗМЕРНОЕ целое' и '?РАЗМЕР-НОЕ вещественное' (гиперпонятий метаправила для {приведенной формы} "ЧИСЛОВОГО") можно при помощи простой подстановки (d) вывести целое' и 'длинное длинное вещественное'; это в свою очередь возможно потому, что " (пустое протопонятие) и 'длинное длинное' являются терминальными метапорождениями ..?РАЗМЕРНОГО". }

Непользуемые в настоящем стандарте метапонятия выбраны так, чтобы конкатенация одного или нескольких из них не приводила к той же последовательности больших синтаксических знаков, что и при другой такой конкатенации. Этим устраняется источник возможной неоднозначности.

Хотя рекурсивная природа некоторых метаправил позволяет порождать терминальные метапорождения произвольной длины, длина терминальных метапорождений, вовлекаемых с необходимостью в порождение любой данной программы, конечна. }

1.1.3.4. Гиперправила и согласованная подстановка.

а) Гиперправилами {b} настоящего языка являются гиперправила {в приведенной форме}, заданные в разделах стандарта, заголовки которых начинаются со слова "Синтаксис".

b) Всякое "гиперправило" состоит из следующих элементов, расположенных в указанном порядке:

возможной звездочки:

непустого гиперпонятия Н;

двоеточия;

непустой последовательности "гиперальтернатив", разделенных точками с запятой:

точки.

Такое правило называют гиперправилом "для" {этого гиперпонятия  $(1.1.3.1.e)$  H.

с) Всякая "гиперальтернатива" есть непустая последовательность гиперпонятий, разделенных запятыми.

{Примеры:

b) последовательность ПОНЯТИЙ:

ПОНЯТИЕ; ПОНЯТИЕ, последовательность ПОНЯТИЙ. (1.1.3.b)

с) ПОНЯТИЕ, последовательность ПОНЯТИЙ}

d) Порождающее правило PR {1.1.3.2.b} выводится из некоторого гиперправила HR, если копию HR можно преобразовать в копию {приведенной формы F этого PR, применяя "согласованную подстановку"  $\{e\}$ к множеству всех {приведенных форм} гиперпонятий указанной копии HR.

е) Множество - Содного или большего числа } протопонятий РР получают, применяя "согласованную подстановку" к соответствующему множеству гиперпонятий НН, если копию НН можно преобразовать в копию {приведенной формы) РР при помощи следующего шага:

Шаг: Если копия {приведенной формы НН} содержит одно или более метапонятий, то для некоторого терминального метапорождения Т одного из этих метапонятий М каждое вхождение М в данную копию заменяется копией этого Т и данный шаг повторяется.

См. 1.1.4.1.а по поводу другого применения согласованной подстановки. }

{Применяя указанный процесс выведения к данным выше (с) гиперправилам, можно создать правило

последовательность десятичных цифр:

десятичная цифра:

песятичная цифра.

последовательность десятичных цифр,

которое поэтому есть порождающее правило настоящего языка. Отметим, что

последовательность десятичных цифр: десятичная цифра;

десятичная цифра, последовательность букв б.

не является порождающим правилом данного языка, поскольку замена метапонятия "ПОНЯТИЕ" одним из его терминальных метапорождений должна проводиться согласованно повсюду. }

Так как некоторые метапонятия имеют бесконечное число терминальных метапорождений, число порождающих правил, которые можно вывести, бесконечно. Однако настоящий язык построен так, что для порождения любой программы конечной длины потребуется только конечное число таких порождающих правил. }

ff) Правила в Синтаксисе снабжены "перекрестными ссылками", понимаемыми следующим образом .

Каждое гиперпонятие Н некоторой гиперальтернативы гиперправила А сопровождают ссылками на те гиперправила В, откуда выводятся порождающие правила для понятий, которые можно подставить в это Н. Точно так же гиперпонятия каждого гиперправила В сопровождают обратными ссылками на А. Однако, если Н следует заменить каким-нибудь символом. его сопровождают ссылкой на его представление в п. 9.4.1. Кроме того, вместо ссылок на многие гиперправила в некоторых случаях удобнее сделать ссылку на одно метаправило, и тогда опущенные ссылки можно найти в этом метаправиле.

Каждая такая ссылка служит в принципе номером пункта, за которым идет буква, указывающая строчку с нужным правилом или представлением. При этом используют следующие соглашения:

(i) ссылки, номер пункта в которых совпадает с номером пункта, где они встречаются, дают первыми, и этот номер пункта опускают; например, "8.2.1 а" появляется в п. 8.2.1 как "а";

(ii) опускаются все точки и последняя 1, а 10 заменяют на А; например, "8.2.1 а" входит во все остальные пункты как "82a", а "10.3.4.1.1 і" входит в виде А341 і", (iii) опускают номер пункта, если он тот же, что и у предыдущей ссылки; например, "82а, 82b, 82c" входят как "82а, b, c";

(iv) посредством ... отмечают наличие тупика, выводимого из ланного гиперпонятия; например, в 8.0.1 а после "изображение ЗНАЧЕНИЯ". поскольку "ЗНАЧЕНИЕ" можно заменить, например, на 'имя вещественного', а 'изображение имени вещественного' не является понятием}  $1.1.4.$  Семантика

Семантика определяет "смысл" программ  ${2.2.1.a}$  в строгом языке с помощью предложений {некоторого формализованного естественного языка), устанавливающих, какие "действия" должны проводить во время "исполнения" [2.1.4.1] этих программ. "Смысл" программы в языке представления - это смысл программы в строгом языке, которую она представ-HERT  $493$ 

1.1.4.1. Гиперпонятия, обозначение и заложение.

Типерпонятия, заключенные в апострофы, используют, чтобы "обозначать" протопонятия, принадлежащие к определенным классам; например, ЛОКАЛИЗУЮЩИЙ обозначает любое из протопонятий локальный. нервичный' и 'глобальный'. }

а) Находящиеся в тексте данного стандарта гиперпонятия, кроме случаев, когда они входят в гиперправила  $\{1.1.3.4.6\}$  или метаправила {1.1.3.3.b}, "обозначают" любые протопонятия, которые можно получить, применяя к ним согласованную подстановку 11.1.3.4.el: согласованную подстановку применяют ко всем гиперпонятиям, содержащимся в каждом законченном отрывке текста (это или отрывок, выделяемый буквой со скобкой, если такой есть, или же нумерованный раздел целиком).

Так, например. ОБОЗНАЧЕНИЕ для ПРИЗНАКА есть гиперпонятие. обозначающее такие протопонятия, как буква и лат для целого. буква х для вещественного' и т.п. Если в каком-нибудь контексте оно фактически обозначает букву и лат для целого', то все вхождения метапонятия "ПРИЗНАК" в текущий отрывок должны обозначать в этом контексте челое', а все вхождения "ОБОЗНАЧЕНИЯ" должны обозначать 'букву и лат'. Тогда, например, из отрывка 4.8.2.а можно вывести, что когда "сцена принисывается некоторому определяющему-букву-и-лат-индикатору-выдающему-целое", именно 'буква и лат для целого', получает доступ к V внутри соответствующего участка".}

Иногда, когда контекст требует этого явно, согласованная подстановка распространяется менее чем на законченный отрывок текста. {Например, во введении к п.2.1.1.2 есть несколько вхождений "ЗНАЧЕНИЕ", причем два из них служат для того, чтобы обозначать конкретные (и разные) протопонятия, выписанные полностью, а другие, очевидно, используют, чтобы обозначать различные элементы из класса терминальных метапорождений некоторого "ЗНАЧЕНИЯ". }

b) Если протопонятие (гиперпонятие) Р составлено конкатенацией протопонятий (гиперпонятий) A, B и C с возможно пустыми A и C, то P "содержит" В на месте, определяемом в Р длиной А. Так, например, 'абвглевгжз' содержит 'вг' на третьем и седьмом местах. }

с) Протопонятие Р2, будучи протопонятием, обозначаемым гиперпонятием H2, "заложено" в протопонятие P1, если P2 или какой-нибудь его<br>эквивалент {2.1.1.2.a} содержится {b} на некотором месте в P1, но не сопержится ни на каком месте в любом другом {промежуточном} протопонятии Р3, также содержащемся в Р1 и таком, что Н2 может обозначать и это РЗ.

{Так, например, 'ВИД', заложенный в 'замкнутое предложение выда-<br>ющее имя вещественного' есть 'имя вещественного', а не 'вещественное': кроме того, в вид  $(2.1.1.2.b)$ , специфицируемый описателем ст (вещ а,  $c\overline{r}$ (лог b. лит c) d), заложены только лва 'ПОЛЯ'.

1.1.4.2. Парапонятия.

4. Парапонятия" введены в данном стандарте, чтобы облегчить рассмотрение конструктов с определенными прообразами. Парапонятие это правильная фраза (русского языка), обозначающая конструкты (1.1.3.2.е); смысл парапонятия не обязательно тот, который можно найти в словаре, его можно вывести из приведенных ниже правил. }

а) "Парапонятие" Р есть Ене заключенное в апострофы • гиперпонятие. используемое в тексте данного стандарта, чтобы "обозначать" любой конструкт, прообраз О которого удовлетворяет следующему условию;

рассматриваемое как гиперпонятие {, т.е. как если бы оно было заключено в апострофы. } Р обозначает  $\{1.1.4.1$  а } некоторую ..абстракцию" {b} прообраза О.

{Например, парапонятие "натуральное-число" могло бы обозначать конструкт, имеющий представление 02, поскольку если бы оно было в апострофах, то обозначало бы абстракцию понятия 'натуральное число', являющегося прообразом данного конструкта. Однако то же представление можно было бы описать и как последовательность-десятичных-цифр и тогда оно было бы прямым наследником этого натурального-числа.}

{Чтобы было легче выделять парапонятия среди других гиперпонятий. они не заключены в апострофы и снабжены дефисами там, где иначе были бы пробелы. }

Изменение по роду, числу и/или падежу слов, составляющих парапонятия {, рассматриваемые в качестве конструкций русского языка}, не влечет за собою изменения смысла этих парапонятий. {Таким образом, вхождение парапонятия в какое-нибудь предложение в тексте настоящего стандарта подчинено правилам согласования слов в предложениях русского языка $F$ 

Малый синтаксический знак в начале парапонятия часто {, например, в начале предложения, } заменен {, чтобы улучшить вид текста, } соответствующим большим синтаксическим знаком без изменения смысла этого парапонятия {; например, "Идентификатор" имеет тот же смысл, что и "идентификатор"}.

b) Протопонятие Р2 есть "абстракция" протопонятия Р1, если

(1) Р2 есть абстракция понятия, порождающее правило для которого начинается со звездочки, а P1 - одна из альтернатив этого правила.

{например, 'ограничение' (5.3.2.1.h) есть абстракция любого из понятий, обозначаемых гиперпонятиями, 'отрезок в СРЕДЕ', 'индекс в СРЕДЕ', 'возможная сдвинутая нижняя граница в СРЕДЕ', или

(ii) в P1 заложено протолонятие P3, обозначаемое одним из "опускае-<br>мых гиперпонятий", перечисленных ниже в п. с), а P2 - абстракция протопонятия, состоящего из P1 без этого заложенного P3

импонятия, состоящего из та без этого запоженного говора.<br>- Снапример, 'старт выбирающего по логическому' есть абстракция<br>понятий 'краткий старт выбирающего по логическому' и 'выделенный старт выбирающего по логическому' ( ЛЕННОЕ' из 9.1.1.а) }, или

(iii) P2 эквивалентно {2.1.1.2.a} P1<br>
+ например, 'символ выделенное начало' есть абстракция протопо-<br>
нятия 'символ выделенное начало' }.

{Чтобы привести пример, включающий все три правила, заметим, что определяющий индикатор выдающий объединение целого вещественного воедино" есть абстракция некоторого "определяющего букву а идентификатора в СРЕДЕ выдающего объединение вещественного целого воедино" натора в отеда выдающего объединение вещественного целого воедино<br>(4.8.1.а). 'Краткий старт выбирающего по объединению целого вещественного воедино' не является абстракцией понятия 'краткий старт выбирающего по объединению женное в это понятие.}

с) Упомянутые выше в разд. b) "опускаемые гиперпонятия" следуюпие:

: ,ОФОРМЛЕННОЕ" • ,,НОМЕР" • ,,ЛОКАЛИЗУЮЩИЙ" • ,,ПРИМЕНЯЮЩИЙ" • ,,ЛЮБОЙ" • ,,ПРИВОДИМО" • ,,ЗНАЧЕНИЕ" • ,,для ЗНАЧЕНИЯ" • ,,выдающее ИМЯ ПРОВИДА" • ,,для метки" • ,,для процеду-<br>ры" • ,,выдающее ИМЯ ПРОВИДА" • ,для метки

образом конструкта, обозначаемого данным парапонятием, выясняют из контекста, в котором это парапонятие встречают. Например, когда говорится о формальном-описателе какого-то описания-тождества, его прообный описатель имени вещественного в СРЕДЕ', если терминальное порожный описатель имени вещественного в СРЕДЕ', если терминальное порождение (1.1.3.2.f) этого описания-тождества есть имя вещ х= лок вещ. }

не (тильный этого выполнять совдественно статистый и совдествить (Так как всякое парапонятие обозначает некоторый конструкт, то все определенные для конструктов технические термины можно без дополнительной формализации применять и к парапонятиям. }

d) Если два парапонятия Р и Q обозначают два конструкта S и T соответственно, то P называют "составляющим" Q, если S - наследник T и нет такого е яромежуточного конструкта J U, что

(i)  $S$  - наследник U,

(11) U - наследник T и

(111) Рили О может {в равной мере} обозначать U

 $\hat{\mathbf{t}}$ Так например, а  $(\hat{\mathbf{S}}1)$  - это составляющий операнд формулы  $a \times (b+2 \uparrow (1+i))$  (Т), а b (S2) – нет, поскольку это наследник промежуточной формулы  $6 + 2f(1 + 1)(U)$ , которая сама есть наследник Т Аналогично  $(b + 2f(1 + 1))$  – составляющее замкнутое-предложение формулы T, а замкнутое предложение  $(1 + 1)$  - нет, поскольку это наследник промужеточного замкнутого-предложения Однако  $(1 + 1)$  - составляющее замкнутоепредложение-выдающее-целое формулы Т, так как указанное промежуточное замкнутое-предпожение фактически является замкнутым-предложением вылающим-вешественное

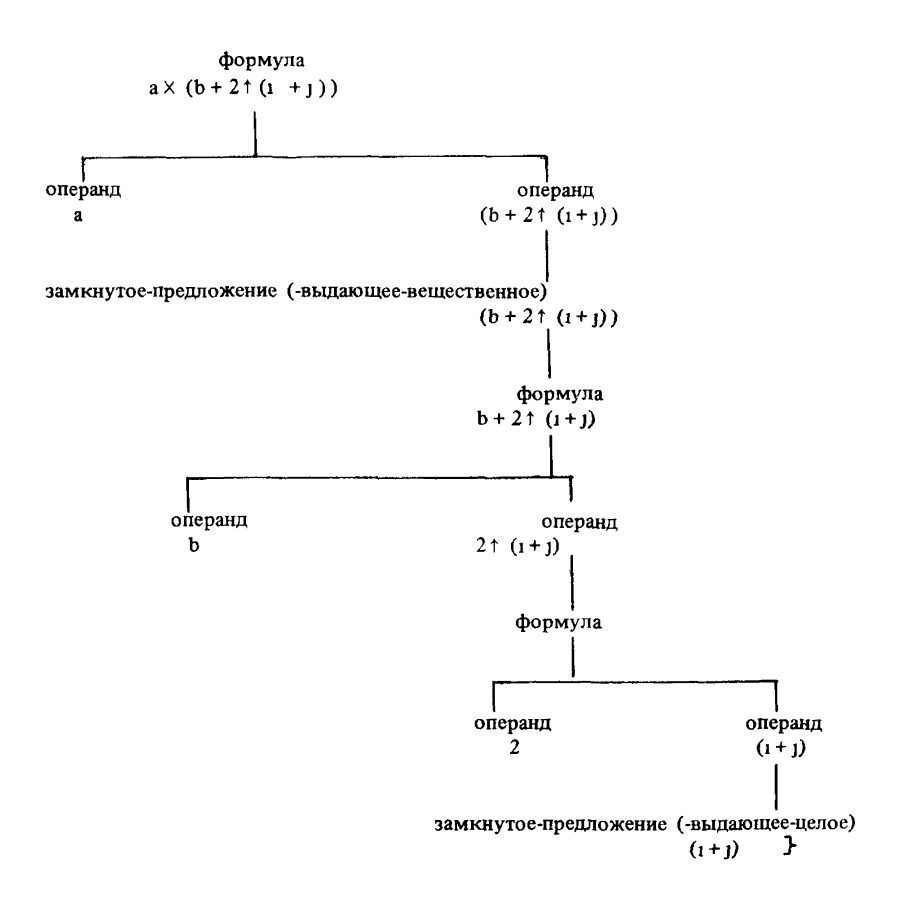

1.1.4.3. Неопределенности.

а) Если что-то оставлено "не определенным" или о чем-то сказано, что оно "не определено", то это означает, что оно не определено лишь настоящим стандартом и для его определения надо принять в расчет какую-нибудь чнформацию, находящуюся вне этого стандарта.

{Необходимо отличать выдачу неопределенного значения (, после чего исполнение продолжается с возможно непредсказуемыми результатами.) эт полной неопределенности дальнейшего исполнения. Действия, которые следует предпринять в последнем случае, оставляются на усмотрение реализатора. Это может быть одна из форм продолжения (, не обязательно одинаковая в разных реализациях) или некоторая форма прерывания (2.1.4.3.h), осуществляемая какой-нибудь проверкой во время работы трограммы. }

b) Если "требуется", чтобы какое-то условие удовлетворялось при некотором исполнении, то дальнейшее исполнение не определено, если это условие не удовлетворяется.

с) "Осмысленная" программа - это программа [2.2.1.а], исполнение которой определено настоящим стандартом.

1.2. Общие метаправила

1.2.1. Метаправила для видов

- А) ВИД :: ПРОСТОЕ; СОСТАВНОЕ; ИМЯ ВИДА; ПРОЦЕДУРА; ПРЕД-СТАВИТЕЛЬ; ЦИ определение ВИДА; использование ЦИ.
- В) ПРОСТОЕ: ЧИСЛОВОЕ: логическое: литерное.
- 7) ЧИСЛОВОЕ :: ?РАЗМЕРНОЕ целое; ?РАЗМЕРНОЕ вещественное.
- D) ?РАЗМЕРНОЕ :: длинное ?ДЛИННОЕ; короткое ?КОРОТКОЕ; ПУСТО.
- Е) ?ДЛИННОЕ :: длинное ?ДЛИННОЕ; ПУСТО.
- $\overline{P}$ ) ?КОРОТКОЕ: короткое ?КОРОТКОЕ; ПУСТО.
- $\tilde{\mathbf{D}}$  IIVCTO  $\mathbf{H}$ .
- 1) СОСТАВНОЕ :: структура содержащая !ПОЛЯ в себе; ?ПОДВИЖНЫЙ МАССИВ из ВИДА.
- () ПОЛЯ: ПОЛЕ; ПОЛЯ ПОЛЕ.
- 1) ПОЛЕ :: СЛОВО 1942А Е для выборки ВИДА.
- К) ?НОДВИЖНОЕ :: подвижное; ПУСТО.
- D) MACCUB :: вектор; MACCUB векторов.
- И) ИМЯ :: имя; временное имя.
- N) ПРОЦЕДУРА: процедура ?ПАРАМЕТРИЗОВАННАЯ вырабатывающая ЗНАЧЕНИЕ.
- О) ?ПАРАМЕТРИЗОВАННАЯ :: с! ПАРАМЕТРАМИ; ПУСТО.
- ?) !ПАРАМЕТРЫ :: ПАРАМЕТР; !ПАРАМЕТРЫ ПАРАМЕТР.
- Q) ПАРАМЕТР :: параметр вида ВИД.
- $\vec{X}$ ) ЗНАЧЕНИЕ :: ВИД; пустое значение.
- 3) ПРЕДСТАВИТЕЛЬ :: объединение !ОБЫЧНЫХ воедино.
- ЮБЫЧНЫЕ: ОБЫЧНОЕ; ЮБЫЧНЫЕ ОБЫЧНОЕ.
- U) ОБЫЧНОЕ :: ПРОСТОЕ; СОСТАВНОЕ; имя ВИДА; ПРОЦЕДУРА; пустое значение.
- V) ЦИ :: ци НОМЕР.
- W) HOMEP :: I: HOMEP.

1.2.2. Метаправила, связанные с фразами и приведением

- А) ЗАКРЫТОЕ :: замкнутое; совместное; параллельное; ВЫБИРАЮЩЕЕ **£34А 1: пиклическое.**
- В) ЛЕЙСТВУЮЩЕЕ: в СРЕДЕ ПРИВОДИМО выдающее ЗНАЧЕНИЕ.
- С) ПРИВОДИМО: сильно: крепко: раскрыто: слабо: мягко. 1.2.3. Метаправила, связанные со средами
- А) СРЕДА: СЛОЙ: СРЕДА с СЛОЕМ.
- В) СЛОЙ: новые ?ОПИСАНИЯ ?МЕТКИ.
- ?ОПИСАНИЯ: ! ОПИСАНИЯ: ПУСТО.  $\mathbf{C}$
- D) ЮПИСАНИЯ: ОПИСАНИЕ: ЮПИСАНИЯ ОПИСАНИЕ.
- E) ОПИСАНИЕ: СЛОВО 1942А В для ВИДА: ИНФИКС 1942Г} для приоритета ПРИОРИТЕТ: ИНДИКАНТ {942D} штя ЗНАЧЕНИЯ НО-МЕР; ИНФИКС {942F} для ДВУМЕСТНОЙ; ПРЕФИКС {942К} для ОДНОМЕСТНОЙ.
- F) IIPMOPMTET :: I; II; III; III I; III II; III III; III III I; III III II; III III III III.
- G) ОДНОМЕСТНАЯ :: процедура с ПАРАМЕТРОМ вырабатывающая ЗНА-ЧЕНИЕ.
- Н) ДВУМЕСТНАЯ :: процедура с ПАРАМЕТРОМ ПАРАМЕТРОМ2 вырабатывающая ЗНАЧЕНИЕ.
- $\mathbf{D}$ ?METKИ: !МЕТКИ; ПУСТО.
- !METKH :: METKA; !METKH METKA.  $J$
- К) МЕТКА: СЛОВО 1942АЗ для метки.

1.3. Общие гипериравила

**{Предикаты используют в синтаксисе, чтобы обеспечить в деревьях по**рождения соблюдение определенных ограничений типа того, что каждый использующий-индикатор должен идентифицировать некоторый однозначно находимый определяющий-индикатор. Их более скромная цель состоит в уменьшении числа гиперправил при помощи группировки нескольких сходных случаев в качестве альтернатив одного правила. В этих случаях с помощью предикатов можно выяснить, какую из альтернатив применить.

1.3.1. Синтаксис общих предикатов

- А) ПОНЯТИЕ: ЛИТЕРА; ПОНЯТИЕ ЛИТЕРА.
- B) ЛИТЕРА :: а; б: в; г; д; е; ж; з; и; й; к; л; м; н; о; п; р; с; т; у;  $\phi$ ; x; u; ч; ш; щ; ъ; ы; ь; э; ю; я; I.
- С) ?ПОНЯТИЕ: ПОНЯТИЕ; ПУСТО.
- D) УТВЕРЖДЕНИЕ :: ПОНЯТИЕ; (?ПОНЯТИЕ) ?ПОНЯТИЕ2; УТВЕРЖДЕНИЕ (?ПОНЯТИЕ1) ?ПОНЯТИЕ2.
- Е) ЕСЛИ :: если: если неверно что.
- если истина : ПУСТО.  $a)$
- если неверно что ложь: ПУСТО. b)
- $c$ ). если УТВЕРЖДЕНИЕ1 и УТВЕРЖДЕНИЕ2: если УТВЕРЖДЕНИЕ1, если УТВЕРЖДЕНИЕ2.
- d) если УТВЕРЖДЕНИЕ1 или УТВЕРЖДЕНИЕ2: если УТВЕРЖДЕНИЕ1: если УТВЕРЖДЕНИЕ2.
- e) если неверно что УТВЕРЖДЕНИЕ 1 и УТВЕРЖДЕНИЕ2: если неверно что УТВЕРЖДЕНИЕ1; если неверно что УТВЕРЖДЕНИЕ2.
- f) если неверно что УТВЕРЖДЕНИЕ 1 или УТВЕРЖДЕНИЕ2: если неверно что УТВЕРЖДЕНИЕ1, если неверно что УТВЕРЖДЕНИЕ2.
- g) ЕСЛИ (7ПОНЯТИЕ1) есть (7ПОНЯТИЕ2) : ЕСЛИ (?ПОНЯТИЕ1) начинается с (?ПОНЯТИЯ2)  $\{h, i, j\}$ и (7ПОНЯТИЕ2) начинается с (7ПОНЯТИЯ1) {h, i,j}.
- h) ЕСЛИ (ПУСТО) начинается с (ПОНЯТИЯ) {g, j} : ЕСЛИ ложь {Ь, -}.
- i) ЕСЛИ (?ПОНЯТИЕ) начинается с (ПУСТО)  $\{g, j\}$ : ЕСЛИ истина {a, -}.<br>ЕСЛИ (ЛИТЕРА1
- ј) ЕСЛИ (ЛИТЕРА1 ?ПОНЯТИЕ1) начинается с (ЛИТЕРЫ2 ?ПОНЯ-ТИЯ2) {g,j,m }: ЕСЛИ (ЛИТЕРА 1) совпадает с (ЛИТЕРОЙ2) в (абвгдежзийклмнопрстуфкцчшщьыъэюяГ) {k, 1, -} и (ПОНЯТИЕ1) начинается с (ПОНЯТИЯ2)  $\{h, i, j\}$ .
- k) если (ЛИТЕРА) совпадаете (ЛИТЕРОЙ) в (ПОНЯТИИ) {j}: если истина {а}
- l) если неверно что (ЛИТЕРА 1) совпадает с (ЛИТЕРОЙ2) в (ПОНЯТИИ)  $\{i\}$ :

если (ПОНЯТИЕ) содержит (ЛИТЕРУ1 ?ПОНЯТИЕ ЛИТЕРУ2) {m} или  $(IIOHATME)$  содержит (ЛИТЕРУ2 ?ПОНЯТИЕ ЛИТЕРУ1)  ${m \}$ .

- m) ЕСЛИ (ЛИТЕРА ?ПОНЯТИЕ) содержит (ПОНЯТИЕ) {1, m} ЕСЛИ (ЛИТЕРА 7ПОНЯТИЕ) начинается с (ПОНЯТИЯ) {j} или (? $\overline{I}$ ОНЯТИЕ) содержит (ПОНЯТИЕ)  $\overline{m}, \overline{n}$ .
- п) ЕСЛИ (ПУСТО) содержит (ПОНЯТИЕ)  ${m}$ : ЕСЛИ ложь {Ь,-}.

 ${M}$ алые синтаксические знаки "("и,,)" используют, чтобы простым способом обеспечить однозначное применение этих предикатов.}

1.3.2. *Выполнимость предикатов*

Всякий "предикат" есть протопонятие, начинающееся с 'если' или 'если неверно что' {объединяемых в 'ЕСЛИ'}. Для каждого предиката Р либо можно породить одно или несколько деревьев порождения {1.1.3.2.f} 1, каждое из которых невидимо, } и тогда P "выполняется", либо нельзя породить никакого дерева порождения {, поскольку каждая попытка породить какое-нибудь из них заводит в тупик, и тогда Р "не выполняется".

{Например, предикат 'если (аб) есть (аб)' выполняется. Его дерево порождения можно изобразить так:

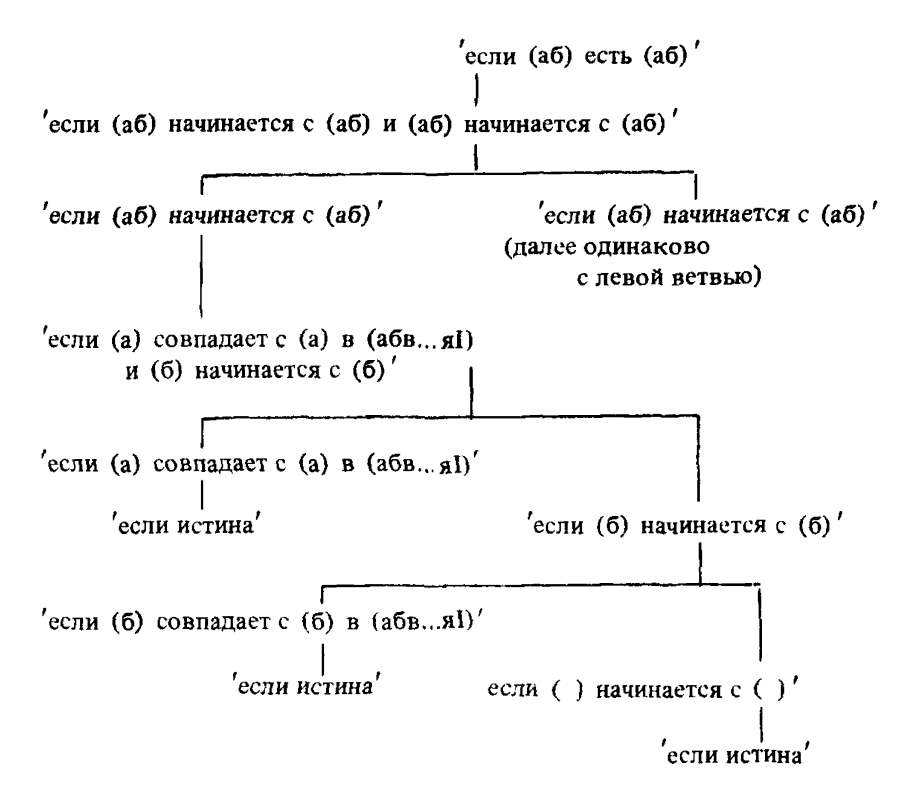

Если предикат выполняется, то его дерево порождения всегда оканчивается на 'если истина' или 'если неверно что ложь'. Если он не выполняется, то тупиками обычно оказываются 'если ложь' и 'если неверно что истина'. Хотя почти все соответствующие гиперправила написаны для гиперпонятий, начинающихся с "ЕСЛИ" и потому каждый раз обеспечивают порождающие правила для пары предикатов типа 'если УТВЕРЖДЕНИЕ1' и 'если неверно. что УТВЕРЖДЕНИЕ1', это не значит, что в каждом таком случае должен выполняться какой-то один из этой пары предикатов. Например, предикат 'если цифра четыре считает III' {4.3.1.c} не выполняется, но не приняты никакие меры для того, чтобы выполнялся предикат 'если неверно что цифра четыре считает III', поскольку в настоящем стандарте он не применяется.

В семантике не приписывают никакого смысла конструктам, прообразами которых служат предикаты. Они нужны для чисто синтаксических целей. }

1.3.3. Синтаксис общих конструкций

- А) ОФОРМЛЕННОЕ :: краткое; выделенное; стиля HOMEP.
- а) возможное ПОНЯТИЕ: ПОНЯТИЕ: ПУСТО.
- b) последовательность ПОНЯТИЙ {b}: ПОНЯТИЕ: ПОНЯТИЕ последовательность ПОНЯТИЙ {b}.
- список ПОНЯТИЙ {c}: ПОНЯТИЕ; ПОНЯТИЕ, знак а также {94f}.  $c$ ) список ПОНЯТИЙ ГсЪ.
- $\mathbf{d}$ упакованное ОФОРМЛЕННОЕ ?ПОНЯТИЕ · знак начало ОФОРМЛЕН-НЫЙ 1941. - }. ?ПОНЯТИЕ. знак конец ОФОРМЛЕННЫЙ 1941. - }.
- индексирующее ОФОРМЛЕННОЕ ПОНЯТИЕ: знак открыть индексы  $e)$ ОФОРМЛЕННЫЙ 1941. - 1. ПОНЯТИЕ, знак закрыть индексы ОФОРМ-ЛЕННЫЙ 1941. - }.
- УТВЕРЖДЕНИЕ1 либо УТВЕРЖДЕНИЕ2: УТВЕРЖДЕНИЕ1: УТВЕРЖ- $\mathbf{f}$ ЛЕНИЕ2.

{Из этого синтаксиса прямо следует, что имеются такие порождающие правила, как

последовательность десятичных цифр: десятичная цифра;

десятичная цифра, последовательность лесятичных цифр.

(которое используют в порождении примера в 1.1.3.2.f, но для которого больше нет никакого явного порождающего правила.) Таким образом уменьшено число гиперправил, фактически выписанных в настоящем стандарте, а оставшиеся, стали нагляднее, так как эти общие конструкции выписаны словами, позволяющими предположить, какими должны быть их порождения.

По той же причине ссылки (1.1.3.4.f) на эти правила заменены более содержательными ссылками; например, вместо "последовательность десятичных цифр {133b}" в 8.1.1.1.b дано более содержательное "последовательность десятичных цифр {с}". Кроме того, ссылки внутри самих общих конструкций ограничены необходимым минимумом. }

# 2. ВЫЧИСЛИТЕЛЬ И ПРОГРАММА

Смысл программы в строгом языке объясняют в терминах гипотетического вычислителя, который осуществляет множество действий  $\{2.1.4\}$ . составляющих исполнение  $\{2.1.4.1\}$  этой программы. Вычислитель работает с некоторым множеством "объектов"  $\{2.1.1\}$ .

2.1. Терминология

2.1.1. Объекты

"Объект" является или конструктом [1.1.3.2.е], или "значением"  $\{2.1.1.1.a\}$ , или "участком"  $\{2.1.1.1.b\}$ , или "окружением"  $\{2.1.1.1.c\}$ , или "сценой" {2.1.1.1.d}.

{Конструкты можно отнести к "внешним объектам", так как они соответствуют тексту программы, которая для более реальных вычислителей могла бы транслироваться в какую-нибудь внутреннюю форму, в которой она была бы способна действовать с "внутренними объектами", а именно со значениями, участками, окружениями и сценами. Однако рассматриваемый здесь гипотетический вычислитель не нуждается в фазе трансляции. Предполагают, что он может анализировать программу и все ее наследные конструкты тогда же, когда он обрабатывает внутренние объекты. }

2.1.1.1. Значения, участки, окружения и сцены

а) Всякое "значение" является или "простым значением"  $\{2.1.3.1\}$ , или

"именем" {2.1.3.2} , или "составным значением" (т.е. "структурой {2.1.3.3} или "массивом" {2.1.3.4}), или "процедурой" {2.1.3.5}.

b) Всякий "участок" (есть внутренний объект, который) соответству-<br>ет каким-то "?ОПИСАНИЯМ ?МЕТКАМ' {1.2.3.С, I}. "Незанятый участок" - это участок, для которого '?ОПИСАНИЯ ?МЕТКИ' есть 'ПУСТО'.

{Каждое 'ОБОЗНАЧЕНИЕ для ПРИЗНАКА' (4.8.1.F,G), заложенное в данные '?ОПИСАНИЯ ?МЕТКИ', соответствует определяющему-ОБО-ЗНАЧЕНИЕ-индикатору-выдающему-ПРИЗНАК (т.е. какому-нибудь идентификатору, обозначению-операции или индикатору-вида), описанному в ификатору, особые таких сперации или индивидеру стаду, антионные конструкте, исполнение которого вызвало создание данного участка. Указанное 'ОБОЗНАЧЕНИЕ для ПРИЗНАКА' может "получить доступ" к какому-то значению или сцене "внутри" этого участка (2.1.2.с).

Образом участка может служить ряд ячеек памяти, в которые помешены эти поступные объекты }

{Все терминальные метапорождения метапонятий "ОПИСАНИЕ". "МЕТКА" и "ПОЛЕ" (, или включающее их и чаще употребляемое метапонятие "ПАРА", им включающее на и чаще употребляемое мета-<br>понятие "ПАРА", имеют форму 'ОБОЗНАЧЕНИЕ для ПРИЗНАКА'. Обо-<br>значаемые 'ПАРАМИ' "свойства" применяют в синтаксисе и семантике, чтобы в конкретной ситуации связывать с таким 'ОБОЗНАЧЕНИЕМ' определенный признак. }

с) Всякое "окружение" или пусто, или составлено из {какого-либо другого } окружения и некоторого участка.

{Поэтому каждое окружение выводится из ряда других окружений, вытекающих в конечном счете из пустого "первичного окружения", в котором исполняется программа (2.2.2.а). }

d) Всякая "сцена" S есть объект, составленный из конструкта С  $\{1.1.3.2.e\}$  и окружения Е. С называется конструктом, а Е окружением "этого" S {или окружением "н " 3}.

- {Доступ к сценам внутри участков (2.1.2.с) осуществляется через "МЕТКУ" или "ОПИСАНИЕ", возникающие из идентификаторов-выдающих метку или индикаторов-вида; сцены могут также быть значениями  $(2.1.3.5).$ 

2.1.1.2. Виды.

{Каждое значение имеет атрибут, называемый его "видом". Он определяет, как это значение связано с другими значениями и какие с ним можно производить действия. Этот агрибут описывают или, точнее, "выписывают" посредством какого-нибудь 'ЗНАЧЕНИЯ' (1.2.1.R) (; например, существу-<br>ет вид, выписываемый как 'вещественное', и вид, выписываемый как структура содержащая букву эр лат букву е лат для выборки вещественного букву и лат букву эм лат для выборки вещественного в себе'). Поскольку преследуется цель, чтобы виды, специфицируемые индикаторами-вида аньв

вида = ст (имя a b),

вид  $b = cr$  (имя ст (имя  $b$ )  $b$ )

фактически были одинаковыми, то необходимо, чтобы как 'ЗНАЧЕ-ЧИЕ'

'ци I определение структуры содержащей букву бе лат для выборки имени использования ци I в себе'.

так и 'ЗНАЧЕНИЕ'

'ци II определение структуры содержащей букву бе лат цля выборки имени структуры содержащей букву бе лат для выборки имени использования ци II в себе в себе'

(а на самом деле и многие другие) были возможными выписываниями одного и того же вида. Аналогично специфицируемый описателем об (цел. вещ) вид можно выписать как объединение целого вещественного воединой, так и объединение вещественного целого воединой. Все протопонятия<br>"ЗНАЧЕНИЕ", выписывающие один и тот же вид, называются "эквивалентными" (а).

Некоторые протопонятия 'ЗНАЧЕНИЕ', такие, как 'имя использования ци III', 'имя ци III I определения имени использования ци III I', объединение вещественного имени вещественного воедино' и 'структура содержащая букву а для выборки целого букву а для выборки вещественного в себе'. не являются правильно построенными (7.4, 4.7. 1.f, 4.8.1.c) и не выписывают никакого вида.

Хотя для большинства практических применений "вид" можно рассматривать просто как 'ЗНАЧЕНИЕ', его строгое определение включает целый класс протопонятий 'ЗНАЧЕНИЕ', эквивалентных друг другу, и любое из них может описывать этот вид. }

а) 'ЗНАЧЕНИЕ' {1.2.1.R} "эквивалентно" 'ЗНАЧЕНИЮ2', если выполняется {1.3.2} предикат 'если ЗНАЧЕНИЕ1 эквивалентно ЗНАЧЕНИЮ'  ${7.3.1.a}.$ 

нию вешественного целого воелино'. }

Протопонятие Р "эквивалентно протопонятию Q, если можно преобразовать копию Рс {приведенной формы} протопонятия Р в копию Qc {приведенной формы} протопонятия Q при помощи следующего шага:

Шаг: Если Рс не совпадает с Qc, некоторое 'ЗНАЧЕНИЕ1', содержащееся в Рс, но не содержащееся ни в каком {большем} 'ЗНАЧЕНИИ2', содержащемся в Рс. заменяют некоторым эквивалентным ему 'ЗНАЧЕНИ-ЕМ" и этот Шаг предпринимают снова.

- - - - Таким образом, идентификатор выдающий объединение целого ведиственного воедино (эквивалентен идентификатору выдающему объединение вещественного целого воедино'. }

b) Всякий "вид" есть такой класс С протопонятий 'ЗНАЧЕНИЕ', что каждый его элемент эквивалентен {а} каждому другому его элементу, а также {, чтобы обеспечить правильность построения}, самому себе, но не эквивалентен никакому 'ЗНАЧЕНИЮ1', не принадлежащему С.

- Солнако если эквивалентность видов специально не обсуждается, можно говорить о виде просто как о терминальном метапорождении "ЗНАЧЕ- $HMR''$  в силу сокрашения. которое будет лано в 2.1.5 f. Y

с) Кажлое значение имеет один конкретный вид.

Например, видом значения 3.14 является 'вещественное'. Не существует, однако, значений, вид которых начинается с 'объединение', 'временное имя' или 'полвижный МАССИВ из' (см. 2.1.3.6).

2.1.1.3. Области лействия.

{Значение V может "именовать" (2.1.2.е) другой внутренний объект О или быть составлено из (2.1.1.1.d) него (, например, имя может именовать значение, а такая сцена, как процедура, частично составлена из окружения). Лалее, время жизни ячеек памяти, солержащих (2.1.3.2.a) этот объект О или используемых в связи с ним (2.1.1.1.b), может оказаться ограниченным (, поскольку спустя некоторое время они могут обновиться), и потому нельзя, чтобы V сохранялось дольше этого времени жизни. так как иначе можно было бы попытаться достичь через V какую-то уже не существующую ячейку памяти. Чтобы выразить это ограничение, говорят, что если V должно быть "присвоено" (5.1.2.1.b) какому-нибудь имени W, то "область действия" W не должна быть "старше" области действия V.<br>Таким образом, область действия значения V есть мера возраста указанных ячеек памяти и, следовательно, их времени жизни.}

а) Каждое значение имеет одну определенную "область действия" 1. зависящую от его вила и от способа, которым оно созлано: область лействия значения определяется так, чтобы совпалать с областью лействия некоторого окружения 1.

b) Каждое окружение имеет одну определенную "область действия". {Область действия каждого окружения "младше" (2.1.2.f) области действия того окружения, из которого оно составлено  $(2.1.1.1.c)$ .

Не следует смешивать область действия окружения с областями действия значений, доступных внутри его участка. Область действия окружения предпочтительно используют при определении области действия сцен. для которых оно необходимо (7.2.2.с), или области действия выдачи генераторов, для которых оно является "локализующим" (5.2.3.2.b). Область действия окружения определяют относительно (2.1.2.1) области действия некоторого другого окружения, так что создаются иерархии областей действия, в конечном счете зависящие от области действия первичного окружения (2.2.2.а).}

2.1.2. Соотношения

а) Соотношения либо "постоянны", т.е. не зависят от данной программы и ее исполнения, либо под влиянием некоторых действий могут становиться "справедливыми" или "несправедливыми". Кроме того, соотношения могут быть "транзитивными" т.е. если "\*" - такое соотношение и  $A*B$  и  $B*C$  оба справедливы, то справедливо и  $A*C$ .

b) .Быть выдачей" есть соотношение между значением и действием, а именно исполнением сцены. Данное соотношение становится справедливым по завершении этого исполнения  $\{2.1.4.1$ .b}.

с) "Иметь доступ" есть соотношение между 'ПАРОЙ'  $\{4.8.1.E\}$  и значением или сценой V; оно может быть справедливым "внутри" определен-<br>ного участка L {, в '?ОПИСАНИЯ ?МЕТКИ' которого заложена эта ПА-РА' - Данное соотношение становится справедливым, когда эта 'ПАРА' "получает доступ" к V внутри L  $\{3.5.2.$  Illar 4, 4.8.2.a}, и тогда оно будет справедливым внутри L между любой 'ПАРОЙ1', эквивалентной {2.1.1.2.а} этой 'ПАРЕ', и V.

d) Постоянные соотношения между значениями: "быть того же вида, что и" {2.1.1.2.с}, "быть меньше", "быть обобщаемым до", "быть удлиняемым до" {2.1.3.1.е} и "быть эквивалентным" {2.1.3.1.g}. Если одно из них вообще определено для данной пары значений, то оно справедливо или несправедливо постоянно. Все эти соотношения транзитивны.

е) "Именовать" есть соотношение между "именем"  $\{2.1.3.2.a\}$  N и каким-нибудь другим значением. Данное соотношение становится справедливым, когда N, начинает именовать" это значение, и перестает быть справедливым, гогда N начинает именовать другое значение.

f) Существуют три транзитивных соотношения между областями действия, а именно область действия А  $\{2.1.1.3\}$  может быть либо "младше". либо "такая же, как и", либо "старше" области действия В. Если А младше В. то В старше А. и обратно. Если А такая же, как и В, то А не старше и не младше В  $\hat{\mathbf{t}}$ ; обратное не обязательно справедливо, так как для некоторых пар областей действия соответствующее соотношение может быть не опрепелено вообще 1.

g) "Быть подыменем" есть соотношение между именем и "составным именем" {2.1.3.2.b}. Данное соотношение становится справедливым, когда это составное имя "снабжается подыменем" {2.1.3.3.е, 2.1.3.4.g} или "генерируется" {2.1.3.4.j, 1}; оно остается справедливым до тех пор, пока составное имя не будет снабжено другим множеством подымен.

2.1.3. Значения

2.1.3.1. Простые значения.

а) Всякое простое значение является либо "арифметическим значением". т.е. ..целым числом" или , вещественным числом", либо , истинностным значением" f , либо ,,литерой" g , либо ,,пустым значением" h .<br>b) Всякое арифметическое значение имеет ,,размер", т.е. целое число,

характеризующее степень различия, с которой это значение сохраняется в вычислителе.

с) Видом целого или вещественного числа размера п является некоторое '?РАЗМЕРНОЕ целое' или '?РАЗМЕРНОЕ вещественное' соответственно; при этом если и положительно (равно нулю, отрицательно), то это "РАЗМЕРНОЕ" есть повторенное n раз 'длинное' (пусто, повторенное - n раз 'короткое').

d) Число различаемых целых или вещественных чисел данного размера увеличивается (уменьшается) вместе с ним вплоть до достижения определенного размера, а именно до "числа добавочных удлинений" (взятого с обратным знаком "числа добавочных укорочений") целых или вещественных чисел соответственно  $\{10.2.1.a, b, d, e\}$ , после чего оно остается посто-ЯННЫМ.

е) Для объяснения смысла приведения, называемого обобщением, и описанных в стандартном-вступлении обозначений-операций предполагают, чго арифметические значения обладают следующими свойствами:

для каждой пары целых чисел или вещественных чисел одинакового размера определено соотношение "быть меньше" в его обычном математическом смысле {10.2.3.3.а, 10.2.3.4.а};

для каждой пары целых чисел одинакового размера может существовать отличимое от них третье число того же размера: первое целое число "минус" второе {10.2.3.3.g};

для каждой пары вещественных чисел одинакового размера могут существовать три различимых вещественных числа того же размера: первое вещественное число "минус" ("умноженное на", "деленное на") второе число 110.2.3.4.g, l, m};

данные термины "минус", "умножить на" и "разделить на" имеют их обычный математический смысл с той лишь разницей, что в случае вещественных чисел результаты таких действий получаются "в смысле численного анализа", т.е. действия осуществляются над числами, слегка отклоняющимися от заданных  $f$ ; это отклонение оставлено в данном стандарте не определенным}:

каждое целое число данного размера "обобщаемо" до некоторого близкого к нему вещественного числа того же размера  $\{6.5\}$ ;

каждое целое (вещественное) число данного размера может быть "удлинено до" некоторого близкого к нему целого (вещественного) числа, имеющего на единицу больший размер {10.2.3.3.q, 10.2.3.4.n}.

f) Всякое "истинностное значение" есть или "ИСТИНА", или "ЛОЖЬ". Его видом является 'логическое'.

g) Каждая "литера" "эквивалентна" некоторому неотрицательному целому числу размера нуль – ее "целочисленному эквиваленту"  $\{10.2.1 \text{ m}\}$ . это соотношение определено только в той степени, что разные литеры имеют разные целочисленные эквиваленты и существует "наибольший целочисленный эквивалент"  ${10.2.1.p}$ . Видом литеры является 'литерное'.

h) Единственное "пустое значение" есть "пустое". Его видом является 'пустое значение'.

{Исполнение конструкта выдает пустое значение, когда нет надобности в более полезном результате. Поскольку синтаксисом не предусмотрены переменные-вида-пустое-значение, описания-тождеств-для-пустого-значения, формальные-параметры-вида-пустое-значение, программист не может воспользоваться пустыми значениями, за исключением тех, которые появляются при объединении (6.4). }

і) Областью действия всякого простого значения является область действия первичного окружения  $\{2.2.2.a\}$ .

2.1.3.2. Имена.

а) Всякое "имя" есть значение, которое может или "начать именовать"

 $\{d, 5, 2, 3, 2, a, 5, 2, 1, 2, b\}$  какое-нибудь другое значение, или быть "псевдоименем"  $\{$ и не именовать тогда никакого значения  $\}$ : более того, для каждого вида, начинающегося с 'имя', существует в точности одно имя этого вида, которое является псевдоименем.

имя может быть "вновь созданным" {при исполнении генератора (5.2.3.2) или ФОРМЫ-после-векторизации  $(6.6.2)$ , когда некоторое составное имя снабжается подыменами (2.1.3.3.е, 2.1.3.4.g) и, возможно, когда имя "генерируется"  $(2.1.3.4.1, 1)$  . Созданное таким образом имя отличается от всех остальных уже существующих имен.

{Имя можно рассматривать как адрес ячейки или ячеек памяти в вычислителе, используемых, чтобы содержать именуемое значение. Создание имени предполагает отведение в памяти места для этого значения. }

b) Видом всякого имени N является некоторое 'имя ВИДА' и любое именуемое N значение должно быть "приемлемо для" [2.1.3.6.d] этого 'ВИДА'. Если 'ВИД' есть какое-то 'СОСТАВНОЕ', то N называется ..составным именем".

с) Область действия всякого имени - это область действия некоторого конкретного окружения  $f$ , которым обычно будет, локализующее окружение" (5.2.3.2.b) некоторого генератора}. Область действия имени, являющегося псевдоименем, есть область действия первичного окружения  ${2.2.2.a}.$ 

d) Если N - составное имя, именующее структуру (массив) V  $\{2.1.3.3,$ 2.1.3.4}, и какое-то его подымя  $\{2.1.2.g\}$ , выбираемое  $\{2.1.3.3.e$ ,  $2.1.3.4.g$  по 'СЛОВУ' (индексу) 1, начинает именовать {новое} значение Х, то N начинает именовать структуру (массив), отличающуюся от V только своим полем (элементом), выбираемым по 1, которое {стало теперь} этим Х.

{Относительно вида подымени см. 2.1.3.3.d и 2.1.3.4.f}

2.1.3.3.  $C$ труктуры.

а) Всякая "структура" составлена из последовательности других значений - ее "полей", каждое из которых "выбирается" {b} по определенному  $'$ СЛОВУ'  $\{9.4.2.1.A\}$   $\{O$  выборке поля по указателю-поля см. 2.1.5.g.}

структуры используется в **{Упорядоченность** полей семантике записей-структуры  $(3.3.2.b)$ , текстов-формата  $(10.3.4)$  и в выстраивании (10.3.2.3.c).}

b) Видом структуры V является некоторая 'структура содержащая !ПОЛЯ в себе'. Если заложенное в эти '!ПОЛЯ' n-е 'ПОЛЕ' есть некоторое 'СЛОВО для выборки ВИДА', то это n-е поле значения V "выбирается" по данному 'СЛОВУ' и приемлемо для  $\{2.1.3.6. d\}$  данного 'ВИДА'.

с) Область действия всякой структуры - это самая младшая из областей лействия ее полей.

d) Если вид имени N {, именующего какую-то структуру,} есть некоторое 'имя структуры содержащей !ПОЛЯ в себе' и выполняется предикат если СЛОВО для выборки ВИДА находится в !ПОЛЯХ' 17.2.1.b. с. 1. то видом выбираемого {e} по этому 'СЛОВУ' подымени данного N является 'имя ВИЛА'.

е) Когда имя N, именующее структуру V, "снабжается подыменами" fe, 2.1.3.4.g, 4.4.2.b, 5.2.3.2.a}, тогда для каждого 'СЛОВА', выбирающего поле  $F \times V$ :

создается новое подымя М с такой же, как и у N, областью действия:

М начинает именовать поле F:

М называется именем, "выбираемым" по этому 'СЛОВУ' в N;

если М - составное имя  $\{2.1.3.2.b\}$ , то оно само снабжается подыменами { е, 2.1.3.4. g }.

2.1.3.4. Массивы.

а) Всякий {п-мерный} "массив" составлен из "паспорта" и последовательности других значений, его "элементов", каждый из которых можно "выбрать" по определенному набору из n целых чисел, называемому "индексом" этого элемента.

b) "Паспорт" имеет форму

 $((l_1, u_1), (l_2, u_2), ..., (l_n, u_n)),$ 

где каждая пара  $(l_1, u_i)$ ,  $i = 1, ..., n$ , является целочисленной, граничной парой", в которой li есть i-я "нижняя граница", а ui есть i-я "верхняя граница".

c) Если  $u_i \le l_i$  для некоторого i, i = 1, ..., n, то паспорт называется, вырожденным" и существует единственный элемент массива, называемый "скрытым элементом" {и не выбираемый ни по какому индексу; см. также 5.2.1.2.b}; в противном случае число элементов равно

 $(u_1 - l_1 + 1)$  Х  $(u_2 - l_2 + 1)$  Х ... Х  $(u_n - l_n + 1)$  и каждый из них вы-<br>бирается по определенному индексу  $(r_1, ..., r_n)$ , где  $l_i \le r_i \le u_i$ ,  $i = 1, ..., n$ .

d) Вид всякого массива V - это 'МАССИВ из ВИДА', где 'МАССИВ' содержит 'вектор' столько раз, сколько граничных пар в паснорте этого V, и каждый элемент значения V приемлем для  $\{2.1.3.6.\dot{d}\}$  ВИДА.

 $\{$  Например, если  $\int$  06 (цел, вещ) ruir = (1; 2,0), то вид выдачи ruir есть 'вектор из объединения целого вещественного воедино', вид ее первого элемента есть 'целое', а вид второго - 'вещественное'. }

е) Областью действия массива, если его паснорт не вырожден, является самая младшая из областей действия его элементов, а иначе - область действия первичного окружения  ${2.2.2.a}$ .

f) Массив вида <sup>7</sup>МАССИВ из ВИДА' может именоваться либо "именем подвижного" с видом 'имя подвижного МАССИВА из ВИДА1', либо "именем фиксированного" с видом 'имя МАССИВА из ВИДА1', где {в обоих случаях ВИД', фиксирует" {2.1.3.6.b} 'ВИД1'.

1Это различие предполагает возможную разницу в способе, которым данное значение хранится в вычислителе. В случае подвижного должно быть позволено присваивать {5.2.1.2.b} массивы с различными границами одному и тому же имени, в то время как в случае фиксированного можно быть уверенным, что эти границы будут оставаться фиксированными с течение

всего времени существования данного имени. Отметим, что "подвижность" есть свойство имени: указываемое значение является в обоих случаях одним и тем же массивом. }

Если видом имени N {, именующего массив, } является некоторое имя ?ПОДВИЖНОГО МАССИВА из ВИДА', то видом каждого подымени этого N является 'имя ВИДА'.

g) Когда имя N, именующее массив V, "снабжается подыменами" {g, 2.1.3.3.е, 4.4.2.b, 5.2.1.2.b, 5.2.3.2.a}, тогда для каждого индекса, выбирающего элемент Е в V;

создается новое подымя М с такой же, как и у N, областью действия:

М начинает именовать элемент Е;

М называется именем, "выбираемым" в N по этому индексу;

если  $M$  – составное имя  $\{2.1.3.2.b\}$ , то оно само снабжается подыменами {g, 2.1.3.3.е}

{В дополнение к выбору по индексу элемента (а) или имени (g) можно выбирать значение или генерировать новое имя, именующее такое значение, с помощью отрезка (h, i, j) или 'СЛОВА' (k, l). Как эти отрезки, так и индексы используются при исполнении вырезок  $(5.3.2.2.)$ .

h) Всякий "отрезок" - это набор из n элементов, причем каждый элемент есть либо целое число { соответствующее индексу}, либо тройка (l, u, d) {, соответствующая отрезку или возможной-сдвинутой-нижнейгранице}, так что по крайней мере один из элементов отрезка является тройкой {; если все эти элементы - целые числа, то данный n-набор есть индекс (а) }. Каждый из элементов упомянутых троек или является целым числом, или "отсутствует".

**{Отрезок** (или индекс) выдается при исполнении индексатора  $(5.3.2.2.b).$ 

i) Массив W {размерности m}, "выбираемый" по некоторому отрезку Т в  ${n$ -мерном,  $1 \le m \le n}$  массиве V, определяется так:

Пусть Т состоит из целых чисел и троек  $T_i$ , i = 1, ..., n, m из которых фактически являются тройками; пусть j-я тройка есть  $(l_i, u_i, d_i)$ , j = 1, ..., m;

W составляется из:

(i) паспорта  $((l_1 - d_1, u_1 - d_1), (l_2 - d_2, u_2 - d_2), ..., (l_m - d_m,$  $u_m - d_m$ );

(ii) элементов массива V, причем выбираемым в W по индексу  $(w_1, ..., w_m)$   $\{l_i - d_i \leq w_i \leq u_i - d_i\}$  элементом, если он существует, будет элемент, выбираемый в V по индексу  $(v_1, ..., v_n)$ , определяемому следующим образом:

Для  $i = 1, ..., n$ ,

Случай А: Т<sub>i</sub> - целое число:  $\overrightarrow{v_i} = \overrightarrow{T_i};$ Случай В: Т<sub>і</sub> есть ј-я тройка (l<sub>j</sub>, u<sub>j</sub>, d<sub>j</sub>) отрезка Т:  $v_i = w_i + d_i$ .

*i*) Имя М. "генерируемое" по отрезку Т из имени N. именующего массив V, есть имя {фиксированного, - не обязательно вновь созданное}, имеющее ту же область действия, что и N. Имя М именует массив W, выбираемый {i} по Т в V. Каждое подымя этого М, выбираемое по индексу  $\mathbf{l}_{w}$ , является одним из выбираемых по некоторому индексу  $\mathbf{l}_{v}$  { уже существующих  $\}$  подымен имени N, где каждый индекс  $I_v$  определяется по этому Т и соответствующему lw определенным в предыдущем подразделе методом.

k) Массив W, "выбираемый" по 'СЛОВУ' в массиве V {, каждый элемент которого является структурой, } составляется из:

(i) паспорта этого  $V$  и

(ii) выбираемых по данному 'СЛОВУ' в элементах этого V полей; причем выбираемым в W по некоторому индексу 1 элементом, если он су-<br>шествует, будет выбираемое по данному 'СЛОВУ' поле в том элементе массива V, который выбирается по индексу 1.

1) Имя М, "генерируемое" по 'СЛОВУ' из имени N, именующего массив V 1. каждый элемент которого является структурой}, есть имя 1фиксированного - не обязательно вновь созданное -- ), имеющее ту же область действия, что и N. Имя М именует массив, выбираемый {k} в V по этому СЛОВУ'. Каждое выбираемое по индексу 1 подымя этого М является {уже существующим} именем, выбираемым {2.1.3.3.е} по данному 'СЛО-ВУ' в том подымени имени N, которое выбирается  $\{g\}$  по индексу l.

2.1.3.5. Процедуры.

а) Всякая "процедура" есть сцена {2.1.1.1.d}, составленная из текста процедуры  $\{5.4.1.1.a, b\}$  и некоторого окружения  $\{2.1.1.1.c\}$ 

 $\overline{H}$ роцедура может быть "вызвана (5.4.3.2.b) и тогда будет исполняться основа ее текста-процедуры.}

b) Видом процедуры, составленной из текста-процедуры-выдающего-ПРОЦЕДУРУ, является ПРОЦЕДУРА'.

с) Область действия всякой процедуры - это область действия ее окружения.

2.1.3.6. Приемлемость значений.

а) {Значений, вид которых начинается с 'объединение', не существует, но существуют имена, вид которых начинается с 'имя объединения', наприпостояние и в об (цел, вещ) и; В данном случае и, видом которого является 'имя объединения целого вещественного воедино', именует либо значение вида 'целое', либо значение вида 'вещественное'. При помощи сопоставляющегопредложения (3.4.1.9) в любой момент можно проверить, какая из этих ситуаций имеет место. }

Вид 'ЗНАЧЕНИЕ' "Объединен из" вида 'ОБЫЧНОЕ', если это 'ЗНАЧЕ-<br>НИЕ' – некоторое 'объединение ?ОБЫЧНЫХ1 ОБЫЧНОГО ?ОБЫЧНЫХ2 воелино'.

b) Не существует значений, вид которых начинается с 'подвижное', но существуют имена подвижного, вид которых начинается с 'имя подвижно-<br>го', например a1 в подв [1:n] вещ a1; . В данном случае a1, видом которого является 'имя подвижного вектора из вещественных', именует массив с видом 'вектор из вещественных' (см. также 2.1.3.4.f). Вообще существуют значения только тех видов, которые получаются "фиксацией". }

Вид 'ЗНАЧЕНИЕ2' "фиксирует" вид 'ЗНАЧЕНИЕ1', если выполняется

предикат 'если ЗНАЧЕНИЕ2 фиксирует ЗНАЧЕНИЕ1' {4.7.1.a, b, c}<br>
{В ходе процесса фиксации 'ЗНАЧЕНИЕ2', получается за счет устранения всех 'подвижное', содержащихся в 'ЗНАЧЕНИИ1' на тех местах, на которых они не содержатся ни в каком 'ИМЕНИ ЗНАЧЕНИЯЗ'. Так, например.

структура содержащая букву а для выборки подвижного вектора из литерных в себе':

не являющаяся видом никакого значения, фиксируется

структурой содержащей букву а для выборки вектора из литерных в  $ce$ бе':

являющейся поэтому видом значения, которое может именоваться подвижным именем, имеющим вид

имя структуры содержащей букву а для выборки подвижного вектора из литерных в себе'.

Этот последний вид уже есть вид имени и, следовательно, его нельзя подвергнуть фиксации.}

с) Не существует имен, вид которых начинается с 'временное имя',

"Временное имя" вида 'имя ВИДА' - это выдача некоторой ФОРМЫвыдающей-временное-имя-ВИДА, но так как в настоящем языке нет описателей-временного-имени-ВИДА (4.6.1), то синтаксисом гарантируется, что никакое временное имя никогда не будет присвоено, приписано или выработано в результате вызова процедуры.

Например, xx : = al [i] не есть присваивание потому, что xx не есть идентификатор-выдающий-имя-временного-имени-вещественного. Временные имена возникают в вырезках, выборках из массива или при векторизации имен подвижного.}

d) Значение вида М1 "приемлемо для" вида М2, если

(i) М1 такой же, как и М2, или

(ii) М2 объединен из {a} М1 {например, для специфицированного описателем об (вещ, цел) вида приемлемы значения, вид которых специфицируется либо вещ, либо цел}, или

(iii) M1 фиксирует (b} M2 {, например, для вида 'подвижный вектор из вещественных' (, для которого не существует значений,) приемлемы такие значения, как выдача фактического описателя подв [1: n] вещ, являющаяся значением вида 'вектор из вещественных'}, или

(iv) M1 - 'имя ВИДА', а M2 - 'временное имя ВИДА' + Гнапример, для вида 'временное имя вещественного' приемлемы значения (как выдача<br>вырезки a1 [i]), вид которых есть 'имя вещественного' 1.

 $\overline{C}_M$ . 2.1.4.1. В в связи с приемлемостью выдачи сцены. В

2.1.4. Действия

2.1.4.1. Исполнение.

а) "Исполнение" определенных сцен {, а именно тех, чьи конструкты обозначаются определенными парапонятиями, } описывается в разделах настоящего стандарта, озаглавленных "Семантика". В них задается последовательность ... действий". которые надо провести в ходе исполнения каждой такой сцены.

{Примеры действий, которые могут описываться:

• сделать справедливыми какие-то соотношения.

• создать новые имена и

• исполнить другие сцены. }

"Смысл" сцены - это эффект действий, проводимых в ходе ее исполнения. Любое из этих действий или любую их комбинацию можно заменить любым действием или комбинацией, вызывающими гот же эффикт.

b) Исполнение сцены S может "выдавать" значение. Если конструктом из S является ПОНЯТИЕ-выдающее-ЗНАЧЕНИЕ, то выдаваемое значение, если не оговорено противное, {имеет такой вид, что оно} приемлемо для £2.1.3.6.d} этого 'ЗНАЧЕНИЯ'.

{Это правило позволяет обсуждать выдачи в семантике без явного упоминания их вида. }

с) Если исполнение некоторого конструкта А в некотором окружении Е не описано явным способом, отличным от сказанного в этом пункте, и В - единственный прямой наследник А, требующий исполнения {см. ниже }, то исполнение А в Е состоит в исполнении В в Е, а выдача А, если таковая полагается, есть выдача этого В, если она существует  $f$ ; такое автоматическое исполнение называется "предысполнением" А в Е.

Конструкт не требует исполнения, если он невидим {1.1.3.2.h}, является символом {9.1.1.h} или его исполнение не описано никаким способом в настоящем стандарте и ни один из его прямых наследников не требует исполнения.

{Например, исполнением замкнутого-предложения-выдающего-имя-вещественного (3.1.1.a)  $(x:=3.14)$  является (, и выдает то же значение, что и) исполнение его составляющего последовательного-предложения-выдающего-имя-вещественного (3.2.1.а)  $x := 3.14$  }

2.1.4.2. Последовательные и совместные действия.

а) Всякое действие может быть "неделимым", "последовательным" или "совместным". Всякое последовательное или совместное действие состоит из одного или нескольких других действия, называемых его "поддействиями". Неделимое действие не состоит из других действия  $\mathbf{f}$ : какие действия неделимы, оставлено настоящим стандартом не определенным }.

b) "Наследным действием" другого действия В является поддействие либо В, либо наследного действия В.

с) Действие А есть "наддействие" действия В, если В - поддействие {а} для А.

d) Поддействия всякого последовательного действия S выполняются

одно за другим; т.е. за завершением  $\{2.1.4.3.c., d\}$ поддействия для S идет запуск  $\{2.1, 4.3.$ b, с} следующего поддействия этого S, если оно есть. Насполнение сцены, состоящее в общем случае из последовательности дейстьий, будет последовательным действием. }

е) Поддействия совместного действия совмещаются во времени; точнее, выбирается и доводится до конца одно из тех его наследных неделимых действий, которое в данный момент "активно"  $\{2.1.4.3.a\}$ ; и по его завершении  $\{2.1.4.3.c\}$  выбирается другое такое действие и т.д.  $\{$ вплоть до завершения их всех.

Способ такого выбора оставлен настоящим стандартом не определенным, за тем лишь исключением, что если два действия  $\{$ , совместные между собой.} названы "несовместимыми" {10.2.4} друг с другом, то {они не должны совмещаться, т.е. ни одно из наследных неделимых действий одного из них (одно из них {, если оно само неделимо,}) не должно выбираться, если другое {действие} активно в данный момент и одно или несколько, но не все из его наследных неделимых действий уже завершены.

f) Если одна или несколько сцен должны быть "исполнены совместно". то это исполнение есть совместное действие, состоящее из {совместного} исполнения данных сцен.

2.1.4.3. Запуск, завершение и прекращение.

а) Всякое действие либо "активно", либо "неактивно". Действие становится активным, когда оно "запускается" {b, c} или "возобновляется" {g}: действие становится неактивным, когда оно "завершается" {c, b}, "прекращается" {e}. "приостанавливается" {f} или "прерывается" {h}.

b) Когда последовательное действие "запускается", запускается его первое поддействие. Когда "запускается" совместное действие, запускаются все его поддействия.

с) Когда "запускается" неделимое действия, то оно может быть доведено до конца  $f$ см. 2.1.4.2.е}, после чего оно становится "завершенным".

d) Всякое последовательное действие "завершается", когда завершается его последнее поддействие. Всякое совместное действие "завершается", когда завершены все его поддействия.

е) Когда {последовательное или совместное} действие "прекращается", прекращаются все его поддействия  $\{n$ , следовательно, все его наследные действия;  $\mathbf{F}$  - После чего вместо него может запуститься другое действие. Прекращение действия вызывается исполнением перехода  $(5.4.4.2).$ 

f) Когда действие "приостанавливается" приостанавливаются все его поддействия {и, следовательно, все его активные наследные действия} {Действие может приостановиться в течение "вызова" процедуры, выдаваемой обозначением-операции вниз (10.2.4.d), после чего оно может возобновиться впоследствии, во время вызова процедуры, выдаваемой обозначением-операции вверх (10.2.4.е). }

Если в какой-то момент приостанавливается некоторое действие, не являющееся наследным действием "процесса" "параллельного действия"

{10.2.4}, у другого процесса (других процессов) которого продолжают сушествовать активные наследные неделимые действия, то дальнейшее исполнение не определено.

g) Когда действие А "возобновляется", возобновляются его поддействия, приостановленные вследствие приостановки самого А.

h) Всякое действие может "прерваться" событием, {например, "переполнением", I не определяемым семантикой настоящего стандарта, но вызванным вычислителем, если его возможности {2.2.2.b} не позволяют обеспечить удовлетворительное исполнение. Когда действие прерывается, прерываются все его поддействия и, возможно, его наддействия. • Возобновятся ли эти действия после прерывания, будут ли запущены другие действия или же окончится исполнение данной программы, настоящим стандартом оставлено не определенным. }

{Результат данных выше определений следующий:

В ходе исполнения программы (2.2.2.а) исполнение ее замкнутогопредложения в пустом первичном окружении активно. В любой данный момент исполнение одной сцены может вызвать исполнение другой сцены или совместное исполнение нескольких других сцен. В том случае, когда исполнение этой другой сцены или сцен завершится, предпринимается следующий шаг по исполнению первоначальной сцены и т.д., до тех пор пока он в свою очередь не завершится.

Можно видеть, что все это аналогично обращению одной подпрограммы к другой - выполнение вызвавшей подпрограммы продолжается по завершении выполнения вызванной подпрограммы. Данные в настоящем стандарте семантические правила для исполнения различных парапонятий соответствуют текстам таких подпрограмм; эти семантические правила могут даже в подходящих обстоятельствах рекурсивно вызывать сами себя (, но в каждом таком случае с различными конструктами или в различных окружениях.)

Таким образом, в каждый момент существует дерево активных действий, наследных (2.1.4.2.b) для исполнения данной программы.}

2.1.5. Сокращения

На всем протяжении текста настоящего стандарта свободно используются некоторые сокращения, позволяющие избежать некоторых длинных и запутанных фраз, необходимых в противном случае в семантике.}

а) "А (этого) В" или "А из В", где А и В – парапонятия, заменяет фразу<br>"А, которое есть прямой наследник {1.1.3.2.f} В".

19то позволяет сокращать "прямой наследник (конструкта)" до 1910 нозволяет сокращать "прямои наследник (конструкта) до<br>
,его", "из", "этого" или же просто употреблять форму родительного паде-<br>
ка; например, і в присваивании (5.2.1.1.a) i:=1 есть "его" получатель<br>
(, или i-получат предпожения). -

b) "С в Е", где С - конструкт, а Е - окружение, заменяет фразу "сце-
на, составленная  $\{2.1.1.1.d\}$  из С и Е". Иногда она сокращается просто до "С", если ясно, о каком окружении идет речь.

 $\overline{1}$ Так как процесс исполнения (2.1.4.1.а) может применяться только к сценам, это сокращение чаще всего встречается в таких формах, как "Циклическое-предложение С в окружении Е1 исполняется..." (3.5.2) или "Присваивание А исполняется..." (5.2.1.2.а, где говорится об исполнении А в любом подходящем окружении). }

с) "Выдача (этого) S", где  $S$  – сцена, исполнение которой не предписано явно, заменяет фразу "выдача, получаемая в результате запуска исполнения сцены S, если дожидаться завершения этого исполнения".

{Таким образом, высказывание (3.2.2.с), W есть выдача этой основы; ", (использующее также сокращение, определенное в b выше.) надо интерпретировать как означающее

"Исполняется сцена, составленная из данной основы и того окружения, о котором идет речь; W является выдачей, получаемой по завершении исполнения этой сцены; ". }

d) "Выдачи  $S_1$ , ...,  $S_n$ ", где  $S_1$ , ...,  $S_n$  – сцены, исполнение которых не предписано явно, заменяет фразу "выдачи, получаемые в результате запуска совместного исполнения  $\{2.1.4.2.f\}$  сцен  $S_1$ , ...,  $S_n$ , если дожидаться завершения этого исполнения {, что предполагает завершение исполнения всех сцен У".

Если некоторые или все сцены  $S_1$ , ...,  $S_n$  описаны как определенные составляющие какого-то конструкта, взятые в некотором окружении, то их выдачи должны рассматриваться расположенными в текстуальном порядке  $\{1.1.3.2.i\}$  этих составляющих в данном конструкте.

{Таким образом, высказывание (3.3.2.b)

"пусть  $V_1$ , ...,  $V_m$  будут {совместными} выдачами составляющих основ этого С:"

должно интерпретироваться как означающее

"пусть V<sub>1</sub>, ..., V<sub>m</sub> будут соответствующими выдачами, получаемыми в результате запуска и последующего завершения совместного испол нения сцен, состоящих из составляющих основ этого С, взятых в их текстуальном порядке, и того окружения, в котором исполняется  $C:$ ".  $\rightarrow$ 

е) "Если А есть (является) В", где А и В - гиперпонятия, заменяет фразу "если А эквивалентно  $\{2.1.1.2.a\}$  В".

- (Таким образом, в высказывании "Случай С: 'ВЫБИРАЮЩЕЕ' есть некоторое 'выбирающее по ПРЕДСТАВИТЕЛЮ" (3.4.2.b) несущественно, будет ли это 'ВЫБИРАЮЩЕЕ' начинаться с 'выбирающее по объединению' или же с 'выбирающее по ЦИ определению объединения'. }

f) "Вид есть (является) A", где A гиперпонятие, заменяет фразу "вид 1, являющийся классом протопонятий 'ЗНАЧЕНИЕ'), который включает это А".

{Это позволяет употреблять такие сокращенные формы, как "вид есть некоторая 'структура содержащая !ПОЛЯ в себе'", "данный вид начинается с 'объединение'" или "вид, в который заложено 'ПОЛЕ', в общем случае вид можно указать, привеля только одно входящее в него 'ЗНАЧЕНИЕ'. }

g) .Значение, выбираемое (генерируемое) по данному указателю-поля F." заменяет фразу "если F - {ПРИМЕНЯЮШИЙ } СЛОВО-указательполя  $\{4,8,1,f\}$ , то данное значение выбирается  $\{2.1.3.3.a, e\ 2.1.3.4.k\}$  (генерируется {2.1.3.4.1}) по этому 'СЛОВУ'".

2.2. Программа

 $2.2.1$ . Синтаксис

а) программа: замкнутое предложение в новом {пустом окружении} сильно выдающее пустое значение  $\{31a\}$ 

4См. также 10.17

2.2.2. Семантика

а) Исполнение программы есть исполнение ее замкнутого-предложения-в-новом-сильно-выдающего-пустое-значение в пустом окружении  ${2.1.1.1.c}$ , называемом "первичным окружением".

Несмотря на то, что цель настоящего стандарта - определять смысл собственно-программ (10.1.1.g), это смысл устанавливается только через предваряющее определение смысла программы, в которую эта собственнопрограмма вложена (10.1.2).

{В настоящем стандарте синтаксис определяет, какие последовательности символов являются терминальными порождениями понятия программа', а семантика - какие действия осуществляются вычислителем, когда программа исполняется. Как синтаксис, так и семантика рекурсивны. Хотя некоторые последовательности символов могут быть терминальными порождениями 'программы' (см. также 1.1.3.2.f), порождаемыми более чем одним способом, эта синтаксическая неоднозначность не приводит к семантической двусмысленности. }

b) В Алголе 68 предусмотрен специальный синтаксис для конструктов. Вместе с их рекурсивным определением он дает возможность описывать и пазличать произвольно большие деревья порождения, различать произволь-

много значений данного вида (исключая такие виды, как 'логическое и стое значение') и различать как угодно много видов. Этот синтаксис позволяет существовать в вычислителе произвольно большому числу объектов и позволяет исполнению программы включать в себя произвольно большое, не обязательно конечное, число действий. Из этого не следует, что способ записи этих объектов в вычислителе тот же, что и в настоящем станларте и что он имеет те же возможности. Не предполагается, что эти два способа записи одинаковы и даже что между ними существует взаимно однозначное соответствие, фактически множество разных способов обозначения объектов данной категории может быть конечным. Не предполагается, что вычислитель может обрабатывать произвольные объемы предлагаемой информации, что скорость вычислителя достаточна для исполнения заданной программы за предписанный промежуток времени и что количество объектов и соотношений, которые можно определить в вычислителе, достаточно для ее исполнения вообще.

с) Модель гипотетического вычислителя, использующая реальную вычислительную машину, называется "реализацией" Алгола 68, если она не ограничивает применение настоящего языка в других аспектах, отличных от упомянутых выше. Кроме того, если определяется язык А, собственнопрограммы которого являются также собственно-программами языка В; и смысл каждой такой собственно-программы, определяемый языком А, совпалает с ее смыслом, определяемым языком В, то А называется, подъязыком" для В, а В называется "надъязыком" для А.

**{Так, например, подъязык Алгола 68 можно определить, опуская от**дельные правила синтаксиса, обедняя данное стандартное-вступление и/или оставляя не определенным кое-что, определяемое в настоящем стандарте. Тем самым можно будет обеспечить более эффективное решение определенных классов задач или осуществить реализацию для малых машин.

Аналогично надъязык Алгол 68 можно определить за счет некоторых добавлений к синтаксису, семантике или стандартному-вступлению и тогда можно улучшить эффективность (, позволяя пользователю поставлять добавочную информацию,) или дать возможность решать задачи, с трудом поддающиеся Алголу 68.}

Модель называют реализацией подъязыка, если она не ограничивает использование этого подъязыка в иных аспектах, нежели упомянутые вышe.

{См. 9.3.с по поводу термина "реализация эталонного языка".}

## 3. ПРЕДЛОЖЕНИЯ

**{Препложения обеспечивают** 

- иерархическую структуру программ,
- введение новых блоков определений,  $\bullet$  .
- последовательную или совместную композицию, параллелизм, разветвления и циклы.

 $3.0.1$ . *Cuntakcuc* 

а) \* фраза: основа ДЕЙСТВУЮЩАЯ {32d};

```
описание !ОПИСАНИЙ в СРЕДЕ {41a}.
```
- b) \*выражение ПРИВОДИМО выдающее ВИД: ОСНОВА 15А В СРЕДЕ ПРИВОДИМО выдающая ВИД.
- $c) * oneparop:$ 
	- ОСНОВА {5А} в СРЕДЕ сильно выдающая пустое значение.
- d) \*константа вида ЗНАЧЕНИЕ: ПРИМЕНЯЮЩИЙ СЛОВО идентификатор в СРЕДЕ выдающий ЗНАЧЕНИЕ {48a, b}; изображаемое в СРЕДЕ выдающее ЗНАЧЕНИЕ 180а 1.
- е) \* переменная вида ВИД: ПРИМЕНЯЮЩИЙ СЛОВО идентификатор в СРЕДЕ выдающий имя ВИДА 148а, b}.

f) \* блок в СРЕДЕ : определяющее СЛОЙ последовательное предложение ПРИВОДИМОЕ В СРЕДЕ {32а};

состав ВЫБИРАЮЩЕГО предложения

ОФОРМЛЕННЫЙ ПРИВОДИМЫЙ в СРЕДЕ {34Ь>;

вариант выбирающий по ПРЕДСТАВИТЕЛЮ ПРИВОДИМЫЙ в СРЕДЕ {34i}\*

ОФОРМЛЕННЫЙ цикл с ОПИСАНИЕМ в СРЕДЕ {35е};

ОФОРМЛЕННЫЙ подчиненный условию цикл в СРЕДЕ {35f};

текст процедуры в СРЕДЕ выдающий ПРОЦЕДУРУ {541a, b}<br>Блоки-в-СРЕДЕ появляются в определении "идентификации"  ${E}$ Блоки-в-СРЕДЕ появляются  $(7.2.2.b).$ 

3.0. 2. *Семантика*

Всякая "среда" есть некоторая 'СРЕДА'. "Средой конструкта" является 'СРЕДА', заложенная в прообраз этого конструкта, но не заложенная ни в какой содержащийся в этом прообразе 'определяющий СЛОЙ'.

{Среда конструкта содержит запись обо всех описаниях, образующих окружение, в котором этот конструкт должен интерпретироваться.

Конструкты, содержащиеся в некотором блоке R, но не содержащиеся ни в каком меньшем блоке, содержащемся в R, можно назвать образующими "зону". Все конструкты в данной зоне имеют одну и ту же среду, а именно среду непосредственно окружающей ее зоны с добавлением одного дополнительного 'СЛОЯ'. Синтаксис гарантирует (3.2.l.b, 3.4.1 .i, j, k, 3.5.l.e, 5.4.1.l.b), что каждой 'ПАРЕ' (4.8.1.E), отражающей некоторое "свойство" в этом дополнительном 'СЛОЕ', соответствует определяющийиндикатор (4.8.1.а), содержащийся в каком-то определении в данной зоне.}

3.1. Замкнутые предложения

{Замкнутые-предложения обычно используют, чтобы создавать основы из последовательных-предложений, как, например,

(вещ х; чит  $(x)$ ;  $\overline{x}$ ) в

(вещ х; чит  $(x)$ ;  $x$ ) + 3.14}

3.1.1. *Синтаксис*

А) ПРИВОДИМОЕ :: ПРИВОДИМО выдающее ЗНАЧЕНИЕ.

*)* УПАКОВКА :: упакованное ОФОРМЛЕННОЕ,

замкнутое предложение в СРЕДЕ

ПРИВОДИМОЕ {22а, 5D, 551а, A341h, А349а}:

УПАКОВКА определяющего СЛОЙ последовательного предложения ПРИВОДИМОГО в СРЕДЕ {32а}

{СЛОЙ :: новые 70ПИСАНИЯ 7МЕТКИ.}

{Пример:

а) начало  $x: =1$ ;  $y: =2$  конец $\}$ 

{Выдачей замкнутого-предложения является вследствие предысполнения (2Л,4.1.с) выдача его составляющего последовательного предложения.}

3.2. Последовательные предложения

- Назначение последовательных-предложений состоит в:

- построении новых блоков опрелелений и
- послеловательной композиции лействий.

Всякое последовательное-предложение состоит из возможно пустой последовательности непомеченных фраз, последняя из них, если она есть, является описанием, за которым идет последовательность возможно помеченных основ. Эти фразы и основы разделяются знаками-продолжать, а именно точками с запятой. Некоторые из этих основ могут, однако, разпеляться завершителями, а именно выходами; основа, следующая за завершителем, должна быть помечена, чтобы быть достижимой. Значение послелней основы или основы, предшествующей выходу, определяет значение всего последовательного-предложения.

Например, следующее последовательное-предпожение вылает значение истина тогда и только тогда, когда вектор а содержит целое число 8:

цел n: чит  $(n)$ :

 $[1: n]$  uest a; чит (a);

для і до n цк если a  $[i] = 8$  то на найдено все кц;

пожь выхол

найдено: истина}

3.2.1. Синтаксис

- определяющее новые ?ПАРЫ последовательное предложение  $a)$ ПРИВОДИМОЕ В СРЕДЕ 131а, 341, 1, 35h}: кортеж с ?ПАРАМИ ПРИВОДИМЫЙ в СРЕДЕ с новыми ?ПАРАМИ  ${b}$ **{Злесь ?ПАРЫ :: ?ОПИСАНИЯ ?МЕТКИ.}**
- кортеж с ?ПАРАМИ ПРИВОДИМЫЙ в СРЕДЕ {a, b, 34c}: b) основа в СРЕДЕ сильно выпающая пустое значение  $\{d\}$ . знак продолжать {94f}.

кортеж с ?ПАРАМИ ПРИВОДИМЫЙ в СРЕДЕ  $\{b\}$ ; если (?ПАРЫ) есть (!ОПИСАНИЯ ?ОПИСАНИЯ ?МЕТКИ), описание !ОПИСАНИЙ в СРЕДЕ {41а}, знак продолжать {94f}, кортеж с !ОПИСАНИЯМИ ?МЕТКАМИ ПРИВОДИМЫЙ в

СРЕДЕ  ${b}$ :

если (?ПАРЫ) есть (МЕТКА ?МЕТКИ), определение метки через МЕТКУ в СРЕДЕ {c}, кортеж с ?МЕТКАМИ ПРИВОДИМЫЙ в СРЕДЕ  $\{b\}$ ; если (?ПАРЫ) есть (МЕТКА ?МЕТКИ) и ПРИВОДИМОЕ

уравнивает ПРИВОДИМОЕ1 и ПРИВОДИМОЕ2 {e},

основа в СРЕДЕ ПРИВОДИМАЯ1 {d}, знак завершить 194f}. определение метки через МЕТКУ в СРЕДЕ  ${c}$ .

кортеж с ?МЕТКАМИ ПРИВОДИМЫЙ2 в СРЕДЕ {b}; если (?ПАРЫ)-есть (ПУСТО),

основа в СРЕДЕ ПРИВОДИМАЯ {d}.

определение метки через СЛОВО для метки в СРЕДЕ  $\{b\}$ :  $c$ )

```
определяющий СЛОВО идентификатор в СРЕДЕ 
     выдающий метку {48а}, знак метка {94f}.
d) основа ДЕЙСТВУЮЩАЯ {b, 33b, g, 34i, 35d, 46m, n, 521c, 532e, 541a, b,
     543c, A34Ab, c, d}:
    ОСНОВА 15A ,-> ДЕЙСТВУЮЩАЯ.
e) ЕСЛИ ПРИВОДИМО выдающее ЗНАЧЕНИЕ уравнивает
      ПРИВОДИМО! выдающее ЗНАЧЕНИЕ 1 и
      ПРИВОДИМО2 выдающее ЗНАЧЕНИЕ2 {b, 33b, 34d, h}:
   ЕСЛИ ПРИВОДИМО уравнивает ПРИВОДИМО1 и
      ПРИВ0ДИМ02 {f} и ЗНАЧЕНИЕ уравнивает 
      ЗНАЧЕНИЕ1 и ЗНАЧЕНИЕ2 {g}.
f) ЕСЛИ ПРИВОДИМО уравнивает
      ПРИВОДИМО! и ПРИВОДИМО: Те, 522а}: 
   если (ПРИВ0ДИМ01 есть (сильно),
      ЕСЛИ (ПРИВОДИМО2) есть (ПРИВОДИМО);
   если (ПРИВ0ДИМ02) есть (сильно),
      ЕСЛИ (ПРИВОДИМО1) есть (ПРИВОДИМО).
g) ЕСЛИ ЗНАЧЕНИЕ уравнивает ЗНАЧЕНИЕ1 и ЗНАЧЕНИЕ2 {e}.
   если (ЗНАЧЕНИЕ1) есть(ЗНАЧЕНИЕ2),
      ЕСЛИ (ЗНАЧЕНИЕ) есть (ЗНАЧЕНИЕ1); 
   если (ЗНАЧЕНИЕ1) есть (временное ЗНАЧЕНИЕ2).
      ЕСЛИ (ЗНАЧЕНИЕ) есть (ЗНАЧЕНИЕ1):
   если (ЗНАЧЕНИЕ2) есть (временное ЗНАЧЕНИЕ1).
      ЕСЛИ (ЗНАЧЕНИЕ) есть (ЗНАЧЕНИЕ2).
h) * ПРИВОДИМОЕ основное предложение:
      основа в СРЕДЕ ПРИВОДИМАЯ {d}.
i ) * определяющее предложение:
   определяющее СЛОЙ последовательное
      предложение ПРИВОДИМОЕ в СРЕДЕ {32а}; 
   определяющее СЛОЙ выясняющее
      предложение выдающее ВИД в СРЕДЕ {34с}
   {Примеры:
   b) чит (x1); вещ s : = 0;
   суммирование : для i до n цк (x1 \mid i) > 0 | s +: = x 1 [i]
   I не положительное) кц выход 
   не положительное : печ (s) • 
   веш s := 0;
   суммирование : для i до n цк (x1 [i] > 0 | s + : = x1 [i]
   I неположительное) кц выход 
   не положительное : печ (s) •
   суммирование : для i до n цк (x1[i] > 0 | s + := x1[i]I не положительное) кц выход 
   не положительное : печ (s) •
   для i до n цк (x1 \n{i} > 0 \n{s + :=x1 \n[i] + \text{ne non}-\text{otherwise}} кц выход
   не положительное : печ (s) •
```
 $neq$  (s)

с) суммирование:

(3.2.1.e). Замечания относительно уравнивания см. в 3.4.1.1

d)  $neq$  (s)  $\}$ 

3.2.2. Семантика

а) Выдачей последовательного-предложения в окружении Е является выдача исполнения, его кортежа или любого кортежа, исполняемого "вместо него" {5.4.4.2}, в окружении, "устанавливаемом" {b} вокруг Е согласно этому последовательному-предложению; требуется, чтобы по области действия эта выдача не была младше данного Е.

b) Окружение Е. "устанавливаемое"

• по окружению  $E1$ , возможно не обусловленному, {которое определяет его область действия.}

• вокруг окружения E2, {определяющего его состав,}

согласно определяющему-новые-?ПАРЫ-ПОНЯТИЮ С. возможно  $\bullet$ отсутствующему, {которое задает его участок.}

со значениями  $V_1$ , ...,  $V_n$ , возможно отсутствующими, {которые возможно буду приписаны.}

определяется следу ощим образом:

 $\cdot$  если E1 не обусловлено, то пусть E1 будет E2;

• Е младше E1 в области действия и составлено из E2 и нового участка, соответствующ го '?ПАРАМ', если С присутствует, а иначе соответствующего 'ПУСТО':

Случай А: С есть опредиляющее-предложение:

Для каждого состаляющего определения-вида М этого С, если они вообще есть.

• сцена, составленная из

(i) фактического-описателя этого М и

(ii) окружения, необходимого для {7.2.2.с} этого фактического-описателя в Е, приписывается индикатору-вида этого М в Е;

Для каждого составляющего определения-метки L этого С, если они вообще есть.

• сцена, составленная из

(i) кортежа, для которого L - прямой наследник, и

(ii) окружения Е,

приписывается идентификатору-метки этого L в E;

Если каждая 'ПАРА', заложенная в '?ПАРЫ', есть 'ИНФИКС для БИ-<br>НАРНОГО' или 'СЛОВО для метки', то Е называется "нелокализующим" {см. 5.2.3.2.b};

Случай В: С есть задание-аргументов, заглавие-цикла или спецификация: Для  $i = 1, ..., n$ , где п - число 'ОПИСАНИЙ', заложенных в'?ПАРЫ',

• V<sub>i</sub> приписывается {4.8.2.a} i-му составляющему определяющемуидентификатору этого С в Е, если они вообще есть, а иначе {в случае невидимого заглавия-цикла} некоторому определяющему-буквуалеф-идентификатору-выдающему-целое;

Если С служит заглавием-цикла или спецификацией, то Е является нелокализующим.

**{В остальных случаях, т.е. когда С отсутствует:** 

• Е является локализующим (см. 5.2.3.2.b), но дальнейшее не опрелелено. 1

с) Выдача W всякого кортежа С определяется следующим образом:

Если С содержит прямую наследную основу, за которой нет знака-продолжать.

 $T<sub>O</sub>$ 

•  $W - Bb$ идача этой основы:

а иначе

• исполняется описание или основа этого С. если они вообще есть:

•  $W - Bb$ идача кортежа этого С.

€См. также 5.4.4.2. Случай А.Ъ

3.3. Совместные и параллельные предложения

{Совместные-предложения допускают произвольное совмещение потоков действий. Параллельные-предложения обеспечивают, кроме того, уровни координации для синхронизации (10.2.4) этого совмешения.

Всякое совместное- или параллельное-предложение состоит из последовательности основ, разделенных символами-а-также (, а именно,,,"), и заключено в скобки или пару начало-конец; кроме того, всякое параллельное-предложение начинается с пар.

Совместные-предложения, но не параллельные-предложения, могут выпавать составные значения, составленные из выдач их составляющих основ.

Примеры совместных-предложений, выдающих составные значения:

[ ] цел  $q = (1, 4, 9, 16, 25)$ ;

ст (цел цена, строк класс) велосипед : =  $(150, \dots \text{supprb} - \text{supprb} - \text{$ 

Пример параллельного-предложения, синхронизирующего еду и разговоры за едой:

```
проц пуст есть, говорить; сема рот = уст 1;
   пар начало
     цк вниз рот; есть; вверх рот
     кц,
     цк вниз рот; говорить; вверх рот
     ΚЦ
   конец. }
   3.3.1. Синтаксис
     совместное предложение в СРЕДЕ
a)
        сильно выдающее пустое значение {5D, 551a};
     УПАКОВКА образа основ
      сильно выдающих пустое значение в СРЕДЕ \{b\}.
           образ основ ПРИВОДИМЫХ в СРЕДЕ {a, b, c, d, 34g}:
b)если ПРИВОДИМОЕ уравнивает
       ПРИВОДИМОЕ1 и ПРИВОДИМОЕ2 {32e},
     основа в СРЕДЕ ПРИВОДИМАЯ1 132d}.
```
знак а также **194f**. основа в СРЕДЕ ПРИВОДИМАЯ2 {32d} либо образ основ ПРИВ0ДИМЫХ2 в СРЕДЕ {Ь}. c) параллельное предложение в СРЕДЕ сильно выдающее пустое значение {5D, 551а}: знак параллельно {94f}, УПАКОВКА образа основ сильно выдающих пустое значение в СРЕДЕ {Ь}. d) совместное предложение в СРЕДЕ сильно выдающее МАССИВ из ВИДА {5D, 551а}; если (МАССИВ) есть (вектор), УПАКОВКА образа основ сильно выдающих ВИД в СРЕДЕ {Ь}; если (МАССИВ) есть (вектор МАССИВОВ1), УПАКОВКА образа основ сильно выдающих МАССИВ1 из ВИДА в СРЕДЕ {Ь}; УПАКОВКА ПУСТО. e) совместное предложение в СРЕДЕ сильно рыдающее структуру содержащую 1ПОЛЯ ПОЛЕ в себе {5D., 551а}: УПАКОВКА образа !ПОЛЕЙ ПОЛЯ в СРЕДЕ { f}. f) образ !ПОЛЕЙ ПОЛЯ в СРЕДЕ {e, f}: образ !ПОЛЕЙ в СРЕДЕ  $\{f, g\}$ , знак а также  $\{94f\}$ , образ ПОЛЯ в СРЕДЕ {g}. {ПОЛЕ :: СЛОВО для выборки ВИДА.}  $g$ ) образ СЛОВА для выборки ВИДА в СРЕДЕ  ${f}$ : основа в СРЕДЕ сильно выдающая ВИД {32d}. h) \* запись структуры : совместное предложение в СРЕДЕ сильно выдающее структуру содержащую !ПОЛЯ ПОЛЕ в себе {е}. i) \* запись массива : совместное предложение в СРЕДЕ сильно выдающее МАССИВ из ВИДА {d}. j) \* запись составного : совместное предложение в СРЕДЕ сильно выдающее СОСТАВНОЕ {d, е}. k ) \* вакуум : УПАКОВКА ПУСТО. {Примеры: a)  $(x := 1, y := 2)$  b)  $x := 1, y := 2$ c) пар (задача 1, задача 2) d)  $(1, 2)$  (в [ ] вещ  $(1, 2)$ )<br>e)  $(1, 2)$  (в компл  $(1, 2)$ ) f) 1, 2 e) 1 } e)  $(1, 2)$  (в компл  $(1, 2)$ ) f) 1, 2 g) 1 } {Записи-структур должны содержать по крайней мере два образа-

поля. Записи-массивов содержат нуль, две или более составляющих основ. Одно значение тоже можно сделать массивом, например  $[1:1]$  цел  $v = 123$ , но при этом используется приведение, называемое векторизацией (6.6.).}

3.3.2. Семантика

а) Исполнение совместного-предложения-выдающего-пустое-значение или параллельного-предложения-выдающего-пустое-значение состоит в совместном исполнении его составляющих основ и выдает пустое.

b) Выдача W совместного-предложения-выдающего-СОСТАВНОЕ С определяется следующим образом:

Если прямой наследник из Сесть вакуум.

TO<sub>1</sub>

{'COCTABHOE' есть 'МАССИВ ИЗ ВИДА', } каждая граничная пара в паспорте выдачи W равна (1,0) {, и имеется один скрытый элемент, значение которого не существенно};

иначе

 $\bullet$  . пусть  $V_1, ..., V_m$  будут  ${$  совместными  ${}$  выдачами составляющих основ из С:

Случай А: 'СОСТАВНОЕ' есть 'структура содержащая !ПОЛЯ в себе'

•  $V_1, ..., V_m$ , взятые в их порядке, служат полями W;

Случай В: 'СОСТАВНОЕ' есть 'вектор из ВИДА1':

• **W** состоит из

(i) паспорта  $((1, m))$ ,

(ii)  $V_1, ..., V_m$ :

Для  $i = 1, ..., m$ 

•  $V_i$  – элемент, выбираемый по индексу (i) в W;

Случай С: 'СОСТАВНОЕ есть вектор МАССИВОВ из ВИДА2'

• требуется, чтобы паспорта значений  $V_1,...,V_m$  были идентичны;

• пусть паспортом {, например, }  $V_1$  будет  $((l_1, u_1), ..., (l_n, u_n))$ ,

• W состоит из

(i) паспорта  $((1, m), (l_1, u_1), ..., (l_n, u_n))$ ;

(ii) элементов этих  $V_1, ..., V_m$ ;

Для i = 1, ..., m,

элементом, выбираемым по индексу  $(i, i_1, ..., i_n)$  в W, будет элемент, выбираемый по  $(i_1, ..., i_n)$  в  $V_1$ .

 $\{O$ тметим, что в [,,] лит группа = (,,абв", ,,где") паспортом трехмерной выдачи W будет  $((1, 2), (1, 1), (1, 3))$ , поскольку основы "абв" и "где" сначала векторизуются (6.6.), так что  $V_1$  и  $V_2$  имеют паспорта  $((1, 1), (1, 3))$ .

3.4 Выбирающие предложения

**{Выбирающие-предложения позволяют осуществлять динамический** выбор среди различных путей вычисления. Выбор среди альтернатив (главной-части-ВЫБИРАЮЩЕГО-предложения и продолжения-ВЫБИРАЮЩЕГОпредложения) определяется результатом проверки некоторого истинностного значения, целого числа или вида. Подвергаемое проверке значение вычисляется выясняющим-предложением прежде, чем делается выбор.

Всякое выбирающее-по-логическому-предложение (или условное-предложение) имеет форму

 $(x > 0 |x| 0)$  в "кратком" оформлении, или

если  $x > 0$  то х иначе 0 все в оформлении "стиля1":

 $x > 0$  – его выясняющее предложение, го х – главная часть ВЫБИРАЮ-ЩЕГО-предложения, иначе 0 - продолжение-ВЫБИРАЮЩЕГО-предложения: так как выбирающие-предложения полностью замкнуты, то каждая из этих трех составляющих может иметь синтаксическую структуру кортежа. Выбирающее-по-логическому-предложению можно также укоротить до

 $(x < 0 | x == x)$  или

если  $x < 0$  то  $x := -x$  все:

где опущенное продолжение-ВЫБИРАЮЩЕГО-предложения должно пониматься как иначе пропуск. С другой стороны, выбор можно повторить, на- $\mathbf{p}$ исав $\cdot$ 

 $(x > 0 | 1 + x | : x < 0 | 1 - x | 1)$  или

если  $x > 0$  то 1 + x инес  $x < 0$  то 1 - x иначе 1 все,

и г.л., что лолжно пониматься как

 $(x > 0 | 1 + x | (x < 0 | 1 - x | 1)).$ 

ВАРИАНТНЫЕ-предложения, осушествляющие выбор по целому числу или виду, отличаются тем, что главная часть ВАРИАНТНОГО-предложения составлена из основ. Общий образец для них таков:

 $(---|---, ..., ---|---)$  или

выб --- - в --- -, ..., -- -- либо -- - быв

Здесь выбор также можно повторить, используя ливыб.

Компонентами выбирающего-по-целому-предложения (или вариантного-предложения) служат просто основы, но их должно быть по крайней мере две; выбор среди этих основ следует их текстуальному порядку.

Пример:

проц пуст работать, отдыхать, развлекаться;

выб цел день; чит (день); день

в работать, работать, работать, работать, работать, отдыхать, развлекаться

либо печ (("дня с номером", день, "нет в неделе"))

быв

В выбирающем-по-ПРЕДСТАВИТЕЛЮ-предложении (или сопоставляюшем-предложении), которое проверяет виды, каждый ВЫБИРАЮЩИЙ-вариант имеет форму (описатель идентификатор): основа или (описатель): основа. Специфицируемый этим описателем вид сравнивается с (текущим) видом проверяемого значения; упомянутый идентификатор, если он есть, обеспечивает с полной надежностью в отношении синтаксической проверки вида доступ к значению, подвергнутому проверке, внутри данной основы. Использование вида 'ПРЕДСТАВИТЕЛЬ' обеспечивает требуемую свободу для вида проверяемого значения; кроме того, 'ПРЕДСТАВИТЕЛЬ' должен содержать вид каждой из спецификаций, иначе соответствующий ВЫБИРАЮЩИЙ-вариант не будет никогда выбран.

Пример:

вид мальчик = ст (цел возраст, вещ рост),

вид девочка = ст (цел возраст, вещ вес);

**процоб (мальчик, девочка) новорожденный; выб новорожденный в**

```
(мальчик джон) : печ (рост от джон),
```
**(девочка мэри) : печ (вес от мэри)**

**все.}**

**{Иерархия блоков в условном-предложении выглядит так:**

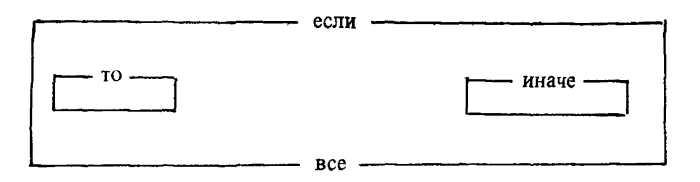

**и аналогично для остальных типов выбора. Таким образом, среда и окружение выясняющего-предложения продолжают иметь силу как в главной-части-ВЫБИРАЮЩЕГО-предложения, так и в продолжении-ВЫБИРАЮЩЕГОпредложения. Однако обратная передача управления из главной-части-или продолжения-ВЫБИРАЮЩЕГО-предложения невозможна, так как выясняющее-предложение не может содержать определений-метки (, за исключением тех, которые содержатся во входящих в него ЗАКРЫТЫХ-предложениях). }**

- **3.4.1.** *Синтаксис*
- **A) ВЫБИРАЮЩЕЕ выбирающее по логическому; ВАРИАНТНОЕ.**
- **B) ВАРИАНТНОЕ :: выбирающее по целому; выбирающее по ПРЕДСТАВИТЕЛЮ.**
- **a) ВЫБИРАЮЩЕЕ предложение в СРЕДЕ 1 ПРИВОДИМОЕ {5D , 551а, A341h, А349а Т. старт ВЫБИРАЮЩЕГО ОФОРМЛЕННЫЙ {9 1 а ,а }, ОФОРМЛЕННЫЙ состав ВЫБИРАЮЩЕГО предложения ПРИВОДИМЫЙ в СРЕДЕ1 {Ь >, финиш ВЫБИРАЮЩЕГО ОФОРМЛЕННЫЙ {9 1 е, -}.**
- **b) ОФОРМЛЕННЫЙ состав выбирающего по ВИДУ** предложения ПРИВОДИМЫЙ в СРЕДЕ1 {a, 1}: **определяющее СЛОЙ2 выясняющее предложение** выдающее ВИД в СРЕДЕ1 { с, -**}**, **ОФОРМЛЕННЫЕ альтернативы выбирающего по ВИДУ** предложения ПРИВОДИМЫЕ в СРЕДЕ1 с СЛОЕМ2 **{d}**.
- **c) определяющее новые 70ПИСАНИЯ2 выясняющее предложение выдающее ВИД в СРЕДЕ1 {b , 35g>: кортеж с 70ПИСАНИЯМИ2 раскрыто выдающий** ВИД в СРЕДЕ1 с новыми ?ОПИСАНИЯМИ2 {32b}.
- **d) ОФОРМЛЕННЫЕ альтернативы ВЫБИРАЮЩЕГО предложения ПРИВОДИМЫЕ в СРЕДЕ2 {Ь }: ОФОРМЛЕННАЯ главная часть ВЫБИРАЮЩЕГО**

**предложения ПРИВОДИМАЯ в СРЕДЕ2 -Се}; если ПРИВОДИМОЕ уравнивает ПРИВОДИМОЕ 1 и ПРИВОДИМОЕ2** *<32еУ,* **ОФОРМЛЕННАЯ главная часть ВЫБИРАЮЩЕГО** предложения ПРИВОДИМАЯ 1 в СРЕДЕ2 **{e}**, **ОФОРМЛЕННОЕ продолжение ВЫБИРАЮЩЕГО предложения ПРИВОДИМОЕ2 в СРЕДЕ2 {1 }. e) ОФОРМЛЕННАЯ главная часть ВЫБИРАЮЩЕГО** предложения ПРИВОДИМАЯ в СРЕДЕ2  ${d}$ : **вход в собственно ВЫБИРАЮЩЕЕ ОФОРМЛЕННЫЙ {91Ь,-}, собственно выбор ВЫБИРАЮЩЕГО ПРИВОДИМЫЙ в СРЕДЕ2 { f , g, h}. f) собственно выбор выбирающий по логическому ПРИВОДИМЫЙ в СРЕДЕ2 { е } : определяющее СЛОЙЗ последовательное предложение ПРИВОДИМОЕ в СРЕДЕ2 {3 2 а }. g) собственно выбор выбирающего по целому ПРИВОДИМЫЙ в СРЕДЕ2 { е } : образ основ ПРИВОДИМЫХ в СРЕДЕ2 {ЗЗЬ }. h) собственно выбор выбирающий по ПРЕДСТАВИТЕЛЮ ПРИВОДИМЫЙ в СРЕДЕ2 { е , h}: выбирающий по ПРЕДСТАВИТЕЛЮ вариант ПРИВОДИМЫЙ в СРЕДЕ2 если ПРИВОДИМОЕ уравнивает ПРИВОДИМОЕ 1 и ПРИВОДИМОЕ2 {32е} выбирающий по ПРЕДСТАВИТЕЛЮ вариант ПРИВОДИМЫЙ 1 в СРЕДЕ2 { i } , знак а также { 9 4 f } , собственно выбор выбирающий по ПРЕДСТАВИТЕЛЮ ПРИВОДИМЫЙ2 в СРЕДЕ2 -th>.** 1**) выбирающий по ПРЕДСТАВИТЕЛЮ вариант ПРИВОДИМЫЙ в СРЕДЕ2 { h } : определяющая СЛОЙЗ спецификация ЗНАЧЕНИЯ в СРЕДЕ2 с СЛОЕМЗ { j, к, -}, если ЗНАЧЕНИЕ служит ПРЕДСТАВИТЕЛЕМ {64Ь>, основа в СРЕДЕ2 с СЛОЕМЗ ПРИВОДИМАЯ { 3 2 d } {Здесь СЛОЙЗ :: новое СЛОВО для ВИДА; новое ПУСТО.} j) определяющая новое СЛОВОЗ для ВИДА спецификация ВИДА в СРЕДЕЗ { i } ; упакованное кратким определяющее новое СЛОВОЗ для ВИДА задание аргумента в СРЕДЕЗ {5 4 1 е }, знак двоеточие { 9 4 f } . k) определяющая новое ПУСТО спецификация ЗНАЧЕНИЯ в СРЕДЕЗ { i> : упакованный кратким формальный описатель ЗНАЧЕНИЯ в СРЕДЕЗ {46Ъ }, знак двоеточие { 9 4 f } .**

```
1) ОФОРМЛЕННОЕ продолжение ВЫБИРАЮЩЕГО
       предложения ПРИВОДИМОЕ в СРЕДЕ2 { d } :
    выход собственно ВЫБИРАЮЩЕГО ОФОРМЛЕННЫЙ { 9 Id, -},
      определяющее СЛОЙЗ последовательное
       предложение ПРИВОДИМОЕ в СРЕДЕ2 { 3 2 а };
    продолжатель ВЫБИРАЮЩЕГО ОФОРМЛЕННЫЙ {9 1 с , -},
     ОФОРМЛЕННЫЙ состав ВЫБИРАЮЩЕГО2
       предложения ПРИВОДИМЫЙ в СРЕДЕ2 {Ь > ,
     если ВЫБИРАЮЩЕЕ2 может следовать за ВЫБИРАЮЩИМ 1m}.
ш) ЕСЛИ выбирающее по ВИДУ2 может следовать
       за выбирающим по ВИДУ1 {1}:
     если (ВИД1) есть (ОБЫЧНОЕ),
      ЕСЛИ (ВИД2) есть (ВИД1);
     если (ВИД1) начинается с (объединение),
      ЕСЛИ (ВИД2) начинается с (объединение).
п ) * выбирающее предложение ДЕЙСТВУЮЩЕЕ:
    ВЫБИРАЮЩЕЕ предложение ДЕЙСТВУЮЩЕЕ { а } .
0 ) * условное предложение ДЕЙСТВУЮЩЕЕ:
     выбирающее по логическому предложение ДЕЙСТВУЮЩЕЕ { а } .
р ) * вариантное предложение ДЕЙСТВУЮЩЕЕ:
     выбирающее по целому предложение ДЕЙСТВУЮЩЕЕ { а } ,
q) * сопоставляющее предложение ДЕЙСТВУЮЩЕЕ:
     выбирающее по ПРЕДСТАВИТЕЛЮ предложение
     ДЕЙСТВУЮЩЕЕ { а }
    {Примеры:
а) (x > 0|x|o) •
           выб i в принстон, Гренобль либо финиш быв *
выб uir в (цел i) : печ (i), (вещ) : печ (,,нет") быв<br>b) x > 0 |x| 0<br>c) x > 0 \cdot i \cdot vir\bf{c}) \bf{x} > 0 \bf{\cdot} i \bf{\cdot} uir
d) | x \cdot | x| 0
e) I x •
       в принстон, Гренобль •
       в (цел i) : печ (i), (вещ) : печ ("нет")
f) x g) принстон, гренобль
h) (цел i) : печ (i), (вещ) : печ ("нет")<br>
i) (цел i) : печ (i) \qquad i) (цел i) :
1) (цел i) : печ (i)
k) (вещ) :
```
l**) либо финиш • I :х < 0 I — х I 0 }**

**{Правило d показывает, почему 'ПРИВОДИМО выдающие ЗНАЧЕНИЕ' должны "уравниваться" . Если, например, альтернативы-ВЫБИРАЮЩЕГОпредложения крепкие, то хотя бы одно из его главной-части-ВЫБИРАЮЩЕ-ГО-предложения или продолжения-ВЫБИРАЮЩЕГО-предложения должно быть крепким, в то время как другое может быть сильным. Так, например, в (рIх! пропуск) + (pi пропуск 1у) условное-предложение (pixl пропуск)**

уравнивается, делая | х крепким, а | пропуск сильным, в то время как  $\overline{p}$  I пропуск  $\overline{p}$  y) уравнивается, делая I пропуск сильным, а I у крепким.  $K$ онтрпример (р  $|$ пропуск $|$ пропуск) + у показывает, что обе компоненты не могут быть сильными, поскольку иначе обозначение-операции + было бы неидентифицируемо.}

3.4.2. *Семантика*

a) Выдача W состава-ВЫБИРАЮЩЕГО-предложения С в окружении Е1 определяется следующим образом:

\* пусть Е2 — окружение, устанавливаемое {3.2.2.Б} вокруг Е1 согласно выясняющему-предложению этого С;

- пусть V выдача этого выясняющего-предложения в Е2;
- $W$  выдача сцены, "выбранной"  $\{b\}$  по V из С в Е2; требуется, чтобы по области действия выдача W не была младше Е1.

b) Сцена S, "выбранная" по значению V из состава-ВЫБИРАЮЩЕГОпредложения-выдающего-ЗНАЧЕНИЕ С в окружении Е2, определяется следующим образом:

Случай А: 'ВЫБИРАЮЩЕЕ' есть 'выбирающее по логическому' и V есть истина:

> • S — составляющая главная часть-ВЫБИРАЮЩЕГО-предложения этого С в Е2;

- Случай В: 'ВЫБИРАЮЩЕЕ' есть 'выбирающее по целому' и  $1 \leq V \leq n$ где п — число составляющих основ составляющего собственно-выбора-ВЫБИРАЮЩЕГО этого С:
	- S есть V-я такая основа в Е2;
- Случай С: 'ВЫБИРАЮЩЕЕ' есть 'выбирающее по ПРЕДСТАВИТЕЛЮ' и V приемлемо для {2.1.3.6.d} 'ЗНАЧЕНИЯ2'какой-нибудь составляющей спецификации-ЗНАЧЕНИЯ2 D этого С {; если таких составляющих спецификаций несколько, то не определено, какая из них выбирается в качестве D}:

• S основа, следующая за этим D в некотором {нелокализующем  $(3.2.2.b)$  3 окружении, устанавливаемом вокруг E2 согласно D с V;

Остальные случаи {, когда значение V отлично от указанных}:

Если С содержит составляющее продолжение-ВЫБИРАЮЩЕ-ГО предложения О,

то S есть О в Е2;

иначе S есть пропуск-выдающий ЗНАЧЕНИЕ в Е2.

3.5. Циклические предложения

{Циклические-предложения используются для динамического повторения одной и той же последовательности инструкций. Число таких повтореши регулируется или некоторой конечной последовательностью равноотстоящих целых чисел, или каким-либо проверяемым каждый раз условием, ли и тем и другим.

Пример 1: цел фак  $:= 1$ ;  $\sqrt{m}$ я i от n шаг - 1 до 1

цк фак  $X := 1$  кц Пример 2: цела, b; чит  $((a, b))$  прагм здесь  $a \ge 0 \land b > 0$  прагм; цел q : = 0, r : = a; пока г ≥ b прагм здесь  $a = b \times q + r \wedge 0 \le r$  прагм дк  $(q + r = 1, r - r = b)$  ки прагм здесь  $a = bX q + r \wedge 0 \le r \wedge r \le b$  прагм (см. 9.2, где объясняются прагматы).

Идентификатор переменной цикла, например і в примере 1, определен над всем циклом. Вводимые условием-цикла определения действуют также и в теле-никла.

Если идентификатор переменной цикла не применяется в цикле, то заглавие-цикла можно опустить. Можно опустить настройку-нижнего-предела от 1; точно так же можно опустить и шаг 1. Настройку-верхнего-предела можно опустить, если не требуется проверять конечное значение переменной цикла. Можно опустить и условие цикла пока истина. Например, вместо

для і от 1 шаг 1 до n пока истина цк печ ("а") кц

можно написать

до п цк печ ("а") кц

Иерархия блоков выглядит так:

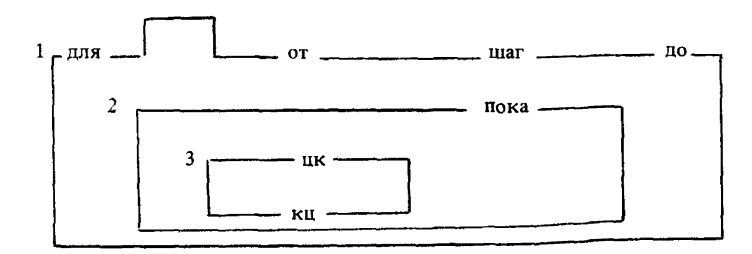

## 3.5.1. Cunrancuc

- А) ЦИКЛ: нижний предел; шаг; верхний предел.
- циклическое предложение в СРЕДЕ1 a) сильно выдающее пустое значение {5D, 551a}: ОФОРМЛЕННОЕ заглавие цикла определяющее новое СЛОВО2 для целого в СРЕДЕ1 {b}. ОФОРМЛЕННАЯ настройка цикла в СРЕДЕ1 {c}. ОФОРМЛЕННЫЙ ЦИКЛ с СЛОВОМ2 ДЛЯ ЦЕЛОГО В СРЕДЕ1 {e}. ОФОРМЛЕННОЕ заглавие цикла определяющее b)
- новое СЛОВО2 для целого в СРЕДЕ1  ${a}$ : знак для ОФОРМЛЕННЫЙ {94g, -}, определяющий СЛОВО2 идентификатор в СРЕДЕ1 с новым СЛОВОМ2 для целого выдающий целое  ${48a}$ :

если (СЛ0В02) есть (буква алеф), ПУСТО. c) ОФОРМЛЕННАЯ настройка цикла в СРЕДЕ1 {а}: возможно ОФОРМЛЕННАЯ настройка нижнего предела в СРЕДЕ {d}. возможная ОФОРМЛЕННАЯ настройка шага в СРЕДЕ1 14}. возможно ОФОРМЛЕННАЯ настройка верхнего предела в СРЕДЕ1 {d}. d) ОФОРМЛЕННАЯ настройка ШИКЛА в СРЕДЕ1 {c}: знак ЦИКЛ ОФОРМЛЕННЫЙ {94g, -}, основа в СРЕДЕ1 раскрыто выдающая целое {32d}. e) ОФОРМЛЕННЫЙ ЦИКЛ с ОПИСАНИЕМ2 в СРЕДЕ1 {a}: ОФОРМЛЕННЫЙ подчиненный условию цикл в СРЕДЕ 1 с новым ОПИСАНИЕМ2 {f}; ОФОРМЛЕННОЕ тело цикла в СРЕДЕ1 с новым ОПИСАНИЕМ2 {h}. f) ОФОРМЛЕННЫЙ подчиненный условию цикл в СРЕДЕ2 {е}: ОФОРМЛЕННОЕ определяющее СЛОЙЗ условие цикла в СРЕДЕ2 {g}, ОФОРМЛЕННОЕ тело цикла в СРЕДЕ2 с СЛОЕМЗ {h}. g) ОФОРМЛЕННОЕ определяющее СЛОЙЗ условие цикла в СРЕДЕ2 {f}: знак пока ОФОРМЛЕННЫЙ {94g, -}, определяющее СЛОЙЗ выясняющее предложение выдающее логическое в СРЕДЕ2 {34с, -}, h) ОФОРМЛЕННОЕ тело цикла в СРЕДЕЗ {е, f }: знак цикл ОФОРМЛЕННЫЙ {94g, -}, определяющее СЛОЙ4 последовательное предложение сильно выдающее пустое значение в СРЕДЕЗ {32а}, знак конец цикла ОФОРМЛЕННЫЙ {94g, -} {Примеры: a) для  $i$  пока  $i$  < n цк задача1 кц • до n цк задача1; задача2 кц b) для i c) от —5 до +5 d) от —5 e) пока i < n цк задача1 кц · цк задача1; задача2 кц f) пока  $i < n$  цк задача1; задача2 кц  $g)$  пока  $i < n$  $\overline{h}$ ) цк задача1; задача2 кц}

3.5,2. *Семантика*

Циклическое-предложение С в окружении Е1 исполняется посредством следующих шагов:

Шаг 1: Все составляющие настройки-ЦШСЛА из С, если они вообще есть, исполняются совместно с Е1;

• пусть f — выдача составляющей настройки-нижнего-предела из С, если она есть, а иначе f будет 1;

пусть b - выдача составляющей настройки-шага из C, если она есть, а иначе b будет 1:

пусть  $t$  - выпача составляющей настройки-верхнего-предела из С. если она есть, а иначе пусть t отсутствует;

пусть Е2 будет {нелокализующим (3.2.2.b) } окружением, устанавливаемым вокруг E1 согласно заглавию-цикла-определяющему-новое-СЛОВО2-для целого из С и с целым числом f:

Шаг 2: Пусть *i* - целое число, доступное  $\{2.1.2.c\}$  для 'СЛОВА2 для целого' внутри участка окружения Е2:

Если t не отсутствует.

**TO** 

если  $b < 0$  и  $i < t$  или если  $b > 0$  и  $i > t$ .

то С в Е1 {завершается и} выдает пусто;

- Еиначе предпринимается шаг 3: 1

Шаг 3: Пусть окружение ЕЗ и истинностное значение w определяются следующим образом:

Случай А: С не содержит составляющего условия-цикла:

- ЕЗ есть Е2;
- w есть истина;

Случай В: С содержит составляющее условие-цикла Р:

ЕЗ есть {возможно нелокализующее (3.3.2.b) }окружение, усланавливаемое вокруг Е2 согласно выясняющемупредложению из Р;

```
w - выдача этого выясняющего-предложения в Е3;
```
IIIar  $4$ 

Если w - истина,

TΩ.

составляющее тело-цикла данного С исполняется в Е3;

СЛОВО2 для целого получает поступ к i + b внутри участка окружения Е2:

шаг 2 предпринимается снова; иначе

СвЕ1 {завершается и} выдает пустое.

**{Циклическое-предложение** 

для i от u1 шаг u2 до u3 пока условие цк действие кц эквивалентно. таким образом, замкнутому-предложениювыдающему-пустое-значение

```
начало цел f := u1, цел b = u2, t = u3;
\text{max2}:если (b > 0 ∧ f ≤ t) \vee (b < 0 ∧ f ≥ t) \vee b = 0
то цел i = f;
  если условие
  то действие: f +:= b; на шаг2
  BCC
BCe
конец.
```
Разумеется, такой эквивалентности может не быть, если данное циклическое-предложение содержит локальные-генераторы или некоторые из использованных обозначений-операций не идентифицируют обозначения-операций в стандартной языковой обстановке (10).

## 4. ОПИСАНИЯ. ОПИСАТЕЛИ И ИНДИКАТОРЫ

{Описания служат для того, чтобы

- вводить новые индикаторы, например, идентификаторы,  $\bullet$
- определять их виды или приоритеты и
- приписывать этим индикаторам значения и инициализировать переменные. }
	- 4.1. Описания
	- 4.1.1. Синтаксис
- А) ОБЪЕКТ :: вид; приоритет; тождество для ПРОВИДА; переменная как имя ПРОВИДА; операция как ПРОВИД; ПАРАМЕТР; поле вида ВИД среди ПОЛЕЙ.
	- (ПРОВИД: процедура; ВИД.}
- описание !ОПИСАНИЙ в СРЕДЕ {a, 32b}:  $a)$ описание ОБЪЕКТОВ через !ОПИСАНИЯ
	- в СРЕДЕ 142а, 43а, 44а, е, 45а, -};
	- если (!ОПИСАНИЯ) есть (!ОПИСАНИЯ1 !ОПИСАНИЯ2). описание ОБЪЕКТОВ через !ОПИСАНИЯ1
		- в СРЕДЕ 142а, 43а, 44а, е, 45а, -},
		- знак а также **194f1**.
		- описание !ОПИСАНИЙ2 в СРЕЛЕ  $\texttt{a}$ .
- b) групповое определение ОБЪЕКТОВ через !ПАРЫ ПАРУ в СРЕДЕ 1b, 42a, 43a, 44a, e, 45a, 46e, 541e}: групповое определение ОБЪЕКТОВ через !ПАРЫ в СРЕДЕ {b, c}, знак а также {94f}.
	- групповое определение ОБЪЕКТА через ПАРУ в СРЕДЕ {c}.
- групповое определение ОБЪЕКТА через ПАРУ  $c$ ) в СРЕДЕ (b, 42a, 43a, 44a,e, 45a, 46e, 541e}:
	- определение ОБЪЕКТА через ПАРУ
	- в СРЕДЕ 142b, 43b, 44c, f, 45c, 46f, 541f, -}.
- d)\* определение ПАРЫ: определение ОБЪЕКТА через ПАРУ в СРЕДЕ {42b, 43b, 44c, f, 45c, 46f, 541f}; определение метки через ПАРУ в СРЕДЕ 132с} {Примеры:
	- а) вид г = имя вещ, s = лит  $\cdot$  прио $\vee$  = 2,  $\wedge$  = 3  $\cdot$ цел m = 4096 · вещ x, y · оп $\vee$  = (пога, b) пог: (а | истина| b)
	- b)  $r =$ имя вещ,  $s = \pi r \cdot \sqrt{2}$ ,  $\wedge = 3 \cdot m = 4096$ .  $x, y \cdot \sqrt{=}$  (лога, b) лог: (а | истина| b)
	- c)  $r =$ имя вещ  $\cdot \sqrt{2} \cdot m = 4096 \cdot x$ .

 $V = (nor a, b) nor : (a | arcrma | b)$ 

4.1.2. Семантика

Исполнение описания состоит в совместном исполнении его описания-ОБЪЕКТОВ и его описания, если оно есть. {Таким образом, все описания-ОБЪЕКТОВ, разделенные знаками-а-также, исполняются совместно. }

4.2 Описания видов

{Описания-видов задают определяющие-индикаторы-вида, играющие роль сокращений для описателей, построенных из более примитивных компонент, или из других описателей, или даже из самих себя.

Например.

вид массив =  $[m, n]$  вещ и

вид книга = ст (строк текст, имя книга следующая)

В последнем примере использующий-индикатор-вида книга служит не только удобным сокращением, но и по существу необходим для данного описания. }

4.2.1. Синтаксис

а) описание видов через !ОПИСАНИЯ в СРЕДЕ {41а}: знак вид {94d}.

групповое определение видов

через !ОПИСАНИЯ в СРЕДЕ {41b, c}:

b) определение вида через ИНДИКАНТ

для ЗНАЧЕНИЯ НОМЕР в СРЕДЕ 141с.

если (ИНДИКАНТ) есть (выделенное СЛОВО) или

(СРЕДА) есть (новое с СЛОЕМ),

определяющий ИНДИКАНТ индикатор вида в

СРЕДЕ выдающий ЗНАЧЕНИЕ НОМЁР (48а),

знак определяется как {94d}.

```
фактический описатель ЗНА<sup>ТЕ</sup>НИЯ НОМЕР в СРЕДЕ {c}.
```
с) фактический описатель ЗНАЧЕНИЯ НОМЕР1 в СРЕДЕ {b}:

если (HOMEP1) есть (I),

фактический определитель ЗНАЧЕНИЯ

```
B CPELLE \{46c, d, g, h, o, s, -\}:
```
если (HOMEP1) есть (HOMEP2 I),

использующий ИНДИКАНТ2 индикатор вида в

СРЕДЕ выдающий ЗНАЧЕНИЕ НОМЕР2 148b}

{Примеры:

а) вид  $r =$ имя вещ,  $s = \pi r$ 

b) г = имя вещ с) имя вещ • лит<br>{Использование 'НОМЕРА' исключает круговые цепочки определенийвидов, такие, как вид  $a = b$ ,  $b = a$ .

Определяющие-?РАЗМЕРНОЕ-СТАНДАРТНОЕ-индикаторы-видов MOгут описываться только в стандартном-вступлении, где среда имеет фору иовое с СЛОЕМ' (10.1.1.b). }

4.2.2. Семантика

Исполнение описания-видов {не требует действия, не выдает значеь

тем самым } завершено.

4.3 Описание приоритетов

{Описания-приоритетов используются для определения приоритета обозначений операций. Существуют приоритеты от 1 до 9.

Так как обозначения-унарных-операций фактически имеют только один уровень приоритета, более высокий, чем у всех обозначений-бинарныхопераций, то описания-приоритетов для обозначений-унарных-операции не нужны. }

4.3.1. Синтаксис

описание приоритетов через !ОПИСАНИЯ в СРЕДЕ {41a}: a) знак приоритет {94d},

групповое определение приоритетов

через !ОПИСАНИЯ в СРЕДЕ {41b, c}.

b) определение приоритета через ИНФИКС для

приоритета ПРИОРИТЕТ в СРЕДЕ {41с}:

определяющее ИНФИКС обозначение операции в СРЕДЕ выдающее приоритет ПРИОРИТЕТ  $148a$ . знак определяется как {94d}, знак ЦИФРА {94b},

если ЦИФРА считает ПРИОРИТЕТ {c, d}.

{ЦИФРА: шифрануль; цифра один; цифра два; цифра три; цифра четыре; цифра пять; цифра шесть; цифра семь; цифра восемь; цифра девять.}

ЕСЛИ ЦИФРА1 считает ПРИОРИТЕТ I. {b, c}:  $\mathbf{c}$ ) ЕСЛИ ЦИФРА2 считает ПРИОРИТЕТ {c, d}, если (цифра один цифра два цифра три цифра четыре цифра пять цифра шесть цифра семь цифра восемь цифра девять) содержит (ЦИФРУ2 ЦИФРУ1).

d) ЕСЛИ цифра один считает I · {b, c} : ЕСЛИ истина.

**{Примеры:** 

а) прио  $V = 2, \Lambda = 3$  $b) V = 2$ 

 $4.3.2.$  Семантика

Исполнение описания-приоритетов {не требует действий, не выдает значения и тем самым} завершено.

4.4. Описания идентификаторов

{Описания-идентификаторов задают определяющие-идентификаторывыдающие-ВИД при помощи либо описаний-тождеств, либо описаний-переменных.

Примеры:

веш пи = 3.1416 •

вещ точность : = 0.05.

Второй пример, который служит описанием-переменной, можно рассматривать как эквивалентную форму для описания-тождества

имя вещ точность = лок вещ := 0.05.

Исполнение описаний-идентификаторов вызывает приписывание значений их идентификаторам; в приведенных выше примерах 3.1416 приписы-

вается пи и новое локальное имя, именующее 0.05, приписывается точности.}

4.4.1. *Синтаксис*

- A) ПРОВИД :: процедура: ВИД.
- B) ЛОКАЛИЗУЮЩИЙ :: локальный, глобальный: первичный.

```
a) описание тождеств для ПРОВИДА
       через !ОПИСАНИЯ в СРЕДЕ {41а}: 
    формальный описатель ПРОВИДА в СРЕДЕ {b, 46Ь}, 
      групповое определение тождеств для ПРОВИДА 
       через ЮПИСАНИЯ в СРЕДЕ {41 Ь, с}.
```
- b) ЛЮБОЙ описатель процедуры в СРЕДЕ  $\{a, 523b\}$ : знак процедура  $\{94d\}$ .
- c) определение тождества для ПРОВИДА через СЛОВО для ВИДА в СРЕДЕ {41с}: определяющий СЛОВО идентификатор в СРЕДЕ выдающий ВИД {48а}, знак определяется как {94d},
- источник вида ВИД для ПРОВИДА в СРЕДЕ {d}.
- d) источник вида ВИД для ПРОВИДА в СРЕДЕ {с, f, 45с}: если (ПРОВИД) есть (ВИД), источник вида ВИД в СРЕДЕ {521с};
	- если (ПРОВИД) есть (процедура),
		- текст процедуры в СРЕДЕ выдающий ВИД {541а, Ь, -}.
- e) описание переменных как имен ЛРОВИДА через ЮПИСАНИЯ в СРЕДЕ {41а}:
	- задание ЛОКАЛИЗУЮЩЕГО генератора в СРЕДЕ выдающего имя ПРОВИДА {523Ь},
		- групповое определение переменных как имен ПРОВИДА через ЮПИСАНИЯ в СРЕДЕ {41b, с}.
- f) определение переменных как имен ПРОВИДА через СЛОВО для имени ВИДАв СРЕДЕ {41с}: определяющий СЛОВО идентификатор в СРЕДЕ выдающий имя ВИДА {48а}, знак присвоить {94с}, источник вида ВИД для ПРОВИДА в СРЕДЕ {d};

```
если (ПРОВИД) есть (ВИД),
```

```
определяющий СЛОВО идентификатор в СРЕДЕ 
 выдающий имя ВИДА {48а}.
```
g) \* описание идентификаторов:

```
описание тождеств для ПРОВИДА
```
через ЮПИСАНИЯ в СРЕДЕ {а};

```
описание переменных как имен ПРОВИДА
```
через ЮПИСАНИЯ в СРЕДЕ {е}.

```
{Примеры:
```

```
а) цел m = 4096 • проц r 10 = вещ : псч \times 10
```

```
b) проц c) m = 4096
```
d) 4096 • вещ : псч X 10

е) вещ х, у  $\cdot$  проц рр := вещ : псч Х 10

f) pp := BeIII :  $ncy \times 10 \cdot x$ 

 $4.4.2.$  Семантика

а) Описание-тождеств D исполняется следующим образом:

совместно исполняются составляющие источники-шля ПРОВИДА из  $D:$ 

Для каждого составляющего определения-тождества D1 из D

выпача V источника-для-ПРОВИДА панного D1 приписывается f 4.8.2.a) определяющему-идентификатору этого D1.

b) Описание-переменных D исполняется следующим образом:

залание-генератора 15.2.3.1.b} G этого D и все источники-пля-ПРО-ВИЛА, если они есть, составляющих определений-переменных из D исполняются совместно:

Для каждого составляющего определения-переменной-через СЛОВОдля имени-ВИДА D1 из D.

пусть W1 - какой-то "вариант" {с} для 'ВИДА' значения, именуемого выдачей N данного G:

пусть N1 - вновь созданное, имя, равное N по области действия и именующее W1:

если N1 - составное имя {2.1.3.2.b}, то N1 снабжается подыменами {2.1.3.3.е, 2.1.3.4.g};

N1 приписывается {4.8.2.a} определяющему-идентификатору ланного D1:

выдача источника-для-ПРОВИДА, если он есть, этого D1 присваивается 15.2.1.2.b} N1.

{Фактический-описатель, общий для нескольких определений-переменных, исполняется только однажды. Например, исполнение

цел m := 10;  $[1 : m + : = 1]$  цел p, q; печ (m)

вызовет печать 11, а не 12; кроме того, р и о будут приписаны два новых локальных имени, именующих массивы с паспортами  $((1, 11))$  и неопределенными элементами.}

с) "Вариантом" значения V для вида М будет некоторое значение W, приемлемое для {2.1.3.6.d} М и определяемое следующим образом:

Случай А: М есть 'структура содержащая !ПОЛЯ в себе':

Для каждого СЛОВА для выборки ВИДА', заложенного в УВПОП!' ите

полем, выбираемым по 'СЛОВУ' в W, будет вариант для

ВИДА' того поля, которое выбирается по СЛОВУ в V;<br>Случай В: М есть '?ПОДВИЖНЫЙ МАССИВ из ВИДА1':

паспортом значения W служит паспорт данного значения  $V:$ 

каждый элемент этого W есть вариант для 'ВИДА1' некоторого элемента значения V;

Остальные случаи:

W - любое значение, приемлемое для М.

d) Выдачей фактического-описателя-процедуры является какая-нибудь процелура  $f$ , вил которой не существен  $F$ .

4.5. Описания операций

{Описания-операций задают определяющие-обозначения-операций. Пример:

on mc = (вещ a, b) вещ :  $(3 \times a \le b \mid a \mid b)$ .

В отличие от случая, например, описаний-идентификаторов, в одну и ту же зону могут входить более одного описания операции с одним и тем же знаком-АФФИКСА: например, предыдущий пример прекрасно может находиться в одной зоне с

оп mc = (компл маккарти, джон) компл: (псч < .5 | маккарти | джон);

в этом случае обозначение-операции те называется лерегруженным". } 4.5.1. Синтаксис

А) ОПЕРАЦИЯ :: ДВУМЕСТНАЯ; ОЛНОМЕСТНАЯ.

- В) АФФИКС: ИНФИКС: ПРЕФИКС.
- а) описание операций как ПРОВИДА

через !ОПИСАНИЯ в СРЕДЕ 141a1:

знак операция 194d - формальный план ПРОВИДА в СРЕДЕ 1b. 46p. - 1.

групповое определение операций как ПРОВИДА через ЮПИСАНИЯ в СРЕДЕ {41b, c}.

b) формальный план процедуры в СРЕДЕ {в}: ПУСТО.

определение операции как ПРОВИДА через  $c$ )

АФФИКС для ОПЕРАЦИИ в СРЕДЕ 141с.

определяющее АФФИКС обозначение операции в СРЕДЕ выпающее ОПЕРАЦИЮ 148а -.

знак определяется как 194d.

источник вида ОПЕРАЦИЯ для ПРОВИДА в СРЕДЕ 144d}.

{Примеры:

a) on  $\sqrt{2}$  (nor a, b) nor: (a | истина| b)

- c)  $V = (nor a, b) nor : (a | arcr<sub>HH</sub> a b)$
- $4.5.2.$ Семантика

а) Исполнение описания-операций состоит в совместном исполнении его составляющих определений-операций.

b) Определение-операции исполняется приписыванием 14.8.2.a} его определяющему-обозначению-операции процедуры, выдаваемой его источником-для-ПРОВИЛА.

4.6. Описатели

{Описатели специфицируют виды. Всякий описатель является или определителем, явно описывающим какой-то вид, или использующим-индикатором-вида, который употребляется вместо некоторого определителя через описание-вида. Определители формируются из символов пуст, цел, вещ, лог и лит (10.2.2) при помощи других символов, а именно имя, ст. [ ], проц и об. Например, проц (вещ) лог специфицирует вид 'процедура с параметром вида вещественное вырабатывающая логическое'.

Фактические-описатели, применяемые главным образом в генераторах, требуют, чтобы в них были заданы границы. Формальные-описатели, применяемые главным образом в формальных-параметрах и ядрах, не требуют границ. Следующий за имя описатель всегда 'виртуальный' и может, поскольку подвижность есть свойство имен, специфицировать подвижный МАССИВ из ВИДА'. Так как в генераторах фактические-описатели неявно следуют за 'имя', они также могут специфицировать 'подвижный МАССИВ из ВИДА'.}

<sup>4</sup> .<sup>6</sup> .1. *Синтаксис*

- A) ЛЮБОЙ :: НЕФОРМАЛЬНЫЙ; формальный.
- B) НЕФОРМАЛЬНЫЙ :: виртуальный; фактический.
- C) ЗНАЧЕНИЯ :: ЗНАЧЕНИЕ; !ЗНАЧЕНИЯ ЗНАЧЕНИЕ.
- a) НЕФОРМАЛЬНЫЙ описатель ЗНАЧЕНИЯ в СРЕДЕ {с, е, g, h, 523а, b>: НЕФОРМАЛЬНЫЙ определитель ЗНАЧЕНИЯ в СРЕДЕ { с, d, g, h, о, s, -}; использующий ИНДИКАТ индикатор вида в СРЕДЕ выдающий ЗНАЧЕНИЕ НОМЕР {48Ь, -} b) формальный описатель ЗНАЧЕНИЯ в СРЕДЕ {е, h, р, г, u, 34к, 44а, 541а, Ь, е, 551а>: если ЗНАЧЕНИЕ фиксирует ЗНАЧЕНИЕ {47а, Ь, с, формальный определитель ЗНАЧЕНИЯ в СРЕДЕ {с, d, h, о, s, -}; использующий ИНДИКАТ индикатор вида в СРЕДЕ выдающий ЗНАЧЕНИЕ 1 НОМЕР [48b, Э если ЗНАЧЕНИЕ фиксирует ЗНАЧЕНИЕ1 {47а, Ь, с, -}. c) ЛЮБОЙ определитель имени ВИДА в СРЕДЕ {а, Ь, 42с}: знак имя {94d>, виртуальный описатель ВИДА в СРЕДЕ {а}. d) ЛЮБОЙ определитель структуры содержащей !ПОЛЯ в себе в СРЕДЕ {а, Ь, 42с}: знак структура {94d}, упакованный кратким ЛЮБОЙ образ !ПОЛЕЙ среди !ПОЛЕЙ в СРЕДЕ  $\ell$  е  $\ell$ . e) ЛЮБОЙ образ !ПОЛЕЙ1 среди !ПОЛЕЙ в СРЕДЕ { d, e}: ЛЮБОЙ описатель ВИДА в СРЕДЕ {а, b групповое определение полей вида ВИД среди !ПОЛЕЙ через !ПОЛЯ1 в СРЕДЕ  $\{41b, c\};$ если (!ПОЛЯ1) есть (!ПОЛЯ2 !ПОЛЯ3), ЛЮБОЙ описатель ВИДА в СРЕДЕ {а, Ь>, групповое определение полей вида ВИД среди 1ПОЛЕЙ через 1ПОЛЯ2 в СРЕДЕ {41Ь, с}, знак а также {94f}, ЛЮБОЙ образ 1ПОЛЕЙЗ среди !ПОЛЕЙ в СРЕДЕ {е}. f) определение поля вида ВИД среди ! ПОЛЕЙ через СЛОВО для выборки ВИДА в СРЕДЕ {41с}:

определяющий СЛОВО указатель поля вида ВИД среди ПОЛЕЙ {48с}.

- g) НЕФОРМАЛЬНЫЙ определитель подвижного МАССИВА из ВИДА в СРЕДЕ {а, 42с}: знак подвижное {94d}, НЕФОРМАЛЬНЫЙ описатель МАССИВА из ВИДА в СРЕДЕ {а}.
- h) ЛЮБОЙ определитель МАССИВА из ВИДА в СРЕДЕ {а, Ь, 42с}: **индексованный ОФОРМЛЕННЫЙ** ЛЮБОЙ диапазон МАССИВА в СРЕДЕ {i, j, k, 1}, ЛЮБОЙ описатель ВИДА в СРЕДЕ {а, Ь}.
- i) ЛЮБОЙ диапазон вектора МАССИВОВ в СРЕДЕ {h, i}: ЛЮБОЙ диапазон вектора в СРЕДЕ {j, k, 1}, знак а также {94f}, ЛЮБОЙ диапазон МАССИВА в СРЕДЕ {i, j, k, 1}.
- $j$ ) фактический диапазон вектора в СРЕДЕ  $\{h, i\}$ : нижняя граница в СРЕДЕ  $\{m\}$ , знак вплоть до  $\{94f\}$ , верхняя граница в СРЕДЕ {п}; верхняя граница в СРЕДЕ {п}.
- k) виртуальный диапазон вектора в СРЕДЕ {h, i}: возможный знак вплоть до {94f}.
- l) формальный диапазон вектора в СРЕДЕ {h, i}: возможный знак вплоть до {94f}.
- m) нижняя граница в СРЕДЕ  $\{j, 532f, g\}$ : основа в СРЕДЕ раскрыто выдающая целое {32d}.
- п) верхняя граница в СРЕДЕ {j, 532f}: основа в СРЕДЕ раскрыто выдающая целое {32d}.
- о) ЛЮБОЙ определитель ПРОЦЕДУРЫ в СРЕДЕ {а, Ь, 42с}: знак процедура {94d},
- формальный план ПРОЦЕДУРЫ в СРЕДЕ {р}. р) формальный план процедуры 7ПАРАМЕТРИЗОВАННОЙ
- вырабатывающей ЗНАЧЕНИЕ в СРЕДЕ {о, 45а}: если (?ПАРАМЕТРИЗОВАННАЯ) есть (ПУСТО), формальный описатель ЗНАЧЕНИЯ в СРЕДЕ {Ь}; если (?ПАРАМЕТРИЗОВАННАЯ) есть (с ПАРАМЕТРАМИ), упакованный кратким групповой описатель . ПАРАМЕТРОВ в СРЕДЕ  ${q, r}$ ,
	- формальный описатель ЗНАЧЕНИЯ в СРЕДЕ {Ь}.
- q) групповой описатель ПАРАМЕТРОВ ПАРАМЕТРА в СРЕДЕ {р, q}:
	- групповой описатель !ПАРАМЕТРОВ в СРЕДЕ {q, г}, знак а также {94f},
	- групповой описатель ПАРАМЕТРА в СРЕДЕ {г},
- г) групповой описатель параметра вида ВИД в СРЕДЕ {р, q}: формальный описатель ВИДА в СРЕДЕ {Ь}.

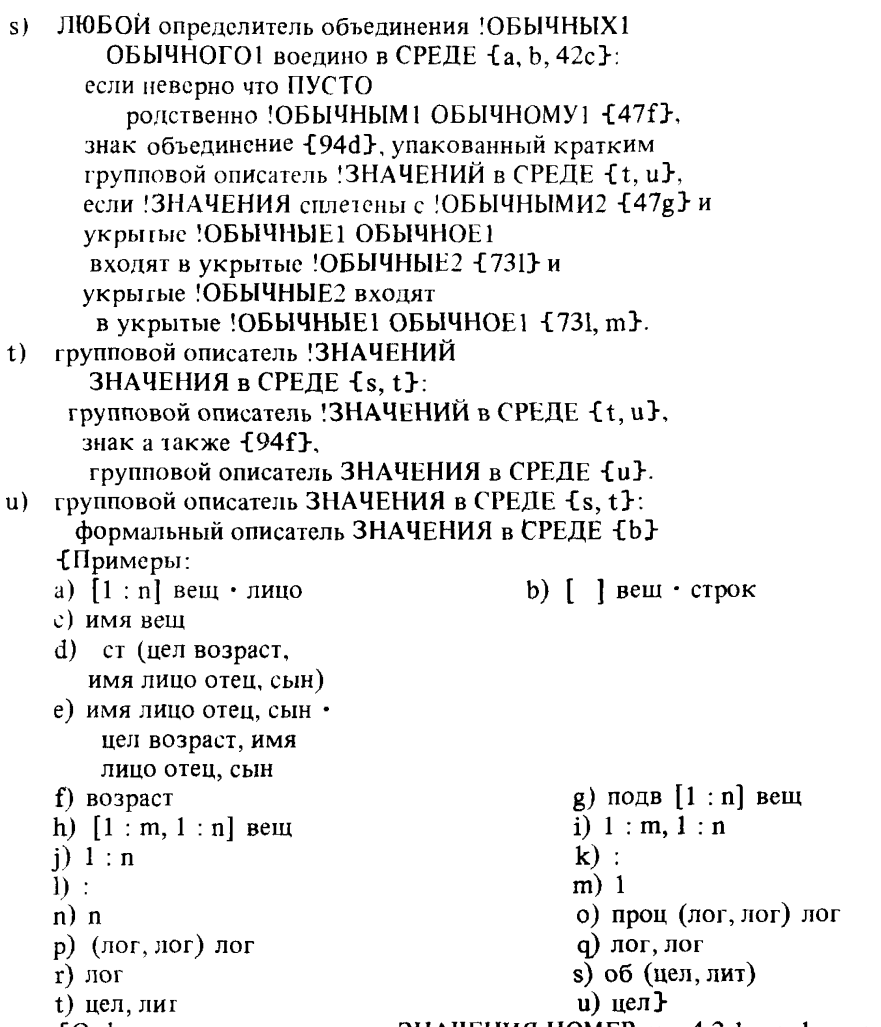

10 фактических-описателях-ЗНАЧЕНИЯ-НОМЕР см. 4.2.1с, о фактических-описателях-процедуры см. 4.4.1.b.

Не существует описателей, специфицирующих такие виды, как объединение целого объединения целого вещественного воедино воедино' или объединение целого вещественного целого воедино'. В действительности описатели об (цел, об (цел, вещ) и об (цел, вещ, цел) можно написать,<br>но в обоих случаях специфицируемым видом будет объединение целого вещественного воедино' (, что с таким же успехом можно выписать и как 'объединение вещественного целого воедино'). }

4.6.2. Семантика

а) Выдача W фактического-описателя-ВИДА D в окружении Е определяется следующим образом:

Если 'ВИД' есть некоторое 'СОСТАВНОЕ',

T<sub>O</sub>

пусть D1 в Е1 "развертывается" {с} из D в Е;

 $W - Bb$ идача  $\{$  определителя  $\}$  D1 в  $\{$  локализующем, см. 3.2.2.b,  $\}$ окружении, устанавливаемом по Е и вокруг Е1;

иначе

W - любое значение {приемлемое для 'ВИДА'}.

b) Выдача W фактического-определителя-СОСТАВНОГО D определяется слепующим образом:

Случай А: 'СОСТАВНОЕ' является 'структурой содержащей !ПОЛЯ в  $ce\overline{be}'$ :

> совместно исполняются составляющие описатели данноro D:

каждое поле выдачи W есть вариант {4.4.2.c}

(і) выдачи последнего составляющего описателя-ВИДА из D, находящегося перед составляющим определяющим-указателем-поля этого D, выбирающим [2.1.5.g] данное поле

(ii) для данного 'ВИДА':

Случай В: 'СОСТАВНОЕ' является 'МАССИВОМ из ВИДА':

совместно исполняются все составляющие нижние- и верхние-границы данного D и его описатель D1;

Для  $i = 1$ , ..., n, где n - число 'векторов', содержащихся в 'МАССИВЕ'.

пусть l<sub>i</sub> - выдача нижней-границы, если она есть, i-го составляющего диапазона-вектора этого D, а иначе li будет  $1$ ;

пусть u<sub>i</sub> - выдача верхней-границы этого диапазонавектора.

W состоит из

(i) паспорта  $((l_1, u_1), ..., (l_n, u_n)),$ 

(ii) вариантов выдачи описателя D1 для 'ВИДА';

Случай С: СОСТАВНОЕ' является 'подвижным МАССИВОМ из ВИДА':

W - выдача описателя данного D.

с) Сцена S, "развертываемая из" фактического-описателя-СОСТАВНО-ГО D в окружении E, определяется следующим образом:

Если видимый прямой наследник D1 данного D есть некоторый индикатор-вида,

**TO** 

S - сцена, развертываемая из сцены, выдаваемой D1 в Е. иначе  ${D1 -$  определитель  $}$ ,

S - составляется из D1 и E.

d) Всякий данный описатель-ЗНАЧЕНИЯ "специфицирует" вид 'ЗНА-ЧЕНИЕ'

4.7. Соотношения между видами

- Некоторые виды должны фиксироваться, потому что вид никакого значения не может быть подвижным 12.1.3.6.b]. Родственные объединения не должны допускаться во избежание двусмысленности. Множество 'ПРЕД-СТАВИТЕЛЕЙ' и 'ОБЫЧНЫХ' может быть сплетено заменой всех этих 'ПРЕДСТАВИТЕЛЕЙ' их 'ОБЫЧНЫМИ' компонентами. }

4.7.1. Синтаксис

- А) НЕСОСТАВНОЕ :: ПРОСТОЕ: ИМЯ ВИДА; ПРОЦЕДУРА; ПРЕДСТАВИТЕЛЬ; пустое значение.
- В) ?ОБЫЧНОЕ :: !ОБЫЧНЫЕ; ПУСТО.
- $\mathbf{C}$ ?ЗНАЧЕНИЯ: : !ЗНАЧЕНИЯ: ПУСТО.
- ЕСЛИ НЕСОСТАВНОЕ фиксирует  $a)$ НЕСОСТАВНОЕ {b, e, 46b, 521c, 62a, 71n} : ЕСЛИ истина.
- ЕСЛИ МАССИВ из ВИДА2 фиксирует  $b)$ ?ПОДВИЖНЫЙ МАССИВ изВИДА1 {b, e, 46b, 521c, 62a, 71n}: ЕСЛИ ВИД2 фиксирует ВИД1 {a, b, c, -}.
- с) ЕСЛИ структура содержащая !ПОЛЯ2 в себе фиксирует структуру содержащую !ПОЛЯ1 B cetie {b, e, 46b, 521c, 62a, 71n}: ЕСЛИ!ПОЛЯ2 фиксируют !ПОЛЯ1 {d, e, }
- d) ЕСЛИ !ПОЛЯ2 ПОЛЕ2 фиксируют !ПОЛЯ1 ПОЛЕ1 {c, d}: ЕСЛИ !ПОЛЯ2 фиксируют !ПОЛЯ1 {d, e, -} и ПОЛЕ2 фиксирует ПОЛЕ1 {e, -}.
- ЕСЛИ СЛОВО для выборки ВИДА2  $e)$ фиксирует СЛОВО для выборки ВИЛА1 fc.dl: ЕСЛИ ВИД2 фиксирует ВИД1  $\bar{a}, b, c, -\}$ .
- ЕСЛИ ?ОБЫЧНЫЕ1 родственны ?ОБЫЧНЫМ2 {f, 46s}: f) если (?ОБЫЧНЫЕ2) есть (ОБЫЧНОЕ ?ОБЫЧНЫЕ3), ЕСЛИ ?ОБЫЧНЫЕ1 ОБЫЧНОЕ родственны ?ОБЫЧНЫМЗ {f} или ОБЫЧНОЕ скреплено с объединением ?ОБЫЧНЫХ1 ?ОБЫЧНЫХЗ воедино {71m}; если (?ОБЫЧНЫЕ2) есть (ПУСТО), ЕСЛИ ложь.
- $g$ ) ЕСЛИ !ЗНАЧЕНИЯ сплетены с !ОБЫЧНЫМИ  ${g, 46s}$ : если (!ЗНАЧЕНИЯ) есть (!ОБЫЧНЫЕ), ЕСЛИ истина;
	- если (!ЗНАЧЕНИЯ) есть (?ОБЫЧНЫЕ объединение !ОБЫЧНЫХ1 воедино ?ЗНАЧЕНИЯ).
	- ЕСЛИ ?ОБЫЧНЫЕ !ОБЫЧНЫЕ1 ?ЗНАЧЕНИЯ сплетены с !ОБЫЧНЫМИ  $\{g\}$ .

**{Никакой** составляющий вид объединения не может приводиться укреплением к одному из других составляющих видов этого объединения или к их объединению (, правило f), так как в противном случае может возникнуть двусмысленность. Например, ядро

об (имя цел, цел) (лок цел) двусмысленно в том, что разыменование может как появиться, так и нет перед объединением. Аналогично

вид сеп = об (середи, петер);

об (имя сеп, сеп) (лок сеп)

двусмысленно. Отметим, что из-за сплетения (, правило g,) вид, специфицируемый описателем данного ядра, точнее обозначается описателем об (имя сеп, середи, петер). }

4.8. Индикаторы и указатели полей 4.8.1. Синтаксис

- А) ИНДИКАТОР: идентификатор; индикатор вида; обозначение операции.
- ПРИМЕНЯЮЩИЙ: определяющий; использующий, B)
- С) ?ПАРЫ :: !ПАРЫ; ПУСТО.
- D) !ПАРЫ :: ПАРА; !ПАРЫ ПАРА.
- Е) ПАРА: ОПИСАНИЕ; МЕТКА; ПОЛЕ. **{ПАРА :: ОБОЗНАЧЕНИЕ для ПРИЗНАКА.}**
- F) ПРИЗНАК :: ВИД; ЗНАЧЕНИЕ HOMEP; БИНАРНОЕ; метка; выборка ВИДА.
- С) ОБОЗНАЧЕНИЕ :: СЛОВО; ИНДИКАНТ; ИНФИКС; ПРЕФИКС.
- а) определяющий ОБОЗНАЧЕНИЕ ИНДИКАТОР в СРЕДЕ с новыми ?ПАРАМИ1 ОБОЗНАЧЕНИЕМ для ПРИЗНАКА ?ПАРАМИ2 выдающий ПРИЗНАК 132с, 35b, 42b, 43b, 44c, f, 45c, 541f}: знак ОБОЗНАЧЕНИЕ 1942А, D. F. K.H. если ОБОЗНАЧЕНИЕ шія ПРИЗНАКА не зависит от ?ПАР1 ?ПАР2 171а, b, c}.
- b) использующий ОБОЗНАЧЕНИЕ ИНДИКАТОР в СРЕДЕ выдающий ПРИЗНАК 142с, 46а, b, 5D, 542а, b, 544а}: знак ОБОЗНАЧЕНИЕ 1942А, D. F. K.J. если ОБОЗНАЧЕНИЕ для ПРИЗНАКА
	- идентифицировано в СРЕДЕ {72a}.
- определяющий СЛОВО указатель поля вида ВИД c) среди ?ПАР1 СЛОВА для выборки ВИДА ?ПАР2 {46f}: знак СЛОВО {942А}. если СЛОВО для выборки ВИДА
	- не зависит от ?ПАР1 ?ПАР2 171а, b, c}.
- d) использующий СЛОВО указатель поля вида ВИД среди !ПОЛЕЙ {531a}: знак СЛОВО 1942А. если СЛОВО для выборки ВИДА
	- находится в !ПОЛЯХ 172b, с, }.
- е)\* ПРИМЕНЯЮЩИЙ ОБОЗНАЧЕНИЕ индикатор в СРЕДЕ вылающий ПРИЗНАК: ПРИМЕНЯЮЩИЙ ОБОЗНАЧЕНИЕ ИНДИКАТОР в СРЕДЕ выдающий ПРИЗНАК {a, b}.
- f)\* ПРИМЕНЯЮЩИЙ СЛОВО указатель поля вида ВИД: ПРИМЕНЯЮЩИЙ СЛОВО указатель поля вида ВИД среди !ПОЛЕЙ {c, d}.

{Примеры:

a)  $\bar{x}$  (в вещ  $x, y$ )

с) следующая (см. 1.1.2)

- b)  $x (B x + y)$
- d) следующая (в следующая из проект) }

4.8.2. Семантика

а) Когда какое-нибудь значение или сцена V "приписывается" определяющему ОБОЗНАЧЕНИЕ-индикатору-выдающему-ПРИЗНАК в окружении Е. 'ОБОЗНАЧЕНИЕ для ПРИЗНАКА' получает доступ к V внутри участка этого Е {2.1.2.с}.

b) Выдача W использующего-ОБОЗНАЧЕНИЕ-индикатора-выдающего-ПРИЗНАК 1 в окружении Е, составленном из окружения Е1 и участка L, определяется следующим образом:

Если L соответствует "?ОПИСАНИЯМ ?МЕТКАМ', в которые заложено {1.1.4.1.c} это 'ОБОЗНАЧЕНИЕ для ПРИЗНАКА'.

то W - значение или сцена, если они существуют, доступные для

'ОБОЗНАЧЕНИЯ для ПРИЗНАКА' внутри L, и не определено в противном случае;

иначе  $W -$ выпача этого 1 в Е1.

{Рассмотрим замкнутое-предложение, содержащее другое такое же: начало прим блок 1 прим

цел  $i = 421$ , цел а := 5, проц р = пуст : печ (а):

начало прим блок 2 прим

```
веща; a := i; р
```
конеп

конеп

К тому времени, когда в ходе исполнения встретится а: = i, будут созданы два новых окружения, по одному для каждого блока.

Сначала идет поиск определяющего-идентификатора і в Е2, младшем из них, и, поскольку он не найдется там, то начнется поиск (успешный) в старшем окружении в Е1. Участок этого E1 соответствует 'букве и лат для целого букве а для имени целого букве пэ лат для процедуры вырабатывающей пустое значение'. Следовательно, выдачей данного использующего-идентификатора і будет значение 421, приписанное (а) 'букве и лат для целого внутри участка окружения Е1. Однако выдача идентификатора а в а := і найдется в участке окружения Е2.

Когда вызывается (5.4.3.2.b) процедура р, ее основа исполняется в некотором окружении E3, устанавливаемом вокруг E1, но по E2 (3.2.2.b). Это означает, что в отношении области действия E3 младше E2, а E1 - составляющее окружение этого Е3. Когда а должно печататься, оно является выдачей идентифика гора-выдающего-имя-целого, описанного во внешнем из имеющихся блоков, и эта выдача есть 5.

Гаким образом, смысл индикатора, используемого, но не описанного внутри процедуры, определяется контекстом, в котором эта процедура была создана, а не тем, в котором она вызывается. }

## 5. ОСНОВЫ

**{Основы используются для программирования примитивных действий** или превращения в единичные компоненты больших конструктов из разд.  $3<sup>1</sup>$ 

Приведенные-ПОНЯТИЯ, но не доопределения, являются результатом приведений (разд. 6); в случае ЗАКРЫТЫХ-предложений любые требуемые приведения осуществляются внутри них.

Из задаваемого ниже синтаксиса следует, например, что текст из отчет + "конец" разбирается как (текст из отчет) + "конец", поскольку выборка есть 'ВТОРИЧНОЕ', а формула - 'ТРЕТИЧНОЕ', }

5.1. Синтаксис

- А) ОСНОВА {32d} :: приведенное присваивание {521a}; приведенное отношение одноименности 522al. приведенный текст процедуры 541a, b; переход  $\{544a\}$ :  $n_{\text{ponyck}}$  { 522a} : TPETHUHOE { B}.
- B) TPETHHOE  $\{A, 521b, 522a\}$ : псевдоимя  $\{524a\}$ : приведенная АРНАЯ формула { 542a, b }; ВТОРИЧНОЕ { С }.
- С) ВТОРИЧНОЕ  ${B, 531a, 542c}$ : приведенная выборка  ${531a}$ ; приведенный ЛОКАЛИЗУЮЩИЙ генератор  $\frac{1}{2}$  523a}; первичное f p }.
- D) ПЕРВИЧНОЕ  $\{C, 532a, 543a\}$ : приведенная вырезка  $\{532a\}$ : приведенный вызов  $\frac{1}{2}$ 551a<sup>1</sup>: приведенное изображаемое {80a}. приведенное ядро  $\{551a\}$ ; приведенный текст формата  $\{A341a\}$ . приведенный использующий СЛОВО идентификатор  ${48b}$ : ЗАКРЫТОЕ предложение { 31a, 33a, c, d, e, 34a, 35a}

1 Гиперправила для 'приведенной ФОРМЫ ПРИВОДИМО выдающей ЗНАЧЕНИЕ', данные в 6.1.1.a, b, c, d и e, служат входами в синтаксис приведений. Когда этот синтаксис приведений запрашивается для какой-то приведенной ФОРМЫ ПРИВОДИМО выдающей ЗНАЧЕНИЕ', он в конце концов возвратится (, исключая тупики,) к некоторому правилу для ФОР-МЫ выдающей ЗНАЧЕНИЕ1' в данном разделе. Именно на эти правила даны ссылки в метаправилах, перечисленных выше. Синтаксис приведений просто преобразует 'ЗНАЧЕНИЕ' в 'ЗНАЧЕНИЕ1' для семантики; в это время не порождается никакой другой видимый наследник.  $\}$ а)\* доопределение ДЕЙСТВУЮЩЕЕ:

```
переход ДЕЙСТВУЮЩИЙ 5544а};
пропуск ДЕЙСТВУЮЩИЙ 1552];
псевдоимя ДЕЙСТВУЮЩЕЕ { 524a}.
```
**{Видом доопределения всегда является апостериорный вид, требуемый** контекстом; выдача доопределения приемлема для этого вида. Поскольку любой вид легко получить таким образом, никакие приведения здесь не разрешены.  $}$ 

5.2. Основы, связанные с именами

{Именам можно присваивать (5.2.1), их можно сравнивать с другими именами (5.2.2) и создавать (5.2.3).}

 $5.2.1.$  Присваивания

{В присваиваниях значение "присваивается" имени. Например, в  $x = 3.14$  выдаваемое источником  $3.14$  вещественное число присваивается имени, выдаваемому получателем х.  $\}$ 

5.2.1.1. Синтаксис.

- присваивание в СРЕДЕ выдающее ИМЯ ВИДА  $\{5A\}$ :  $a$ ) получатель выдающий ИМЯ ВИДА в СРЕДЕ  $\{b\}$ . источник вида ВИД в СРЕДЕ  ${c}$ .
- b) получатель выдающий ИМЯ ВИДА в СРЕДЕ  $\{a\}$ : ТРЕТИЧНОЕ в СРЕДЕ мягко выдающее ИМЯ ВИДА  $\{5B\}$ .
- с) источник вида ВИД1 в СРЕДЕ  $\{a, 44d\}$ :

основа в СРЕДЕ сильно выдающая ВИД2 132d если ВИД2 фиксирует ВИД1  $\{47a, b, c, -\}$ .

 $\frac{1}{2}$  Примеры:

a)  $\vec{x}$  : = 3.14

 $c)$  3.14 }

5.2.1.2. Семантика.

а) Всякое присваивание А исполняется следующим образом:

пусть N и  $\dot{W}$  - { совместные } выдачи { имя и некоторое другое значение } получателя и источника этого А;

 $b) x$ 

- W присваивается  $\{b\}$  N:
- выдачей А служит N.

b) Значение W "присваивается" имени N, видом которого является некоторое 'ИМЯ ВИДА', следующим образом:

Требуется, чтобы

- N не было псевдоименем и
- W по области действия не было младше N;

Случай А: 'ВИД' есть 'структура содержащая !ПОЛЯ в себе':

Для каждого 'СЛОВА', выбирающего поле в W,

это поле присваивается подымени, выбираемому по 'СЛОВУ' в N:

Случай В: 'ВИД' есть 'МАССИВ из ВИДА1':

пусть  $V - \{\text{c,} \}$  значение, именуемое N;

требуется, чтобы паспорта W и V были идентичны;

Для каждого индекса 1, выбирающего элемент в W,

этот элемент присваивается подымени, выбираемому по lвN;

Случай С: 'ВИД' есть 'подвижный МАССИВ из ВИДА1':

- пусть  $V \{$  старое $\}$  значение, именуемое N;
- N начинает именовать массив, составленный из
- (i) паспорта значения W,

(ii) вариантов  $\{4.4.2.c\}$  некоторого  $\{$ , возможно скрытого, } элемента значения V:

N снабжается подыменами  $\{2.1.3.1.g\}$ ;

Для каждого индекса 1. выбирающего элемент в W.

этот элемент присваивается подымени, выбираемому по  $i \cdot N$ :

Остальные случаи f, например, если 'ВИД' есть 'ПРОСТОЕ' или некоторый 'ПРЕДСТАВИТЕЛЬ' ?:

N начинает именовать  $f$  2.1.3.2a } W

√Если дано

подв  $[1:0]$   $[1:3]$  цел подвфикс,

то наличие скрытого элемента  $\{2.1.3.4.c\}$  гарантирует, что смысл присваивания подвфикс: = лок  $[1:1]$   $[1:3]$  цел вполне определен, в то время как смысл присваивания подвфикс: = лок  $[1:1]$   $[1:4]$  цел не определен, так как граничные пары по второму измерению различны. }

5.2.2. Отношения одноименности

Потношения-одноименности могут использоваться, чтобы узнать, совпадают ли два имени одного и того же вида.

Например, после присваивания проект := ("абв", нил) отношение-одноименности следующая из проект :=: имя книга (нил) выдает значение истина. Однако следующая из проект :=: нил выдает ложь, поскольку оно эквивалентно следующая из проект :=: имя имени книга (нил), здесь выдача ТРЕТИЧНОГО следующая из проект есть безо всяких приведений имя, именующее второе поле структуры, именуемой значением проект и, следовательно, не являющейся псевдоименем.}

5.2.2.1. Синтаксис.

отношение одноименности в СРЕДЕ  $a)$ 

выдающее логическое  $\{5A\}$ :

если мягко уравнивает ПРИВОДИМО1 и ПРИВОДИМО2  $\{32f\}$ ,

ТРЕТИЧНОЕ1 в СРЕЛЕ

ПРИВОДИМО1 выдающее имя ВИД 15В }.

```
сравнитель имен [b],
```
ТРЕТИЧНОЕ2 в СРЕЛЕ

ПРИВОДИМО2 выдающее имя ВИД  ${5B}$ .

b) сравнитель имен  $\{a\}$ : знак есть  $\{94f\}$ ;

знак не есть 194f?.

**Примеры:** 

а) следующая из проект: =: имя книга (нил)

b) :=:  $\cdot$  : $\neq$ :  $\}$ 

 $\int$  Данным синтаксисом не порождается a1 [i] := : a1 [j]. Тем самым предотвращается сравнение временных имен (2.1.3.6.с) посредством отношения-одноименности. }

5.2.2.2. Семантика.

Выдача W отношения-одноименности 1 определяется следующим обра-30M:

пусть N1 и N2 -  $\{$  совместные  $\}$  выдачи ТРЕТИЧНЫХ этого 1:

Случай А: Знаком сравнителя-имен этого 1 является знак-есть:

•  $W - \text{ncr}$ ина, если  $\{$  имя  $\}$  N1 есть то же, что и N2, и ложь в противном случае:

Случай В: Знаком сравнителя-имен этого 1 является знак-не-есть:

 $W -$ истина, если N1 не есть то же, что и N2, и ложь в противном случае.

5.2.3. Генераторы

 $\{$  Исполнение генератора, например лок вещ в хх := лок вещ := 3.14. или задания-генератора, например [1: n] лит в [1: n] лит u, v;, включает созлание имени. т.е. отведение места в памяти.

Использование локального-генератора предполагает (в большинстве реализаций) отведение памяти в динамическом стеке, тогда как глабальные-генераторы предполагают отведение памяти в другой области, называемой "кучей", в которой для управления памятью можно применять технику, называемую обычно "сборкой мусора". В силу меньшей эффективности последнего режима локальные-генераторы лучше, так что в задании-генераторов описаний переменных можно опускать только лок.}

5.2.3.1. Синтаксис.

{ ЛОКАЛИЗУЮЩИЙ :: локальный; глобальный; первичный. }

ЛОКАЛИЗУЮЩИЙ генератор в СРЕДЕ  $a)$ 

выдающий имя ВИДА [ 5C ]:

знак ЛОКАЛИЗУЮЩИЙ [94d, -],

фактический описатель ВИДА в СРЕДЕ 146а .

b) задание ЛОКАЛИЗУЮЩЕГО генератора

в СРЕДЕ ВЫДАЮЩЕГО ИМЯ ПРОВИДА {44e}:

знак ЛОКАЛИЗУЮЩИЙ {94d, -},

фактический описатель ПРОВИДА в СРЕДЕ {44b, 46a}:

если (ЛОКАЛИЗУЮЩИЙ) есть (локальный),

фактический описатель ПРОВИДА в СРЕДЕ {44b, 46a};

 $\prod$  Примеры: а) лок вещ

b) лок вещ  $\cdot$  вещ  $\}$ 

∫Не существует представления для символа-первичный (см. 9.4.а).} 5.2.3.2. Семантика.

а) Выдача W ЛОКАЛИЗУЮЩЕГО-генератора или задания-ЛОКАЛИЗУЮ-

ЩЕГО-генератора G в окружении Е определяется следующим образом:

 $W$  – вновь созданное имя, начинающее именовать  $\{2.1.3.2.a\}$  выдачу в Е фактического описателя  $\{4.4.2.$ d, 4.6.2.a  $\}$  из G;

W по области действия та же, что и окружение E1, определяемое следующим образом:

Случай А: 'ЛОКАЛИЗУЮЩИЙ' есть 'локальный':

Е1 - "локализующее окружение"  $\{ b \}$ , доступное из окружения Е:

Случай В: 'ЛОКАЛИЗУЮЩИЙ' есть 'глобальный':

Е1 является Япервым окружением, созданным в ходе исполнения текущей собственно-программы, являющимся } таким. что:

(i) первичное окружение  $\{2.2.2.a\}$  – это окружение окружения окружения этого  $E1$   $\overline{f}$  именно так!} и

(ii)  $E1$  ect  $E$  E или старше  $E$ :

Случай С: 'ЛОКАЛИЗУЮЩИЙ' есть 'первичный':

E1 - первичное окружение;

если W - составное имя  $\{2.1.3.2.b\}$ , то W снабжается подыменами  ${2.1.3.3.e. 2.1.3.4.g.}$ 

{Единственное место, где встречаются примеры первичных-генераторов, - это стандартное- и системное-вступления (10.3.1.1.h, 10.3.1.4.b, n, o,  $10.4.1.a$ .

Когда G есть задание-генератора-выдающего-имя-процедуры, вид выдачи W не существен. }

b) "Локализующим окружением", доступным из окружения Е, является окружение Е1, определяемое следующим образом:

Если Е - "нелокализующее"  $\{3.2.2.b\}$ ,

то E1 - локализующее окружение, доступное из окружения этого E; иначе Е1 есть Е.

Окружение является нелокализующим, если оно устанавливается согласно последовательному-предложению или выясняющему-предложению. которое не содержит составляющего описания-вида, -идентификатора или -операции, либо согласно заглавию-цикла (3.5.1.b) или спецификации  $(3.4.1.1, k)$ .

5.2.4. Псевдоимена

5.2.4.1. Синтаксис.

псевдоимя в СРЕДЕ сильно выдающее имя ВИДА  $\{5B\}$ : знак нил a)  $\frac{1}{2}94f$ .

∤ Пример:

а) нил (Нил - это аналог нуля для имен ?)

5.2.4.2. Семантика.

Выдачей псевдоимени является псевдоимя.

5.3. Основы, связанные с составными значения-МИ.

 $\{$  Поля структур можно получить посредством выборок (5,3.1), а элементы массивов - посредством вырезок (5.3.2); кроме того, соответствующие действия определены и над составными именами. }

5.3.1. Выборки

 $\{B_{\text{bl}}$ борка выбирает поле из структуры или (если это – "выборка из массива") некоторый массив из массива, элементами которого служат структуры. Например, вч из z выбирает первое вещественное поле (называемое обычно вещественной частью) выдачи этого z. Если z выдает имя. то вч из z также выдает имя, но если g выдает комплексное значение, то вч из g выдает вещественное значение, а не именующее его имя.}
5.3.1.1. Синтаксис.

- А) ?ИМЯ :: ИМЯ; ПУСТО.<br>В) ?ССЫЛКА НА :: ИМЯ:
- B) 7ССЫЛКА НА :: ИМЯ; ИМЯ подвижного; ПУСТО.  ${MMA}$  :: имя; временное имя.
- a) выборка в СРЕДЕ выдающая ?ИМЯ ВИДА1 { 5С} : использующий СЛОВО указатель поля вида ВИД1 среди !ПОЛЕЙ  ${48d}$ , знак из  ${94f}$ , ВТОРИЧНОЕ в СРЕДЕ слабо выдающее ?ИМЯ структуры содержащей  $'$ ПОЛЯ в себе  ${5C}$ ; если (ВИД1) есть (МАССИВ из ВИДА2), использующий СЛОВО указатель поля вида ВИД2 среди !ПОЛЕЙ  $\{49d\}$ , знак из  $\{94f\}$ , ВТОРИЧНОЕ в СРЕДЕ слабо выдающее 7ССЫЛКУ НА МАССИВ из структур содержащих !ПОЛЯ в себе  $\{5C\}$ , если (?ИМЯ) выводится из (?ССЫЛКИ НА)  $\{b, c, \cdot\}$ .
- b) ЕСЛИ (временное имя) выводится из (ИМЕНИ подвижного)  $\{a, 532a, 66a\}$ : ЕСЛИ истина.
- c) ЕСЛИ (?ИМЯ) выводится из (?ИМЕНИ)  $\{a, 532a, 66a\}$ : ЕСЛИ истина.

 $\{$  Примеры:

а) вч из z • вч из z 1}

{ Вид вч из z начинается с 'имя', так как вид z начинается с него же. Пример:

цел возраст :=7; ст(лог пол, цел возраст) жиль;

возраст из жиль := возраст;

Отметим, что получатель возраст из жиль выдает имя, так как жиль само выдает имя. После описания-тождества

ст (лог пол, цел возраст) джек = (истина, 9),

не может быть присваивания полю возраст из джек, поскольку джек не является переменной.}

5.3.1.2. Семантика.

Выдача W выборки s определяется следующим образом:

• пусть V будет выдачей ВТОРИЧНОГО выборки S;

требуется, чтобы  $V\{$ , если оно имя,  $\}$  не было псевдоименем;

 $\mathbf{W}$  - значение, выбираемое в  $\{2.1.3.3.a, e, 2.1.3.4.k\}$ , или имя, генерируемое из { 2.1.3.4.l} V по указателю-поля этого S.

{ Выборка из имени, именующего структуру, выдает существующее подымя (2.1.3.3.е) этого имени. Имя, порожденное из имени, именующего массив, посредством выборки со ВТОРИЧНЫМ-выдающим-МАССИВ-из-ВИДА (как в вч из z 1), есть имя, которое может как быть, так и не быть вновь созданным для этой цели.}

5.3.2. *Вырезки*

*{* Вырезки получаются посредством индексации, например xl [i], вырезания, например x1 [2 : n], или и того и другого, например x2 [j : n, i]

или х2 [. k]. И индексация, и вырезание могут применяться только к ПЕР-**ВИЧНЫМ**, например к xl или (р 1x11y1), но не к вч из z1. Значением вырезки может быть или один из элементов выдачи ее ПЕРВИЧНОГО. или подмножество таких элементов; например, x1 [i] - вещественное число из вектора вещественных чисел x1, x2 [i,] представляет собой i-ю строку матрицы x2, а x2 [, k] – ее k-й столбец. }

5.3.2.1. Синтаксис.

А) ?МАССИВ :: МАССИВ: ПУСТО.

а) вырезка в СРЕДЕ выдающая ?ИМЯ ВИДА1  $\{5D\}$ : ПЕРВИЧНОЕ в СРЕДЕ слабо выдающее ?ССЫЛКУ НА МАССИВ1 из ВИДА1  $\{5D\}$ . индексирующий ОФОРМЛЕННЫЙ индексатор МАССИВА1 в СРЕДЕ оставляющий ПУСТО { b, c, - }. если (?ИМЯ) выводится из (?ССЫЛКИ НА)  $\{531b, c, -\}$ ; если (ВИД1) есть (МАССИВ2 из ВИДА2). ПЕРВИЧНОЕ в СРЕДЕ слабо вылающее ?ССЫЛКУ НА МАССИВ1 из ВИДА2 f 5D индексирующий ОФОРМЛЕННЫЙ индексатор МАССИВА1 в СРЕДЕ оставляющий МАССИВ2 {b, d, -}. если (?ИМЯ) выводится из (?ССЫЛКИ НА)  $\{$  531b, c,  $\}$ .  ${MACCHB}$ : Bektop; MACCUB Bektopob. b) индексатор вектора МАССИВОВ в СРЕДЕ оставляющий ?МАССИВ1 ?МАССИВОВ2  ${a, b}$ : индексатор вектора в СРЕДЕ оставляющий ?МАССИВ1

 ${c, d, \cdot}$ , знак а также  ${94f}$ .

индексатор МАССИВА в СРЕДЕ оставляющий ?МАССИВ2  $\{b, c, d, -\}$ .

- индексатор вектора в СРЕДЕ оставляющий ПУСТО  ${a, b}$ :  $c)$ индекс в СРЕДЕ  $\{e\}$ .
- индексатор вектора в СРЕДЕ оставляющий вектор  ${a, b}$ :  $\mathbf{d}$ отрезок в СРЕДЕ  $\mathcal{H}$ :

возможная сдвинутая нижняя граница в СРЕДЕ  $\lceil g \rceil$ . индекс в СРЕДЕ  $\{c\}$ :

основа в СРЕДЕ раскрыто выдающая целое  $\{32d\}$ .  $f$ отрезок в СРЕДЕ  $\{c\}$ :

возможная нижняя граница в СРЕДЕ {46m}. знак вплоть до  $\{94f\}$ .

возможная верхняя граница в СРЕДЕ f 46n}.

возможная сдвинутая нижняя граница в СРЕДЕ  $\{g\}$ .

- сдвинутая нижняя граница в СРЕДЕ  $\{d, f\}$ .  $g$ ) знак с  $\{94f\}$ .
	- нижняя граница в СРЕДЕ {46m}.
- h)\* ограничение : индекс в СРЕДЕ  ${e}$ ; отрезок в СРЕДЕ  ${f}$ ; возможная сдвинутая нижняя граница в СРЕДЕ  $\{g\}$ .
- і)\* индексатор:

 $e)$ 

индексатор МАССИВА в СРЕДЕ оставляющий ?МАССИВ  $\{b, c, d\}$ .  $j$ )\* грань: индекс в СРЕДЕ  ${e}$ ; нижняя граница в СРЕДЕ  ${46m}$ ; верхняя граница в СРЕДЕ f46nl: сдвинутая нижняя граница в СРЕДЕ  $\{g\}$ . {Примеры: a)  $x^2$  [i, j]  $\cdot x^2$  [, j] b)  $1:2, j$  (B x2 [1 : 2, j])  $\cdot i, j$  (B x2 [i, j]) c)  $i$  (B  $x^2$  [1 : 2, i] d)  $1:2 \cdot @0$  (B x1 [ $@0$ ])  $e)$  j  $f) 1:2@0$  $\mathbf{g})\in\mathbf{0}$ 

{Индекс уменьшает число измерений на одно, а отрезок не меняет его. В правиле (а) 'МАССИВ' отражает число ограничений в вырезке, а 'МАС-СИВ2' - число тех из них, которые являются отрезками или возможнымисдвинутыми-нижними-границами.

Если значение, из которого должна быть сделана вырезка, есть имя, то выдачей этой вырезки также будет имя. Кроме того, если вид исходного имени есть 'имя подвижного МАССИВА из ВИДА', то эта выдача будет временным именем (см. 2.1.3.6.с). }

5.3.2.2. Семантика.

а) Выдача W вырезки S определяется следующим образом:

пусть V и  $(1_1, ..., 1_n) - \{\text{cosmecthile выдачи}\}\$  ПЕРВИЧНОГО вырезки S и индексатора [b] из S;

требуется, чтобы V  $\{$ , если оно имя,  $\}$  не было псевдоименем;

пусть  $((r1, s1), ..., (r_n, s_n))$  - паспорт выдачи V или значения, именуемого V;

Для i = 1, ..., n

Случай А: l<sub>i</sub> - целое число:

требуется, чтобы  $r_i \leq l_i \leq s_i$ ;

Случай В:  $l_i$  - тройка (l, u, l'):

пусть L будет r<sub>i</sub>, если l отсутствует, и l в противном случае;

пусть U будет s<sub>i</sub>, если и отсутствует, и и в противном случае;

требуется, чтобы  $r_i \leq L$  и  $U \leq s_i$ ;

пусть D будет 0, если l' отсутствует и L - l' в противном случае;  $\oint D - 3$ то число, которое следует вычесть из  $\Gamma$  для того, чтобы получить сдвинутую нижнюю границу; }

 $l_i$ заменяется на  $(L, U, D)$ ;

 $W$  - значение, выбираемое в  $\{2.1.3.4.a, g, i\}$ , или имя, генерируемое из  $\{2.1.3.4.$ ј $\}$  V по  $(l_1, ..., l_n)$ .

b) Выдача индексатора 1 вырезки S есть отрезок [2.1.3.4.h] или индекс  $\{2.1.3.4.a\}$   $(l_1, ..., l_n)$ , определяемый следующим образом:

составляющие грани вырезки S исполняются совместно;

Для  $i = 1, ..., n$ , где n - число составляющих ограничений вырезки S,

Случай А: і-е ограничение есть индекс:

 $l_i$  – { целое число, которое есть } выдача этого индекса;

Случай В: i-е ограничение есть отрезок Т:

 $\cdot$   $\mathbf{I}_i$  – тройка (l, u, l<sup>f</sup>), rne

1 - выдача составляющей нижней-границы из Т. если она зсть, а иначе отсутствует,

u - выдача составляющей верхней-границы из Т, если она есть, а иначе отсутствует,

1' - выдача составляющей сдвинутой-нижней границы из Т. если она есть, а иначе 1:

## Случай С: i-е ограничение есть возможная-сдвинутая-нижняя-граница N:

 $\overline{l_i}$  - тройка (отсутствует, отсутствует,  $l'$ ),

гле

l' - выпача спвинутой-нижней-границы из N. если она  $\ddot{\phantom{0}}$ есть, а иначе отсутствует.

 $\{$  Отметим, что если  $(l_1, ..., l_n)$  не содержит троек, то это индекс, выбирающий один элемент: в противном случае это отрезок, выбирающий подмножество элементов.

Вырезка из имени, именующего массив, выдает существующее подымя (2.1.3.4.1) этого имени, если все составляющие ограничения этой вырезки являются индексами. В противном случае она выдает генерируемое имя, которое может как быть, так и не быть вновь созданным для этой цели. Следовательно, выдача отношения-одноименности х1 [1 : 2] := : х1 [1 : 2] не определена, хотя х1 [1] :=: х1 [1] должно всегда выдавать истина.

Pазличные возможные границы в выпаче вырезок иллюстрируются следующими примерами, для каждого из которых показан паспорт значения, именуемого соответствующей выдачей:

 $[0:9,2:11]$  целі 3;

i3 [1, 3 : 10 @ 3]  $\pi$  [(3, 10)) $\pi$ ;

i3 [1, 3 : 10]  $\pi((1, 8))\pi$ ;

i3 [1, 3 :]  $\pi((1, 9))\pi$ :

i3 [1, :]  $\qquad \qquad \nmid \phi$  ((1, 10))  $\phi$ ;<br>i3 [1, ]  $\qquad \nmid \phi$  (2, 11))  $\phi$ ;

 $\begin{pmatrix} 13 & 2 & 4 \\ 5.4 & 0 & 9 \end{pmatrix}$   $\begin{pmatrix} 0.9 \\ 4. \end{pmatrix}$  (0.9)  $\begin{pmatrix} 4 & 1 \\ 4 & 6 \end{pmatrix}$ 

 $\int \Pi$ роцедуры создаются из текстов-процедур (5.4.1) или переходов  $(5.4.4)$ ; их можно "вызвать" при помощи вызовов  $(5.4.3)$ , формул  $(5.4.2)$ или посредством распроцедуривания (6.3). }

5.4.1. Тексты процедур

Текст-процедуры всегда содержит формальный-описатель, специфицирующий вид результата, и знак-признак-процедуры, а именно двоеточие. Справа от этого двоеточия располагается основа, определяющая вычисления, которые надо осуществить, когда вызывается данная процедура. Если процедура имеет параметры, то слева от упомянутого формального-описателя помещается задание-аргументов, содержащее различные требуемые формальные-параметры.

Примеры:

 $\text{Hvct}$ :  $\text{Heq}(x)$ : (имя вещ a, вещ b) лог:  $(a < b | a := b;$  истина ложь). 5.4.1.1. Синтаксис. а) текст процедуры в СРЕДЕ1 выдающий процедуру вырабатывающую ЗНАЧЕНИЕ  ${44d.5A}$ : формальный описатель ЗНАЧЕНИЯ в СРЕДЕ1 146b1. знак признак процедуры 194f. основа в СРЕДЕ1 сильно выдающая ЗНАЧЕНИЕ 532d} текст процедуры в СРЕДЕ1 выдающий процедуру b) с !ПАРАМЕТРАМИ вырабатывающую ЗНАЧЕНИЕ 144d, 5А?: упакованное кратким определяющее новые !ОПИСАНИЯ2 задание аргументов в СРЕДЕ1 с новыми !ОПИСАНИЯМИ2 f e f. если !ОПИСАНИЯ2 оказались !ПАРАМЕТРАМИ {c, d, -}, формальный описатель ЗНАЧЕНИЯ в СРЕДЕ1 146b7. знак признак процедуры  $\{94f\}$ . основа в СРЕДЕ1 с новыми !ОПИСАНИЯМИ2 сильно выдающая ЗНАЧЕНИЕ {32d}. ЕСЛИ !ОПИСАНИЯ ОПИСАНИЕ оказались  $c$ ) !ПАРАМЕТРАМИ ПАРАМЕТРОМ  $\{b, c\}$ : ЕСЛИ !ОПИСАНИЯ оказались !ПАРАМЕТРАМИ { c, d, -} и ОПИСАНИЕ оказалось ПАРАМЕТРОМ  $f$  d,  $\cdot$ . { ПАРАМЕТР :: параметр вида ВИД. } d) ЕСЛИ СЛОВО для ВИДА оказалось параметром вида **ВИД**  $\{b, c\}$ : ЕСЛИ истина. е) определяющее новые !ОПИСАНИЯ2 задание аргументов в СРЕДЕ2  $\{b, e, 34i\}$ : формальный описатель ВИДА в СРЕДЕ 546b}. групповое определение параметров вида ВИД через !ОПИСАНИЯ2 в СРЕДЕ2  $\{41b, c\}$ : если (ОПИСАНИЯ2) есть (ОПИСАНИЯ3 ОПИСАНИЯ4), формальный описатель ВИДА в СРЕДЕ2 [46b], групповое определение параметров вида ВИД через !ОПИСАНИЯЗ в СРЕДЕ $2 \nmid 41b, c \nmid$ , знак а также  $\{94f\}$ , определяющее новые !ОПИСАНИЯ4 задание аргументов в СРЕДЕ2  ${e}$ . определение параметра вида ВИД f) через СЛОВО2 для ВИДА в СРЕДЕ2 f 41c}: определяющий СЛОВО2 идентификатор в СРЕДЕ2 выдающий ВИД  $\{48a\}$ . g)\* формальный параметр вида ВИД: определение параметра вида ВИД через СЛОВО для ВИДА в СРЕДЕ f f.

 $\int \Pi$ римеры:

a)  $BeIII$ :  $\text{ncy} \times 10$ b)  $(no: a, b)$   $nor: (a | b | no \times b)$ f) a  $\}$ 

```
е) лога, \mathbf{b} \cdot \mathbf{n}ога, лог\mathbf{b}
```
5.4.1.2. Семантика.

Выдачей текста-процедуры Т в окружении Е является процедура. составленная из

 $(i)$  Ти

(ii) окружения, необходимого для {7.2.2.с } Т в Е.

5.4.2. Формулы

{ Формулы бывают бинарные и унарные, например х + і или абс х. Порядок исполнения формулы определяется приоритетами ее обозначений-операций; первыми исполняются унарные формулы, затем - бинарные, от высшего приоритета к низшему.

5.4.2.1. Синтаксис.

- А) БИНАРНОЕ :: приоритега ПРИОРИТЕТ.
- B) УНАРНОЕ :: приоритета III III III II.
- C) APHOE :: БИНАРНОЕ: УНАРНОЕ.
- D) ?HOMEP :: HOMEP: IIYCTO.
- БИНАРНАЯ формула в СРЕДЕ выдающая ЗНАЧЕНИЕ  ${c, 5B}$  $a)$ БИНАРНЫЙ ?НОМЕРА операнд выдающий ВИД1 в СРЕДЕ [с. ]. использующее ИНФИКС обозначение операции в СРЕДЕ выдающее процедуру с параметром вида ВИД1 параметром вида ВИД2 вырабатывающую ЗНАЧЕНИЕ 148b7. если ИНФИКС для БИНАРНОГО идентифицирован в СРЕДЕ  ${72a}$ . БИНАРНЫЙ НОМЕРА операнд выдающий ВИД2 в СРЕДЕ [с. - ].
- b) УНАРНАЯ формула в СРЕДЕ выдающая ЗНАЧЕНИЕ  ${c, 5B}$ : использующее ПРЕФИКС обозначение операции в СРЕДЕ выдающее процедуру с параметром вида ВИД вырабатывающую ЗНАЧЕНИЕ 148b },
- УНАРНЫЙ операнд выдающий ВИД в СРЕДЕ  $\{c\}$ . АРНЫЙ операнд выдающий ВИД в СРЕДЕ {a, b}:
- $c)$ приведенная АРНАЯ формула в СРЕДЕ ∫а. b} крепко выдающая ВИД  $\{61b\}$ ; если (АРНОЕ) есть (УНАРНОЕ), ВТОРИЧНОЕ в СРЕДЕ крепко выдающее ВИД [5С].

b)\* формула выдающая ЗНАЧЕНИЕ:

```
АРНАЯ формула в СРЕДЕ выдающая ЗНАЧЕНИЕ {a, b}
```
- е)\* обозначение ИНФИКСОМ бинарной операции выдающее ДВУМЕСТНУЮ: ПРИМЕНЯЮЩЕЕ ИНФИКС обозначение операции
	- в СРЕДЕ выдающее ДВУМЕСТНУЮ  ${48a, b}$ .
- f)\* обозначение ПРЕФИКСОМ унарной операции выдающее ОДНОМЕСТНУЮ: ПРИМЕНЯЮЩЕЕ ПРЕФИКС обозначение операции

в СРЕДЕ выдающее ОДНОМЕСТНУЮ 148a, b}. g)\* операнд вида ВИД:

АРНЫЙ операнд выдающий ВИД в СРЕДЕ f с f.

1 Примеры:

 $b) - x$ 

 $a) - x + 1$ c)  $-x-1$ 

5.4.2.2. Семантика.

Выдача W формулы F в окружении E определяется следующим обра-30M:

пусть  $R$  - процедура, выдаваемая обозначением-операции формулы  $F$ ; пусть  $V_1$ , ...,  $V_n$  {n есть 1 или 2} - {совместные} выдачи операндов формулы F в {локализующем, см. 3.2.2.b, } окружении E1, устанавливае-

мом вокруг Е;

W - выдача вызова  $\{5.4.3.2.b\}$  процедуры R в E1 с V<sub>1</sub>, ..., V<sub>n</sub>;

требуется, чтобы W по области действия не была младше E.

 $\int$  Отметим, что а  $\uparrow$  b не в точности то же, что и а<sup>b</sup> в обычных обозначениях; действительно, как  $(-1 \uparrow 2 + 4 = 5)$ , так и  $(4 - 1 \uparrow 2 = 3)$  имеют значение истина, поскольку первый, символ-минус является обозначениемунарной-операции, а второй - обозначением-бинарной-операции. }

5.4.3. Вызовы

Я Вызовы используются для задания исполнения параметризованных процедур с фактическими-параметрами.

Примеры:

```
sin(x) \cdot (p |sin| cos) (x).
```
5.4.3.1. Синтаксис.

```
вызов в СРЕДЕ выдающий ЗНАЧЕНИЕ [5D]:
a)
```
ПЕРВИЧНОЕ в СРЕДЕ раскрыто выдающее процедуру

с !ПАРАМЕТРАМИ вырабатывающую ЗНАЧЕНИЕ (5D), упакованные кратким

```
фактические ПАРАМЕТРЫ в СРЕДЕ \{b, c\}.
```
- b) фактические !ПАРАМЕТРЫ ПАРАМЕТР в СРЕДЕ  ${a, b}$ :
	- фактические !ПАРАМЕТРЫ в СРЕДЕ  $\{b, c\}$ . знак а также  $\{94f\},\$

фактический ПАРАМЕТР в СРЕЛЕ f с ?.

фактический параметр вида ВИД в СРЕДЕ  ${a, b}$ :  $c)$ основа в СРЕДЕ сильно выдающая ВИД  $\int$  32d  $\int$ .

Примеры:

- а) вывод (станд вывод, х) (см. 10.3.3.1.а)
- $\left\{ \begin{array}{c} 0 \end{array} \right.$ b) станд вывод, х

5.4.3.2. Семантика.

а) Выдача W вызова С в окружении Е определяется следующим обра-30M:

пусть { процедура } R и V<sub>1</sub>, ..., V<sub>n</sub> будут { совместными } выдачами ПЕРВИЧНОГО из С в Е и составляющих фактических-параметров этого С в  $\{$  покализующем, см. 3.2.2.b,  $\}$  окружении E1, устанавливаемом вокруг E;

W - выдача вызова  $\{b\}$  процедуры R в E1 с V<sub>1</sub>, ..., V<sub>n</sub>:  $\bullet$ 

требуется, чтобы W по области действия не была младше E.

b) Выдача W "вызова" процедуры R в окружении E1, возможно со значениями  $\{$ параметров $\}$  V<sub>1</sub>, ..., V<sub>n</sub>, определяется следующим образом:

пусть  $E2 -$ окружение, устанавливаемое  $\{3.2.2.6\}$  по E1 вокруг окружения процедуры R согласно заданию аргументов упакованного заданияаргументов, если оно есть, текста-процедуры из R со значениями, если они есть, V<sub>1</sub>, ..., V<sub>n</sub>:

 $W$  - выпача в E2 основы текста-процепуры из R. Я Рассмотрим последовательное-предложение проц замельзон = (цел n, проц (цел) вещ f) вещ: начало длин вещ  $s :=$  длин 0;

для і до n цк s +: = удл f (i)  $\uparrow$  2 кц;

укр длин корень (s)

конец;

замельзон (т. (цел *j*) вещ :  $x1$  [*j*]).

В этом контексте последний вызов дает тот же эффект, что и ядро: Belli:

цел n = m, проц (цел) вещ f = (цел j) вещ : x1 [j];

начало длин вещ s : = длин 0;

```
для і до n цк s +: = удл f (i) \uparrow, 2 кц;
```
укр длин корень (s)

конец).

Таким образом, передача фактических-параметров аналогична исполнению описаний-тождества (4.4.2.а); см. также установление (3.2.2.b) и приписывание (4.8.2.а). }

5.4.4. Переходы

Переход может прекратить исполнение кортежа и заставить некоторый другой помеченный кортеж исполняться вместо него.

Примеры:

 $y := e$ сли  $x \ge 0$  то корень (x) иначе на принстон все •

на сен пьер де шартрез.

С другой стороны, если контекст требует вида 'процедура вырабатывающая ЗНАЧЕНИЕ', то вместо этого выдается процедура, основой которой служит данный переход, как в проц пуст m : = на норт бервик. }

5.4.4.1. Синтаксис.

а) переход в СРЕДЕ сильно выдающий ЗНАЧЕНИЕ  ${5A}$ : возможное указание  $\{b\}$ . использующий СЛОВО идентификатор в СРЕДЕ

выдающий метку  $\{48h\}$ .<br>b) указание  $\{a\}$ : знак на ОФОРМЛЕННЫЙ  $\{94f, .\}$ ;<br>знак иди ОФОРМЛЕННЫЙ  $\{94f, .\}$ ;

символ верхний предел ОФОРМЛЕННЫЙ  $\{94g.$ -

 $\frac{1}{2}$  Примеры:

а) на коотвейк · go to варшава · зандвоорт

b)  $Ha \cdot go \text{to }$ 

5.4.4.2. Семантика.

Переход-в-СРЕДЕ-выдающий-ЗНАЧЕНИЕ Ј в окружении Е исполняется следующим образом:

пусть сцена, выдаваемая в Е идентификатором-метки этого J, составлена из кортежа S2 и окружения E1;

Случай А: 'ЗНАЧЕНИЕ' не является никакой 'процедурой вырабатывающей ЗНАЧЕНИЕ1':

пусть  $S1$  - кортеж наименьшего  $\{1.1.3.2.\mathbf{g}\}$  последовательного-предложения, содержащего S2;

исполнение S1 в E1 или любого кортежа, исполняемого вместо него в Е1, прекращается  $\{2.1.4.3.e\};$ 

S2 исполняется в E1 "вместо" S1 в E1;

Случай В: 'ЗНАЧЕНИЕ' есть 'процедура вырабатывающая ЗНАЧЕНИЕ1':

Ј в Е {завершается и } выдает процедуру, составленную ИЗ:

(і) нового текста-процедуры-в-СРЕДЕ-выдающего-ЗНАЧЕ-НИЕ, основа которого подобна  $\{1.1.3.2.\mathbf{k}\}$  этому Ј,

(ii) окружения E1.

5.5. Основы, связанные со значениями любого вида

5.5.1. Ядра

Я дра можно использовать, чтобы обеспечить сильную позицию, например, имя вещ (xx) в имя вещ (xx) := 1, имя книга (нил) в следующая из проект: =: имя книга (нил) и строк (p | c | r) в s +: = строк (p | c | r). }

5.5.1.1. Синтаксис.

ядро в СРЕДЕ выдающее ЗНАЧЕНИЕ  $\{5D\}$ :  $a)$ формальный описатель ЗНАЧЕНИЯ в СРЕДЕ { 46b }, ЗАКРЫТОЕ предложение в СРЕДЕ сильно выдающее ЗНАЧЕНИЕ { 31a, 33a, c, d, e, 34a, 35a, -} **f** Пример:

а) имя книга (нил) $\}$ 

Выдачей ядра является, в силу предысполнения (2.1.4.1.с), выдача его ЗАКРЫТОГО-предложения. }

5.5.2. Пропуски

5.5.2.1. Синтаксис.

а) пропуск в СРЕДЕ сильно выдающий ЗНАЧЕНИЕ  ${5A}$ : знак пропуск  $\{94f\}$ .

Пример:

a) пропуск $\}$ 

5.5.2.2. Семантика.

Выдачей пропуска является некоторое { неопределенное } значение, по области действия такое же, как и первичное окружение.

Я Вид выдачи пропуска-выдающего-ЗНАЧЕНИЕ есть 'ЗНАЧЕНИЕ'. Пропуск-выдающий-пустое значение служит пустым оператором и его можно, например, использовать после метки, которая отмечает конец последовательного-предложения. }

#### 6. ПРИВЕДЕНИЕ

Приведения порождают приводимое из приведенного в соответствии с тремя критериями: априорного вида приводимого до применения какого-либо приведения, апостериорного вида приведенного, требуемого после выполнения приведений, и синтаксической позиции, или "приводимости" этого приведенного. Приведения могут применяться друг к другу последовательно.

Существует шесть возможных приведений, называемых "распроцедуривание", "разыменование", "объединение", "обобщение", "векторизация" и "опустошение". Каждое приведение, исключая "объединение", оказывает соответствующее динамическое влияние на связанные с ним значения. Следовательно, при помощи приведений неявно можно запрограммировать ряд примитивных действий.  $\}$ 

 $6.1.$  Привеценные

Всякое приведенное есть конструкт, дерево порождения которого может начинаться с последовательности приведений, оканчивающейся приводимым. Порядок (завершения) исполнения этих приведений идет поэтому от приводимого к приведенному (, что и определило выбор этих парапонятий). Например, і в вещ (і) является приведенным, дерево порождения которого включает после обобщения и после разыменования именно в этом порядке на пути от приведенного к приводимому. Разыменование полжно завершиться прежде, чем произойдет обобщение.

Соответствующее дерево порождения (с опущенным 'в СРЕДЕ', 'использующий СЛОВО' и невидимыми поддеревьями) выглядит так:

'приведенный идентификатор сильно выдающий вещественное'  $6.1.1.a$ идентификатор выдающий вещественное после обобщения' обобщение  $6.5.1.a$ 'идентификатор выдающий целое после разыменования'  $6.2.1.a$ разыменование идентификатор выдающий имя целого после сохранения"  $6.1.1.f$ 

идентификатор выдающий имя целого' (приводимое)

4.8.1.b, 9.1.1.h

символ буква и лат'

- 6.1.1. *Синтаксис* . \_ A) УСИЛЕНИЕ  $[a, 66aJ]$ : УКРЕПЛЕНИЕ  $[BJ, 0000]$ шение  $\{65a, b, c, d\}$ ; векторизация *[*66а} ; опустошение {67а, b} .
- B) УКРЕПЛЕНИЕ  $\left[$  A, b  $\right]$ : РАСКРЫТИЕ  $\left[$  C  $\right)$ : объединение  $\left\{ 64a\right\}$ .
- C) РАСКРЫТИЕ  $\overline{B}$ , c, d, 62a, 63a, 64a, 65a, b, c, d  $\overline{C}$ : сохранение *f* f *j*; разыменование *f* 62a} ; распроцедуривание £бЗа} .
- D) СМЯГЧЕНИЕ  ${e, 63b}$  :: сохранение  ${f}$  : мягкое распроцедуривание {бЗЬ}' .
- E) ФОРМА : : РАСКРЫВАЕМОЕ; ПРЯМОЕ.
- F) РАСКРЫВАЕМОЕ :: выборка в СРЕДЕ; вырезка в СРЕДЕ; вызов в СРЕДЕ; текст процедуры в СРЕДЕ; АРНАЯ формула в СРЕДЕ; использующий СЛОВО идентификатор в СРЕДЕ.
- G) ПРЯМОЕ :: присваивание в СРЕДЕ; ядро в СРЕДЕ; отношение одноименности в СРЕДЕ; изображаемое в СРЕДЕ; ЛОКАЛИЗУЮЩИЙ генератор в СРЕДЕ; текст формата в СРЕДЕ.
- a) приведенная ФОРМА сильно выдающая ЗНАЧЕНИЕ  $\{5A, B, C, D, A341\}$ : если (ФОРМА) есть (РАСКРЫВАЕМОЕ),
	- РАСКРЫВАЕМОЕ выдающее значение после УСИЛЕНИЯ { A *J* ; если (ФОРМА) есть (ПРЯМОЕ), ПРЯМОЕ выдающее ЗНАЧЕНИЕ после УСИЛЕНИЯ {А }, если неверно что (ЗНАЧЕНИЕ после УСИЛЕНИЯ)
		- есть (пустое значение после распроцедуривания).
- b) приведенная ФОРМА крепко выдающая ВИД { 5А, В, С, D, 542с} : ФОРМА выдающая ВИД после УКРЕПЛЕНИЯ { в ] .
- :) приведенная ФОРМА раскрыто выдающая ЗНАЧЕНИЕ  $\{5A, B, C, D\}$ :
	- ФОРМА выдающая ЗНАЧЕНИЕ после РАСКРЫТИЯ { с } .
- I) приведенная ФОРМА слабо выдающая ?ИМЯ СОСТАВНОГО *{бА,* В, С, D} : ФОРМА выдающая ?ИМЯ СОСТАВНОГО после РАСКРЫТИЯ { с} , если неверно что (?ИМЯ) есть (ПУСТО) и (РАСКРЫТИЕ) есть (разыменование)
- ) приведенная ФОРМА мягко выдающая ВИД  $\{5A, B, C, D\}$ : ФОРМА выдающая ВИД после СМЯГЧЕНИЯ { D J .
- » ФОРМА выдающая ЗНАЧЕНИЕ после сохранения  ${C, D, 67a, b}$ : ФОРМА выдающая ЗНАЧЕНИЕ.
- )\* приведенное ПРИВОДИМО выдающее ЗНАЧЕНИЕ: приведенная ФОРМА ПРИВОДИМО выдающая ЗНАЧЕНИЕ  $\{a, b, c, d, e\}$ .
- )\* приводимое выдающее ЗНАЧЕНИЕ:

ФОРМА вылающая ЗНАЧЕНИЕ.

1 Примеры:

- a)  $3.14$  (B x : = 3.14)
- b) 3.14  $(Bx + 3.14)$
- c)  $sin (B sin (x))$
- d) x1 ( $B \times 1$  [2]  $= 3.14$ )
- e)  $x (B x := 3.14)$

{ Ссылки на 'ФОРМУ выдающую ЗНАЧЕНИЕ' (правило f) содержатся в подразделе 5.1.А. В. С. D. Заметим, что 'ФОРМА выдающая ЗНАЧЕНИЕ' может быть тупиком. Тупики в этой главе не отмечаются. }

Существуют пять сортов синтаксических позиций, а именно:

лествуютели и говори и советания и поставлять подавителя и позиции, т.е. фактические параметры, например х в  $sin(x)$ , источники, например х в у : = х, ЗАКТЫТЫЕ-предложения ядер. например (нил) в имя книга (нил), и операторы, например,  $v := x$  в  $(v := x: x := 0)$ ;

"крепкие" позиции, т.е. операнды, например х в  $x + y$ ;

"раскрытые" позиции, т.е. выясняющие-предложения, например  $x > 0$  в  $(x > 0 |x| 0)$ , грани, например і в х1 [1], и ПЕРВИЧНЫЕ вызовов, например sin в sin  $(x)$ ;

"слабые" позиции, т.е. ВТОРИЧНЫЕ выборок и ПЕРВИЧНЫЕ вырезок, например x1 в x1 [i];

"мягкие" позиции, т.е. получатели, например х в х  $=$  у, и одно из ТРЕТИЧНЫХ отношений-одноименности, например х в хх :=: х.

Сильные позиции появляются также при уравнивании (3.2.1.е).

В сильных позициях могут встретиться все шесть приведений, в крепких позициях запрещены векторизация, обобщение и опустошение, в раскрытых и слабых позициях, кроме того, запрещено объединение, а в мягких позициях разрешено только распроцедуривание. Однако ФОРМА-выдающая-СОСТАВНОЕ-после-разыменования не может быть прямым наследником приведенной-ФОРМЫ-слабо-выдающей-СОСТАВНОЕ (правило d), поскольку в противном случае  $x := x1$  [i] было бы двусмысленным синтаксически (хотя в этом случае не семантически). Точно так же ПРЯМОЕ-выдаюшее-пустое-значение-после-распроцедуривания не может быть прямым наприведенного-ПРЯМОГО-сильно-выдающего-пустое-значение следником (правило а), так как в противном случае было бы двусмысленным (проц пусть энгельфриет; проц пуст рейпенс = пропуск; энгельфриет := рейпенс; пропуск).

6.2. Разыменование

1 Разыменование служит для получения значения, именуемого некоторым именем, как в х := у, где у выдает имя, именующее вещественное -<br>число, и именно это число присваивается имени, выдаваемом получателем х. Априорный вид у, рассматриваемого как приводимое, есть 'имя вещественного', а его апостериорный вид, когда у рассматривается как приведенное, есть 'вещественное'.

6.2.1. *Синтаксис*

а) ФОРМА выдающая ВИД1 после разыменования  $\{61C\}$ : ФОРМА выдающая ИМЯ ВИДА2 после РАСКРЫТИЯ *[* 61С }, если ВИД1 фиксирует ВИД2  $\{47a, b, c, -\}$ .

 $\mathbf{I}$  Пример:

а)  $\hat{x}$  (в вещ  $(x)$ )}

6.2.2. *Семантика*

Выдача W ФОРМЫ -выдающей-ВИД-после-разыменования F определяется следующим образом:

- пусть  $\{M \mid N B \leq M$ дача ФОРМЫ-после-РАСКРЫТИЯ F;
- требуется, чтобы N не было псевдоименем;
- $\hat{W}$  значение, именуемое этим N.
	- 6.3. Распроцедуривание

{ Распроцедуривание используется, когда надо вызвать процедуру без параметров. Например, в х := псч ji псевдослучайное число *ji* вызывается процедура, выдаваемая псч, и присваивается выдаваемое ею вещественное число; апостериорным видом псч является 'вещественное'. С точки зрения синтаксиса из априорного вида удаляется начальное 'процедура вырабатывающая'. }

6.3.1. *Синтаксис*

- а) ФОРМА выдающая ЗНАЧЕНИЕ после распроцедуривания {б1С, 67а} : ФОРМА выдающая процедуру вырабатывающую ЗНАЧЕНИЕ после РАСКРЫТИЯ {61С>.
- Ъ) ФОРМА выдающая ВИД после мягкого распроцедуривания { 61D }: ФОРМА выдающая процедуру вырабатывающую ВИД после СМЯГЧЕНИЯ  $\{61D\}$ .

{ Примеры:

- $\overline{a}$ ) псч (в вещ (псч))
- b) х или у (в х или у := 3.14, см. 1.1.2)}

6.3.2. *Семантика*

Выдача W ФОРМЫ-выдающей-ЗНАЧЕНИЕ-после-распроцедуривания или ФОРМЫ-выдающей-ЗНАЧЕНИЕ-после-мягкого-распроцедуривания F окружении Е определяется следующим образом:

- пусть { процедура } R будет выдачей в Е прямого наследника из F;
- $W -$  выдача вызова  $\{5.4.3.2.b\}$  из R в E;
- требуется, чтобы W по области действия не была младше Е. 6.4. Объединение

{Объединение не изменяет вида значения, выдаваемого конструктом во время счета, а просто создает для него большую свободу. Такое значение должно быть приемлемо не только для одного какого-то вида, но для целого множества видов. Однако после объединения это значение может использоваться примитивным действием только после динамической проверки его сопоставляюшим-предложением {3.4.1.g}; в самом деле, с конструктом

вида 'ПРЕДСТАВИТЕЛЬ' нельзя запрограммировать никакие примитивные лействия (кроме, конечно, присваивания переменной-вила-ПРЕДСТАВИ-ТЕЛЬ).

Пример:  $o\bar{b}$  (лог. лит) t.v:  $t := "a"$ :  $t := n$ cтина:  $v := t$ . 6.4.1. Синтаксис

ФОРМА выдающая ПРЕДСТАВИТЕЛЬ после объединения  ${61B}$ : a) ФОРМА выдающая ЗНАЧЕНИЕ после РАСКРЫТИЯ ∮61С }, если ЗНАЧЕНИЕ служит ПРЕДСТАВИТЕЛЕМ { b }

```
b) ECJIM 3HAYEHME 1 CJVXMT 3HAYEHMEM2 \{a, 34i, 71m\}:
```
если ЗНАЧЕНИЕ1 эквивалентно ЗНАЧЕНИЮ2 / 73a } ЕСЛИ ложь:

если неверно что

ЗНАЧЕНИЕ1 эквивалентно ЗНАЧЕНИЮ2  ${73a}$ .

ЕСЛИ укрытые !ОБЫЧНЫЕ1 входят

B VKDbITble  $\{OFBIWHbIE2\}$  731, m, n  $\}$ .

если (ОБЫЧНЫЕ1) есть (ЗНАЧЕНИЕ1)

или (объеличение !ОБЫЧНЫХ 1 воелино) есть (ЗНАЧЕНИЕ1). если (ЮБЫЧНЫЕ2) есть (ЗНАЧЕНИЕ2)

или (объединение !ОБЫЧНЫХ2 воедино) есть (ЗНАЧЕНИЕ2).

Примеры:

a)  $\mathbf{x}$  (B uir : = x)  $\cdot$ 

и (в об (лит. цел, пуст) (u), в зоне: содержащей

об (цел. пуст)  $u := n$ устое) $\}$ 

6.5. Обобщение

∮Обобщение преобразует целые числа в вещественные, вещественные числа в комплексные (в обоих случаях с тем же размером), значения вида БИТОВОЕ' в неупакованные векторы истинностных значений и значения вила 'СЛОГОВОЕ' в неупакованные векторы литер.

Например, в  $z = 1$  выдача 1 обобщается до вещественного числа 1.0. а затем до комплексного числа (1.0, 0.0); синтаксически здесь априорный вид, специфицируемый цел, заменяется видом, специфицируемым вещ, а затем видом, специфицируемым компл. }

6.5.1. Синтаксис

- А) БИТОВОЕ :: структура содержащая ?МЕРНУЮ букву алеф шля выборки вектора из логических в себе.
- В) СЛОГОВОЕ :: структура содержащая ?МЕРНУЮ букву алеф пля выборки вектора из литерных в себе.
- С) ?МЕРНОЕ: ДОЛГОЕ ?ДОЛГОЕ: КРАТКОЕ ?КРАТКОЕ: ПУСТО.
- D) ДОЛГОЕ: : буква д буква л буква и буква н.
- Е) КРАТКОЕ: буква к буква о буква р.
- F) ?ДОЛГОЕ :: ДОЛГОЕ ?ДОЛГОЕ; ПУСТО.
- G) ?KPATKOE :: KPATKOE ?KPATKOE; IIVCTO.
- ФОРМА выпающая ?РАЗМЕРНОЕ вещественное  $a)$

после обобщения {b, 61А} : ФОРМА выдающая 7РАЗМЕРНОЕ целое после РАСКРЫТИЯ *{б1С}.*  ${ }$  ?РАЗМЕРНОЕ :: длинное ?ДЛИННОЕ; короткое 7КОРОТКОЕ; ПУСТО.} b) ФОРМА выдающая структуру содержащую букву эр лат букву е лат для выборки 7РАЗМЕРНОГО вещественного букву и лат букву эм лат для выборки 7РАЗМЕРНОГО вещественного в себе после обобщения {б1А} ; ФОРМА выдающая 7РАЗМЕРНОЕ вещественное после РАСКРЫТИЯ {б1С} ; ФОРМА выдающая 7РАЗМЕРНОЕ вещественное после обобщения {а} c) ФОРМА выдающая вектор из логических после обобщения ФОРМА выдающая БИТОВОЕ после РАСКРЫТИЯ  ${61C}$ . d) ФОРМА выдающая вектор из литерных после обобщения  $[61A]$ : ФОРМА выдающая СЛОГОВОЕ после РАСКРЫТИЯ { 61Сj . {Примеры: a) 1 (в  $x := 1$ ) b) 1.0 (в compl z := 1.0) • 1 (в compl z := 1) с) 2r 101 (в  $\int$  1 лог (2r 101)) d) г (в [ ] лит (г), см. 1.1.2) } 6.5.2. *Семантика* Выдача W ФОРМЫ-выдающей-ВИД-после-обобщения F определяется следующие образом: • пусть V — выдача прямого наследника F; Случай А: 'ВИД' есть '7РАЗМЕРНОЕ вещественное':  $W$  – вещественное число, обобщаемое  $\{2.1.3.1.e\}$  из V; Случай В: 'ВИД' есть 'структура содержащая букву эр лат букву е лат для выборки 7РАЗМЕРНОГО вещественного букву и лат букву эм лат для выборки 7РАЗМЕРНОГО вещественного в себе'  $W - \{\text{komn}}$ число, которое есть тогруктурное значение с нолями, равными V и вещественному числу 0 того же размера {2.1.3.1.b}, что и V; Случай С: 'ВИД' есть 'вектор из логических' или 'вектор из литерных': • W — единственное поле из V.

6.6. Векторизация

{ Векторизация позволяет построить массив из одного элемента. Если последний является именем, то результат векторизации также может быть именем, именующим этот массив.

Пример:

 $[1:1]$  Bell b1 := 4.13 }

- $6.6.1$ . Синтаксис
- ФОРМА выдающая ?ИМЯ МАССИВА1 из ВИДА  $a)$ после векторизации  $\{61A\}$ :

```
если (МАССИВ1) есть (вектор),
```
ФОРМА выдающая ?ССЫЛКУ НА ВИД после УСИЛЕНИЯ [61А],

если (?ИМЯ) выводится из (?ССЫЛКИ НА) 531b, с. - 7:

если (МАССИВ1) есть (вектор МАССИВОВ2).

ФОРМА вылающая ?ССЫЛКУ НА МАССИВ2 из ВИЛА после УСИЛЕНИЯ  $\{61A\}$ .

если (?ИМЯ) выводится из (?ССЫЛКИ НА)  $\{531b, c, \cdot\}$ . (Примеры:

a) 4.13 ( $B$  [1 : 1] Bell b1 := 4.13  $\cdot$ 

 $x1$  (B  $[1:1, 1:n]$  Bein b2 := x1)}

6.6.2. Семантика

а) Выдача W ФОРМЫ-выдающей-?ИМЯ-МАССИВА1-из-ВИДА-после-векторизации F определяется следующим образом:

пусть V - выдача ФОРМЫ-после-УСИЛЕНИЯ из F;  $\bullet$ 

Случай А: '?ИМЯ' есть 'ПУСТО':

W – массив, "построенный"  $\{b\}$ из V для 'МАССИВА1'; Случай В: '?ИМЯ' есть 'ИМЯ':

Если V - псевдоимя,

то W - тоже псевдоимя;

иначе W - имя, "построенное"  $\{c\}$  из V для 'МАССИВА1'.

b) Массив W, "построенный" из значения V для некоторого 'МАССИ-ВА1', определяется следующим образом:

Случай А: 'МАССИВ1' есть 'вектор':

- W составляется из
- (i) паспорта  $((1, 1))$ ,
- (ii)  $\left\{$  одного элемента  $\right\}$  V;

Случай В: 'МАССИВ1' есть 'вектор МАССИВОВ2':

- пусть паспорт значения V будет  $((l_1, u_1), ..., (l_n, u_n))$ ;
	- W составляется из
- (i) паспорта  $((1, 1), (l_1, u_1), ..., (l_n, u_n)),$
- (ii) элементов этого V;
- элемент, выбираемый в V по индексу (i<sub>1</sub>, ..., i<sub>n</sub>), является элементом, выбираемым в W по индексу  $(1, i_1, ..., i_n)$ .

с) Имя N1, "построенное" из имени N для некоторого 'МАССИВА1'. определяется следующим образом:

 $N1 -$ [не обязательно вновь созданное] имя, равное по области действия имени N и именующее массив, построенный [ b] для 'МАССИВА из значения, именуемого N;

Случай А: 'МАССИВ1' есть 'вектор':

f единственным } подыменем этого N1 является N;

Случай В: 'МАССИВ1' есть 'вектор МАССИВОВ2':

подыменем этого N1, выбираемым по  $(1, i_1, ..., i_n)$ , является подымя имени N, выбираемого по  $(i_1, ..., i_n)$ .

6.7. Опустошение

{Опустошение используют, чтобы отбросить выдачу некоторой основы, первичное назначение которой - вызвать побочный эффект; ее апостериорным видом становится тогда просто 'пустое значение'. Например, в  $x := 1$ ;  $y := 1$ ; присваивание  $y := 1$  опустошается, а в проц  $t = \text{min}$ ; целч (псч X 100); t ; использующий-идентификатор t опустошается после распроцедуривания, предписывающего вызов процедуры.

Присваивания и другие ПРЯМЫЕ опустошаются без всякого распроцедуривания, так что в проц пуст р; р : = финиш это присваивание р : = финиш не предусматривает неожидаемого здесь вызова процедуры финиш. }

6.7.1. Синтаксис

А) НЕРАСП {РОЦЕДУРИВАЕМОЕ} :: ПРОСТОЕ; СОСТАВНОЕ; ПРЕДСТАВИТЕЛЬ: ИМЯ НЕРАСП. процедура с ПАРАМЕТРАМИ вырабатывающая ЗНАЧЕНИЕ.

а) РАСКРЫВАЕМОЕ выдающее пустое значение после опустошения  $\{61A\}$ : РАСКРЫВАЕМОЕ выдающее НАРАСП после распроцедуривания  $\{63a\}$ ; РАСКРЫВАЕМОЕ выдающее НЕРАСП после сохранения f 61f}.

b) ПРЯМОЕ выдающее пустое значение

после опустошения  ${61A}$ :

ПРЯМОЕ выдающее ВИД после сохранения [61f].

{Примеры:

a)  $ncy$  ( $\overline{B}$  пропуск;  $ncy$ ;)

след псч (пред псч)

```
(\mathbf{B} \text{ mponyck}; \text{ creq } \text{ncy } (\text{mpeq } \text{ncy});)
```
b) проц пуст  $(pp)$ 

```
(в проц проц пуст рр = проц пуст:
```

```
(new (1); nyct : new (2));
```

```
\overline{\text{npou nycr }(pp)}; ) }
```
6.7.2. Семантика

Исполнение ФОРМЫ-выдающей-пустое-значение-после-опустошения состоит из исполнения ее прямого наследника и выдает пустое.

## 7. ВИДЫ И СРЕДЫ

{Идентификация свойств в среде представляет собой статический двойник динамического определения (4.8.2.b) значения в некотором окружении: поиск проводится с самого нового (самого младшего) уровня по направлению к предыдущим (более старшим) уровням.

Виды составляются из примитивных видов, таких, как 'логическое', с

помощью 'ПРОЛОГОВ', таких, как 'структура содержащая', и могут быть рекурсивными. Рекурсивные виды, выписываемые различным образом, могут тем не менее быть эквивалентными. Синтаксис проверяет эквивалентность таких видов, доказывая невозможность обнаружения какоголибо несовпадения между их соответствующими подструктурами или составляющими вилами.

Предотвращается ряд небезопасных использований свойств. Никакой идентификатор или индикатор-вида не описывается более одного раза в каждой зоне. Виды операндов всякой формулы не определяют более одной операции. Рекурсия в видах не приводит к динамическому созданию объектов неограниченного размера и не допускает двусмысленных приведений. }

7.1. Независимость свойств

{Следующий синтаксис определяет, могут ли два свойства (т.е. две 'ПАРы'), подобные тем, которые соответствуют вещ х и цел х, быть заложены в один и тот же 'СЛОЙ'. }

7.1.1. Синтаксис

- А) ПРИСТАВКА :: процедура вырабатывающая; ИМЯ.
- В) КОРЕНЬ :: ПРОСТОЕ; СОСТАВНОЕ; ПРЕДСТАВИТЕЛЬ; пустое значение; процедура с ПАРАМЕТРАМИ вырабатывающая ЗНАЧЕНИЕ.
- С)\* ?ПРИСТАВКИ :: ПРИСТАВКА ?ПРИСТАВКИ; ПУСТО. [ ПАРА :: ОПИСАНИЕ; METKA; ПОЛЕ. ПРИЗНАК :: ВИД; ЗНАЧЕНИЕ НОМЕР; БИНАРНОЕ; метка; выборка ВИДА. ОБОЗНАЧЕНИЕ: СЛОВО; ИНДИКАНТ; ИНФИКС; ПРЕФИКС. АФФИКС: ИНФИКС: ПРЕФИКС.
- ЕСЛИ ПАРА1 не зависит от !ПАР2 ПАРЫ2  $\{a, 48a, c, 72a\}$ :  $a)$ ЕСЛИ ПАРА1 не зависит от !ПАР2  $\{a, c, \}$ и ПАРА1 не зависит от ПАРЫ2  ${c}$ .
- b) ЕСЛИ ПАРА не зависит от ПУСТО  $\{48a, c, 72a\}$ : ЕСЛИ истина.
- ЕСЛИ ОБОЗНАЧЕНИЕ1 для ПРИЗНАКА1 не зависит c) от ОБОЗНАЧЕНИЯ2 для ПРИЗНАКА2  $\{a, 48a, c, 72a\}$ : если неверно что (ОБОЗНАЧЕНИЕ1) есть (ОБОЗНАЧЕНИЕ2) ЕСЛИ истина: если (ОБОЗНАЧЕНИЕ1) есть (ОБОЗНАЧЕНИЕ2) и (ОБОЗНАЧЕНИЕ1) есть (АФФИКС),

```
ЕСЛИ ПРИЗНАК1 не зависит от ПРИЗНАКА2 \{d\}.
```
ЕСЛИ ПРИЗНАК1 не зависит от ПРИЗНАКА2  $\{c\}$ : d) если ПРИЗНАК1 связан с ПРИЗНАКОМ2  ${e, f, g, h, i, j, -}$ , ЕСЛИ ложь;

если неверно что ПРИЗНАК1 связан с

- ПРИЗНАКОМ2  ${e, f, g, h, i, j, -}$ , ЕСЛИ истина.
- ЕСЛИ ОДНОМЕСТНАЯ связана с ДВУМЕСТНОЙ [d ]: ЕСЛИ ложь.  $e)$
- ЕСЛИ ДВУМЕСТНАЯ связана с ОДНОМЕСТНОЙ {d}: ЕСЛИ ложь. D.
- g) ЕСЛИ ОПЕРАЦИЯ связана с БИНАРНЫМ  $\{\mathbf d\}$ : ЕСЛИ ложь.<br>h) ЕСЛИ БИНАРНОЕ связано с ОПЕРАЦИЕЙ  $\{\mathbf d\}$ : ЕСЛИ ложь
- h) ЕСЛИ БИНАРНОЕ связано с ОПЕРАЦИЕЙ { d*}:* ЕСЛИ ложь.
- i) ЕСЛИ процедура с параметром вида ВИД1 параметром вида ВИД2 выбаратывающая ЗНАЧЕНИЕ1 связана с процедурой с параметром вида ВИДЗ параметром вида ВИД4 вырабатывающей ЗНАЧЕНИЕ2 { d } : ЕСЛИ ВИД1 крепко связан с ВИДОМЗ  $\{k\}$ и ВИЛ2 крепко связан с ВИЛОМ4  $\overline{f}$  k  $\overline{f}$
- j) ЕСЛИ процедура с параметром вида ВИД1 вырабатывающая ЗНАЧЕНИЕ1 связана с процедурой с параметром вида ВИД2 вырабатывающей ЗНАЧЕНИЕ2  $\overline{6d}$ : ЕСЛИ ВИЛ1 крепко связан с ВИДОМ2  $\{k\}$ .
- k) ЕСЛИ ЗНАЧЕНИЕ! крепко связано со ЗНАЧЕНИЕМ2 *{* i, j }: ЕСЛИ ЮБЫЧНЫЕ1 скреплены со ЗНАЧЕНИЕМ2  $\{1, m\}$ или ЮБЫЧНЫЕ2 скреплены со ЗНАЧЕНИЕМ $1 \n\int_{a}^{b}$  l, m,  $\overline{1}$ , если (!ОБЫЧНЫЕ1) есть (ЗНАЧЕНИЕ1) или (объединение ЮБЫЧНЫХ1 воедино) есть (ЗНАЧЕНИЕ!), если (ЮБЫЧНЫЕ2) есть (ЗНАЧЕНИЕ2) или (объединение ЮБЫЧНЫХ2 видов) есть (ЗНАЧЕНИЕ2).
- $\mathcal{L}$  ) ЕСЛИ ЮБЫЧНЫЕ ОБЫЧНОЕ секреплены со ЗНАЧЕНИЕМ  $\{k, l\}$ : ЕСЛИ ЮБЫЧНЫЕ скреплены со ЗНАЧЕНИЕМ  $\{l, m\}$ или ОБЫЧНОЕ скреплено со ЗНАЧЕНИЕМ  ${m}$ .
- m) ЕСЛИ ЗНАЧЕНИЕ 1 скреплено со ЗНАЧЕНИЕМ $2 \int k$ , 1, n, 47f }: ЕСЛИ ЗНАЧЕНИЕ1 эквивалентно ЗНАЧЕНИЮ2  $\{73a\}$ или ЗНАЧЕНИЕ1 служит ЗНАЧЕНИЕМ2  $\{64b\}$ или ЗНАЧЕНИЕ2 есть корень ЗНАЧЕНИЯ $1\,$ 1 n  $\,$ l.
- п) ЕСЛИ ЗНАЧЕНИЕ2 есть корень ЗНАЧЕНИЯ1  ${m}$ : если (ЗНАЧЕНИЕ1) есть (ПРИСТАВКА ЗНАЧЕНИЕЗ), ЕСЛИ ЗНАЧЕНИЕ5 скреплено со ЗНАЧЕНИЕМ2  $f$  m  $\}$ , если ЗНАЧЕНИЕ5 фиксирует ЗНАЧЕНИЕЗ {47а, Ь, с} ; если (ЗНАЧЕНИЕ1) есть (КОРЕНЬ), ЕСЛИ ложь.

{ Чтобы предотвратить двусмысленное использование индикаторов, как в вещ х, цел х; х := О, на определяющие-индикаторы, входящие в некоторую данную зону, налагаются определенные ограничения. Они обеспечиваются синтаксической проверкой "независимости" свойств, заложенных в соответствующий 'СЛОЙ' (правила а, Ь, с). Достаточное условие независимости пары свойств, каждое из которых является некоторым 'ОБОЗНА-ЧЕНИЕМ для ПРИЗНАКА', не выполненное в приведенном выше призере, сосюит в различии этих 'ОБОЗНАЧЕНИЙ' (правило с). Для 'ОБОЗНАЧЕ-НИЙ', не являющихся 'АФФИКСОМ', это условие также и необходимо, так что даже вещ х, цел х; пропуск не есть последовагельное-предложение.

Для двух свойств 'АФФИКС для ПРИЗНАКА1' и 'АФФИКС для ПРИЗ-НАКА2' проверка на независимость несколько сложнее, как это можно видеть из последовательного-предложения

оп + = (цел i) лог : истина, оп + = (цел i, j) цел : 1,

```
on + = (цел i, лог j) цел : 2, прио + = 6:
  0 + + 0 \phi = 2 \phi.
Лвусмысленности можно обнаружить в
 прио + = 6, + = 7; 1 + 2 \times 3 \sharp 7 или 9?\sharp.
\mathbf{R}оп z = (цел i) цел : 1, вид z = цел;
   z i n формула или описание? n; пропуск
ИВ
   on? = (об(имя вещ, лит) a) цел : 1, on ? = (вещ a) цел : 2;
    ? лок вещ и 1 или 2? и.
```
В таких случаях проверяется, независимы ли эти два 'ПРИЗНАКА' (правила с, d). Всякое 'ЗНАЧЕНИЕ НОМЕР' всегда зависит от любого 'ПРИЗНАКА' (правило d). 'ОДНОМЕСТНАЯ' всегда не зависит от 'ДВУ-МЕСТНОЙ' (правила d, e, f) и обе они не зависят от 'БИНАРНОГО' (т.е. от приоритета ПРИОРИТЕТ<sup>'</sup>) (правила d. g. h). В случае двух 'ОПЕРАЦИЙ'. обеих 'ОДНОМЕСТНЫХ' или 'ДВУМЕСТНЫХ', двусмысленность может возникнуть, если виды их соответствующих параметров "крепко связаны", т.е. если вид операнда может крепко приводиться к виду параметра (виды пары операндов могут крепко приводиться к видам параметров) какой-нибудь 'ОПЕРАЦИИ' (правила і, ј). В примере с двумя определениями для ? указанные две 'ОПЕРАЦИИ' связаны, поскольку крепко связаны виды, специфицируемое описателями об (имя вещ, лит) и вещ; специфицируемый имя вещ вид крепко приводим к любому из них.

Можно показать, что два вида крепко связаны, если один из них или какое-то составляющее ОБЫЧНОЕ' одного из них может крепко приводиться к другому (правила k, l), что потребует некоторой последовательности из нуля или более раскрывающих приведений и затем не более одного объединения (6.4.1.а). Возможна ли такая последовательность приведений между двумя видами, определяется предикатом 'скреплены' (правила m, n).

```
'ПАРА1' делает, кроме того, недоступной 'ПАРУ2' во внешнем 'СЛОЕ'.
    если эта 'ПАРА2' зависит от 'ПАРЫ1'; например,
    начало нел х:
      нач вещ х; и здесь 'ПАРА1' есть 'буква икс лат для
        имени вещественного и
       пропуск
     кон
    конеп
и аналогично
   начало оп ? = (цел і) цел : 1, цел k : = 2;
     нач оп ? = (имя цел і) цел : 3:
      ? к и вырабатывает 3, а ? 4 не может встретиться в
       этом контексте, поскольку его обозначение-операции
       здесь недоступно и
     кон
   конец. †
```
7.2. Идентификация в средах { Этот раздел обеспечивает, что для каждого использующего-индикатора существует соответствующая 'ПАРА' в некотором подходящем 'СЛОЕ' его среды.} 7.2.1. *Синтаксис {* 7ГТАРЫ :: !ПАРЫ; ПУСТО. ШАРЫ :: ПАРА; ШАРЫ ПАРА. ПАРА :: ОПИСАНИЕ; МЕТКА; ПОЛЕ. ПРИЗНАК :: ВИД; ЗНАЧЕНИЕ НОМЕР; БИНАРНОЕ; метка; выборка ВИДА. ОБОЗНАЧЕНИЕ .-. СЛОВО; ИНДИКАНТ; ИНФИКС; ПРЕФИКС*.)* a) ЕСЛИ ПАРА идентифицирована в СРЕДЕ с новыми ?ПАРАМИ  $\{a, 48b, 542a\}$ : если ПАРА находится в 7ПАРАХ { Ь, с, -} , ЕСЛИ истина; если ПАРА не зависит от ?ПАР { 71а, Ь, *с}* , ЕСЛИ ПАРА идентифицирована в СРЕДЕ {а, -} . b) ЕСЛИ ПАРА1 находится в *ПАРАХ2 ПАРЕ?*  $\{a, b, 48d\}$ : ЕСЛИ ПАРА1 находится в ПАРЕ2 { с, -} или ПАРА1 находится в 1ПАРАХ2 { Ь, с, *-}* . c) ЕСЛИ ОБОЗНАЧЕНИЕ для ПРИЗНАКА! находится в ОБОЗНАЧЕНИИ для ПРИЗНАКА2  $\{a, b, 48d\}$ : если (ПРИЗНАК1) есть (метка) или (ПРИЗНАК1) есть (БИНАРНОЕ) или (ПРИЗНАК!) есть (выборка ВИДА), ЕСЛИ (ПРИЗНАК1) есть (ПРИЗНАК2); если (ПРИЗНАК1) есть (ЗНАЧЕНИЕ1 ? НОМЕР) и (ПРИЗНАК2) есть (ЗНАЧЕНИЕ2 7НОМЕР), ЕСЛИ ЗНАЧЕНИЕ1 эквивалентно ЗНАЧЕНИЮ2  ${73a}$ .

{Всякая среда, исключая первичную (которая есть просто 'новое'), есть некоторая 'СРЕДА с СЛОЕМ' (т.е. 'СРЕДА с новыми 7ПАРАМИ'), Идентификация 'ПАРЫ' происходит сначала путем поиска ее в данном 'СЛОЕ' (правило а). Если эта 'ПАРА' есть 'ОБОЗНАЧЕНИЕ для метки' или 'ОБОЗНАЧЕНИЕ для БИНАРНОГО', то простое обнаружение соответствующей 'ПАРЫ' служит достаточной проверкой (правило с). Если же эта 'ПА-РА' есть ' ОБОЗНАЧЕНИЕ для ЗНАЧЕНИЯ 7НОМЕР', то необходимо обратиться к механизму эквивалентности (правило с). Если данная 'ПАРА' не найдется в указанном 'СЛОЕ', то поиск продолжается в 'СРЕДЕ' (без этого 'СЛОЯ'), при условии что она не зависит от всех 'ПАР' этого 'СЛОЯ', а иначе поиск обрывается (правило а). Отметим, что правила b и с несут двойную нагрузку, поскольку они применяются также и для проверки законности использующих-указателей-поля  $(4.8.1.d)$ .

7.2.2. *Семантика*

а) Если некоторый блок-в-СРЕДЕ R (3.0.1.f) содержит использующийиндикатор 1 (4.8.l.b), для которого существует наследник если-ПАРА-идентифицирована-в-СРЁДЕ-с-СЛОЕМ, но не существует наследника если-ПАРАидентифицирована-в-СРЕДЕ, то  $R -$  "определяющий блок" данного 1.  $\{9\}$ та 'СРЕДА' всегда будет средой, действующей как раз за пределами данного  $5<sub>10</sub>$   $\rm{Ka}$ .

использующий-ОБОЗНАЧЕНИЕ-индикатор-выдающий $h$ Всякой ПРИЗНАК 1, определяющий блок-в-СРЕДЕ f а } которого есть R, "идентифицирует" содержащийся в R определяющий СЛОВО-индикатор-в-СРЕДЕ-с-СЛОЕМ-вылающий-ПРИЗНАК.

∫Например, в

 $(\vec{n} + \vec{n})$  веш  $i = 2.0$ :  $(\vec{n} + 2\vec{n})$  нел  $i = 1$ :  $(\vec{n} + 3\vec{n})$  веш х; печ (i)

 $(h3)$   $(h2)$   $(h3)$   $(h1)$ 

гри блока. В силу синтаксиса использующий-идентификатор і в печ (і) вынужден, быть использующим-букву-и-лат-идентификатором-в-СРЕЛЕ-с-новой-буквой-и-лат-для-вещественного-новой-буквой-и-лат-для-целого-новойбуквой-икс-лат-для-имени-вещественного-выдающим-целое (4.8.1.b). Его определяющим блоком является определяющее-новую-букву-и-лат-для-целого-последовательное-предложение-в-СРЕДЕ-с-новой-буквой-и-лат-для Reщественного (3.2.1.a) с номером  $\phi$  2  $\phi$  он идентифицирует определяющийидентификатор і, соцержащийся в целі (а не в вещі), и его видом являет-

ся 'цечое'. }

Благодаря наличию аналогичного механизма некоторую БИНАРНУЮформулу (5.4.2.1.а) можно назвать "идентифицирующей" то определяюшее обозначение операции выдающее БИНАРНОЕ (4.8.1.а), которое определяет ее приоритет. }

с) Окружение Е. "необходимое для" конструкта С в окружении Е1, определяется следующим образом:

Если E1 - первичное окружение (2.2.2.a),

то Е есть Е1:

иначе пусть E1 будет составлено из участка L, соответствующего каким-то .<br>'?ПАРАМ', и другого окружения E2:

Если С содержит любой использующий-СЛОВО-индикатор-выдающий-ПРИЗНАК.

не идентифицирующий { b } никакого определяющего-индикатора, содержащегося в С.

не являющийся прямым наследником индикатором-вида для формального или виртуального описателя и

такой, что предикат 'если ОБОЗНАЧЕНИЕ для ПРИЗНАКА находится в ?ПАРАХ' {7.2.1.b} выполняется,

то Е есть Е1;

иначе  $\{L$  не необходимо для С и  $\}$  Е – окружение, необходимое для С в Е2.  $\{O_{K}$ ружение, необходимое для конструкта, используется в семантике текстов-процедуры (5.4.1.2) и в "устанавливании" (3.2.2.b). Например, в

 $\sharp$  2  $\sharp$  проц пуст pp; цел n;  $(\sharp$  1  $\sharp$  проц p = пуст: печ (n); pp := p),

если Е1 и Е2 - окружения, устанавливаемые в результате исполнения последовательных-предложений, отмеченных примечаниями  $\sharp$  1 и и  $\sharp$  2  $\sharp$ , то  $E2 -$ окружение, необходимое в Е1 для текста-процедуры пуст: печ (n), так что процедура, выдаваемая р в E1, составлена из этого текста-процедуры и Е2 (5.4.1.2). Следовательно, область действия данной процедуры есть область действия окружения Е2 (2.1.3.5.с), а отсюда вытекает, что присваивание (5.2.1.2.b), вызываемое посредством рр ; = р, корректно определено.

7.3. Эквивалентность вилов

В этом разделе определяется эквивалентность или неэквивалентность  $\overline{a}$ различных 'ЗНАЧЕНИЙ'. Обсуждение эквивалентных 'ЗНАЧЕНИЙ' см. в  $2.1.1.2.$  }

∫Один из способов увидеть рекурсивные виды – рассматривать их как бесконечные деревья. Такое "дерево вида" получается повторной подстановкой в некотором выписывании 'ВИДА' из соответствующего 'ЦИ определения ВИДА' вместо каждого 'использования ЦИ'. Таким образом, выписывание 'ци І определение структуры содержащей букву и лат для выборки целого букву эн лат для выборки имени использования ци I в себе будет созлавать следующее дерево вида:

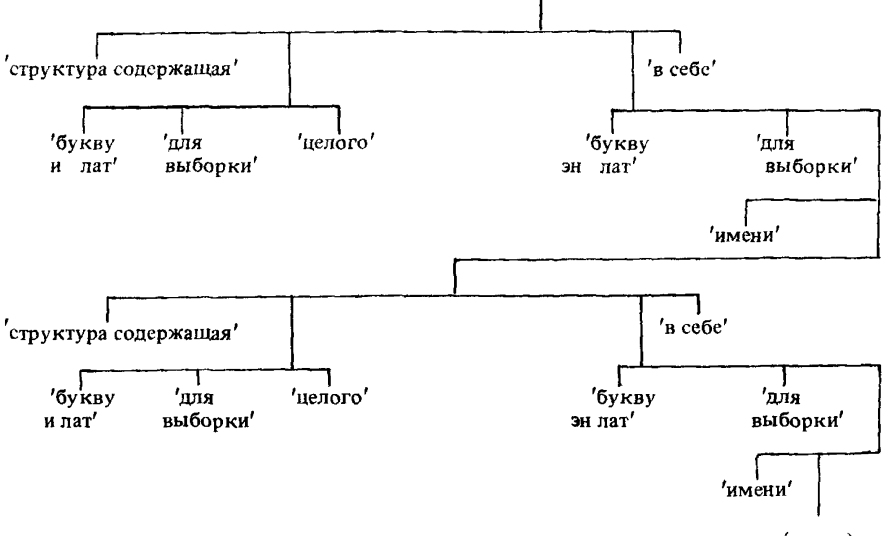

 $(H, T, \Pi)$ 

Два выписывания эквивалентны тогда и только тогда, когда они обусловливают идентичные деревья вида. Настоящий синтаксис эквивалентности проверяет эквивалентность двух выписываний посредством, так сказать, одновременного развертывания этих двух деревьев до тех пор, пока не найдется какая-нибудь разница (что приведет к тупику) или пока не станет явным, что никакой разницы найтись не может. В некоторой степени структура деревьев вида отображается в растущем дереве порождения. }

 $7.3.1.$  Синтаксис

- А) УКРЫТИЕ: УКРЫТОС: ЦИ ПОМНИТ ВИД УКРЫТИЕ; ИНЬ УКРЫТИЕ: ян УКРЫТИЕ: запомненные ЗНАЧЕНИЕ1 ЗНАЧЕНИЕ2 УКРЫТИЕ.
- В) ПРОЛОГ :: ПРОСТОЕ; ПРИСТАВКА  ${71A}$ ; структура содержащая;

?ПОЛВИЖНЫЙ МАССИВ из: процедура с; объединение; пустое значение.

- С) ?ЭПИЛОГ :: ЗНАЧЕНИЕ: !ПОЛЯ в себе: !ПАРАМЕТРАМИ вырабатывающая ЗНАЧЕНИЕ: !ОБЫЧНЫХ воедино: ПУСТО.
- D) ЧАСТИ: ЧАСТЬ: ЧАСТИ ЧАСТЬ.
- 
- а) ЕСЛИ ЗНАЧЕНИЕ1 эквивалентно ЗНАЧЕНИЮ2  $\int$  64b. 71m. 72c: ЕСЛА укрытое ЗНАЧЕНИЕ1 эквивалентно укрытому ЗНАЧЕНИЮ2 [p].
- ЕСЛИ УКРЫТИЕ1 ЗНАЧЕНИЕ1 эквивалентны  $b)$ УКРЫТИЮ2 ЗНАЧЕНИЮ2  $\{a, b, e, i, i, n\}$ :
	- если (УКРЫТИЕ1) содержит (запомненные ЗНАЧЕНИЕІ ЗНАЧЕНИЕ2) или (УКРЫТИЕ2) содержит (запомненные ЗНАЧЕНИЕ2 ЗНАЧЕНИЕ1), ЕСЛИ истина;
	- если неверно что (УКРЫТИЕ1) содержит (запомненные ЗНАЧЕНИЕ1 ЗНАЧЕНИЕ2) или (УКРЫТИЕ2) содержит (запомненные ЗНАЧЕНИЕ2 ЗНАЧЕНИЕ1).
	- ЕСЛИ (ПРОЛОГЗ) есть (ПРОЛОГ4) и запомненные ЗНАЧЕНИЕ1 ЗНАЧЕНИЕ2 УКРЫТИЕ3 ?ЭПИЛОГЗ эквивалентны
		- УКРЫТИЮ4?ЭПИЛОГУ4  $\{b, d, e, k, q, -\}$ ,
	- если УКРЫТИЕЗ ПРОЛОГЗ ?ЭПИЛОГЗ развертываются из УКРЫТИЯ1 ЗНАЧЕНИЯ1  $\{c\}$ и УКРЫТИЕ4 ПРОЛОГ4 ?ЭПИЛОГ4 развертываются
	- из УКРЫТИЯ2 ЗНАЧЕНИЯ2 { c }.
- с) ЕСЛИ УКРЫТИЕ2 ПРОЛОГ ?ЭПИЛОГ развертываются из УКРЫТИЯ1 ЗНАЧЕНИЯ  $\{b, c\}$ :
	- если (ЗНАЧЕНИЕ) есть (ПРОЛОГ ?ЭПИЛОГ),
		- ЕСЛИ (ПРОЛОГ) меняет УКРЫТИЕ1 на УКРЫТИЕ2  $\{74a, b, c, d, -\}$ ;
		- если (ЗНАЧЕНИЕ) есть (ЦИ определение ВИДА), если неверно что (УКРЫТИЕ1) содержит (ЦИ помнит).
			- ЕСЛИ УКРЫТИЕ2 ПРОЛОГ ?ЭПИЛОГ развертываются
		- из ЦИ помнит ВИД УКРЫТИЯ ВИДА  $\{c\}$ :
		- если (ЗНАЧЕНИЕ) есть (использование ЦИ)
			- и (УКРЫТИЕ1) есть (ПОНЯТИЕ ЦИ помнит ВИД УКРЫТИЕЗ)
			- и (ПОНЯТИЕ) содержит (инь)
			- и (ПОНЯТИЕ) содержит (ян).
	- ЕСЛИ УКРЫТИЕ2 ПРОЛОГ ?ЭПИЛОГ развертываются из УКРЫТИЯ1 ВИДА  $\{c\}$ .
- ЕСЛИ УКРЫТИЕ1 !ПОЛЯ1 в себе эквивалентны  $d$ УКРЫТИЮ2 !ПОЛЯМ2 в себе  $\{b\}$ : ЕСЛИ УКРЫТИЕ1 !ПОЛЯ1 эквивалентны УКРЫТИЮ2 !ПОЛЯМ2  $\{f, g, h, i\}$ .

### С.94 ГОСТ 27974-88

- e) ЕСЛИ УКРЫТИЕ1 !ПАРАМЕТРАМИ1 вырабатывающая ЗНАЧЕНИЕ1 эквивалентны УКРЫТИЮ2 !ПАРАМЕТРАМИ2 вырабатывающей ЗНАЧЕНИЕ2 { b*}:* ЕСЛИ УКРЫТИЕ1 !ПАРАМЕТРЫ1 эквивалентны УКРЫТИЮ2 !ПАРАМЕТРАМ2  $\{f, g, h, j\}$  и УКРЫТИЕ1 ЗНАЧЕНИЕ 1 эквивалентны УКРЫТИЮ2 ЗНАЧЕНИЮ2 *{ Ь/.*
- f) ЕСЛИ УКРЫТИЕ1 1ЧАСТИ1 ЧАСТЫ эквивалентны УКРЫТИЮ2 1ЧАСТЯМ2 ЧАСТИ2 *{ d,* е, f} : ЕСЛИ УКРЫТИЕ1 !ЧАСТИ1 эквивалентны УКРЫТИЮ2 !ЧАСТЯМ2  $\{f, g, h, i, j\}$  и УКРЫТИЕ1 ЧАСТЬ1 эквивалентны УКРЫТИЮ2 ЧАСТИ2  $\{i, j\}$ .
- g) ЕСЛИ УКРЫТИЕ1 1ЧАСТИ1 ЧАСТЫ эквивалентны УКРЫТИЮ2 ЧАСТИ2 { d, е, f *}* : ЕСЛИ ложь.
- h) ЕСЛИ УКРЫТИЕ 1 ЧАСТЬ 1 эквивалентны УКРЫТИЮ2  $[4ACTAM2$   $4ACTM2$   $\{d, e, f\}$ : ЕСЛИ ложь.
- i) ЕСЛИ УКРЫТИЕ 1 СЛОВО1 для выборки ВИДА1 эквивалентны УКРЫТИЮ2 СЛОВУ2 для выборки ВИДА2 { d, f }: ЕСЛИ (СЛ0В01) есть (СЛОВ02) и УКРЫТИЕ1 ВИД1 эквивалентны УКРЫТИЮ2 ВИДА2  $\{b\}$ .
- i) ЕСЛИ УКРЫТИЕ1 параметр вида ВИД1 эквивалентны УКРЫТИЮ2 параметру вида ВИД2  $\{e, f\}$ : ЕСЛИ УКРЫТИЕ 1 ВИД1 эквивалентны УКРЫТИЮ2 ВИДУ2  $\{\,\mathbf{b}\,\}$ .
- k) ЕСЛИ УКРЫТИЕ1 ЮБЫЧНЫХ1 воедино эквивалентны УКРЫТИЮ2 ЮБЫЧНЫХ2 воедино { b} : ЕСЛИ УКРЫТИЕ1 ! ОБЫЧНЫЕ1 входят в УКРЫТИЕ2 ЮБЫЧНЫЕ2 *{* 1, ш п} и УКРЫТИЕ2 ЮБЫЧНЫЕ2 входят в УКРЫТИЕ1  $\{l, m, n\}$  и число ЮБЫЧНЫХ1 равно числу ЮБЫЧНЫХ2 *{о,* р/ .
- l) ЕСЛИ УКРЫТИЕ1 ЮБЫЧНЫЕ1 ОБЫЧНОЕ 1 входят в УКРЫТИЕ2 !ОБЫЧНЫЕ2  $\{ k, l, m, 46s, 64b \}$ : ЕСЛИ УКРЫТИЕ1 !ОБЫЧНЫЕ1 входят в УКРЫТИЕ2  $105$ ычные $2 \{1, m, n\}$  и УКРыТИЕ1 ОБЫЧНОЕ1 входят в УКРЫТИЕ2 ЮБЫЧНЫЕ2  ${m, n}$ ,
- ш) ЕСЛИ УКРЫТИЕ1 ОБЫЧНОЕ1 входят в УКРЫТИЕ2 ЮБЫЧНЫЕ2 ОБЫЧНОЕ2 { k, 1, m, 46s, 64b} : ЕСЛИ УКРЫТИЕ1 ОБЫЧНОЕ1 входят в УКРЫТИЕ2  $105$ ыЧНЫЕ2  ${m,n}$  или УКРЫТИЕ1 ОБЫЧНОЕ1 входят в УКРЫТИЕ2 ОБЫЧНОЕ2  $\{n\}$ .
- n) ЕСЛИ УКРЫТИЕ1 ОБЫЧНОЕ1 входит в УКРЫТИЕ2 ОБЫЧНОЕ2 { к, 1, m, 64b}; ЕСЛИ УКРЫТИЕ1 ОБЫЧНОЕ1 эквивалентны УКРЫТИЮ2 ОБЫЧНОМУ2 { **b} .**
- о) ЕСЛИ число ЮБЫЧНЫХ1 0БЫЧН0Г01 равно числу ЮБЫЧНЫХ2 0БЫЧН0Г02 к, о } :

ЕСЛИ число !ОБыЧНЫХ1 равно числу !ОБЫЧНЫХ2  $\{o, p, -\}$ .

- ЕСЛИ число ОБЫЧНОГО1 равно числу  $\mathbf{p}$ ОБЫЧНОГО2  $\{ k, o \}$ : ЕСЛИ истина.
- ЕСЛИ УКРЫТИЕ1 ПУСТО эквивалентны  $\alpha$ 
	-

 $\overline{Y}$ КРЫТИЕ2 ПУСТО  $\{b\}$ : ЕСЛИ истина.<br>{Правило а вводит 'УКРЫТИЯ', используемые в ходе определения эквивалентности как ассоциативная память. Таких 'УКРЫТИЙ' два, по одному для каждого вида. Правило в приводит к немедленному заключению,<br>если рассматриваемые 'ЗНАЧЕНИЯ' уже запомнены (см. ниже) в какомнибудь подходящем 'УКРыТИИ' в форме 'запомненные ЗНАЧЕНИЕ1 ЗНАЧЕНИЕ2'. Если это не так, то указанные два 'ЗНАЧЕНИЯ' сначала запоминаются в 'УКРыТИИ' (в том, которое слева), а затем каждое 'ЗНА-ЧЕНИЕ' развертывается (правило с) и разбивается на его 'ПРОЛОГ' и его "ЗПИЛОГ", например 'имя вещественного' разбивается на 'имя' и 'вещест- $R$ енное $^{\prime}$ 

Если 'ПРОЛОГИ' различны, то вопрос решен (правило b); в противном случае данные '?ЭПИЛОГИ' анализируются в соответствии с их структураили (которые должны совпадать, если соответствующие 'ПРОЛОГИ' иден-<br>тичны). Во всех случаях, кроме того, когда 'ПРОЛОГИ' были 'объединение', эквивалентность проверяется исследованием соответствующих составпяющих согласно схеме

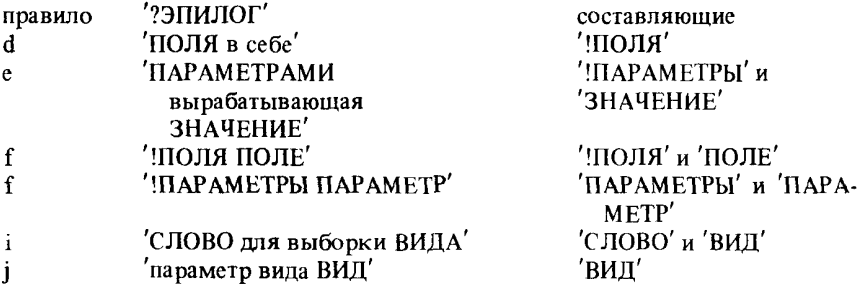

Для объединения соответствующие '?ЭПИЛОГИ' имеют форму 'ЮБЫЧ-НЫХІ воедино' и 'ЮБЫЧНЫХ2 воедино'. Поскольку внутри эквивалентных объединений 'ОБЫЧНЫЕ' могут переставляться, как в специфицируемых об (вещ, цел) и об (цел, вещ) видах, то для них эквивалентность определяется проверкой того, что "ОБЫЧНЫЕ1' входят (в теоретико-мно-<br>жественном смысле) в "ОБЫЧНЫЕ2' и "ОБЫЧНЫЕ2' входят в 'ОБыЧ-НЫЕ1'; при этом, конечно, проверка на вхождение рекурсивно обращается к проверке эквивалентности (правила k, l, m, n, o, p).

Всякое 'ЗНАЧЕНИЕ' развертывается (правило с) в форму 'ПРОЛОГ ?ЭПИЛОГ' посредством определения того, что:

(i) оно уже имеет эту форму: в таком случае в его 'УКРЫТИЕ' могут помещаться маркеры ('инь' и 'ян') для того, чтобы позднее определить правильность построения этого 'ЗНАЧЕНИЯ' (см. 7.4);

(ii) оно есть какое-то 'ЦИ определение ВИДА': в этом случае в его 'УК-РЫТИЕ' помещается 'ЦИ помнит ВИД' (при условии, что это конкретное 'ЦИ' уже не там), а затем развертывается этот 'ВИД';

(iii) оно есть некоторое 'использование ЦИ': в этом случае в его 'УКрытии' уже должно быть какое-то 'Ци помнит ВИД'. Тогда развертывается этот 'ВИД' после проверки на правильность построения (см. 7.4), состоящей в определении того, что в этом 'УКРЫТИИ' перед рассматриваемым 'ЦИ помнит\_ВИД' находится по крайней мере одно 'инь' и по крайней мере одно 'ян'.

{Прежде чем пара '?ЭПИЛОГОВ' проверяется на эквивалентность, в УКРЫТИИ запоминается, что исходная пара 'ЗНАЧЕНИЙ' уже проверялась. Это делается, чтобы обязательно выйти прямо на 'ЕСЛИ истина', если данные 'ЗНАЧЕНИЯ' когда-нибудь снова нужно будет проверять на эквивалентность на более низких уровнях дерева порождения. Поскольку число пар составляющих тех 'ЗНАЧЕНИЙ', которые могут выводиться из двух любых данных 'ЗНАЧЕНИЙ', конечно, рассматриваемый процесс заканчивается.

Остается показать, что этот процесс корректен. Рассмотрим неограниченное (возможно, бесконечное) дерево порождения, которое могло бы получиться, если бы в данном синтаксисе не было сокращающих выходов (что получится, если опустить первую альтернативу вместе с первым звеном второй альтернативы в правиле b). Если два 'ЗНАЧЕНИЯ' неэквивалентны, то в их деревьях вида есть кратчайший пусть от корневой вершины к какой-то вершине, показывающей разницу. Очевидно, что изображение этого кратчайшего пути в неограниченном дереве порождения не может содержать повторяемой проверки на эквивалентность никакой пары 'ЗНАЧЕ-НИЙ' и, значит, ни один из сокращающих выходов на 'ЕСЛИ истина' в ограниченном дереве порождения не может входить в этот кратчайший путь. Следовательно, этот путь до различия должен также присутствовать и в (ограниченном) дереве порождения, порождаемом настоящим синтаксисом. Если указанный процесс проверки не показывает разницы в этом ограниченном дереве, то ни за какое число шагов нельзя обнаружить никакой разницы; т.е. данные 'ЗНАЧЕНИЯ' эквивалентны.

7.4. Правильность построения

{Вид правильно построен, если

(i) исполнение фактического-описателя, специфицирующего этот вид является конечным действием (т.е. любое значение этого вида можно хранить в конечной памяти) и

(ii) он не является сильно приводимым из самого себя (поскольку эго вело бы к двусмысленностям при приведении). 7.4.1. Синтаксис

ЕСЛИ (ПОНЯТИЕ) меняет УКРЫТИЕ на УКРЫТИЕ  $\{73c\}$ :  $a)$ если (ПОНЯТИЕ) есть (ПРОСТОЕ) или (ПОНЯТИЕ) есть (?ПОДВИЖНЫЙ МАССИВ из) или (ПОНЯТИЕ) есть (объединение) или (ПОНЯТИЕ) есть (пустое значение), ЕСЛИ истина.

ЕСЛИ (ПРИСТАВКА) меняет УКРЫТИЕ b)

на инь УКРЫТИЕ  ${73c}$ : ЕСЛИ истина.

- с) ЕСЛИ (структура содержащая) меняет УКРЫТИЕ на ян УКРЫТИЕ  ${73c}$ : ЕСЛИ истина.
- d) ЕСЛИ (процедура с) меняет УКРЫТИЕ
	- на инь ян УКРЫТИЕ Я 73с : ЕСЛИ истина.

В качестве побочного продукта выявления эквивалентности видов они проверяются на правильность построения (7.3.1.с). Все нерекурсивные виды правильно построены. Для рекурсивных видов необходимо, чтобы кажлый шикл в каждом выписывании такого вида (от ЦИ определения ВИДА' до 'использования ЦИ') проходил по крайней мере через один 'ПРОЛОГ', который есть инь, обеспечивая условие (i), и один (возможно, тот же самый) 'ПРОЛОГ', который есть ян, обеспечивая условие (ii). Инь 'ПРОЛО-ГАМИ' являются 'ПРИСТАВКА' и 'процедура с'. Ян 'ПРОЛОГАМИ' являются 'структура содержащая' и 'процедура с'. Остальные 'ПРОЛОГИ', включая '?ПОДВИЖНЫЙ МАССИВ из' и 'объединение', не являются ни инь, ни ян. Это означает, что все виды, специфицируемые посредством а, b и с в

вида = ст (цел n, имя a след),  $b = cr$  (проц b след),  $c = n$ роц (c) c, правильно построены. Однако

вид  $d = [1 : 10]$  d, e = об (цел, e)

не есть описание-вида. }

#### 8. ИЗОБРАЖЕНИЯ

- Изображения, например 3.14 или "абв", представляют собой конструкты, выдача которых не зависит ни от каких действий. В некоторых других языках они иногда называются "литералами" или "константами". }

8.0.1. Cunrakcuc

а) изображаемое в СРЕДЕ выдающее ЗНАЧЕНИЕ  $\{5D, A341\}$ :

возможная последовательность пояснений  $\{92a\}$ .

изображение ЗНАЧЕНИЯ {810a, 811a, 812a, 813a, 814a, 815a, 82a, b.

 $c.83a. \cdot 7.$ 

 $\{$  Смысл изображения не зависит ни от какой среды. $\}$ 

8.1. Изображения простого

{Изображения простого - это изображения арифметических значений, истинностных значений, литер и пустого значения, например 1, 3.14, истина. "а" и пустое.  $\}$ 

8.1.0.1. Синтаксис.

- А) РАЗМЕРНОЕ :: длинное; короткое.
- В) \* ЧИСЛО :: натуральное число; рациональное число: действительное число.
- изображение РАЗМЕРНОГО ЧИСЛОВОГО  $f$  a,  $80a$   $\}$ .  $a)$ символ РАЗМЕРНОЕ  $\{94d\}$ , изображение ЧИСЛОВОГО  $\{a, 811a, 812a\}$ .
- b)\* изображение простого:

изображение ПРОСТОГО { а, 811а, 812а, 813а, 814а }; изображение пустого значения  ${815a}$ .

 $\{I$ lpumep:

а) длин $0$ }

8.1.0.2. Семантика.

Выдача W изображения-ЧИСЛОВОГО есть "естественное значение"  $\{8.1.1.2, 8.1.2.2.a, b\}$  его составляющего ЧИСЛА;

требуется, чтобы W была не больше, чем наибольшее из различаемых  $\{2.1.3.1.d\}$  значений вида 'ЧИСЛОВОЕ'.

*{Изображение-ЧИСЛОВОГО* выдает арифметическое значение  ${2.1.3.1.a}$ , но выдаваемые различными изображениями-ЧИСЛОВОГО арифметические значения не обязательно различны (, например, 123.4 и  $1.234_{10} + 2$ .

8.1.1. Изображения целого

8.1.1.1. Синтаксис.

а) изображение целого  $\{80a, 810a\}$ : натуральное число  $\{b\}$ .

- b) натуральное число { a, 812c, d, f, i, A341h }: последовательность десятичных цифр  $\{c\}$ .
- с) десятичная цифра  $\{b\}$ : символ ЦИФРА  $\{94b\}$ .
- Примеры:

b) 4096  $\lambda$ ) 4096

- c)  $4$
- 8.1.1.2. Семантика.

Естественным значением натурального-числа N является целое число, десятичное представление которого в эталонном языке есть это N  $\{9.3.b\}$ .

8.1.2. Изображения вешественного

- 8.1.2.1. Синтаксис.
- а) изображение вещественного  $\{80a, 810a\}$ : рациональное число  $\{b\}$ ; действительное число  $\{e\}$ .
- рациональное число  $\{a, f\}$ :  $b)$ возможная целая часть  $\{c\}$ , дробная часть  $\{d\}$ .
- целая часть  $\{b\}$ : натуральное число  $\{811b\}$ .  $c)$ d) дробная часть { b } :
	- символ точка  $\{94b\}$ , натуральное число  $\{811b\}$ .
- действительное число  ${a}$ : мантисса  ${f}$ , порядок  ${g}$ .  $e)$
- мантисса  $\{e\}$ : натуральное число  $\{811b\}$ ; f) рациональное число j b j.
- $g)$ порядок  $\{e\}$ : запись десятичного основания  $\{ \text{h} \}$ , степень десяти  $\{ \text{i} \}$ .

запись десятичного основания  $\{g\}$ : h) символ на десять в степени {94b}; символ буква е  $\{94a\}$  либо символ буква е лат  $\{94a\}$ .

- степень десяти  $\{g\}$ : возможные плюс или минус  $\{j\}$ ,  $i$ натуральное число [811b].
- плюсили минус [i]:  $\mathbf{j}$ символ плюс  $\{94c\}$ ; символ минус  $\{94c\}$ .

 $\{$  Houmers  $\cdot$ 

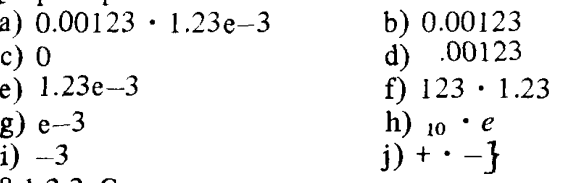

8.1.2.2. Семантика.

а) Естественное значение V рационального-числа N определяется следующим образом:

пусть 1 - естественное значение натурального числа его составляющей целой-части, если она есть, а иначе 0;

пусть F - естественное значение натурального-числа его дробной-части Р, деленное на 10 в степени количества десятичных-цифр, содержащихся  $B \cdot P$ 

 $V - cymma$ , в смысле численного анализа, I и F.

b) Естественное значение действительного-числа N определяется следующим образом:

пусть S - естественное значение ЧИСЛА его мантиссы:

пусть  $E$  - естественное значение составляющего натурального-числа его порядка;

Случай А: Составляющий возможный-плюс-или-минус этого N содержит символ-минус:

> V - произведение, в смысле численного анализа, S и числа 1/10, возведенного в степень Е;

Случай В: Прямой наследник рассматриваемого возможного-плюса-илиминуса содержит символ-плюс или пуст:

> V - произведение, в смысле численного анализа, S и числа 10, возведенного в степень Е.

8.1.3. Изображения логического

8.1.3.1. Синтаксис.

изображение логического  $\{80a\}$ : a)

символ истина  ${94b}$ ; символ ложь  ${94b}$ .

Примеры

а) истина • ложь }

8.1.3.2. Семантика.

Выдача изображения-логического есть истина (ложь), если его прямой наследник есть символ-истина (символ-ложь).

8.1.4. Изображения литерного

{Изображения-литерного состоят из элемента-строки, заключенного между двумя символами-кавычка, например "а". Чтобы изобразить кавычку, используют символ-образ-кавычки (представляемый как ""), например" " " "Поскольку синтаксис нигде не допускает, чтобы изображениялитерного или-строкового следовали одно за другим, это не приводит к двусмысленности. 1

8.1.4.1. Синтаксис.

а) изображение литерного  $\{80a\}$ :

символ кавычка  $\{94b\}$ , элемент строки  $\{b\}$ . символ кавычка  $\{94b\}$ .

- элемент строки  $\{a, 83b\}$ : элемент основного набора  $\{c\}$ ;  $b)$ символ образ кавычки  $\{94b\}$ : добавочный элемент строки  $\tilde{f}$  d ?.
- элемент основного набора  $\{b, 92c\}$ : символ БУКВА  $\{94a\}$ ;  $c)$ символ ЦИФРА  ${94b}$ ; символ точка  ${94b}$ ;<br>символ открыть  ${94f}$ ; символ закрыть  ${94f}$ ; символ запятая  $\{94b\}$ ; символ пробел  $\{94b\}$ . символ плюс  $[94c]$ ; символ минус  ${94c}$ .
- d) Для понятия добавочный элемент строки {b, для которого в тексте настоящего стандарта не задано никакого гиперправила. Можно добавить порождающее правило, каждая из альтернатив которого является символом [1.1.3.1.1], отличным от любого терминального порождения 'элемента основного набора'  $\{c\}$  и не являющимся 'символом кавычка'.
	- $\{$  Примеры:

с) а • 1 • • (•) • , •<br>8.1.4.2. Семантика.

а) Выдача изображения-литерного есть естественное значение символа, наследного для его элемента-строки.

b) Естественным значением каждого отдельного символа, наследного для элемента-строки, является отличная от других литера.

Питеры не имеют специфического смысла, за исключением того, что некоторые из них интерпретируются особым образом описаниями обмена (10.3). Элементы-основного-набора, включающие все литеры, необходимые для обмена, образуют некоторое минимальное множество, обеспечиваемое, как ожидается, во всех реализациях (2.2.2.c).

8.1.5. Изображение пустого значения

Изображение-пустого-значения можно использовать, чтобы присвоить пустое значение переменной-вида-ПРЕДСТАВИТЕЛЬ, например об ([ ] вещ, пуст)  $u := n$ устое. }

8.1.5.1. Синтаксис.

- а) изображение пустого значения  $\{80a\}$ : символ пустое  $\{94b\}$ .  $1$ lipumep:
	- a)  $ny\csc\}$
	- 8.1.5.2. Семантика.

Выдача всякого изображения-пустого-значения есть пустое.

- 8.2. Изображения битового
- 8.2.1. Cuntakcuc
- А) ДВОИЧНОЕ :: двоичное; четверичное; восьмеричное; шестнадцатерич-HOe.
- изображение структуры содержащей ДОЛГУЮ a) ?ДОЛГУЮ букву алеф для выборки

вектора из логических в себе  $\{a, 80a\}$ : символ длинное  ${94d}$ , изображение структуры содержащей ?ДОЛГУЮ букву алеф для выборки вектора из погических в себе ја, с ј. b) изображение структуры содержащей КРАТКУЮ ?КРАТКУЮ букву алеф для выборки вектора из погических в себе  $\{b, 80a\}$ : символ короткое {94d}, изображение структуры содержащей ?КРАТКУЮ букву алеф для выборки вектора из логических в себе  $\{b, c\}$ .  $c)$ изображение структуры содержащей букву алеф для выборки вектора из логических в себе  $\{a, b, 80a\}$ : ДВОИЧНОЕ основание  $\{d, e, f, g\}$ , символ буква эр лат  $\{94a\}$ , последовательность ДВОИЧНЫХ цифр  $\{h, i, j, k\}$ ; ДВОИЧНОЕ основание  $\{d, e, f, g\}$ символ буква я 194а), последовательность ДВОИЧНЫХ цифр  $\{h, i, j, k\}$ .  $\mathbf{d}$ двоичное основание  $\{c, A347b\}$ : символ цифра два  $\{94b\}$ . четверичное основание  $\{c, A347b\}$ :  $e)$ симвои цифра четыре [94b]. восьмеричное основание  $\{c, A347b\}$ :  $f$ символ цифра восемь { 94b }. шестнадцатеричное основанце [с, А347b]:  $g)$ символ цифра один 194bf, символ цифра шесть 194bf. двоичная цифра { с, i }  $h$ символ цифра нуль { 94b} ; символ цифра один { 94b}. четверичная цифра  $\{c, j\}$ : двоичная цифра  $\{h\}$ ;  $\mathbf{i}$ символ цифра два {94b}; символ цифра три {94b}. восьмеричная цифра  $\{c, k\}$ : четверичная цифра  $\{i\}$ ;  $\mathbf{i}$ символ цифра четыре  $\{94b\}$ ; символ цифра пять  $\{94b\}$ . симвои цифра шесть { 94b} : символ цифра семь { 94b} шестнадцатеричная цифра [с]: восьмеричная цифра [i]; k) символ цифра восемь {94b}; символ цифра девять {94b}. символ буква а лат  ${94a}$ ; символ буква бе лат  ${94a}$ ; символ буква цэ лат  $\{94a\}$ ; символ буква де лат  $\{94a\}$ . символ буква е лат  $\{94a\}$ ; символ буква эф лат  $\{94a\}$ . символ буква а  ${94a}$ ; символ буква б  ${94a}$ ; символ буква ц [94а]; символ буква д 194а]; символ буква є  $\{94a\}$ ; символ буква ф $\{94a\}$ 1)\* изображение битового: изображение БИТОВОГО  $\{a, b, c\}$ {БИТОВОЕ :: структура содержащая букву алеф для выборки вектора из логических в себе. 111)\* машинная цифра: ДВОИЧНАЯ цифра  $\mathbf{1}$  h, i, j, k  $\mathbf{1}$ .

а) длин  $2r$  101 • длин 2я101

b) кор  $16r$  ffff  $\cdot$  кор  $16r$  фффф

 $c)$  8r 231 · 8g231}

8.2.2. Семантика

а) Выдача V изображения-битового D определяется следующим обра- $30M<sub>1</sub>$ 

пусть  $W$  – естественное логическое значение  $\{ b \}$  его составляющей последовательности-ДВОИЧНЫХ-цифр:

пусть m - длина этого W;

пусть n - значение Д размер бит  ${10.2.1.1}$ , где Д означает длин (кор), повторенное столько раз, сколько символов-плинное (символовкороткое) содержится в D;

требуется, чтобы m было не больше n;

 $V$  - структура  $\int$  вида 'БИТОВОЕ' $\}$ , единственным полем которой является массив. имеющий

(i) паспорт  $((1, n))$  и

(ii) n элементов, выбираемых по (i), принимающих значение ложь, если  $1 \le i \le n - m$ , и  $(i + m - n)$  е истинностное значение из  $\{$  последова-тельности  $\}$  W в противном случае.

b) Естественное логическое значение последовательности-ДВОИЧНЫХцифр S есть кратчайшая последовательность истинностных значений, которая, рассматривается как двоичное число (истина соответствует 1, а ложь -0), совпадает с естественным целочисленным значением  $\{c\}$  последовательности S.

с) Естественное целочисленное значение последовательности-двоичных-(-четверичных-, -восьмеричных-, -шестнадцатеричных-) цифр S есть целое число, двоичным (четверичным, восьмеричным, шестнадцатеричным) представлением которого в эталонном языке является  $S \{9.3.6\}$ , где представления  $a(a)$ ,  $b(6)$ ,  $c(u)$ ,  $d(n)$ ,  $e(e)$  и  $f(\phi)$  рассматриваются как цифры, имеющие значения 10, 11, 12, 13, 14 и 15 соответственно.

8.3. Изображения строки

Я Изображения-строки дают удобный способ спецификации "строк" т.е. массивов вида вектор из литерных'.

Пример:

строк сообщение := "все в порядке". }

8.3.1. Синтаксис

- а) изображение вектора из литерных  $\{80a\}$ : символ кавычка {94b}, возможная строка {b}, символ кавычка  ${94b}$ .
- b) строка  ${a}$  : элемент строки  ${814b}$ . последовательность элементов строки  $\{814b\}$ .

# с)\* изображение строки: изображение вектора из литерных  $\{a\}$ .  $\ddagger$  Примеры:

b)  $a\overline{b}B$ a)  $"a\overline{0}B"$ 

**<sup>{</sup>Примеры:** 

8.3.2. Семантика

Выдача изображения-строки D есть массив V, определяемый следующим образом:

пусть n - число элементов-строки, содержащихся в D;

паснорт V есть  $((1, n))$ :

• шля  $i = 1, ..., n$  элементом этого V с индексом (i) является естественное значение  $\{8.1.4.2.b\}$  i-го составляющего символа строки этого D.

 $\{$  "а" есть изображение-литерного, а не изображение-строки. Однако во всех сильных позициях, например строк  $S := "a"$  оно может векторизовать ся до некоторого массива (6.6). Во всех остальных местах, где требуется массив, можно использовать ядро (5.5.1.1.а),

например,

об (лит, строк) cs : = строк ("a"). }

## 9. ЗНАКИ И СИМВОЛЫ

9.1. Знаки

 $\int$  Знаки (9.1.1.f) – это символы (9.1.1.h), возможно предшествуемые пояснениями (9.2.1.а). Следовательно, пояснения могут встречаться между символами повсюду, где синтаксис порождает непрерывный ряд знаков. Однако в нескольких местах синтаксис порождает исключительно символы, а не знаки, а именно в изображениях (8), текстах-формата (10.3.4.1.1.а) и, конечно, внутри пояснений. Поэтому на таких местах пояснения встречаться не могут.  $}$ 

9.1.1. Синтаксис

- старт ВЫБИРАЮЩЕГО ОФОРМЛЕННЫЙ  ${f}$ 34a ?:  $a$ если (ВЫБИРАЮЩЕЕ) есть (выбирающее по логическому), знак если ОФОРМЛЕННЫЙ { 94f, - }; если (ВЫБИРАЮЩЕЕ) есть (ВАРИАНТНОЕ). знак выбрать ОФОРМЛЕННЫЙ {94f, }.
- вход в собственно ВЫБИРАЮЩЕЕ ОФОРМЛЕННЫЙ f 34e ?: b) если (ВЫБИРАЮЩЕЕ) есть (выбирающее по логическому), знак то ОФОРМЛЕННЫЙ 194f. - }: если (ВЫБИРАЮЩЕЕ) есть (ВАРИАНТНОЕ),
	- знак в ОФОРМЛЕННЫЙ 1 94f, }.

продолжатель ВЫБИРАЮЩЕГО ОФОРМЛЕННЫЙ  $\{341\}$ :  $c)$ если (ВЫБИРАЮЩЕЕ) есть (выбирающее по логическому), знак иначе если ОФОРМЛЕННЫЙ  $\frac{1}{2}$ 94f.  $\frac{1}{2}$ : если (ВЫБИРАЮЩЕЕ) есть (ВАРИАНТНОЕ), знак либо выбрать ОФОРМЛЕННЫЙ { 94f, -}.

выход собственно ВЫБИРАЮЩЕГО ОФОРМЛЕННЫЙ  $\{341\}$ :  $\mathbf{d}$ если (ВЫБИРАЮЩЕЕ) есть (выбирающее по логическому), знак иначе ОФОРМЛЕННЫЙ  $\{94f, -\}$ ; если (ВЫБИРАЮЩЕЕ) есть (ВАРИАНТНОЕ),

знак либо ОФОРМЛЕННЫЙ  $\{94f, \cdot\}$ .

## С.104 ГОСТ 27974-88

е) финици ВЫБИРАЮЩЕГО ОФОРМЛЕННЫЙ  ${34a}$ : если (ВЫБИРАЮЩЕЕ) есть (выбирающее по логическому), знак все ОФОРМЛЕННЫЙ 194f, -1; если (ВЫБИРАЮШЕЕ) есть (ВАРИАНТНОЕ),

знак конец выбора ОФОРМЛЕННЫЙ 1941. . знак ПОНЯТИЕ:

 $f$ ) возможная последовательность пояснений  $\{92a\}$ . символ ПОНЯТИЕ  $\int 94a$ , b, c, d, e, f, g, h  $\int$ .

 $g$ )\* знак: знак ПОНЯТИЕ  $\{f\}$ .

 $\bar{h}$ )\* символ: символ ПОНЯТИЕ  $\{94a, b, c, d, e, f, g, h\}$ .

9.2. Примечания и прагматы

Всякое пояснение есть или примечание, или прагмат. Семантика пояснений не задается, и, следовательно, смысл (2.1.4.1.а) любой программы полностью не зависит от их присутствия. В действительности предполагается, что все примечания должны полностью игнорироваться реализацией, их единственное назначение - помочь человеку, интерпретирующему програм-My.

С другой стороны, прагматы могут снабжать реализацию некоторым количеством информации, затрагивающей какие-то аспекты смысла данной программы, не определенные настоящим стандартом, например:

следует действие. которое предпринять При переполнении (2.1.4.3.h) или при нарушении правила об областях действия (, как в 5.2.1.2.b), например прагм включить проверку переполнения прагм, прагм выключить проверку переполнения прагм, прагм включить проверку областей действия прагм или прагм выключить проверку областей действия прагм:

пействие, которое следует предпринять по завершении процесса трансляции, например прагм только гранслировать прагм, прагм выдать содержимое намяти пратм или пратм запустить прагм;

что язык, который надо реализовать, является некоторым подъязыком или надъязыком Алгола 68, например прагм нерекурсивная прагм (для текста-процедуры, преднолагаемой нерекурсивной);

что трансляция может проверить истинность или попытаться доказать правильность некоторого утверждения, например-

цел а, b; чит ((a, b)) прагм здесь  $a \ge 0$  Λ b > 0 прагм;

цел  $q := 0, r := a$ ;

пока  $r \geq b$  прагм здесь  $a = b \times q + r \wedge 0 \leq r$  прагм

цк  $(q + := 1, r - := b)$  кц

прагм здесь  $a = b \times q + r \wedge 0 \le r \le b$  прагм.

Прагматы можно также использовать, чтобы указать реализации, что данный входной текст надо дополнить каким-то другим текстом или отредактировать, например:

надо вызвать некоторую, предварительно оттранслированную порцию данной собственно-программы, например прагм с модулем из библиотеки прагм;

- данный входной текст продолжается на некотором другом носителе, например прагм читать из другого файла прагм;
	- достигнут конец входного текста, например прагм конец прагм.
- 9.2.1. *Синтаксис*
- А) ПОЯСНЕНИЕ :: прагмат; примечание.<br>a) пояснение 180a. 91f. A341b. h.
- пояснение {80a, 91f, A341b, h,

```
А348а, b, c, А349а, А34А b}: ПОЯСНЕНИЕ \{ b \}.
```
- b) ПОЯСНЕНИЕ {а *}:* символ ПОЯСНЕНИЕ ОФОРМЛЕННЫЙ { 94h, -}, возможная последовательность элементов ПОЯСНЕНИЯ ОФОРМЛЕННЫХ {с}, символ ПОЯСНЕНИЕ ОФОРМЛЕННЫЙ [94h, -} . {ОФОРМЛЕННЫЙ :: краткий; выделенный; стиля НОМЕР.}
- c) элемент ПОЯСНЕНИЯ ОФОРМЛЕННЫЙ {b} : элемент основного набора {814с} ; добавочный элемент ПОЯСНЕНИЯ ОФОРМЛЕННЫЙ { d j .
- d) Для каждого понятия, обозначаемого добавочным элементом ПОЯС-НИЛ ОФОРМЛЕННЫМ' { с, для которого не задано никакого гиперправила в настоящем стандарте / можно добавить порождающее правило, каждой альтернативой которого будет какой-нибудь символ  ${1.1.3.1.f}$ , отличный от любого терминального порождения понятия 'элемент основного набора' {8.1.4.1.с} и такой, что никакое терминальное порождение 'добавочного элемента ПОЯСНЕНИЯ ОФОРМ-ЛЕННОГО' не совпадает с соответствующим 'символом ПОЯСНЕНИЕ ОФОРМЛЕННЫМ' *{* 94h,

 $\{TaK, Ha\pi\rho u$ мер, примечанием может быть прим  $\eta$  прим, но не  $\eta\eta\eta$ . { Примеры:

а) прагм листинг прагм •

# исходная программа будет распечатана yt

- c)  $1 \cdot ?$ }
- 9.3. Представления

a) Всякий конструкт в строгом языке должен быть представлен в каком нибудь "языке представления", таком, как "эталонный язык", используемый в настоящем стандарте. Другие языки представления, специально приспособленные к предполагаемым склонностям интерпретирующего их человека, можно назвать языками "публикации".

{Назначение настоящего эталонного языка — использование его для представления собственно-программы и их наследных конструктов. Однако в разд. 10 он также применяется для определения стандартной языковой обстановки. Язык представления, приспособленный для использования в машине, называется языком реализации. Требования к языку реализации содержатся в приложении 2. }

**b) Всякий "конструкт в языке представления**" получается из терминального порождения  $T$  {1.1.3.2.f } соответствующего конструкта в строгом языке  $\{1.1.3.2.e\}$  заменой всех символов в Т их представлениями, ко-
торые для данного эталонного языка заданы в подразделе 9.4.

 $\int$ Так, например, собственно-программа в строгом языке с терминальным порождением

'символ начало стиля І'

символ пропуск'

символ конец стиля I'

создает в эталонном языке собственно-программу

начало пропуск конец. $\}$ 

9.4. Эталонный язык

а) Настоящий эталонный язык предусматривает представления для различных символов, включая произвольно большое число символов-ОБОЗНАЧЕНИЕ , где ОБОЗНАЧЕНИЕ :: СЛОВО; ИНДИКАНТ; ИН-ФИКС; ПРЕФИКС. }. Представления для некоторых из них заданы ниже  $\{9.4.1\}$ , и к ним можно добавить подходящие представления для символов-буква - АЛФАВИТА-стиля-НОМЕР и символов-префиксный-стиля-НО-МЕР, а также любые терминальные порождения добавочных элементов ПОЯСНЕНИЯ ОФОРМЛЕННЫХ' {9.2.1.d } и добавочных элементов строки {8.1.4.1.d}. Ни для одного из них не предусмотрено представлений 1, но эти представления могут вводиться отдельными реализациями, чтобы весь набор имеющихся у них знаков был доступен для использования в качестве литер, чтобы обеспечить дополнительные или расширенные алфавиты для построения символов-СЛОВО и символов-ИНДИКАНТ и предусмотреть дополнительные символы для использования в качестве обозначений-операций }. Однако нет {, и не должно быть, } никакого представления для символа-буква-алеф и символа-первичный, за исключением представлений стандартного-вступления и других вступлений \$10.1.3.Шаг 6. [Относительно прочих символов-ОБОЗНАЧЕНИЕ см. 9.4.2. Имеются также отдельные порождаемые синтаксисом символы, для которых вообще не предусмотрено представлений, например символ-прагмат-краткий. Это не препятствует представлению таких символов в других языках представления.}

b) Если для некоторого символа задано более одного представления, то может выбираться любое из них. Более того, для какой-нибудь реализации эталонного языка достаточно обеспечить только одно из них. Также не обязательно предусматривать представление для каждого конкретного символа-ПРЕФИКСНЫЙ или символа-НЕПРЕФИКСНЫЙ при том условии, что обеспечивается представление по крайней мере для одной версии 10.1.3.Шаг 3} каждого обозначения операции, описанного в стандартномвступлении.

Я Для некоторых разных символов заданы одинаковые или почти одинаковые представления; например, представление ": " задано для символапризнак процедуры, символа-двоеточие и символа-вплоть-до, а ": " - для символа-метка. Вне пределов примечаний, прагматов или изображенийстроки из синтаксиса однозначно вытекает, какой из этих четырех символов представлен вхождением любого знака, подобного одному из этих представлений. В этом случае также можно без какой бы то ни было дву-

смысленности использовать для любого из них представление ... ". и для реализаций с ограниченным набором знаков это действительно может ока--<br>заться необходимым. Можно отметить, что в таких реализациях не возникнет никакой двусмысленности и в случае, когда " $('"$ и "/)" будут представлять символ-открыть-индексы-стиля-II и символ-закрыть-индексы-стипя-II соответственно.

Кроме того, некоторые из заданных представлений кажутся составными: так например, представление ...=" для символа-присвоить кажется состоящим из "; ", представления для символа-признак-процедуры и т.п., и ":=", представления для символа-равно и символа-определяется-как. Тем не менее из синтаксиса следует, что за пределами примечаний, прагматов и изображений-строки, := "может встречаться только в качестве представления символа-присвоить (, поскольку, = " не может употребляться в качестве представления обозначения-унарной-операции). Точно так же и другие заданные составные представления не приводят к двусмысленно $cr<sub>M</sub>$ . }

с) Тот факт, что о заданных  $\{9.4.1.a\}$  представлениях символов-буква-АЛФАВИТА обычно говорится как о малых буквах, не означает, что нельзя использовать соответствующие большие буквы.

d) Пробел, переход на новую строчку или страницу - это "особенности типографского набора". Эти особенности не принимаются во внимание и, когда они появляются между символами какого-нибудь конструкта в эталонном языке, они не оказывают влияния на смысл этого конструкта. Однако пробелы, содержащиеся в пределах изображения-строки или изображения-литерного, являются одним из представлений символа-пробел  $\{9.4.1.b\}$ , а не особенностью типографского набора. Когда представление символа в эталонном языке состоит из нескольких знаков  $\int$ , например, до, := }, эти знаки образуют один {неделимый } символ, и, если явно не оговорено противное  $\{9.4.2.2.a, c\}$ , особенности типографского набора не могут разделять их.

9.4.1. Представления символов

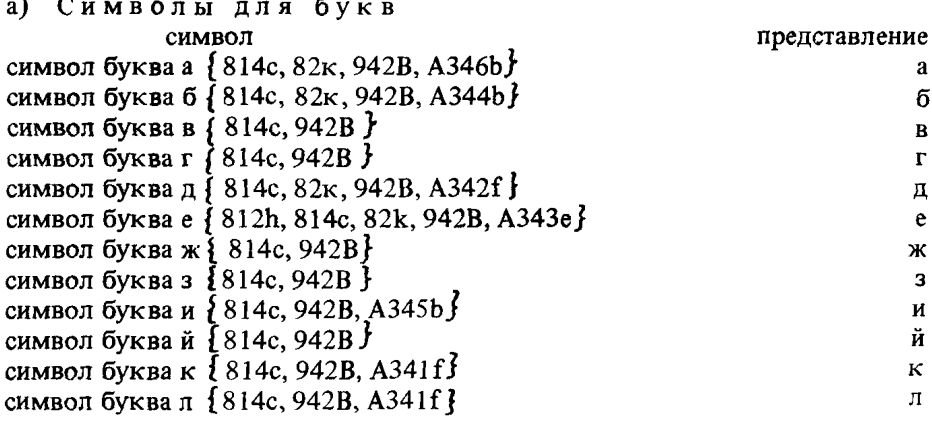

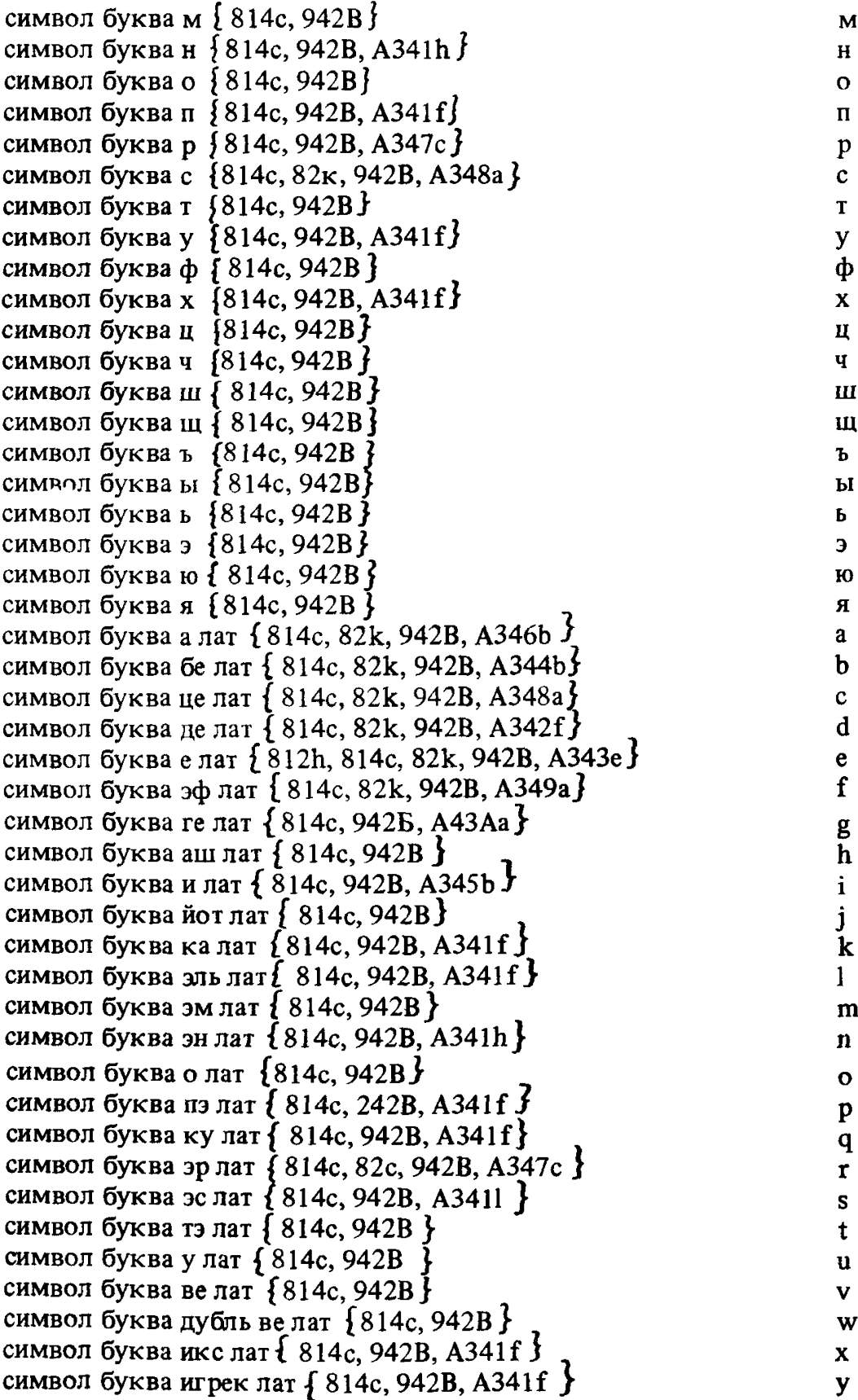

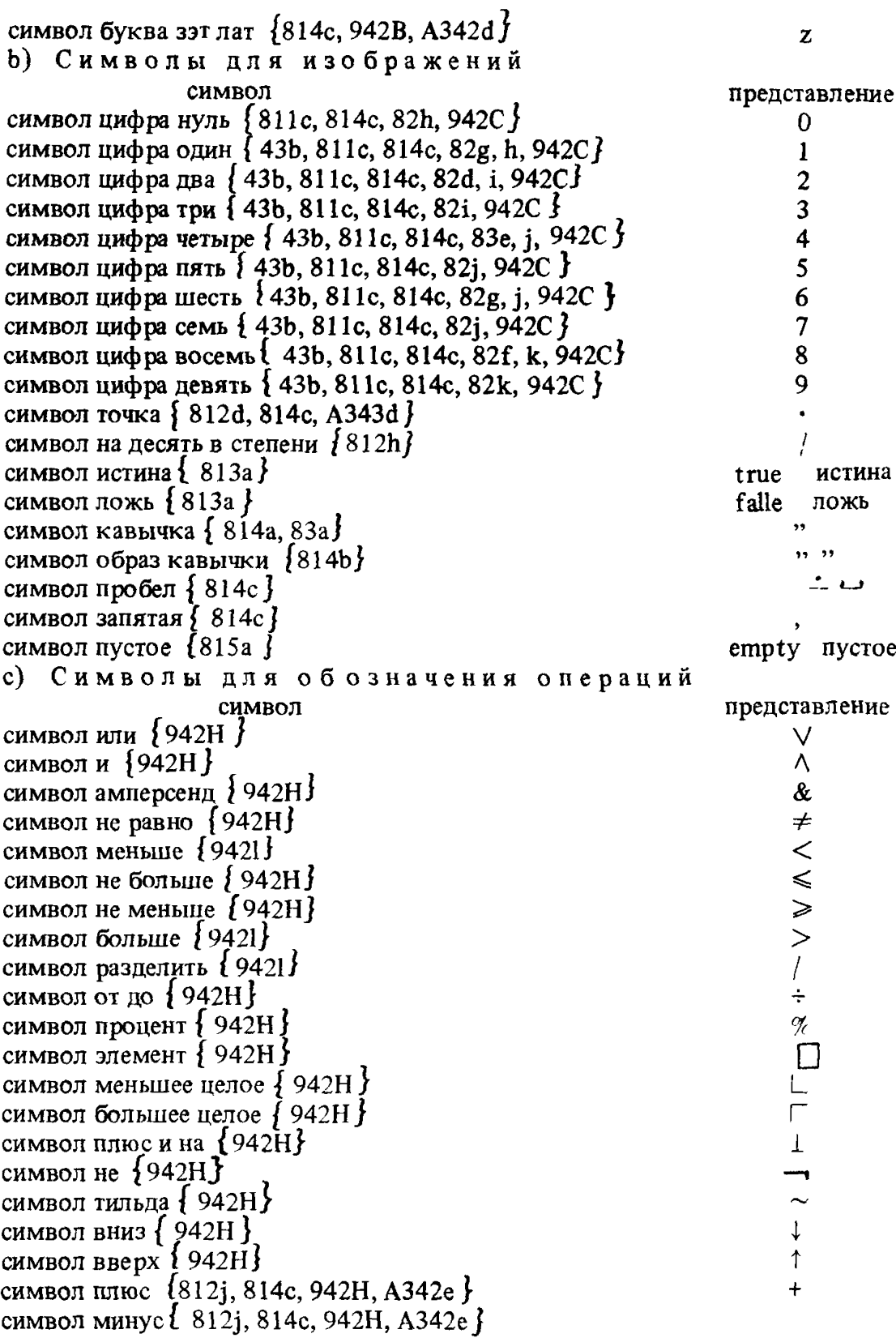

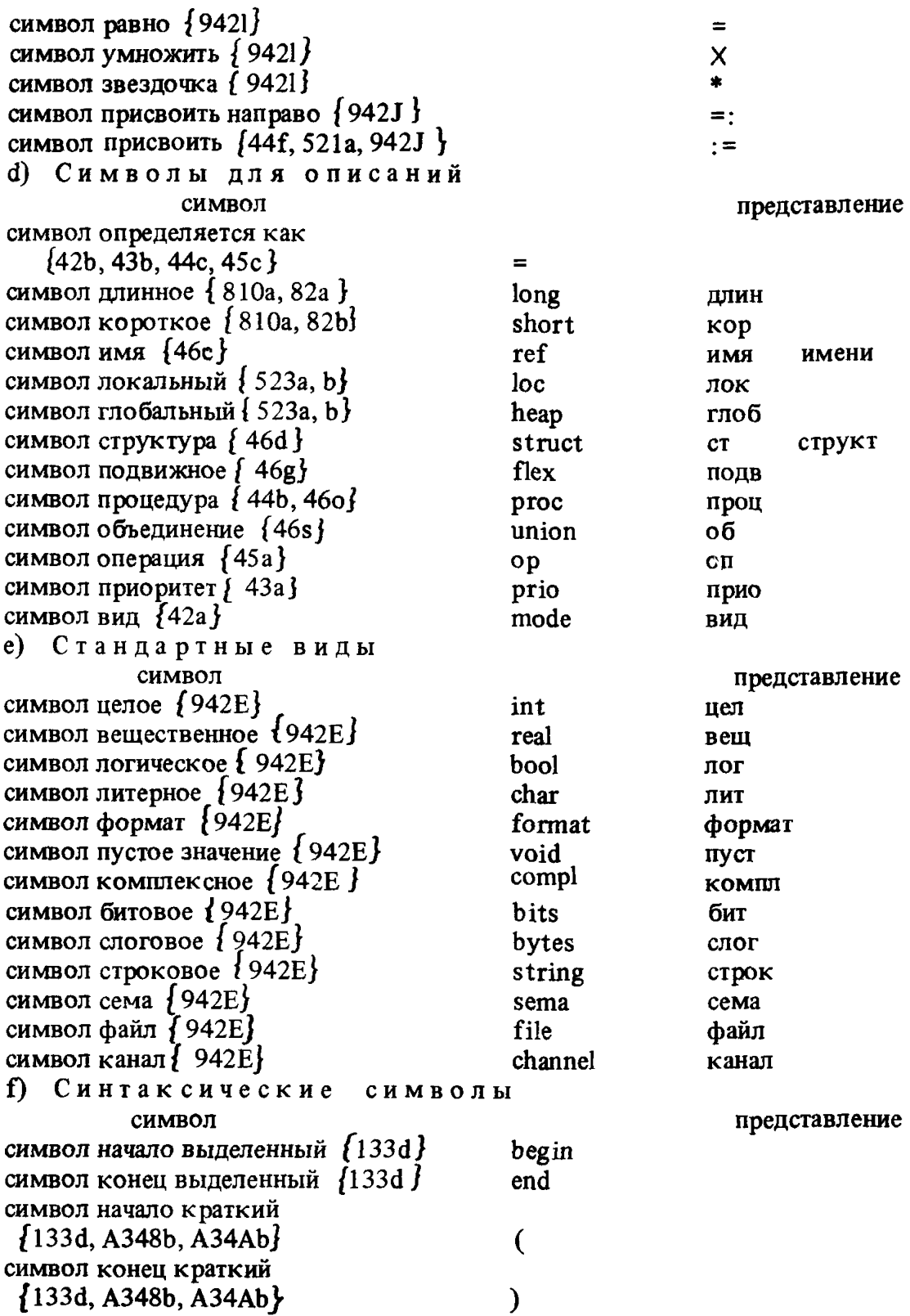

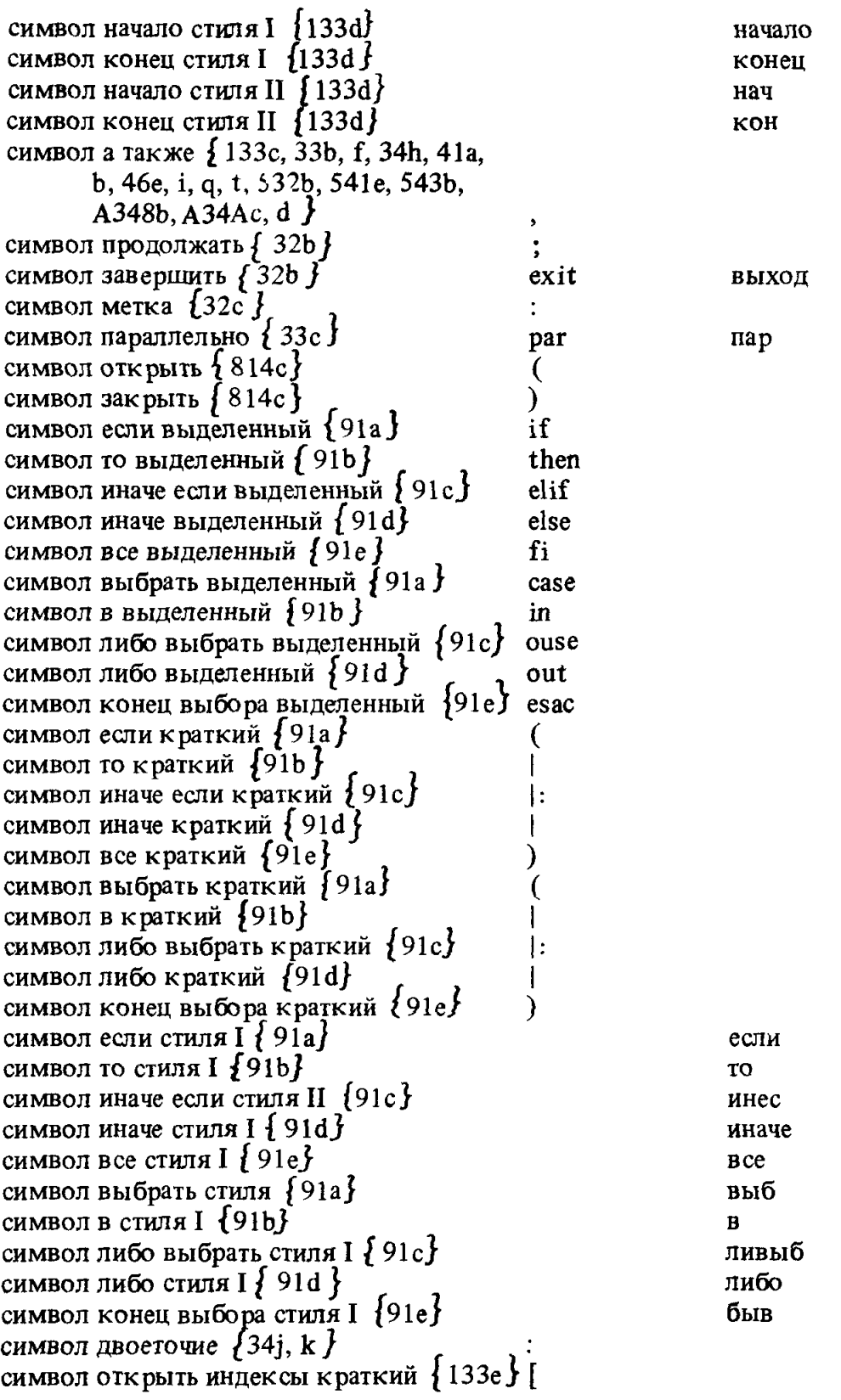

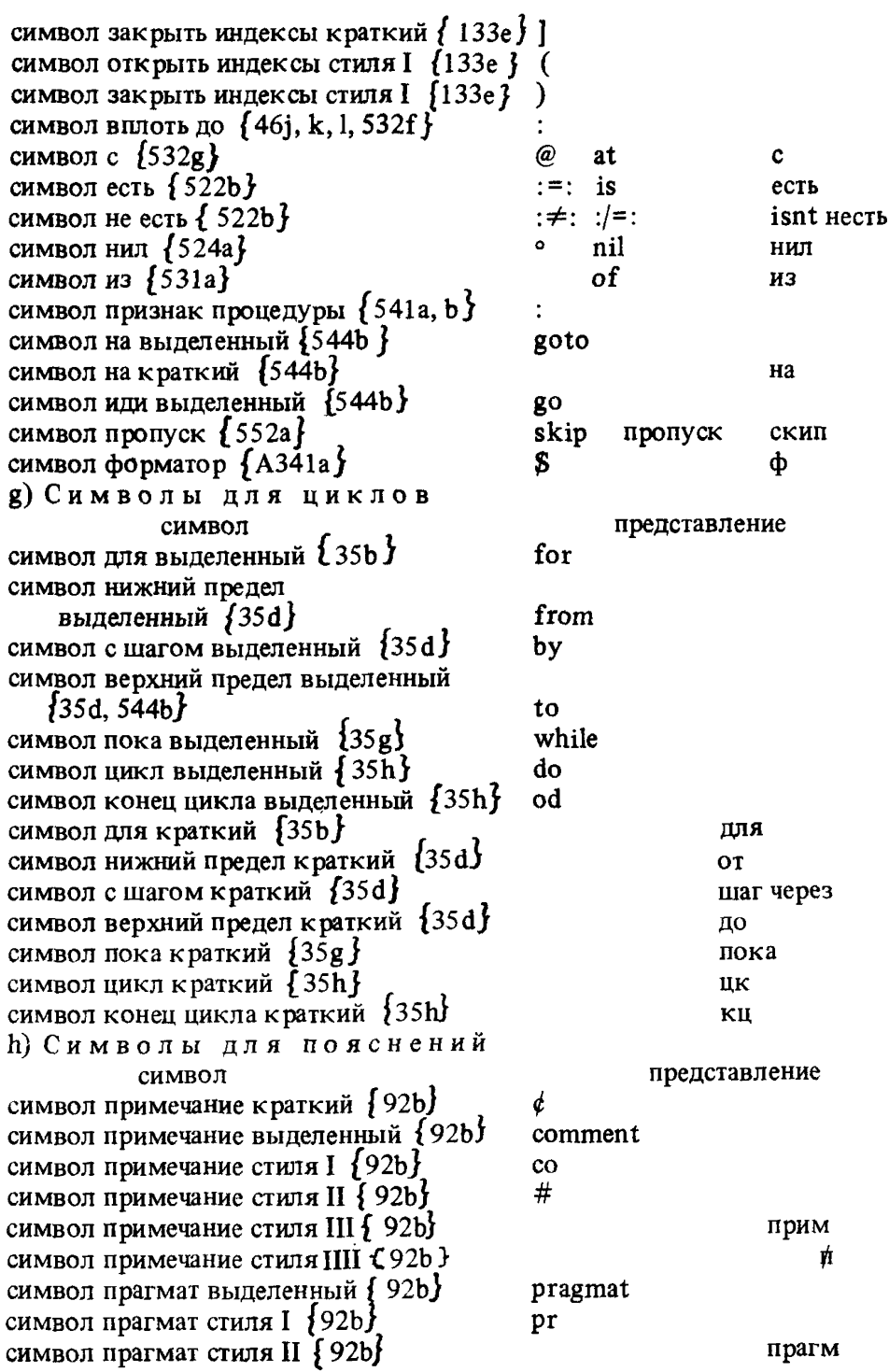

9.4.2 *Символы прочих обозначений* 9.4.2Л. Метасинтаксис. A) СЛОВО  ${D, F, K, 48a, b, c, d}$  :: БУКВА  ${B}$  ; СЛОВО БУКВА { В }; СЛОВО ЦИФРА {С} . B) БУКВА  $\{A\}$ : буква АЛФАВИТА  $\{94a\}$ ; буква алеф {\* } ; буква АЛФАВИТА стиля НОМЕР {-}. C) ЦИФРА  ${A}$  : цифра нуль  ${94b}$ ; цифра один  ${94b}$ ; цифра два / 94Ь} ; цифра три *[ 94Ь} ;* цифра четыре { 94b} ; цифра пять {94b} ; цифра шесть / 94Ь} ; цифра семь {94bj ; цифра восемь / 94hJ ; цифра девять /94bJ . D) ИНДИКАНТ  $\{4\overline{\delta}a, b\}$ : выделенное СЛОВО  $\{A, -J\}$ ; 7РАЗМЕРНОЕ СТАНДАРТНОЕ / Е] . E) СТАНДАРТНОЕ  $\{D\}$ : целое  $\{94e\}$ ; вещественное  $\{94e\}$ ; логическое {94е}' ; литерное { 94е } *;* формат {94е} ; пустое значение  $\{94e\}$ , комплексное  $\{94e\}$ ; битовое {94е} ; слоговое {94е} ; строковое  ${94e}$ , сема  ${94e}$ ; файл  ${94e}$ ; канал  ${94e}$ . F) ИНФИКС {48а, Ь} :: выделенное СЛОВО / А, *-J ;* ЗНАК f G } ?ПРИСВОЕНИЕ *[ J } ;* ЗНАК { G*}* перед НЕПРЕФИКСНЫМ {I } 7ПРИСВОЕНИЕ *[]}* . G) ЗНАК f F} :: ПРЕФИКСНЫЙ {Н} ; НЕПРЕФИКСНЫЙ { *l}* . Н) ПРЕФИКСНЫЙ  ${G, K}$ : или  ${94c}$ ; и  ${94c}$ ; амперсенд  ${94c}$ ; не равно  ${94c}$ ; не больше  ${94c}$ ; не меньше  ${94c}$ ; от до /94с}, процент /94с}; элемент *{94с} ;* меньшее целое  $\{$  94с}; большее целое  $\{$  94с}; плюс и на *{94с* }; не / 94с*}* ; тильда / 94с} ; вниз / 94сj ; вверх Г94с}; плюс {94с}; минус /94с} ; префиксный стиля  $HOMEP$   $\{-1\}$ . I) НЕПРЕФИКСНЫЙ {F, G, К} :: меньше {94с} ; больше /94с}; разделить  $\{94c\}$ ; равно  $\{94c\}$ ; умножить  $\{94c\}$ ; звездочка { 94с} . J) ?ПРИСВОЕНИЕ  ${F, K}$  :: перед присвоить  ${94c}$ ; перед присвоить направо {94с}; ПУСТО. К) ПРЕФИКС  $\{48a, b\}$ : выделенное СЛОВО  $\{A, \cdot\}$ ; ПРЕФИКСНЫЙ [Н] ?ПРИСВОЕНИЕ [Ј]; ПРЕФИКСНЫЙ [Н] перед  $\{9422e\}$  НЕПРЕФИКСНЫМ  $\{I\}$ ?ПРИСВОЕНИЕ  $\{J\}$ .

L) АЛФАВИТ  $\{B\}$ : а; б; в; г; д; е; ж; з; и; й; к; л; м; н; о; п; р; с; т; у; ф; х; ц; ч; ш; щ; ъ; ы; ь; э; ю; я; а лат; бе лат; це лат; де лат; е лат; эф лат; ге лат; аш лат; и лат; йот лат; ка лат; эль лат; эм лат; эн лат; о лат; пэ лат; ку лат; эр лат; эс лат; тэ лат; у лат; ве лат; дубль ве лат; икс лат; игрек лат; зэт лат.

M) \* ЗНАКОВЫЙ :: ЗНАК *{g} ;* ЗНАК (С) перед

НЕПРЕФИКСНЫМ  $\{1\}$ .

{Метапонятие "АЛФАВИТ" предусмотрено в дополнение к метапонятию ... ЛИТЕРА", чтобы способствовать определению вариантов Алгола 68  $(1.1\,\overline{5}\,\overline{b})$ .}

 $9.4.2.2.$  Препставления.

а) Представление каждого символа-СЛОВО, не заданное выше  $\{9.4.1\}$ , состоит из знаков, соответствующих по порядку 'БУКВАМ' или 'ЦИФРАМ', содержащимся в этом 'СЛОВЕ'. Эти знаки могут разделяться особенностями типографского набора{9.4.d}. Знаком, соответствующим каждой 'БУК-ВЕ' ('ЦИФРЕ'), является представление данного символа-БУКВА (символа-ЦИФРА). Я Например, представлением символа-буква-х-цифра-один являет- $\alpha$  и 1, что можно написать и как х 1. Символы-СЛОВО используются шля идентификаторов и указателей-поля.}

b) Представление каждого символа-выделенное-СЛОВО, если оно вообпредставление каждого спосока вздателься статься, сами на всего, не существует, состоит из знаков, соответствующих по порядку 'БУКВАМ'<br>или 'ЦИФРАМ', содержащимся в этом 'СЛОВЕ' {, но без разделяющих их особенностей типографского набора . Знак, соответствующий каждой БУКВЕ' ('ЦИФРЕ'), аналогичен знаку, представляющему соответствующий символ-БУКВА (символ-ЦИФРА), что воспроизводится в настоящем стандарте соответствующей буквой (цифрой). Яприемлемы также и другие способы указания этой аналогии, распознаваемые без дополнительных разъяснений, например, лицо, лицо, ЛИЦО, лицо и 'лицо' могут все быть представлениями для символа-выделенные-буква-л-буква-и-буква-ц-буква-о.}

Однако представление никакого символа-выделенное-СЛОВО не может быть таким же, как любое представление любого другого символа }; и, следовательно, может существовать конечное множество символов-выделенное-СЛОВО, которые не имеют представления, так, например, нет представления для символа-выделенные-буква-в-буква-е-буква-щ, потому что вещ есть представление для символа-вещественное; отметим, что число свободных символов-выделенное-СЛОВО остается произвольно большим. Если согласно принятым соглашениям, данная последовательность знаков может быть либо представлением одного символа-выделенное-СЛОВО, либо конкатенацией представлений двух или более других символов, то она всегда должна разбираться как один этот символ  $\int$ ; включение пробела может всегда вынудить другую интерпретацию; например имявещ - один символ, а имя вещ всегда должны быть двумя . Символы выделенное-СЛОВО используются для индикаторов-вида и для обозначений-операции.

с) Представление каждого символа-РАЗМЕРНОЕ-? РАЗМЕРНОЕ-СТАН-ДАРТНОЕ состоит из представления соответствующего символа-РАЗМЕР-НОЕ с возможно следующими за ними особенностями типографского набора, за которыми идет представление соответствующего символа-?РАЗМЕР-НОЕ-СТАНДАРТНОЕ. Например, представление символа-длинное-вещественное будет длин вещ или, возможно, 'длин' 'вещ' (, но, согласно сказанному в п. в выше, не длинвещ и не длинвещ', так как последние могли бы быть представлениями для символа-выделенные-буква-д-буква-л-буква-и-

буква-н-буква-в-буква-е-буква-щ). Символы-?РАЗМЕРНОЕ-СТАНДАРТНОЕ используются для индикаторов-вида. }

d) Представление каждого символа-ЗНАКОВЫЙ-перед-присвоить (символа-ЗНАКОВЫЙ-перед-присвоить-направо) состоит из знака или знаков, представляющих соответствующий символ-ЗНАКОВЫЙ, за которыми, без вмешательства особенностей типографского набора, илут знаки, представляющие символ-присвоить (символ-присвоить-направо). Например, представлением символа-плюс-перед-присвоить является +: =. Символы-ЗНАКО-ВЫЙ-перед-?ПРИСВОЕНИЕМ используются для обозначений-операции.

е) Представление каждого символа-ЗНАК-перед-НЕПРЕФИКСНЫМ состоит из знака, представляющего соответствующий символ-ЗНАК, за которым без вмешательства особенностей типографского набора, илет знак, представляющий соответствующий символ-НЕПРЕФИКСНЫЙ. Янапример, представлением символа-от-до-перед-умножить является  $\div$ Х Символы-ЗНАК-перед-НЕПРЕФИКСНЫМ2 могут быть только обозначениями-бинарной-операции }

## 10. СТАНДАРТНАЯ ЯЗЫКОВАЯ ОБСТАНОВКА

Ланная "стандартная языковая обстановка" охватывает составляющие ВНЕШНИЕ-вступления. системные-задачи и собственные заключения всякого текста-программы }

10.1 Тексты программ

{Программист имеет дело с собственно-программами (10.1 1.g). Поспедние всегда включены в текст-программы (10.1 1.а), содержащий также станлартное-вступление, библиотечное-вступление, зависящее от реализации системное вступление и системные задачи, соответствующие операционной обстановке, возможно некоторые другие собственно-программы, одно или несколько собственных вступлений (по одному для каждой из собственно-программ) и одно или несколько собственных-заключении.}

10.1.1. Синтаксис

- А) ВНЕШНЕЕ : стандартное. библиотечное; системное; собственное.
- **B)** CTOII: буква эс лат буква тэ лат буква о лат буква пэ лат для метки буква с буква т буква о буква п шля метки.
- текст программы: a)

знак начало ОФОРМЛЕННЫЙ  ${94f}$ , вступления в новом  ${nVCTO}$  с СЛОЕМ1  ${b}$ . знак параллельно  $\{94f\}$ , УПАКОВКА задач в новом {ПУСТО } с СЛОЕМ1 { d }. знак конец ОФОРМЛЕННЫЙ { 94f }.

вступления в СРЕДЕ1  ${a}$ :  $b)$ стандартное вступление с !ОПИСАНИЯМИ1 в СРЕДЕ1  $\{c\}$ ,

библиотечное вступление с ?ОПИСАНИЯМИ2 в СРЕЛЕ1  $\{c\}$ . системное вступление с ?ОПИСАНИЯМИЗ в СРЕДЕ1 *fc* }. если (СРЕДА1) есть (новое ПУСТО с новыми [ОПИСАНИЯМИ 1 70ПИСАНИЯМИ2 70ПИСАНИЯМИЗ). c) ВНЕШНЕЕ вступление с ?ОПИСАНИЯМИ1 в СРЕДЕ1  $\{b, f\}$ : кортеж с 70ПИСАНИЯМИ1 сильно выдающий пустое значение в СРЕДЕ1 {32Ь*} ,* знак продолжать {94f*}* ; если (70ПИСАНИЯ1) есть (ПУСТО),ПУСТО, d) задачи в СРЕДЕ1  ${a}$ : список системных задач в СРЕДЕ1  $\{e\}$ . знак а также  ${94f}$ . список УПАКОВОК задач пользователя в СРЕДЕ1  $f$  f $\mathfrak{f}$ . e) системная задача в СРЕДЕ1  $\{d\}$ : основа в СРЕДЕ1 сильно выдающая пустое значение  ${32d}$ . f) задача пользователя в СРЕДЕ1 *(dj:* собственное вступление с !ОПИСАНИЯМИ в СРЕДЕ2  ${c}$ , УПАКОВКА собственно программы в СРЕДЕ2 *£gj ,* знак продолжать (94f}, собственное заключение в СРЕДЕ2  $\{i\}$ , если (СРЕДА2) есть (СРЕДА1 с новыми [ОПИСАНИЯМИ {и} СТОПОМ). g) собственно программа в СРЕДЕ2 { f *}* : групповое определение меток через 7МЕТКИЗ в СРЕДЕ2 с новыми ?МЕТКАМИЗ  $\{ h \}$ , ЗАКРЫТОЕ предложение в СРЕДЕ2 с новыми 7МЕТКАМИЗ сильно выдающее пустое значение {31а, 33а, с, 34а, 35а} . h) групповое определение меток через ?МЕТКИ в СРЕДЕ  $\{g, h\}$ : если (7МЕТКИ) есть (ПУСТО), ПУСТО; если (7МЕТКИ) есть (МЕТКА 1 7МЕТКИ1), определение метки через МЕТКУ 1 в СРЕДЕ *{32с} ,* групповое определение меток через 7МЕТКИ в СРЕДЕ *{h}.* i) собственное заключение в СРЕДЕ2 *{ f }:* кортеж с СТОПОМ сильно выдающий пустое значение в СРЕДЕ2 *{* 32Ь*}* . {Примеры: а) (с стандартное-вступление с; с библиотечноевступление с; с системное-вступление с; пар начало с системная-задача-1 с, с системная-задача-2 с, (с собственное-вступление с;

(старт: начать: нач пропуск кон);

- с собственное-заключение с ), (с другая-задача-пользователя с) конец)
- Ь) с стандартное-вступление (10.2, 10.3) с; с библио течное-вступление с; с системное-вступление (10.4.1) с;
- d) с системная-задача-1 (10.4.2.а) с,
	- с системная-задача-2 с, (с собственное-вступление с: (старт: начать: нач пропуск кон);  $\overline{c}$  собственное-заключение с), (с другая-задача-пользователя с)
- f) с собственное-вступление  $(10.5.1)$  с; (старт: начать: нач пропуск кон) ; с собственное-заключение (10.5.2) с
- g) старт: начать: нач пропуск кон
- h) старт: начать:<br>i) stop: стоп: сн
- i) stop: стоп: снять (станд ввод) ;

снять (станд вывод); снять (станд обмен)}

ЮЛ .2. *Соответствие языковой обстановке*

а) Программа в строгом языке должна быть подобна  $\{1.1.3.2.\mathrm{k}\}$  некоторому тексту-программы, составляющие ВНЕШНИЕ-вступления и собственные-заключения которого задаются ниже в настоящем разделе.

{Удобно говорить о стандартном-вступлении, библиотечном-вступлении, собственно-программе и т.п. некоторой программы, когда рассматриваются фрагменты этой программы, соответствующие составляющему стандартному-вступлению и т.п. соответствующего текста-программы. }

b) Составляющим стандартным-вступлением всех текстов-программы является стандартное-вступление, представление которого  ${10.1.3}$  из форм, данных в подразделах 10.2 и 10.3.

c) Составляющее библио течное-вступление в настоящем стандарте не задано ни для какого текста-программы {, но должно быть задано ддя каждой реализации; синтаксисом 'текста программы' гарантируется, что никакое описание, содержащееся в любом библиотечном-вступлении, не может противоречить никакому описанию, содержащемуся в стандартномвступлении, указанном выше.}

d) Составляющим системным-вступлением (списком-системных-задач) всех текстов-программ является системное-вступление (список-системных задач), представление которого получается из форм, данных в подразделе 10.4, с возможным добавлением других форм, не задаваемых в настоящем стандарте  $\{$  , но которые задаются, чтобы удовлетворить требованиям операционной обстановки в каждой реализации *J.*

e) Каждым составляющим собственным-вступлением (собс^веннь 'tзаключением) всех текстов-программ является собственно-вступление

(собственно-заключение), представление которого получается из форм, данных в подразделе 10.5, с возможным добавлением других форм, не задаваемых в настоящем стандарте f, но которые задаются в каждой реализации }.

10.1.3. Способ описания стандартной языковой обстановки

Представление ВНЕШНЕГО-вступления, системной-задачи или собственного-заключения получается за счет внесения изменений в каждую из форм в соответствующем разделе этой главы посредством следующих ша-**FOR:** 

- Шаг 1: Если данная форма F начинается с {символа-операция } опизаним идет один из знаков P. Q. R или E. то F заменяется рядом новых форм - копий формы F, в которых этот (следующий за оп) знак в каждой соответствующей новой форме заменяется (все другие вхождения этого знака в F заменяются) на:
	- Случай А: Знак есть Р:

$$
-,+,\mathbf{X}\times,\mathbf{Y}\Rightarrow\mathbf{h}\mathbf{u}\mathbf{w}\mathbf{w}
$$

 $(-, +, \times$  или /); Случай В: Знак есть О:

 $\leq$  minusab. MHHTD.  $-$ ,  $=$   $\geq$ .  $\leq$  plusab,  $\mu$ Hiocnp,  $+$ : =  $\geq$ .  $\leq$  timesab, ymnp,  $\times$  :=, \* :=  $\Rightarrow$  или  $\triangleleft$  divab,  $n$ ennp,  $\left| \cdot \right| = \triangleright$  $(-;=, +;=, \times;=$   $min /;=)$ : Случай С: Знак есть R:  $\leq$ , it,  $\min \frac{1}{2}$ ,  $\leq$   $\leq$ ,  $\leq$  =, ie,  $\frac{1}{2}$ ,  $\bullet$  $\leq$  =, eq, ps  $\geq$ ,  $\leq \neq$ , / =, ne,  $\text{HD} \geq$ ,  $\langle \xi \rangle$ ,  $>$  =, ge,  $HM \geq M$   $M$   $\langle \xi \rangle$ , gt,  $6$  $\mu$   $\geq$ 

```
(<, \leq, =, \neq, \geq \text{min}>);
```
- Случай D: Знак есть Е:
	- $\cdot$   $\leq$  =, eq, pB  $\geq$  MJH  $\leq$   $\neq$ , / =, ne, Hp  $\geq$  $(=$  или  $\neq$ ):
- Шаг 2: Если в некоторой форме, возможно полученной на предыдущем шаге, встречается знак ? , за которым идет какой-нибудь ИНДИ-КАТОР (указатель-поля) 1, то это вхождение 9 удаляется, а каждый ИНДИКАТОР (указатель-поля), подобный (1.1.3.2.k) этому 1 и содержащийся в любой из форм, заменяется копией одного и того же ИНДИКАТОРА (указателя-поля), не встречающегося нигде в данной программе, после чего шаг 2 предпринимается снова.
- Шаг 3: Если данная форма F, возможно измененная или полученная на предыдущих шагах, начинается с (символа-операция) ор, за которым идет разделенная символами-а-также-цепочка символов-АФФИКС, и эта цепочка заключена между ∢ и >, то эта F заменяется рядом разных ее "версий", причем каждая из них является копией формы F и в ней данная цепочка вместе с охватывающими ее знаками < или > заменена одним из входящих в нее символов-

АФФИКС - с однако никакая реализация не обязана обеспечивать более одной из таких версий  $(9.4.b)$ .

- Шаг 4: Если в данной форме, возможно измененной или полученной на предыдущих шагах, встречается заключенная между < и > последовательность S символов и в S встречаются L int, Д цел, L real,  $\overline{\Pi}$  вещ, L compl,  $\overline{\Pi}$  компл, L bits,  $\overline{\Pi}$  бит, L bytes или  $\overline{\Pi}$  слог, то S заменяется разделенной символами-а-также цепочкой достаточного числа последовательностей, причем п-я из них является копией последовательности S и в ней каждой вхождение Д (Д, L, L, У, С) заменено повторенным  $n - 1$  раз длин (длин, long, long, удл, укр); за этой цепочкой идут символ-а-также и другая разделенная символами-а-также цепочка достаточного числа последовательностей, причем m-я из них является копией последовательности S и в ней каждое вхождение Д (Д, L, L, У, С) заменено повторенным m раз кор (кор, short, short, укр, удл); после этого удаляются охватывающие  $\overline{S}$  знаки  $\leq$  и  $\geq$ .
- Шаг 5: Если в данной форме F, возможно измененной или полученной на предыдущих шагах, встречаются L int ( $\Pi$  цел. L real.  $\Pi$  веш. L compl, Д компл, L bits, Д бит, L bytes, Д слог), то эта F заменяется последовательностью достаточного числа новых форм. причем п-я из них является копией формы F и в ней каждое вхождение Д  $($ Д, L, L, У, С) заменено повторенным n - 1 раз длин (длин, long, long, удл, укр) а каждое вхождение длин Д (длин Д, long L, long L) заменено повторенным n раз длин (длин, long, long); за этой последовательностью идет другая последовательность достаточного числа новых форм; причем т-я из них является копией формы F и в ней каждое вхождение Д (Д, L, L, y, C) заменено повторенным m раз кор (кор, short, short, укр, удл), а каждое вхождение длин  $\overline{\mu}$  (длин  $\overline{\mu}$ , long L, long L) заменено повторенным m - 1 раз кор (KOD, short, short).
- Шаг 6: Каждое вхождение F (ПЕРВ) в любую форму, возможно измененную или полученную на предыдущих шагах, заменяется некоторым представлением символа-буква-алеф (символа-первичный)  $\{9.4.3\}$
- Шаг 7: Если в любой форме, возможно измененной или полученной на предыдущих шагах, встречается последовательность представлений, начинающаяся и оканчивающаяся знаками с, то эта последовательность, называемая "псевдопримечанием", заменяется некоторым представлением описателя или замкнутого-предложения, неформально задаваемого данной последовательностью.
- Шаг 8: Если в любой форме, возможно измененной или полученной на предыдущих шагах, встречается текст-процедуры, вызов которого включает действия с вещественными числами, то этот текст-процедуры, можно заменить любым другим текстом-процедуры, вызов которого имеет приблизительно тот же эффект ; (степень такого

приближения оставлена в настоящем стандарте не определенной  $(cM.$  также 2.1.3.1.е) }.

- Шаг 9: В случае ВНЕШНЕГО-вступления в его конце добавляется форма, состоящая из символа-пропуск, за которым идет символпродолжать *f* пропуск; }.
- Шаг 10: Если в любой форме, возможно измененной или полученной на предыдущих шагах, встречается последовательность

 $A1$  $\#P1$  $\#A2$  $\#P2$  $\#...A$ n $\#P$ n $\#A_{n+1}$ ,

где А<sub>1</sub> - идентификаторы, а Р<sub>1</sub> - последовательности-элементов-пояснений, то эта последовательность заменяется на последовательность

 $A1A2...A nA_{n+1} \nparallel A1P1A2P2...A nP nA_{n+1} \nparallel$ 

Шаг 11: Если некоторая форма F, возможно измененная или полученная на предыдущих шагах, представляет собой описание некоторого индикатора 1, представление которого содержит буквы русского алфавита, перечисленные в п. 2.1 приложения 2, то дополнительно вводится еще одна форма, получаемая из F заменой всех таких букв в первом вхождении индикатора в Е на соответствующие буквы латинского алфавита.

{Термин "достаточное число", использованный выше в шагах 4 и 5, подразумевает, что никакая собственно-программа не может иметь другого смысла или не порождаться синтаксисом только из-за недостаточности этого числа. $\}$ 

Повсюду {в описаниях обмена}, где в изображении-литерного или изображении-строки встречаются представления  $_{10}$  (\, 1), они должны интерпретироваться как представления элементов-строки [8.1.4.1.b ], применяемые для указания {символов } "на десять в степени" (некоторой альтернативной формы "на десять в степени" { сели она есть }, "плюс и на") на внешних носителях. { Ясно, что эти представления выбраны из-за их подобия представлениям символа-на-десять-в-степени (9.4.1.b) и символа-иплюс-и-на (9.4.1.с), но на носителях, для которых эти литеры не доступны, надо выбирать другие элементы-строки (и символ-буква-е-лат с символомбуква-и-лат - очевидные кандидаты).

{ Все описания в данном разделе предназначены для того, чтобы четко определить их действие. То же действие вполне можно получить и более эффективными способами.}

10.2. Стандартное вступление

Описания данного стандартного-вступления включают "запросы к обстановке", поставляющие информацию о конкретных особенностях данной реализации (2.2.2.с), "стандартные виды", "стандартные обозначения операций и функции", "операции синхронизации" и (данные в подразделе 10.3) "описания обмена". }

 $10.2.1$ . Запросы к обстановке

а) цел число длин цел = с 1 плюс число добавочных удлинений целых чисел  $\{2.1.3.1.d\}$  c;

цел int lengths = число длин цел;

b) нел число кор цел = с 1 плюс число добавочных укорочений целых чисел  ${2.1.3.1.d}$  c:

```
цел int shorths = число кор цел;
```
- с) Д цел Д макс цел = с наибольшее Д цел значение  $\{2.2.2.b\}$  с; II цел L max int = Д макс цел:
- d) цел число длин вещ = с 1 плюс число добавочных удлинений вещественных чисел  $\{2.1.3.1.d\}$  с;

```
цел real lengths = число длин вещ;
```
е) цел число кор вещ = с 1 плюс число добавочных укорочений вещественных чисел  $\{2.1.3.1$  d  $\}$  c:

цел real shorths = число кор вещ;

- f) Д вещ макс вещ = с набольшее Д вещ значение  $\{2.2.2.b\}$  с; Д вещ  $L$  max real =  $\pi$  макс вещ:
- g) Д вещ Д точность вещ = с наименьшее Д вещ значение, такое, что как Д 1 + Д точность вещ > Д 1, так и Д 1 - Д точность вещ < Д 1  $\{2.2.2 \text{ b}\}$  $\mathbf{c}$ :

Д вещ L small real = Д точность вещ;

h) цел число длин бит = с 1 плюс число добавочных размеров  $\{i\}$  битовых с:

цел bits lengths = число длин бит:

i) цел число кор бит = с 1 плюс число добавочных размеров  $\{j\}$  коротких битовых с:

цел bits shorths = число кор бит;

- ј) цел Д размер бит = с число элементов в Д бит; см. Д бит  $\{10.2.2.8\}$ ; это число увеличивается (уменьшается вместе с "размером", т.е. с числом 'длин' (взятым с обратным знаком числом 'кор'), из которых составлено 'Д', до достижения определенного размера, а именно "числа добавочных размеров" (взятого с обратным знаком "числа добавочных<br>размеров коротких") битовых, после чего оно остается постоянным с; цел  $\bar{L}$  bits width =  $\bar{\mu}$  размер бит;
- k) цел число длин слог = с 1 плюс число добавочных размеров  ${m}$  слоговых с;

цел bytes lengths = число длин слог;

1) цел число кор слог = с1 плюс число добавочных размеров коротких  ${m}$   $\overline{m}$   $\overline{m}$   $\overline{m}$   $\overline{m}$   $\overline{m}$   $\overline{m}$   $\overline{m}$ 

цел bytes shorths = число кор слог;

m) цел Д размер слог = с число элементов в Д слог; см. Д слог  $\{10.2.2 \text{ h}\}\;$ ; это число увеличивается (уменьшается) вместе с "размером", т.е. с числом 'длин' (взятым с обратным знаком числом 'кор'), из которых составлено 'Д, вплоть до достижения определенного размера, а именно "числа добавочных размеров" (взятого с обратным знаком "числа добавочных размеров коротких") слоговых, после чего оно остается постоянным с;

цел L bytes width = Д размер слог;

n) оп  $\leq$  абс, abc  $\geq$  = (лит а) цел: с целочисленный эквивалент  $\{2.1.3.1g\}$  литеры а с;

- о) оп  $\leq$  пред, герг  $\geq$  = (цел а) лит: с та литера 'х', если она существует, для для которой абс x = a c;
- р) цел макс лит = с наибольший целочисленный эквивалент  $\{2.1.3.1$  .g } литеры с:

```
цел max abs char = макс лит;
```
- g) лит заполнитель = с некоторая литера с; лит null character = заполнитель;
- г) лит да = с литера, используемая для представления 'истина' во время обмена  $\{10.3.3.1.a, 10.3.3.2.a\}$  с; лит flip = да;
- s) лит нет = с литера, используемая для представления 'ложь' во время обмена с;

```
лит flop = нет;
```
t) лит литера ошибки = с литера, используемая во время обмена для представления непреобразуемых арифметических значений {10.3.2.1.b, c, d, e, f  $\{c;$ 

```
лит errorchar = литера ошибки;
```
u) лит пробел = " - "; лит blank = пробел;

```
10.2.2. Стандартные виды
```
а) вид пуст = с фактический-описатель, специфицирующий вид 'пустое значение' с:

вид void = пуст;

b) вид лог = с фактический-описатель, специфицирующий вид 'логическое'  $c$ :

вид bool = лог;

- с) вид Д цел = с фактический-описатель, специфицирующий вид 'Д цел' с; вид L int = Д цел с;
- d) вид Д вещ = с фактический описатель, специфицирующий вид 'Д вещ' с; вид L real = Д вещ;
- е) вид лит = с фактический-описатель, специфицирующий вид 'литерное' с; вид char = лит;
- f) вид L compl = cт (Д вещ ге, im); вид  $\mu$  компл = L compl;
- g) вид Д бит = ст ([1 : Д размер бит] лог Д F);  $\{cm. 10.2.1.3\}$  {Этот указатель-поля скрыт от пользователя для того, чтобы он не мог проникнуть внутрь данной структуры; в частности, он не может индексировать данное поле.} вид L bits =  $\overline{A}$  бит;
- h) вид Д слог = ст ( $[1:$  Д размер слог] лит Д F);  $\{\text{cm. 10.2.1.m}\}$ вид L bytes = Д слог;
- і) вид строк = подв  $[1:0]$  лит;  $B$ *H<sub>D</sub>*  $\frac{1}{2}$   $\frac{1}{2}$  10.2.3. Стандартные обозначения операций и функций 10.2.3.0. Стандартные приоритеты.
- прио минпр = 1, minusab = 1, плюспр = 1, plusab = 1, умпр = 1, timesab =  $a$ )  $= 1$ ,  $\[\text{neump} = 1\]$ ,  $\[\text{divab} = 1\]$ ,  $\[\text{ueamp} = 1\]$ ,  $\[\text{overab} = 1\]$ ,  $\[\text{modab} = 1\]$  $mpm = 1$ , plusto = 1.
	- $-:=1, +:=1, X:=-1, *:=1, /:=1, ÷:=-1,$  $\% := = 1, \div X := = 1, \div^* := = 1, \%X := = 1, \%^* := = 1, \div = = 1.$  $\sqrt{2}$ ,  $\mu$ JH = 2, or = 2,  $\land$  = 3, & = 3,  $\mu$  = 3, and = 3,  $= 4$ , pB = 4, eq = 4,  $\neq$  = 4,  $/ = 4$ ,  $_{HD} = 4$ , ne = 4,  $\le$  = 5,  $\overline{MII}$  = 5,  $\overline{1}t$  = 5,  $\le$  = 5,  $\le$  = = 5,  $\overline{H0}$  = 5,  $\overline{1}e$  = 5,  $\ge$  = 5,  $>$  = = 5,  $_{\text{HM}}$  = 5,  $_{\text{g}}$  e = 5,  $>$  = 5,  $_{\text{DM}}$  = 5,  $_{\text{g}}$  t = 5,  $- = 6, + = 6,$  $X = 7$ ,  $* = 7$ ,  $/ = 7$ ,  $\div = 7$ ,  $\% = 7$ ,  $ue_{\text{II}} = 7$ , over = 7,  $\div$  X = 7,  $\div$  \* = 7, % X = 7, % \* = 7, MO<sub>H</sub> = 7, mod = 7,  $\Box$  = 7, элем = 7, elem = 7,  $\dagger = 8, ** = 8, \downarrow = 8,$  $\text{BEpx} = 8$ ,  $\text{up} = 8$ ,  $\text{BHM3} = 8$ , down = 8,  $\overline{1}$  = 8, sh1 = 8,  $\overline{1}$  pas = 8, shr = 8,  $\overline{1}$  = 8, lwb = 8,  $perp = 8$ , upb = 8, L = 8,  $\Gamma = 8$ ,  $1 = 9, +X = 9, +* = 9, \text{nm} = 9, i = 9;$ 10.2.3.1. Массивы и связанные с ними операции.
- а) вид ? массив = с фактический-описатель, специфицирующий вид, объединенный из {2.1.3.6.а} достаточного набора видов, каждый из которых начинается с вектор с;
- b) оп  $\leq$  нигр, lwb,  $\perp \geq \equiv$  (цел n, массив a) цел: с нижняя граница в *n*-й граничной паре паспорта значения 'а', если эта граничная пара существуer c:
- с) оп  $\leq$  вегр, upb,  $\perp \geq$  = (цел n, массив a) цел: с верхняя граница в n-й граничной паре паспорта значения 'а', если эта граничная пара существуer c;
- d) on  $\leq$  HHrp, lwb,  $\perp \geq \neq$  (MaccHB a) цел: l  $\perp$  a;
- e) on  $\leq$  Berp, upb,  $\triangleright$  = (Maccub a) Len: 1 L a;

{Термин "достаточный набор", использованный выше в (а), а также в 10.3.2.2.b и d, подразумевает, что никакая имевшаяся в виду собственнопрограмма не может не порождаться (никакая не имевшаяся в виду собственно-программа может порождаться) синтаксисом только за счет недостаточности видов в этом наборе. }

10.2.3.2. Операции над логическими операндами.

- a) on  $\langle \vee, \text{min}, \text{or } \rangle = (\text{nor } a, b)$  nor: (a | истина| b);
- b) on  $\leq \wedge \&$ ,  $u$ , and  $\rangle = (\text{nor } a, b)$  nor:  $(a | b | \text{now})$ ;
- c) on  $\leq \neg$ ,  $\sim$ , не, not  $\geq \equiv$  (лога) лог: (а | ложь | истина);
- d) on  $\leq$  =, pB, eq  $\geq$  = (nor a, b) nor: (a  $\wedge$  b)  $\vee$  ( $\neg$  a  $\wedge$   $\neg$  b);
- e) on  $\leq \neq$ ,  $\neq$ ,  $\Rightarrow$  mp, ne  $\geq \equiv (\text{nor } a)$ , b) nor:  $\neg (a = b)$ ;
- f) on  $\le$  abc, abc  $\ge$  = (nor a)  $\mu$ en: (a | 1 | 0);
	- 10.2.3.3. Операции над целыми операндами.
- а) оп  $\ll$ , мин, It  $\gg$  = (Д цел а, b) лог: с истина, если значение 'а' меньше  $\{2.1.3.1.e\}$  значения 'b', а иначе ложь с;

```
b) on \leq \leq, \leq =, \leq \leq, \leq \geq = (\Box \Box \leq \leq, \leq) \Box \leq \leq \leq) \leqc) on \leq =, pB, eq \geq = (\Box uen a, b) nor: a \leq b \land b \leq a :
d) on \leq \neq, \neq, \neq, \ln p, ne \geq \ln (2 \ln a, b) \ln (n \ln 2) (a = b);
e) on \leq > = HM, ge \geq = (\pi uen a, b) nor: b \leq a:
f) on \leq >, \sigma ful, gt \neq (I uen a, b) nor: b < a;
g) on – = (Д цел a, b) Д цел: с значением 'a' минус \{2.1.3.1.e.\} значение
       ^{\prime}b^{\prime} c;
h) on - = (\mu uen a) \mu uen: \mu 0 - a:
i) on + = (\pi uen a, b) \pi uen: a - - b:
i) on + = (\mu uen a) \mu uen : a;
\mathbf{k}) on \leq abs \mathbf{k} = (\mathbf{I} \cup \mathbf{I}) \cup \mathbf{I} \cup \mathbf{I} \cup1) on \langle x, x^* \rangle = (\Pi \text{ men } a, b) \Pi \text{ men}:
      начало Д цел s: = Д0, i : = абс b:
      пока i ≥ Д 1
      IK s := s + a; i := i - \prod x_i(b < <math>\Pi</math>01-s1 s)конец;
m) on \leq \div, %, цед, over \geq \equiv (Д цел a, b) \equiv нел:
       если b \neq \Pi 0то Д цел q : = Д 0, г : = абс a;
      пока (г := г – абс b) ≥Д0цк q := q + Д1 кц;
       (a \leq \frac{10}{\sqrt{b}} \geq \frac{10}{\sqrt{a}} \geq \frac{10}{\sqrt{b}} \leq \frac{10}{\sqrt{a}} - aBce:
n) on \measuredangle ÷ \times, ÷ *, % \times, %*, мод, mod \geq = (I цел a, b) I цел:
       (Дцел r = a - a \div b \times b; r < 0 |r + a \overline{b} c b| r);
o) on / = (\Pi \text{ men } a, b) \Pi \text{ beun}; (\Pi \text{ beun} (a) / \Pi \text{ beun} (b);
p) on \leq \uparrow, **, BBepx, up \geq = (\upmu uen a, uen b) \upmu uen:
       (b \ge 0 \mid \Pi \text{ item } p := \Pi 1; \text{ no blue } p := p \times a \text{ km}; p);\prec удл, leng \rightharpoonup = (Д цел а) длин Д цел: с длинное Д цел значение,
α) oπ
      удлиненное из \{2.1.3.1.e\} значения 'а' с;
r) оп \leq укр, shorten \geq = (длин Д цел а) Д цел: с Д цел значение, если оно
      существует, которое можно удлинить до \{2.1.3.1.e\} значения 'a' c;
s) on \leq HVT, odd \geq = (\overline{\mu} Hen a) nor: abc a ÷ \times \overline{\mu} 2 = \overline{\mu} 1;
t) on \leq знак, sign \geq = (Д цел а) цел:
       (a > \Pi 0 \mid 1 \mid : a < \Pi 0 \mid -1 \mid 0);
u) on \leq 1, +\times, +^*, i, \mathsf{HM} \geq \mathsf{F} (\mathsf{H} uerr a, b) \mathsf{H} kommu: (a, b);
       10.2.3.4. Операции над вещественными операндами.
а) оп \leq, мш, It \geq = (Д вещ а, b) лог: с истина, если значение 'а' меньше
      {2.1.3.1.e} значения 'b', а иначе ложь с;
b) on \leq \leq, \leq =, \overline{h}, le \geq = (\overline{\perp} Bell a, b) \overline{n} or: \neg (b \leq a);
c) on \leq =, pB, eq \geq = (\Box Belli a, b) nor: a \leq b \land b \leq a;
d) on \leq \neq, \neq, =, \text{np}, \text{ne} \geq = (\text{I} \text{BeIII} a, b) \text{nor}: \neg (a = b);
e) on \leq \geq, > =, \overline{HM}, ge \geq = (\underline{I} \text{BeIII} \text{ a}, \text{b}) nor: \overline{b} \leq a;
f) on \leq >, 6\mu, gt \geq = (\pi being a, b) nor: b < a;
```
- $g$ ) on  $-$  = ( $\pi$  being a, b)  $\pi$  being: с значение 'а' минус  $\{2.1.3.1.e\}$ значение 'b' с:
- h) on  $-$  = ( $\pi$  bein a)  $\pi$  bein:  $\pi$  0 a;
- i) on + = ( $\Box$  вещ a, b)  $\Box$  вещ : a - b;
- i) on  $+ = (\Pi \text{ term a}) \Pi \text{ term}$ :
- k) on  $\le$  abs  $\ge$  = (I Belli a) I Belli: (a  $\le$  II 0 l --al a);
- 1) on  $\langle x, * \rangle = (\mathbb{I} \text{ term } a, b)$   $\mathbb{I}$  вещ: с значение 'a', умноженное на {2.1.3.1.е} значение 'b' с:
- m) on  $/ = (\Pi \text{ term } a, b)$   $\Pi$  веш; с значение 'a', деленное на  $\{2.1.3.1.$ е } значение  $'b'$  с:
- n) on  $\leq$  vnn, leng  $\geq$  = (I Bein a) плин II вещ; с плинное II вещ значение. удлиненное из {2.1.3.1.е } значения 'а' с;
- о) оп  $\leq$  укр, shorten  $\geq$  = (длин  $\pi$  вещ а)  $\pi$  вещ: с если абс а  $\leq$  удл  $\pi$  макс вещ, то  $\pi$  веш значение 'v' такое, что для любого  $\pi$ вещ значения 'w' абс (удл v - a)  $\leq$  абс (удл w - a) c;
- p) on  $\leq$  okp, round  $\geq$  = ( $\overline{\mu}$  Bei a)  $\overline{\mu}$  Hen: c  $\overline{\mu}$  Hen значение, если оно существует, обобщаемое до  $\{2.1.3.1.e\}$  некоторого Д вещ значения, отличающегося не более чем на одну вторую от значения 'а' с:
- q) on  $\leq$  знак, sign  $\geq$  = ( $\pi$  вещ a) цел:
- $(a > \frac{\pi}{1} 1 1 : a < \frac{\pi}{1} 0 1 0);$
- г) оп $\leq$  целч, entier,  $\Box$   $\geq$  = (Д вещ а) Д цел: начало  $\Pi$  цел і : =  $\Pi$ 0; покај  $\leq$ а цкј:=ј+Д1 кц;  $\max i > a$  uk  $i := i - \prod 1$  ku; Ť конец:
- s) on  $4 \perp$ , + X, + \*, i,  $HM \geq (I)$  Bell, a, b)  $I \perp$  KOMILI: (a, b); 10.2.3.5. Операции над арифметическими операндами
- a) on  $P = (\Pi \text{ rem } a, \Pi \text{ men } b)$   $\Pi$  bent: a P  $\Pi$  bent (b);
- b) оп  $P = (I$  цела,  $I$  вещ b)  $I$  вещ:  $I$  вещ (a) P b;
- c) on  $R = (I$  being a,  $I$  hen b) nor: a R  $I$  bein (b);
- d) оп R = (Д цел а, Д вещ b) лог: Д вещ (a) R b;
- e) on  $\leq 1, +\times, +\cdot, b$  > (Д вещ а, Д цел b) Д компл: (a, b);
- f) on  $\leq 1, +\times, +\cdot, b \geq (1)$  uen a, II Bell b) II KOMILII: (a, b);
- g) on  $\leq \uparrow$ , \*\*, BBepx, up  $\geq$  = ( $\Box$  Bell a, uen b)  $\Box$  Bell: (Двещ р: = Д1; до абс b цк р: = р  $\times$  a кц;  $(b \ge 0$  |p|  $\text{I}1/p$ );

## 10.2.3.6. Операции над литерными операндами.

- a) on R =  $(n \times a, b)$  nor: abc a R abc b;  $\{ 10.2.1.n \}$
- b) on + =  $(n \text{H} \cdot \text{A} \cdot \text{B})$  crpok:  $(a, b)$ ;

```
10.2.3.7. Операции над комплексными операндами.
```
- а) оп  $\leq$  вч, ге  $\geq$  = (Д компл а) Д вещ: ге из а;
- b) on  $\leq M$ <sup>u</sup>, im  $\geq$  = ( $\pi$  komm a)  $\pi$  sem: im us a;
- c) on  $\le$  abc, abs  $\ge$  = ( $\parallel$  компл a)  $\parallel$  вещ:

```
Д корень (вча \uparrow 2 + мча \uparrow 2);
 d) on \leq apr, arg \geq = (\pi компл a) \pi вещ:
        если Двещ вч = вча, мч = мча;
        By \neq \Pi0 \lor My \neq \Pi0
        то если абс вч > абс мч
        то Дарктанг (мч/вч) + Дпи/Д2Х
         (Mq<\Pi 0) 3Hak By - 1 | 1 - 3Hak By
        иначе - Дарктанг (вч / мч) + Д пи Д 2 Х знак мч
        BCC
        Bce:
e) on \leq conpx, conj \geq = (\perp kommu a) \perp kommu : By a \perp - My a:
f) on \leq =, pB, eq \geq = (\pi компл a, b) nor:
        Bu a = Bu b \wedge Mu a = Mu b;
g) on \leq \neq, \mid =, \text{np} ne \geq = (\text{I} компл a, b), \text{nor}: \text{I} (a = b):
h) on - = (\mathbf{\Pi} \text{ known an } \mathbf{a}, \mathbf{b}) \mathbf{\Pi} \text{ known}:
         (\mathbf{B} \mathbf{u} \mathbf{a} - \mathbf{B} \mathbf{u} \mathbf{b}) \perp (\mathbf{M} \mathbf{u} \mathbf{a} - \mathbf{M} \mathbf{u} \mathbf{b});i) on - = (\Pi \text{ KOMIII a}) \Pi \text{ KOMIII}: - By a \bot -- My a:
j) оп + = (\Pi компл a, b) \Pi компл:
        (\mathbf{B} \mathbf{u} \mathbf{a} + \mathbf{B} \mathbf{u} \mathbf{b}) \perp (\mathbf{M} \mathbf{u} \mathbf{a} + \mathbf{M} \mathbf{u} \mathbf{b});k) \circп + = (Д компл а) Д компл : а;
l) оп \leq \times, * \geq = (Д компл а, b) Д компл:
        (\mathbf{B} \mathbf{u} \mathbf{a} \times \mathbf{B} \mathbf{u} \mathbf{b}) - \mathbf{M} \mathbf{u} \mathbf{a} \times \mathbf{M} \mathbf{u} \mathbf{b}) \perp (\mathbf{B} \mathbf{u} \mathbf{a} \times \mathbf{M} \mathbf{u} \mathbf{b} + \mathbf{M} \mathbf{u} \mathbf{a} \times \mathbf{B} \mathbf{u} \mathbf{b})m) on / = (\mathbf{I} \times \mathbf{I}) \times \mathbf{I} \times \mathbf{I} \times \mathbf{(Двещ d = By (b X сопрж b); Д компл n = a X сопрж b;
        (\text{By } n \mid d) \perp (\text{My } n \mid d));
n) on \leq ynu, leng \geq = (\pi komun a) long \pi komun:
       удл вча 1 удл мча;
o) on \leq ykp, shorten \rightharpoonup = (long \Box komun a) \Box komun:
        укрвча 1 укрмча;
р) оп P = (I компл а, I цел b) I компл: а P I компл (b);
q) оп P = (I компл а, I вещ b) I компл: а P I компл (b):
r) оп P = (I цел а, I компл b) I компл: I компл (a) Pb;
s) on P = (I \tvert I) bein a, I \tvert I komin b) I \tvert I komin I \tvert I komin I \tvert I as I \tvert I as I \tvert I as I \tvert I as I \tvert I as I \tvert I as I \tvert I as I \tvert I as I \tvert I as I \tvert I as I \tvert I as I \tvert I as I \tvert I as I \tvert It) on \leq \uparrow, **, BBepx, up \uparrow = (\Box компл a, цел b) \Box компл:
        (Д компл р: = Д1; до абс b цк р: = р \times a кц;
        (b \ge 0 | p| \pi1 / p) :
u) on E = (H komina, H uen b) nor: a E H komin (b);
v) оп E = (I компл а, I вещ b) лог: а E \times компл (b);
w) on E = (I uen a, I komun b) nor: b E a;
x) on E = (\Pi Bell a, \Pi KOMILI b) \pior: b E a;
```
- y) опивч = (имя Д компл а) имя Д вещ: ге из а;
- z) опимч = (имя Д компл а) имя Д вещ: im из а;

```
10.2.3.8. Битовые и связанные с ними операции.
a) on \leq =, pB, eg \geq = (\pi) 6HT a, b) nor:
     начало лог с:
     для і до Д размер бит
     пока с: = (II F x a) [i] = (II F x a b) [i]
     ЦК ПРОПУСК КЦ:
     \mathbf{c}конец:
b) on \leq \neq, / =, \ln p, ne \geq \pi (\pi bin a, \infty) \pior: \neg (a = b);
c) on \leq \vee, \mathbf{w} \mathbf{w}, or \geq = (\mathbf{\Pi} бит a, b) \mathbf{\Pi} бит:
     начало Л бит с:
     пля і до Д размер бит
     щк (Д F из c) [i] := (Д F из a) [i] \vee (Д F из b) [i] кц;
     \mathbf{c}конец:
d) on \leq \wedge, &, u, and \leq \leq (\Pi by a, b) \Pi but:
     начало Д бит с:
     для і до Д размер бит
     дк (Д F из с) [i] := (Д F из а) [i] \wedge (Д F из b) [i] кц;
     \mathbf{c}конец;
e) on \leq \leq, \leq, \leq, \leq, \leq, \leq \geq = (\leq \leq \leq \leq \leq \leq, \leq) \leq or \leq \leq or \leq \leq or \leq or \leq or \leq or \leq or \leq or \leq or \leq or \leq or \leq or f) on \langle \rangle > =, HM, ge \rangle = (\Pi 6HT a, b) nor: b \le a;
g) on \leq \uparrow. BBepx. up. neb. shl \geq = (II бит a, цел b) II бит:
     если абс b \leq \Pi размер бит
     то Д бит с := а:
     по абс b
     нк если b > 0 то
     для і от 2 до П размер бит
     щк (Д F из c) [i - 1] := (Д F из c) [i] кц;
      (\Pi F из с) [\Pi размер бит] := \text{max}иначе
     для і от Дразмер бит щаг-1 до 2
     щк (Д F из с) [i] := (Д F из с) [i - 1] кц;
      (Д F из с) [1]: = ложь
     BCC
     кц:
     \mathbf{c}Bce:
h) on \leq \downarrow, вниз, down, прав, shr \geq =
      (Д бит х, цел n) Д бит : x \uparrow - n;
i) on \le abc, abs \ge = (\pi бит a) \pi цел:
     начало Д цел с: = Д0;
     для і до Д размер бит
     цк с:=Д2Х с+У абс (Д F из а) [i] кц;
```

```
\mathbf{c}конец;
j) оп \leq бин, bin \geq = (Д цел а) Д бит:
     если а≥ ПО
     то Д цел b : = а; Д бит с;
     для і от Дразмер бит шаг-1 до 1
     цк (Д F из c) [i] := нчт b; b:= b ÷ Д 2 кц;
     \mathbf{c}Bce:
k) оп \leq элем, elem, \Box \geq \equiv (цел а, \Box бит b) лог:
     (IFB) [a];
1) проц Д бит пак = ([ ] лог а) Д бит:
     если цел n = \lceil a \rceil (с 1);
     n \leqslant \Pi размер бит
     то Д бит с:
     для і до Д размер бит
     щк (Д F из с) [i] :=
     (i \leq \underline{\Pi} размер бит - n | ложь| a [c 1] [i - \underline{\Pi} размер бит + n])
     XИ
     \mathbf{c}BCe:
     проц ([ ] лог) Д бит L bits pack = Д бит пак;
m) on \leq \neg, \sim, \neq, not \geq \equiv (\Box 6x n a) \Box 6x n :
     начало Д бит с;
     для і до Д размер бит цк (Д F из с) [i] :=
                                       \neg (\piF иза) [i] кц;
     \mathbf{c}конец:
n) on \leq удл, leng \geq = (Д бит а) длин Д бит: длин Д бит пак (а);
о) оп \leq укр, shorten \geq = (длин Д бит а) Д бит: Д бит пак ([ ] лог (а)
     [ДЛИН Д размер бит - Д размер бит + 1 : 1] :
     10.2.3.9. Слоговые и связанные с ними операции.
a) on R = (I \cup I) contrated by the state of the state of the state of the state of the state of the state of the state R = (I \cup I) such as a state of the state of the state of the state of the state of the state of the stat
b) on \leq элем, elem, \square \geq \equiv (uen a, \square cnor b) лит: (\square F из b) [a];
с) проц Д слог пак = (строк а) Д слог:
     если цел n =\lceil a \rceil c 1:
     n \leqslant I размер слог
     то Д слог с:
     для і до Д размер слог
     цк (Д F из с) [i] : = (i ≤ n | a [c 1] [i] |заполнитель)
     КЦ;
     \mathbf{c}BCe:
     проц (строк) Д слог L bytes pack = Д слог пак;
d) оп \leq удл, leng \geq = (Д слог а) длин Д слог: длин Д слог пак (а);
```

```
е) оп \leq укр, shorten \geq \equiv (длин Д слог а) Д слог:
     \Pi слог пак (строк (а) \Gamma: \Pi размер слог\Gamma):
     10.2.3.10. Строковые и связанные с ними операции.
a) on \leq \leq, MIII, It \geq = (crpok a, b) nor:
     начало цел m = \lceil a \rceil (c 1), n = \lceil \cdot b \rceil (c 1); цел c : = 0;
     пля і до (m < n | m| n)пока (c := абс a [c 1] [i] - абс b [c 1] [i]) = 0
     цк пропуск кц;
     (c = 0 \mid m < n \land n > 0 \mid c < 0)конец:
b) on \leq \leq, \leq =, \overline{16}, le \geq \in (crpok a, b) nor: \neg (b \leq a);
c) on \leq =, pB, eq \geq = (crpok a, b) nor: a \leq b \wedge b \leq a:
d) on \leq \neq, \neq, \ln p, ne \geq \ln (1 - \ln p), \ln p; \ln (1 - \ln p);
e) on \leq > =, HM, ge > = (crpok a, b) nor: b \leq a;
f) on \leq >, 6\mu, gt \geq (crpok a, b) nor: b \leq a;
g) on R = (cтрока, лит b) лог: а R строк (b):
h) оп R = (n \times n \times n) лог: строк (a) R b;
i) on + = (crpok a, b) crpok:
      (\muen m = (\text{int }l a = \bar{ }a \lceil c \ 1 \rceil; la < 0 | 0 | la).
       n = (uen lb = 1 b [c 1]; lb < 0 0 lb);[1 : m + n] JIMT c;
       (m > 0 \mid c [1 : m] := a [c 1]);(n > 0 \mid c [m + 1 : m + n] := b [c' 1]; c);
j) on + = (строк a, лит b) строк : a + строк (b);
k) on + = (лит a, строк b) строк: строк (a) + b;
1) on \angle X, \angle^* \triangleright = (crpok a, yen b) crpok:
     (строк с; до b цк c : = c + a кц; c);
m) on 4 \times 1 = (цел a, строк b) строк: b x a;
n) on \langle x, x^* \rangle = (\text{min } a, \text{min } b) crpok: crpok (a) x b;
o) on 4 \times 1 + 1 = (uen a, nur b) crpo\kappa : b \times a;
    \{ Из операций, определенных в а, g и h, следует, что если абс "а" \lt абс
"b", 10 "
<"a"; "a"

\langle"b"; "aa"

\langle"ab"; "aa"

\langle"ab"; "aa"

\langle"ba"; "ab"

\langle"b" \mu"ab"

\langle\langle"ba".}
     10.2.3.11. Операции, соединенные с присваиваниями.
а) оп \leq минпр, minusab, -: = > = (имя Д цел а, Д цел b)
     имя Д цел: a := a - b;
b) оп \leq минпр, minusab, -:= \geq = (имя Д вещ а, Д вещ b)
     имя II веш: а := а - b:
c) оп \leq минпр, minusab, -\Rightarrow = (имя Д компл а, Д компл b)
     имя Д компл: a, := a - b;
d) on \leq плюспр, plusab, +:= \geq = (имя Д цел а, Д цел b)
     имя II пел: a := a + b:
e) on \leq плюспр, plusab, +:= \geq = (имя Д вещ а, Д вещ b)
     имя Двещ: a := a + b;
f) оп \leq плюспр, plusab, +:= \geq = (имя Д компл а, Д компл b)
```

```
имя II компл: a := a + b:
g) on \leq vMnp, timesab, \times :=, * := \geq = (имя Д цел а, Д цел b)
    имя Л цел : a := a X b:
h) on \leq ymnp, timesab, X := \ast := \ast = (uma \Pi sem a, \Pi sem b)
    имя II веш: a := a \times b:
i) on \leq ymnp, timesab, \chi := \ast := \flat = (имя \pi компл а, \pi компл b)
    имя II компл: a := a \times b:
i) on \leq uegmp, overab, \div:=, %:= \triangleright = (имя Д цел а, Д цел b)
    имя II цел : a := a \div b:
k) on \nless Month, modab, \div \times := \div^* := \mathcal{N} \times := \mathcal{N}^* := \nless= (имя Д цел а, Д цел b) имя Д цел : a := a \div x b:
1) on \leq nennp, divab, \mid := \geq = (имя \parallel вещ a, \parallel вещ b)
    имя II веш :a:= a / b:
m) on \leq neuro, \mid := \geq = (имя \Box компл а, \Box компл b)
    имя II компл: a := a / b;
о) оп Q = (MMA II) компла. Д цел b) имя Д компл: а Q \Pi компл(b);
р) оп Q = (имя II компл а, II вещ b) имя II компл: а Q II компл (b);
q) on \leq nmocnp, plusab, +. = \geq =
     (имя строк a, строк b) имя строк: a := a + b:
r) on \leq прип, plusto, + =: \geq =
     (строк а, имя строк b) имя строк: b:= a + b;
s) on \leq notice the plusab, +:=\geq =
     (имя строк a, лит b) имя строк: a + = строк (b):
t) on \triangleleft npun, plusto, +=: \triangleright =
     (лит а, имя строк b) имя строк: строк (a) +=: b;
u) on \leq vmnp, timesab, X := \cdot \cdot = \cdot \cdot =(имя строк a, цел b) имя строк: a := a \times b;
    10.2.3.12. Стандартные математические константы и функции.
а) Двещ Д пи = с Д вещ значение близкое к числу \Pi:
    Л вещ L pi = Д пи;
b) проц Д корень = (Д вещ х) Д вещ: с если x \ge \Pi 0,
    Л вещ значение, близкое к квадратному корню из 'х' с;
    проц (Двещ) Двещ L sqrt = Д корень;
с) проц Д эксп = (Д вещ х) Д вещ: с Д вещ значение, если оно существует,
             близкое к экспоненте от 'х' с:
    проц (Двещ) Двещ L exp = Д эксп;
d) проц Д лг = (Д вещ х) Д вещ: с Д вещ значение, если оно существует,
         близкое к натуральному логарифму от 'х' с;
    проц (Двещ) Двещ L ln = \piпг;
е) проц Д кос = (Д вещ х) Д вещ: с Д вещ значение, близкое к косинусу
         от'х' c:
```

```
проц (Двещ) Двещ L cos = Д кос;
```
f) проц Дарккос (Двещ х) Двещ: с если абс  $x \leq \underline{\Pi} 1$ ,

Л вещ значение, близкое к арккосинусу от 'х',

- $\Pi$  0 <  $\Pi$  арккос (x) <  $\Pi$  пи с;
- проц (Двещ) Двещ L arccos = Дарккос;
- **g**) проц Д син = (Д вещ х) Д вещ: с Д вещ значение, близкое к синусу от 'x' c:
	- проц (Двещ) Двещ L sin = Д син;
- h) проц Дарксин = (Двещ х) Двещ; с если абс  $x \le \text{II } 1$ , Л вещ значение, близкое к арксинусу от 'х', абс Дарксин (х)  $\leq$  Д пи / Д 2 с; проц ( $\bar{\Pi}$  вещ)  $\bar{\Pi}$  вещ L arcsin =  $\bar{\Pi}$  арксин;
- i) проц Д танг = (Д вещ х) Д вещ: с Д вещ значение, близкое к тангенсу от 'х' с:
	- проц (Двещ) Двещ L tan = Д танг;
- $i)$  проц Д арктанг = (Д вещ х) Д вещ: с Д вещ значение, близкое к арктангенсу от 'х',
	- абс Дарктанг (х)  $\leq$  Д пи / Д 2 с;
	- проц (Двещ) Двещ L arctan = Дарктанг;
- k) проц Д след псч = (имя Д цел а) Д вещ:

(а:= с следующее после 'а' псевдослучайное Д цел значение из некоторой однородно распределенной последовательности на отрезке [Д 0, Д макс цел1 с:

с вещественное значение, соответствующее 'а' по некоторому отображению целых значений  $[\Pi\ 0, \Pi\$ макс цел] в вещественные  $[\Pi\ 0, \Pi\ 1)$  $\{$ т.е. так, что  $0 \le x \le 1\}$ , такое, что порожденная при этом последовательность вещественных значений сохраняет свойства псевдослучайности и однородности распределения данной последовательности целых чисел с);

проц (имя Д цел) Д вещ L next random = Д след псч;

10.2.4. Операции синхронизации

Исполнение параллельного-предложения Р  $\{3.3.1.c\}$  в некотором окружении Е называется "параллельным действием". Исполнение составляющей основы этого Р в Е называется "процессом" этого параллельного действия.

Всякое исполнение А { в некотором окружении } одного из ЗАКРЫ-ТЫХ-предложений, выделенных прагматами  $\overline{\}$ 9.2.1.b у прагм начало несовместимой части прагм и прагм конец несовместимой части прагм в формах 10.2.4.d и 10.2.4.e, несовместимо { 2.1.4.2.e} ни с каким исполнением В другого из этих ЗАКРЫТЫХ-предложений, если А и В - наследные действия  ${2.1.4.2.b}$  разных процессов одного и того же параллельного действия.

- а) вид сема = ст (имя цел F); вид sema = сема;
- b) on  $\leq$  ycr, level  $\geq$  = (uen a) cema:
	- (сема s; F из s := глоб цел := а; s);
- c) on  $\le$  ycr, level  $\ge$  = (cema a)  $\mu$ en : F  $\mu$ 3 a;
- d) оп  $\leq$  вниз, down  $\geq$  = (сема эдсгер) пуст; начало имя цел дейкстра = F из эдстер;

пока

```
прагм начало несовместимой части прагм
      если дейкстра > 1 то дейкстра -:= 1; ложь
      иначе
        с пусть Р будет таким процессом, что исполнение данного псевдо-
        примечания \{10.1.3. Шаг 7} есть наследное действие этого Р, но
        никакого другого процесса, наследного для Р: данный процесс Р
        приостанавливается
        \{2.1.4.3.f\}c:
       истина
      BCC
     прагм конец несовместимой части прагм
     цк пропуск кц
    конец,
е) ол \leq up, вверх \geq = (сема эдстер) пуст:
    прагм начало несовместимой части прагм
     если имя цел дейкстра = F из эдстер;
          (дейкстра +: = 1) ≥ 1
      TO<sub>1</sub>
         с возобновляются \{2.1.4.3.g\} все процессы, приостановленные
         потому, что целое число, именуемое выдаваемым дейкстра име-
```
**BCe** 

прагм конец несовместимой части прагм;

нем, было меньше единицы с

10.3. Описание обмена

(Стандартным-вступлением предусмотрено три способа "обмена" (т.е. ввода и вывода), а именно бесформатный обмен (10.3.3), форматный обмен (10.3.5) и двоичный обмен (10.3.6).

10.3.1. Книги, каналы и файлы

{"Книги, "каналы" и "файлы" моделируют устройства обмена физической машины, используемой в реализации. }

10.3.1.1. Книги и связки.

{ аа) Вся информация в системе содержится в ряде "книг". Книга (а) является структурой, содержащей поле текст вида, специфицированного описателем подвтекст (b), именующее информацию в форме литер. Этот текст имеет переменное число страниц, каждая из которых может содержать переменное число строчек с переменным числом литер в каждой строчке. Номер страницы, номер строчки и номер литеры определяют позицию в тексте. Книга включает также поле заполн, указывающее "логический конец" этой книги, т.е. позицию, до которой книга заполнена информацией, строку обозначение, идентифицирующую данную книгу и, возможно, содержащую некоторую другую (служебную) информацию, например о ее владельце, а также поля запись и пользователи, позволяющие открывать

(10.3.1.4.d) данную книгу одновременно для более чем одного файла только в том случае, если запись в нее невозможна ни для одного из них.

bb) Доступ к книгам в системе осуществляется через цепочку связок. Эта цепочка доступных для открытия (10.3.1.4.dd) книг именуется доступные книги. Данная книга может именоваться более чем одной связкой в этой цепочке, таким образом создается возможность одновременного доступа к отдельной книге из более чем одного процесса (10.2.4). Однако каждый такой доступ возможен только для чтения книги, так как только один процесс может иметь доступ к книге, чтобы писать в нее (аа). Цепочка книг, которые были сняты (10.3.1.4.0), именуется снятые книги.

сс) Одновременный доступ более чем одного процесса к цепочке связок предотвращается использованием семафора защита связей, обеспечивающем взаимное исключение между такими процессами.

dd) Книги могут создаваться (например, при вводе) или уничтожаться (например, после вывода) посредством задач (например, операционной системой) из списка-системных-задач (10.4.2); эти книги тогда добавляются к цепочке связок или удаляются из нее }.

а) вид  $\frac{a}{r}$  книга =

ст (подвтекст текст,

позиция заполн и погический конец книги и, строк обозначение и для идентификации и, лог запись и истина, если эта книга открыта для записи и цел пользователи й сколько раз эта книга была открыта й:

b) BH<sub>R</sub><sup>2</sup> TekCT =  $\text{MMS}$  [ ] [ ] [ ] лит. вид ? подвтекст = имя подв [ ] подв [ ] подв [ ] лит;

```
с) вид <sup>2</sup> позиция = ст (цел р, l, c);
```

```
d) прио \frac{A}{r} вне = 5,
```

```
оп вне = (no3)иция а, b) лог:
 если риза \leq риз b то ложь
 инес р из a > p из b то истина
 инес 1 из a < 1 из b то ложь
 инес 1 из a > 1 из b то истина
 иначе с из a > c из bBCe:
```

```
е) вид \frac{A}{A} связка = ст (имя книга книга,
```
имя связка след и ующая и):

- f) имя связка \* доступные книги := нил;
- $g$ ) имя связка  $\frac{a}{r}$  снятые книги := нил:
- h) сема <sup>2</sup> защита связей = (сема s; F из s := ПЕРВ цел := 1; s);

10.3.1.2. Каналы.

{аа) "Канал" соответствует одному или нескольким реальным устройствам (например, перфоратору или устройству построчной печати, или даже некоторой установке для ядерной физики, результаты работы которой со-

бираются вычислительной машиной) нди же системному архиву данных, поддерживаемому операционной системой. Канал есть структура, поля которой являются процедурами, вырабатывающими истиниостные значения, определяющие допустимые методы доступа к книгам, связанным (с файлами) через данный канал. Поскольку эти методы доступа к книге могут зависеть как от книги, так и от канала (например, некоторая книга может быть устроена так, что ее можно читать, но в нее нельзя записывать), большинство свойств этих методов доступа зависят и от канала, и от книги. Соответствующие свойства можно проверить с помощью запросов к обстановке, предусмотренных для файлов (10.3.1.3.ff). Для каналов предусмотрены два запроса к обстановке. Это:

можно завести, вырабатывающий истина, если на данном канале можно "завести" (10.3.1.4.cc) другой файл;

станд код, применяемый для получения "кодирующей таблицы" (bb), которая используется по умолчанию для данного канала.

bb) "Кодирующая таблица" есть значение вида, специфицируемого описателем код, используемое для перекодирования литер из значений, хранимых во "внутренней" форме в памяти машины, в значения, хранимые во "внешней" форме в некоторой книге, и обратно. Эта таблица является структурой, состоящей из вектора структур, каждая из которых содержит значение во внутренней форме и соответствующее ему внешнее значение. Пополнительные кодирующие таблицы могут предусматриваться реализациями в их библиотечных-вступлениях.

сс) Предусмотрены три стандартных канала, свойства которых определены ниже (e, f, g). Дополнительные каналы могут предусматриваться реализацией в ее библиотечном-вступлении. Поле номер канала предусмотрено для того, чтобы различать каналы, свойства которых в остальном совпада- $_{\text{NOT.}}\}$ 

а) вид канал = ст (проц (имя книга) лог  $\overset{\bullet}{\tau}$  уст нач,

4 установка, 4 ввод, 4 вывод,

9. двоичный. 9 сжатие. 9 переобозначение.

проц лог \* заведение, проц позиция \* макс позиция,

проц (имя книга) код 4 станд код, цел 4 номер канала); вид channel = канал:

b) вид <sup>4</sup> код = ст ([1 : цел (пропуск)] ст (лит внутр, внешн) F);

- с) проц можно завести = (канал кан) лог: заведение из кан; проц (канал) лог estab possible = можно завести;
- d) проц станд код = (канал кан) проц (имя книга) код: станд код из кан:

проц (канал) проц (имя книга) код stand conv = станд код:

е) канал станд канал ввода = с значение вида канал, поле которого, выбираемое по 'ввод', есть процедура, всегда вырабатывающая истина, а другие поля имеют какие-то подходящие значения с: канал stand in channel = станд канал ввода;

- f) канал станд канал вывода = с значение вида канал, поле которого, выбираемое по 'вывод', есть процедура, всегда вырабатывающая истина, а другие поля имеют какие-то подходящие значения с. канал stand out channel = станд канал вывода:
- g) канал станд канал обмена = с значение вида канал, поля которого, выбираемые по 'установка', 'уст нач', 'ввод', 'вывод' и 'двоичный', являются процедурами, всегда вырабатывающими истина, а другие поля имеют какие-то подходящие значения с:

канал stand back channel = станд канал обмена:

10.3.1.3. Файлы.

{аа) "Файлы" служат средством сообщения между собственно-программой и книгой, с которой этот файл был открыт на некотором канале. Файл есть структура, содержащая имя книги, с которой он был связан (10.3.1.4.bb) и отдельно имя текста этой книги. Файл содержат также информацию, необходимую для работы процедур обмена с этой книгой, включающую его текущую позицию тпоз в данном тексте, его текущее "состояние" (bb), его текущий "формат" (10.3.4) и канал, на котором он был открыт.

bb) "Состояние" файла определяется пятью полями:

для чтения, которое есть истина, если данный файл предназначен для ввода:

для записи, которое есть истина, если данный файл предназначен для вывода;

для литер, которое есть истина, если данный файл предназначен для литерного обмена;

для двоичн, которое есть истина, если данный файл предназначен для двоичного обмена;

открыт, которое есть истина, если данный файл связан с какой-нибудь книгой.

сс) Файл включает некоторые "процедуры обработки события", вызываемые, когда во время обмена возникают определенные условия. По умолчанию предусматривается, что после открытия файла эти процедуры обработки события вырабатывают ложь, когда они вызываются, но программист может предусмотреть и другие процедуры обработки события. Поскольку соответствующие поля файла не доступны прямо для пользователя, процедуры обработки события можно изменять с помощью "процедур реакции" (l, m, n, o, p, q, r). Процедуры обработки события всегда задают в качестве параметра имя своего файла. Если исполнение процедуры обработки события прекращается, то вызвавшая ее процедура обмена не может действовать дальше; в противном случае, если она вырабатывает истина, предполагается, что данное условие было некоторым образом исправлено, и, если возможно, обмен продолжается, но, если она вырабатывает ложь, система продолжает работу, предпринимая действия по умолчанию. Процедуры реакции таковы:

при конце лог файла. Соответствующая процедура обработки события

вызывается, когда в ходе ввода или в результате вызова установить достигается логический конец соответствующей книги {см. 10.3.1.6.dd).

Пример:

Программист хочет знать количество целых чисел на входной ленте. Файл лента ввода был открыт во внешнем блоке. Если он напишет

```
начало цел n := 0;
 при конце лог файла (лента ввода,
    (имя файл файл) лог: на f);
 цк ввод (лента ввода, лок цел); п +:= 1 кц;
f : \text{neu} (n)
```
конец,

то такое присваивание соответствующему полю из файла лента ввода нарушит ограничения на области действия, поскольку область действия процедуры (имя файл файл) лог: на f меньше области действия файла лента ввода. Поэтому ему следует написать

```
начало цел n := 0; файл вспомог := лента ввода;
  при конце лог файла (вспомог,
    (имя файл файл) лог: на f);
 цк ввод (вспомог, лог цел); п +:= 1 кц;
 f: печ (п)
```
конец.

• при конце физ файла. Соответствующая процедура обработки события вызывается, когда текущий номер страницы данного файла превышает число страниц в соответствующей книге, а обмен пытаются продолжить (см. 10.3.1.6. dd).

при конце страницы. Соответствующая процедура обработки события вызывается, когда текущий номер строчки данного файла превышает число строчек на текущей странице, а обмен пытаются продолжить (см,

 $10.3.1.6.$ dd).

• при конце строчки. Соответствующая процедура обработки события вызывается, когда текущий номер литеры данного файла превышает число литер в текущей строчке, а обмен пытаются продолжить (см. 10.3.1.6.dd).

Пример:

Программист хочет, чтобы на начале каждой страницы его файла f автоматически печатался заголовок:

при конце страницы (f, (имя файл файл) лог:

(вывод (файл, (нов страница, "стр.", целое  $(i+:= 1,0)$ .

нов строчка) ); истина)

# предполагается, что i было где-то описано #).

при ошибке литеры. Соответствующая процедура обработки события вызывается, когда перекодирование некоторой литеры не было успешным или когда в ходе ввода читается не "ожидаемая" (10.3.4.1.11) литера. Эта процедура обработки события вызывается с именем литеры, предлагаемой в качестве замены. Процедура обработки события, задаваемая программистом, может присваивать литеру, отличную от предлагаемой. Если данная процедура обработки события вырабатывает истина, то используется эта предлагаемая литера с возможным ее изменением.

## Пример:

Программист хочет читать суммы денег, отперфорированные в форме  $\mathbf{3.45}$ ",  $\mathbf{5.23.45}$ ",  $\mathbf{5.23.45}$ ",  $\mathbf{6.23.45}$ "  $\mathbf{7.4.1}$ 

при ошибке литеры /станд ввод.

(имя файл f. имя лит пред) лог:

```
если пред = "0"
то лит с; назад (f); ввод (f, c);
    (c = "S" ввод (f, \text{пред}); истина | \text{JOKb} \rangleиначе ложь
Bce):
```

```
цел центы; ф чит ((\phi 3z". "dd ф, центы)).
```
при ошибке значения. Соответствующая процедура обработки события вызывается, когда:

(i) в ходе форматного обмена делается попытка обмена какогонибудь значения под контролем некоторого "шаблона", с которым оно несовместимо, или когда число "рамок" недостаточно. Если эта процедура вырабатывает истина, то текущее значение и шаблон пропускаются, и обмен продолжается: если же процедура вырабатывает ложь, то вызывается не определено, перед которым при выводе выводится значение при помощи процедуры вывод;

(ii) в ходе ввода оказывается невозможным преобразовать строку в значение некоторого данного вида (это может случиться, например, при попытке прочитать целое число, большее, чем макс цел  $(10.2.1.c)$ ).

• при конце формата. Соответствующая процедура обработки события вызывается, когда в ходе форматного обмена формат исчерпывается, в то время как еще остается некоторое значение, подлежащее обмену. Если данная процедура вырабатывает истина, то в случае когда она не обеспечила нового формата для этого файла, вызывается не определено, а иначе повторяется текущий формат.

dd) Поле код файла - это его текущая кодирующая таблица (10.3.1.2.bb). После открытия файла кодирующая таблица обеспечивается по умолчанию. Другие кодирующие таблицы могут применяться программистом при помощи вызова процедуры задать код (і). Такие таблицы должны предусматриваться в библиотечном-вступлении.

ее) Процедура задать стопстроку вызывается для присоединения к файлу некоторой строки. Эту строку используют во время ввода переменного числа литер, любая из ее литер служит для окончания ввода.

ff) Имеющиеся методы доступа к книге, открытой с каким-нибудь файлом, можно узнать посредством вызовов следующих процедур (выдача такого вызова может быть функцией и этой книги, и данного канала, и некоторых других факторов обстановки, не определяемых настоящим стандартом):

• возм ввод, которая вырабатывает истина, если данный файл можно использовать для ввода;

• возм вывод, которая вырабатывает истина, если данный файл можно использовать для вывода;

• возм двоичн, которая вырабатывает истина, если данный файл можно использовать для двоичного обмена;

• сжимаем, которая вырабатывает истина, если строчки и страницы будут сжимаемы (10.3.1.6.аа) в ходе вывода; в этом случае соответствующая книга тоже называется .. сжимаемой":

• возм уст нач, которая вырабатывает истина, если для данного файла возможна установка на начало, т.е. его текущую позицию можно установить в  $(1.1.1)$ :

• возм установка, которая вырабатывает истина, если данный файл можно установить, т.е. его текущей позиции можно придать заданное значение; соответствующая книга называется тогда книгой с "произвольным доступом", а иначе - книгой с "последовательным доступом";

• возм переобозначение, которая вырабатывает истина, если поле обозначение данной книги можно изменить;

• канал, которая вырабатывает канал, где был открыт данный файл (это можно использовать, например, при помощи процедуры, присваиваемой посредством при конце физ файла, для того чтобы открыть другой файл на том же канале).

gg) Если при книге с последовательным доступом двоичный и литерный обмен чередуются, то вызывается не определено (10.3.1.4.а), т.е. после открытия или установки на начало (10.3.1.6.j) возможен любой из этих обменов, но, если один из них имел место, другой может происходить только после очередной установки на начало.

hh) При книге с последовательным доступом вывод немедленно заставляет логический конец книги переместиться на текущую позицию (если они оба не находятся в одной и той же строчке); таким образом, за вводом не может следовать вывод без предшествующей установки на начало  $(10.3.1.6.$ j).

```
Пример:
начало файл f1, f2; [1 : 10 000] цел х; цел n := 0;
  открыть (f1, " ", канал 2);
  f2 := f1:
    и теперь f1 и f2 можно использовать один вместо
     другого и
задать код (f1, код связи);
задать код (f2, код телекса);
 \sharp теперь f1 и f2 используют разные коды; код связи и
    код телекса определены библиотечным-вступлением 
    данной реализации и
```

```
уст нач (f1); \sharp в результате на f2 тоже произойдет
               установка на начало ft
```

```
при конце пог файла (f1, (имя файл f) лог: на слелано);
    для і цк ввод (fl. x [i]): n := iки:
    и шюхо, если при вводе окажется больше 10 000 нелых
       чисели
    слелано:
      уст нач (f1); для і до п цк вывод (f2, х [i]) кц;
          закрыть (f2) и f1 тоже закроется и
   конец }
а) вид файл = ст (имя книга * книга, об (подвтекст, текст)
     ? текст. канал ? кан. имя формат ? формат.
     имя цел ук назатель и фор и мата и.
     имя лог ?- для чтения, ?- для записи, ?- для литер, ?- для
       двоичн. Фоткрыт.
     имя позиция ? т и екущая и поз и иция и.
     строк ? стопе и трока и.
     код <sup>Ф</sup>код и ирующая таблица для литер и.
     проц (имя файл) лог ? испр и авлен и лог файл. ? испр
       физ файл, Чиспр и авлена и страница, Чиспр строчка,
       %испр формат, *испр и авлена и оцибка значения,
     проц (имя файл, имя лит) лог *испр и авлена и ошибка
       литеры):
    вип file = файл:
b) процвозм и ожен и ввод = (имя файл f) лог:
      (открыт из f | (ввод из кан из f) (книга из f) |
     не определено; пропуск):
    проц (имя файл) лог get possible = возм ввод;
с) проц возм вывод = (имя файл f) лог:
      (открыть из f | (вывод из кан из f) (книга из f) |
      не определено; пропуск);
    проц (имя файл) лог put possible = возм вывод:
d) проц возм двоичн и ый обмен и = (имя файл f) лог:
      (открыт из f | (двоичный из кан из f) (книга из f) |
      не определено; пропуск):
    проц (имя файл) лог bin possible = возм двоичн;
е) проц сжимаем = (имя файл f) пог:
      (открыт из f | (сжатие из кан из f) (книга из f) |
     не определено; пропуск);
    проц (имя файл) лог compressible = сжимаем;
f) проц возм уст нач = (имя файл f) лог:
      (открыт из f | (уст нач из кан из f) (книга из f) |
     не определено; пропуск):
    проц (имя файл) лог reset possible = возм уст нач;
g) проц возм установка = (имя файл f) лог:
      (открыт из f | (установка из кан из f) (книга из f) |
     не определено; пропуск);
```

```
проц (имя файл) лог set possible = возм установка:
h) проц возм переобозначение = (имя файл f) лог;
      (открыт из f I (переобозначение из кан из f)
                     (книга из f) I не определено; пропуск); 
    проц (имя файл) лог reidf possible = возм переобозначение:
i) проц канал = (имя файл f) канал:
      (открыт из f I кан из f I не определено; пропуск); 
    проц (имя файл) канал chan = канал;
i) проц задать код = (имя файл f, проц (имя книга) код c)
     пуст: (открыт из f I код из f := с (книга из f) I 
           не определено);
    проц (имя файл, проц (имя книга) код) пуст 
         make conv = задать код:
k) проц задать стопстроку = (имя файл f, строк t) пуст:
     стопе из f := t;
    проц (имя файл, строк) пуст
       make term = задать стопстроку;
l) проц при конце лог файла = (имя файл f,
     проц (имя файл) лог р) пуст: испр лог файл из f := p;
    проц (имя файл, проц (имя файл) лог) пуст 
      on logical file end = при конце лог файла;
m) проц при конце физ файла = (имя файл f,
     проц (имя файл) лог р) пуст: испр физ файл из f := р; 
    проц (имя файл, проц (имя файл) лог) пуст 
    on physical file end = при конце физ файла;
п) проц при конце страницы = (имя файл f,
     проц (имя файл) лог p) пуст: испр страница из f := p;
    проц (имя файл, проц (имя файл) лог) пуст 
     on page end = при конце страницы;
о) проц при конце строчки = (имя файл f,
     проц (имя файл) лог р) пуст: испр строчка из f := р; 
    проц (имя файл, проц (имя файл) лог) пуст 
     on line end = при конце строчки;
р) проц при конце формата = (имя файл f,
     проц (имя файл) лог р) пуст: испр формат из f := р; 
    проц (имя файл, проц (имя файл) лог) пуст 
     on format end = при конце формата;
q) проц при ошибке значения = (имя файл f, 
     проц (имя файл) лог р) пуст:
                            испр ошибка значения из f := р; 
   проц (имя файл, проц (имя файл лог) пуст 
     on value error =при ошибке значения;
г) проц при ошибке литеры = (имя файл f,
     проц (имя файл, имя лит) лог р) пуст: испр ошибка 
     литеры из f := р;
```
проц (имя файл, проц (имя файл, имя лит) лог) пуст on char error = при ошибке литеры:

s) проц переобозначение = (имя файл f, строк обозн) пуст:

если открыт из  $f \wedge$  возм переобозначение (f)  $\wedge$ 

приемлемо обозн (обозн)

то обозначение из книга из  $f := 0$ бозн

BCe:

проц (имя файл, строк) пуст reidf = переобозначение;

10.3.1.4. Открытие и закрытие файлов.

faa) Когда в ходе обмена происходит что-то, оставленное неопределенным, например, явно вызывается не определено (а), это вовсе не значит, что исполнение катастрофически и немедленно прерывается (2.1.4.3.h), а лишь что предпринимаются какие-то осмысленные действия, которые не описываются или их нельзя описать одним данным стандартом, то есть они зависят от реализации.

bb) Книга "связывается" с файлом при помощи процедур завести (b), создать (с) и открыть (d). Эта связь может прекратиться с помощью процедур закрыть (n), снять (о) и стереть (р).

сс) Когда файл "заводится" на каком-то канале, создается (5.2.3) книга с текстом заданного размера, с заданной идентифицирующей строкой. с полем запись, установленным в истина и с логическим концом книги в  $(1,1,1)$ . Некоторые реализации могут требовать (g), чтобы образующие идентифицирующую строку литеры были взяты из ограниченного множества и чтобы эта строка была ограниченной длины. Может также потребоваться, чтобы никакие две книги не имели одинаковые идентифицирующие строки. Если заведение завершается успешно, то вырабатывается значение 0, а иначе вырабатывается ненулевое целое число (его значение может указывать, почему файл не был успешно заведен).

Когда файл "создается" на канале, заводится какой-то файл с книгой. размер текста которой принят по умолчанию для этого канала, а идентифицирующая строка не определена.

dd) Когда файл "открывается", в цепочке связок ищется первая книга. такая, что соответствует (h) вырабатывает истина. (Точной метод соответствия не определяется настоящим стандартом и, вообще говоря, зависит от реализации. Например, поставляемая в качестве параметра процедуры открыть строка может в некоторой форме включать в себя какой-нибудь пароль). Если достигается конец данной цепочки связок или книга уже была выбрана и ее поле запись вырабатывает истина, или запись в эту книгу возможна через данный канал, а книга уже открыта, то дальнейшее исполнение не определено. Если данный файл уже открыт, то операция вверх гномы обеспечивает возможность для подходящих системных действий над этой предварительно связанной книгой (в случае, если не осталось никакой другой копии данного файла, чтобы сохранить эту связь).

ее) Процедуру соединить можно использовать, чтобы соединить с файлом значение вида, специфицируемого одним из описателей имя [ ] лит,
имя [ ] [ ] лит или имя [ ] [ ] ] лит, таким образом, подобные переменные можно использовать в качестве книги некоторого файла.

ff) Когда файл "закрывается", его книга присоединяется к цепочке связок, именуемой доступные книги. Затем активизируется некоторая системная-задача при помощи вверх гномы. (Она может реорганизовать эту цепочку связок, удалить данную книгу или добавить ее другие копии. Она может также вызвать выдачу этой книги на внешнее устройство).

де) Когда файл "снимается", его книга присоединяется к цепочке связок, именуемой снятые книги. Затем активизируется некоторая системнаязадача при помощи вверх гномы. Снятую книгу нельзя снова открыть до тех пор, пока какая-нибудь последующая системная-задача не переместит эту книгу в цепочку связок, доступных для открытия.

hh) Когда файл "стирается", активизируется некоторая системная-задача при помощи вверх гномы. (Оча может некоторым образом удалить книгу, связанную с этим файлом.)

а) проц $*$ не определено = цел: с какое-либо осмысленное

действие системы, выдающее целое число, чтобы указать, что было сделано; предполагается, что это действие системы может зависеть от знания любого значения, к которому есть доступ  $\{2.1.2.c.\}$  через участок любого окружения, старшего, чем то окружение, в котором исполняется данное псевдопримечание {, несмотря на то, что нельзя написать никакого конструкта Алгола 68, который может иметь доступ к этим значениям $\}$  c.

```
b) проц завести =
```
(имя файл файл, строк обозн, канал кан, цел р, l, с) цел: начало вниз защита связей; ПЕРВ книга книга:= (ПЕРВ подв  $[1:p]$  подв  $[1:1]$  подв  $[1: c]$  лит,  $(1,1,1)$ , обозн, истина, 1); если файл доступен (кан) Л (вывод из кан) (книга) Л завеление из кан  $\wedge \neg$ 

```
(позиция (р, l, с) вне макс позиция из кан)
```

```
\wedge \neg (позиция (1,1,1) вне позиция (р, l, c)) \wedge
```

```
обозн приемлемо (обозн)
```
T<sub>O</sub>

```
(открыт из файл |
```

```
вверх гномы | вверх защита связей);
```
файл:=

```
(книга, текст из книга, кан, пропуск, пропуск,
и состояние: и глоб лог := ложь, глоб лог := истина,
глоб лог := ложь, глоб лог := ложь, глоб лог := истина,
```

```
глоб позиция := (1,1,1), ",
```

```
(станд код из кан) (книга).
```

```
и процедуры обработки события: и ложь, ложь, ложь,
       ложь, ложь, ложь,
       (имя файл f, имя лит а) лог: ложь);
      (→ возм двоичн (файл) |
        настроить на литерное (файл));
      \Omegaиначе вверх защита связей; не определено
     BCC
     конец:
     проц (имя файл, строк,
         канал, цел, цел, цел) цел establish = завести;
c)
   проц создать = (имя файл, файл, канал кан) цел:
    начало позиция макс позиция = макс позиция из кан:
     завести (файл, пропуск, кан, р из макс позиция,
     1 из макс позиция, с из макс позиция)
    конец:
    проц (имя файл, канал) цел create = создать;
d) процоткрыть = (имя файл файл,
                   строк обозн, канал кан) цел:
    начало
     вниз защита связей;
     если файл доступен (кан)
     то имя имени связка св := доступные книги:
     лог есть := ложь;
      пока (имя связка (св) :≠: нил) ∧ → есть
      ШК
        если соответствует (обозн, кан, книга из св)
        то есть := истина
        иначе св := след из св
        BCe
     KII:
     если → есть
     то вверх защита связей; не определено
     иначе имя книга книга: = книга из св;
       если запись из книга ∨ (вывод из кан) (книга) ∧
        пользователи из книга > 0
     TO
       вверх защита связей; не определено
      и в этом случае открытию мешают другие
       пользователи - система может либо ждать, либо
       выдать ненулевое значение (указывающее
       на неуспех открытия) немедленно и
    иначе
      пользователи из книга +:= 1;
     ((вывод из кан) (книга) |
```
 $e)$ 

```
запись из книга := истина);
   имя имени связка (св) := след из св;
   и удалить связку из цепочки доступных и
    (открыт из файл 1
     вверх гномы | вверх защита связей);
    файл:=
      (книга, текст из книга, кан, пропуск, пропуск,
    и состояние: и глоб лог := ложь, глоб лог := ложь,
     глоб лог := ложь, глоб лог := ложь,
     глоб лог: = истина.
    глоб позиция := (1,1,1), ",
    (станд код из кан) (книга),
    и процедуры обработки события: и
    пожь, пожь, пожь, пожь, пожь, пожь,
    (имя файл f, имя лит a) лог: ложь);
   (¬ возм двоичн (файл) |
      настроить на литерное (файл));
   (¬ возм ввод (файл) |
     настроить на запись (файл));
   (¬ возм вывод (файл) |
     настроить на чтение (файл));
   \OmegaBce
  BCe
 иначе вверх защита связей; не определено
 BCe
конец;
проц (имя файл, строк, кан) цел open = открыть;
проц соединить =
  (имя файл файл, имя [][][] лит том) пуст:
  если цел р = нигр том; цел 1 = нигр том [p];
  цел с = нигр том [p] [l]; p = 1 \land 1 = 1 \land c = 1TO
  проци = (имя книга а) лог: истина;
  проц л = (имя книга а) лог: ложь;
  канал кан = (\mu, \mu, \mu, \mu, \pi, \pi, \pi)окь,
    позиция: (макс цел, макс цел, макс цел),
              пропуск, пропуск);(открыт из файл |
    вниз защита связей; вверх гномы);
  файл:=
    (глоб книга: = (пропуск, (вегр том + 1,1,1),
   пропуск, истина, 1), том, кан, пропуск, пропуск,
   \sharp состояние: \sharp глоб лог: = ложь, глоб лог: = ложь,
   глоб лог := истина, глоб лог := ложь, глоб лог := истина,
```

```
глоб позиция := (1,1,1), ", пропуск,
        и процедуры обработки события: и
        ложь, ложь, ложь, ложь, ложь, ложь,
         (имя файл f, имя лит a) лог: ложь)
      иначе не определено
        Bce:
    проц (имя файл,
           имя [ ] [ ] [ ] лит) пуст associate = соединить;
    проц *файл доступен = (канал кан) лог:
fс истина, если в данный момент
       на 'кан' але можно открыть
       некоторый другой файл, а иначе ложь с;
g) проц<sup>4</sup>обозн приемлемо = (строк обозн) лог: с истина,
      если обозн'ачение премлемо для данной реализации
      в качестве обозначения, идентифицирующего новую книгу,
      а иначе ложь с:
h) проц*соответствует =
       (строк обозн, канал кан, имя книга имя книги) лог:
      с истина, если книга, именуемая через 'имя книги',
        может идентифицироваться посредством этого
        обозн'ачения, и если к данной книге может быть
        правильный доступ через 'кан'ал, а иначе ложь с;
i) проц<sup>я</sup>ложь = (имя файл файл) лог: ложь
     с включена для сокращения текста процедур
     'завести', 'открыть' и 'соединить' с;
i) проц<sup>я</sup>настроить на запись = (имя файл f) пуст:
      если - возм вывод (f) \vee- возм установка (f) \wedgeдля двоичн из f / для чтения из f
      то не определено
      иначе имя лог (для чтения из f) := ложь;
       имя лог (для записи из f) := истина
      Bce:
k) проц<sup>я</sup>-настроить на чтение = (имя файл f) пуст:
      если - возм ввод (f) \vee\neg возм установка (f) \wedgeдля двоичн из f / для записи из f
      то не определено
      иначе имя лог (для чтения из f) := истина;
       имя лог (для записи из f) := ложь
      Bce:
    проц *настроить на литерное = (имя файл f) пуст:
\mathbf{D}если - возм установка (f) Адля двоичн из f
      то не определено
     иначе имя лог (для литер из f) := истина;
```

```
имя лог (для двоичн из f) := ложь
     Bce:
m) проц<sup>а</sup>настроить на двоичное = (имя файл f) пуст:
     если – возм двоичн (f) \vee-
            возм установка (f) \wedge для литер из f
     то не определено
     иначе имя лог (для литер из f) := ложь;
      имя лог (для двоичн из f) := истина
     Bce;
n) проц закрыть = (имя файл файл) пуст:
     если открыт из файл
     TO
       вниз защита связей;
        имя лог (открыт из файл) := ложь;
        имя книга книга = книга из файл;
        запись из книга: = ложь;
        пользователи из книга -: = 1:
         (текст из файл | (подвтекст) : доступные книги:=
            ПЕРВ связка := (книга, доступные книги));
      вверх гномы
     BCe:
    проц (имя файл) пуст close = закрыть;
о) проценять = (имя файл файл) пуст:
     если открыт из файл
      TO
      вниз защита связей:
        имя лог (открыт из файл) := ложь;
        имя книга книга = книга из файл;
        запись из книга := ложь;
        пользователи из книга -: = 1;
        (текст из файл | (подвтекст) : снятые книги :=
           ПЕРВ связка := (книга, снятые книги));
      вверх гномы
     BCC;
    проц (имя файл) пуст lock = снять;
р) проц стереть = (имя файл файл) пуст:
     если открыт из файл
     TO
      вниз защита связей:
        имя лог (открыт из файл) := ложь;
       запись из книга из файл: = ложь;
       пользователи из книга из файл -:= 1;
      вверх гномы
     Bce:
    проц (имя файл) пуст scratch = стереть;
```
10.3.1.5. Запросы позиции.

faa) "Текущей позицией" книги, открытой с данным файлом является значение, именуемое полем тпоз этого файла. Она продвигается каждой операцией обмена в соответствии с числом записанных или прочитанных ли-Tep.

Если с - номер текущей литеры и lb - длина текущей строчки, то всегда  $1 \leq c \leq lb + 1$ . Из  $c = 1$  вытекает, что следующая операция обмена будет применена к первой литере этой строчки, а из с = lb + 1 вытекает, что ланная строчка переполнена и следующая операция обмена будет вызывать какуюто процедуру обработки события. Если lb = 0, то данная строчка пуста и, значит, всегда переполнена. Соответствующие оговорки относятся и к номерам текущих строчки и страницы. Если данная страница переполнена, то текущая строчка пуста, а если переполнена данная книга, то пусты и текущая страница, и текущая строчка (е).

bb) Пользователь может определить текущую позицию при помощи процедур номер литеры, номер строчки и номер страницы  $(a, b, c)$ .

сс) Если в текущей позиции переполнена строчка, страница или книга. то говорят, что она находится за пределами "физического файла" (f, g, h).

dd) Если при чтении текущая позиция находится на логическом конце (книги), то говорят, что она находится за пределами "логического файла"  $(i).$ 

{Каждая процедура в этом разделе вызывает не определено, если при входе в нее не открыт соответствующий файл. }

```
а) проц номер литеры = (имя файл f) цел:
      (открыт из f | с из тпоз из f | не определено);
    проц (имя файл) цел char number = номер литеры;
b) проц номер строчки = (имя файл f) цел:
      (открыт из f \mid 1 из тпоз из f \mid не определено);
    проц (имя файл) цел line number = номер строчки;
с) проц номер страницы = (имя файл f) цел:
      (открыт из \hat{f} | р из тпоз из \hat{f} | не определено);
```

```
проц (имя файл) цел раде number = номер страницы;
```
d) проц<sup>а</sup>текущая позиция = (имя файл f) позиция: (открыт из  $f \mid \text{TIO3 }\text{H3 } f \mid \text{He}$  определено; пропуск);

```
проц<sup>я</sup>границы книги = (имя файл f) позиция:
eначало позиции тпоз = текущая позиция (f);
      цел p = p из тпоз, 1 = 1 из тпоз;
      выб текст из f в
        (rekcr t1):
           (</math>цел lb = (p \le 0 \vee p > pb l0l вегр t1 [p]);
           цел сb = (1 ≤ 0 ∨ 1) > 16 | 0 | вегр t1 [p] [1]);
           (\text{pb}, \text{lb}, \text{cb}),
```
 $(n$ одвтекст  $t2$ ):  $($ uen pb = Berp t2;

```
149
```
Hen  $\mathbf{b} = \mathbf{b} \leq 0 \vee \mathbf{b} > \mathbf{b}$  | 0 | serp t2 [p]):  $n = 0 \le 0 \le 1$  in 10  $n = 12$  [n]  $n = 1$ .  $(\text{pb}, \text{lb}, \text{cb})$ 

быв

конен:

- f) проц<sup>2</sup>-строчка окончена = (имя файл f) лог: (цел  $c = c$  из текущая позиция (f):  $c > c$  из границы книги (f)):
- проц<sup>я</sup>страница окончена = (имя файл f) лог:  $\mathbf{z}$ ) (нел  $l = l$  из текущая позиция (f):  $1 > 1$  из границы книги (f)):
- проц<sup>я</sup>-физ файл окончен = (имя файл f) лог:  $h$ ) (цел р = р из текущая позиция (f);  $p > p$  из границы книги (f)):
- i) проц<sup>а</sup>лог файл окончен = (имя файл f) лог:

 $\rightarrow$  (заполн из книга из f вне текущая позиция (f));

10.3.1.6. Процедуры расположения.

√аа) В книге, введенной с внешнего насителя некоторой системной-задачей, строчки и страницы могут быть разной длины. С другой стороны, все строчки и страницы заведенной (10.3.1.4.cc) книги первоначально имеют размер, указанный пользователем. Однако если в ходе вывода в сжимаемую книгу (10.3.1.3.ff) вызывается нов строчка (нов страница) с текущей позицией в той же строчке (странице), что и логический конец этой книги, то данная строчка (страница, содержащая эту строчку,) сокращается до номера литеры (номера строчки) этого логического конца. Таким образом. печ ("абвг", нов строчка)) может вызвать уменьшение текущей строчки до длины в 5 литер. Отметим, что то же вполне осмысленно и для строчки. не содержащей литер, и для страницы, не содержащей строчек.

Хотя действия канала, на котором книги как сжимаемы, так и позволяют произвольный доступ (10.3.1.3.ff) корректно определены, предполагают, что в фактических реализациях такая комбинация вряд ли встретится.

bb) Процедуры вперед (а), нов строчка (с) и нов страница (d) служат продвижению текущей позиции к следующей литере, строчке и странице соответственно. Однако они не изменяют (за исключением того, что предусмотрено в сс ниже) содержания пропускаемых позиций. Поэтому печ (("а", назад, вперед)) и печ (("а", назад, пробел)) дают разные результаты.

Текущую позицию можно также изменить вызовами назад (b), уст номер литеры (k) и на соответствующих каналах вызовами установить (i) и уст нач (*i*).

сс) Содержание вновь заведенной книги не определено, при этом ее текущая позиция и логический конец оба равны (1,1,1). В процессе вывода она заполняется литерами и в соответствии с этим ее логический конец продвигается вперед. Если в ходе литерного вывода вызывается вперед с текущей позицией на логическом конце, то записывается литера пробел

(аналогичное происходит в случае вызова нов строчка и нов страница, если данная книга несжимаема).

Вызов установить, пытающийся оставить текущую позицию за пределами логического конца, приводит к вызову не определено (некоторое осмысленное действие системы может тогда продвинуть логический конец к данной текущей позиции или даже к физическому концу книги). Следовательно, нет законного способа, которым можно было бы вывести текущую позицию за пределы логического конца или который оставлял бы любую литеру в пределах логического файла в ее начальном неопределенном состоянии.

dd) Операция чтения или записи или вызов вперед, нов строчка, нов страница, установить или уст номер литеры могут вывести текущую позицию за пределы физического или логического файла (10.3.1.5.сс, dd), но это не вызывает немедленных последствий. Однако перед любой дальнейшей попыткой обмена или следующим вызовом вперед, нов строчка или нов страница (но не установить или уст номер литеры) текущая позиция должна сделаться "хорошей". Файл будет "хорошим", если его текущая позиция не находится при записи (чтении) вне физического (логического) файла (10.5.1.1.cc, dd). Страница (строчка) будет "хорошей", если не переполнен номер строчки (номер литеры). Следовательно, в нужных случаях вызывается процедура обработки события (10.3.1.3.сс), соответствующая при конце лог файла, при конце физ файла, при конце страницы или при конце строчки. Действие по умолчанию, за исключением форматного обмена (использующего проверить позицию, 10.3.3.2.с), состоит в том, чтобы вызвать, если процедура обработки ситуации вырабатывает ложь, соответ (гвенно не определено, не определено, нов страница или нов строчка. После этого (или если вырабатывается истина), если позиция остается не хорошей, снова вызывается процедура обработки события (не обязательно та же самая).

ее) Состояние файла (10.3.1.3.bb) управляет некоторыми действиями процедур расположения. Если настройка на запись/чтение дает чтение, то действие вперед, нов строчка и нов страница при попытке пересечь логический конец состоит в вызове процедуры обработки события, соответствующей при конце лог файла, вместе с вызовом по умолчанию не определено; если же она дает запись, то результатом будет вывод пробелов (при настройке на двоичное запись неопределенной литеры) либо сжатие текущей строчки или страницы (см. сс). Если при входе в процедуру расположения настройка на запись/чтение не определена, то вызывается не определено. По выходе восстанавливается та настройка на запись/чтение, которая была при входе. $\overline{f}$ 

```
а) проц вперед = (имя файл f) пуст:
```

```
если - открыт из f то не определено
иначе
 лог чтение =
    (для чтения из f I истина I : для записи из f I ложь
```

```
\vert не определено; пропуск);
     ( - отрочка хороша (f, чтение) | не определено);
      имя позиция тпоз = тпоз из f;
      если чтение то с из тпоз +:= 1иначе
      если лог файл окончен (f) то
        если для двоичн из f то
               (текст из f \mid (noдвтекст t2):
               t2 [р из тпоз] [1 из тпоз]
              [с из тпоз] := пропуск);
            с из тпоз +:= 1; заполн из книга из f: = тпоз
           иначе вывести литеру (f, " -")BCC
         иначе с из тпоз +:= 1
        BCC
       BCC
      BCe:
    проц (имя файл) пуст space = вперед;
b)проц назад = (имя файл f) пуст;
    если - открыт из f то не определено
    иначе имя цел с = с из тпоз из f:
      (c > 1 | c = 1 | не определено)
    BCe:
    проц (имя файл) пуст back space = назад:
    проц нов й ая й строчка = (имя файл f) пуст:
c)
    если - открыт из f то не определено
    иначе
     лог чтение =
      (для чтения из f | истина | : для записи из f | ложь
     не определено; пропуск);
      (- страница хороша (f, чтение) | не определено);
     имя позиция тпоз = тпоз из f,
       заполн = заполн из книга из f:
     если р из тпоз = р из заполн \wedge 1 из тпоз =1 из заполн
     то с из тпоз := с из заполн;
       если чтение то нов строчка (f)
       иначе
       если сжимаем(f)
       то имя цел pl = p из заполн, ll = l из заполн;
         подвтекст текст = (текст из f |
         (подвтекст t2) : t2);
         Tekct [p] [II] := Tekct [p] [II][: с из заполн-1]
       иначе пока - строчка окончена (f) цк вперед (f) кц
       Bce:
```

```
тпоз := заполн := (р из тпоз, 1 из тпоз + 1,1)
          BCe
         иначе тпоз := (p \text{ is } n \text{ is } n \textBCC
        BCE:
      проц (имя файл) пуст new line = нов строчка;
\mathbf{d}проц нов страница = (имя файл f) пуст:
       если - открыт из f то не определено
       иначе
        лог чтение =
           (для чтения из f | истина | для записи из f | ложь
          | не определено; пропуск);
         (- страница хороша (f, чтение) | не определено);
        имя позиция тпоз = тпоз из f.
         ппоз = заполн из книга из f;
         если р из тпоз = р из ппоз
         то тпоз: = ппоз;
            если чтение то нов страница (f)
            иначе
             если сжимаем (f) \wedge1 из ппоз \leq 1 из границы книги (f)
              го имя цел pl = p из ппоз, ll = l из ппоз;
                подвтекст текст = (текст из f)
                 (n \text{op}}rekcr t2) : t2);
                Tekct [pl] [ll] := Tekct [pl] [ll][: с из ппоз - 1];
                Tekct [pl] := TekcT [pl]иначе пока + страница окончена (f)
                цк нов строчка (f) кц
              BCC:
               \text{m}{\circ} := \text{m}{\circ} := (\text{p} из \text{m}{\circ} + 1,1,1)
             BCEиначе тпоз: = (р из тпоз + 1,1,1)
           BCC
         BCe;
```
проц имя файл пуст newpage = нов страница;

{Каждая из трех следующих процедур либо вырабатывает истина и тогда соответствующая строчка, страница или файл хороши (dd), либо вырабатывает ложь и тогда текущая позиция может оказаться за пределами логического файла или может переполниться номер страницы, либо же она циклится до тех пор, пока не устранится соответствующая причина, либо такая процедура прекращается в результате какого-то перехода. При выходе из такой процедуры настройка на запись/чтение определяется ее параметром чтение.  $\}$ 

```
e) проц * строчка хороша = (имя файл f, лог чтение) лог:
      начало лог не оконч:
       пока не оконч := страница хороша (f, чтение);
        строчка окончена (f) \wedge не оконч
       \muк (\neg (испр строчка из f) (f) | настроить (f, чтение);
        нов строчка (f)) кц;
       не оконч 
     конец;
f) проф \frac{A}{A}страница хороша = (имя файл f, лог чтение) лог:
     начало лог не оконч:
       пока не оконч := файл хорош (f, чтение);
         страница окончена ( f) ∧ не оконч
       цк (\neg (испр страница из f) (f) | настроить (f, чтение);
        нов страница (f)) кц;
       не оконч 
     конец;
g) проц \frac{A}{A}файл хорош = (имя файл f, лог чтение) лог:
     начало лог не оконч : = истина;
       пока настроить (f, чтение); 
       не оконч А
        (чтение I лог файл окончен) физ файл окончен) (f)
       цк не оконч := (чтение | испр лог файл из f
       \mid испр физ файл из f) (f) кц;
      не оконч 
     конец;
h) проц *настроить = (имя файл f, лог чтение) пуст:
      (чтение | настроить на чтение (f) |
     настроить на запись (f) );
i) проц установить = (имя файл f, цел р, l, c) пуст:
     если \sqsupset открыт из f \vee\sqsupset возм установка (f) то не определено
      иначе лог чтение = (для чтения из f \mid истина
       \vert: для записи из f \vert ложь \vert не определено; пропуск);
       имя позиция тпоз = тпоз из f,
       ппоз = заполн из книга из f:
       позиция раб тпоз = тпоз; 
       если (тпоз := (p, l, c)) вне ппоз
       если тпоз: = ппоз;
        (\neg (испр лог файл из f) (f) | не определено);
        настроить (f, чтение)
       инес позиция границы = границы книги (f);
        p < 1 \vee p > р из границы + 1 \vee1 < 1 \vee 1 > 1 из границы + 1 \veec < 1 V с > с из границы + 1
       то тпоз := раб тпоз; не определено
```

```
BCC
     BCe:
    проц (имя файл, цел, цел, цел) пуст set = установить;
    проц уст нач = (имя файл f) пуст:
\mathbf{i}если – открыт из f \vee \existsвозм уст нач (f) то не определено
     иначе
       имя лог (для чтения из f) := \neg возм вывод (f):
       имя лог (для записи из f) := \neg возм ввод (f);
       имя лог (для литер из f) := ¬возм двоичн (f);
       имя лог (для двоичн из f) := ложь:
       имя позиция (тпоз из f) = (1,1,1)
      Bce:
    проц (имя файл) пуст reset = уст нач;
k) процуст номер литеры = (имя файл f, цел c) пуст;
     если - открыт из f то не определено
     иначе имя имени позиция тпоз = тпоз из f:
      ПОКА с из тлоз \neq с
      ше
       если c < 1 \vee c > c из границы книги (f) + 1
       то не определено
       инес с > с из тпоз
       то вперед (f)
       иначе назад (f)
       RCC
      \mathbf{K}II
      BCe:
    проц (имя файл, цел) пуст set char number =
      уст номер литеры;
    10.3.2. Значения для обмена
```
10.3.2.1. Процедуры преобразования.

Процедуры целое, фикс и плав предназначены для использования с процедурами бесформатного обмена вывод, печ и зап в тех случаях, когда требуется небольшое добавочное управление над порождаемым расположением. Каждая из этих процедур имеет параметр разрядность, абсолютная величина которого задает длину строки, порождаемой преобразованием предъявляемого арифметического значения V. И фикс, и плав имеют параметр после, задающий число цифр, требуемых после десятичной точки, а параметр порядок в плав задает разрядность, отводимую для порядка. Если V нельзя выразить строкой в пределах заданного разрядность, - даже за счет уменьшения значения после, если оно есть, - то вместо этого вырабатывается строка, заполненная литерами литера ошибки (10.2.1.t).

Знак включается обычным образом, и начальные нули заменяются пробелами. Однако пользователь может указать, задавая отрицательную разрядность, чтобы знак включался только для отрицательных значений. Если задана разрядность нуль, то вырабатывается кратчайшая возможная строка,

```
в которую, согласно остальным параметрам, можно преобразовать V. Сле-
дующие примеры иллюстрируют некоторые из этих возможностей:
    печ (целое (i, -4)),
      которое может печатать "- - - 0", " - - 99", " - - 99", "9999"
      или, если і было больше, чем 9999, "****", где "*" -
      выдача литера ошибки:
    печ (целое (i, 4)),
      которое будет печатать "= + 99", а не " - - 99";
    печ (целое (i, 0)),
      которое может печатать "0", "99", "-99", "9999" или
      .99999печ (фикс (x, -6, 3)),
        которое может печатать "2.718", "27.183",
      или ..271.83" (в последнем случае пожертвовано одним
       местом после десятичной точки, чтобы приспособиться
      к данному числу);
    печ (фикс (x, 0, 3)),
      которое может печатать ..2.718". ..27.183" или ..271.828":
    печ (плав (x, 9, 3, 2)),
      которое может печатать "-2.718 _{10} + 0", "+2.718 _{10} -1"
      или "+2.72_{10} +11" (в последнем случае пожертвовано
      одним местом после десятичной точки, чтобы освободить
      пространство для неожиданно большого порядка).
    вид ? число = об (\measuredangle \text{ I} вещ \triangleright, \measuredangle \text{ I} цел \triangleright);
a)
b) проц целое = (число v, цел разрядность) строк:
     выб v в
     \mathcal{L} (Д цел х):
       (цел длина := абс разрядность - (x < \mathbb{I} \cup 0) разрядность > 0 | 1 | 0).
       Д цел n := aбс х;
       если разрядность = 0 то
       Д цел m := n; длина := 0:
        пока m ÷:= Д 10; длина +:= 1; m \neq \Pi 0
       цк пропуск кц
      Bce:
      строк s := предст целого (n, \text{ mH});
      если длина = 0 \veeлитера в строке (литера ошибки, лок чел. s)
      то абс разрядность Х литера ошибки
      иначе
       (x < \Pi 0 | " - " | : разрядность > 0 |"+"|"") прип s;
      \intразрядность \neq 0(абс разрядность - вегр s) \times ". " прип s);
      s
      \sec) \triangleright.
     \mathcal{L} (Д вещ х) : фикс (х, разрядность, 0) \mathcal{L}
```

```
быв:
    проц (число, цел) строк whole = целое:
c)
    проц фикс = (число v, цел разрядность, после) строк:
     выб v в
      \leq (II Bell x):
        если цел длина := абс разрядность -
       (x < \text{A} 0 \vee разрядность > 0 | 1 | 0); после > 0 \wedge(длина > после V разрядность = 0)
      то Двещ y = aбс х;
       если разрядность = 0
       то длина := (после = 0|1|0):
         пока у + Д.5 \times Д.1 \uparrow после > Д.10 \uparrow длина
         шк ллина +:= 1кц;
         длина +:= (после = 0 | 0 | после + 1)
      BCe:
      строк s := предст рационального (у, длина, после);
      если - литера в строке (литера ошибки, лок цел, s)
      то (длина > вегр s \wedge y \leq \Pi 1.0 | "0" прип s);
        (x < \pi 0, \cdots<sup>n</sup> : разрядность > 0 | \cdots +"| \cdots") прип s;
        (разрядность \neq 0)
        (абс разрядность - вегр s) X''<sup>2</sup> прип s);
        \ddot{\phantom{a}}инес после >0то фикс (v, разрядность, после - 1)
       иначе абс разрядность Х литера ошибки
        nce
      иначе не определено; абс разрядность Х литера ошибки
      \sec \geq.
      \leq (Д цел х): фикс (Д вещ (х), разрядность, после) >
      быв:
    проц (число, цел, цел) строк fixed = фикс;
d)
    проц плав = (число v, цел разрядность,
       после, порядок) строк:
     выб v в
     \leq (II веш x):
      если цел прежде = абс разрядность - абс порядок -
        (nocne \neq 0 \mid nocne + 1 \mid 0) - 2;знак прежде + знак после > 0
      то строк s, Д вещ у := абс x, цел р := 0;
        Д нормализовать (у, прежде, после, р);
        s :=фикс (знак х Х у, знак разрядность Х
           (абс разрядность - абс порядок - 1), после) + _{10}" +
             целое (р, порядок);
       если порядок = 0 у литера в строке (литера ошибки,
```

```
лок цел. s)
        TO
         плав (х. разрядность, (после \neq 0 | после -1 | 0),
             (nop <math>\text{R</math> mod } > 0 | порядок + 1 | порядок - 1)
       иначе с
       BCC
      иначе не определено; абс разрядность Х литера ошибки
      \sec \theta.
     \langle \Pi \Piцел х): плав (Двещ (x),
       разрядность, после, порядок) ≯
     быв;
    проц (число, цел, цел, цел) строк float = плав;
e)
    проц *предст и авление и целого =
       (число v, цел разр) строк:
     и вырабатывает строку с максимальной длиной
      разр'ядность, содержащую десятичное представление
     положительного целого числа 'v' и
     выб у в
      \langle (Д цел х):
        начало строк s, Д цел n := x;
        пока цифру в литеру (С (n мод Д 10)) прип s;
        n \div := \Pi 10; n \neq \Pi 0цк пропуск кц;
        (\text{Berp } s > \text{pasp} \mid \text{pasp } X \text{ питера ошибки} \mid s)конец≯
      быв:
f)
    проц ? предст и авление и рационального =
        (число v, цел разр, после) строк:
      и вырабатывает строку с максимальной длиной
        разр'ядность, содержащую округленное десятичное
       представление положительного вещественного числа
        'v'; если 'после' больше нуля, эта строка содержит
       десятичную точку, за которой следует 'после'
       иифри
      выб у в
      \leq (II веш x):
       начало строк s, цел прежде: = 0;
        Д вещ у := x + \underline{\Pi}.5 \times \underline{\Pi}.1 \uparrow после;
       проц подб й ор й циф й ры й = (имя Д вещ у) лит:
      цифру в литеру ((цел с := С целч (у X := \Pi 10.0);
      (c > 9 | c := 9); y = F(y; c);пока у ≥ Д 10.0 ↑ прежде цк прежде +:= 1 кц;
     y /:= Д 10.0 ↑ прежде;
     до прежде цк в плюспр подб циф (у) кц;
      (\text{nocine} > 0 \mid \text{ s muocnp}".");
```

```
до после цк s плюспр подб циф (у) кн:
       (вегр s > разр \vert разр X литера ошибки \vert s)
     конен≯
     быв:
д) проц \frac{a}{b} нормализовать = (имя Д вещ у, цел прежде, после,
               имя цел р)
          пуст: и приспосабливает значение 'у' к тому, чтобы
          оно могло подвергаться обмену согласно формату ф n
          (прежде) d \cdot n (после) d \varphi;
           р' устанавливается таким, чтобы у X 10 <sup>+</sup> р равнялось
          первоначальному значению 'v' и
     начало
       Двещ g = \Pi 10.0 \uparrow прежде; \Pi вещ h = g \times \Pi.1;
       пока у ≥ g цк у X := \prod 1: p + := 1 кн:
       (y \neq \Pi 0.0 | пока y < h цк y \times := \Pi 10.0; p - := 1 кц);
       (y + \overline{A} \cdot S \times \overline{A} \cdot 1 \uparrow \text{nocne} \geq g \mid y := h; p + := 1)конец:
h) проц<sup>я</sup>-цифру в литеру = (цел х) лит:
      "0123456789abcdef" [x + 1];
i) проц<sup>4</sup>строку в Д цел = (строк s, цел основание,
      имя Д цел і) лог:
      и вырабатывает истина, если абсолютное значение
        результата не больше Д макс цел й
    начало
       Д цел \ln = У основание; лог безопасно := истина;
       Д цел n := Д 0, Д цел m = Д макс цел ÷ lr;
       II цел m1 = II макс цел – m \times lr:
       для і от 2 до вегр s
       пока Д цел циф = Y литеру в цифру (s [i]);
         безопасно: = n < m ∨ n = m ∧ циф < m1
       I(K \cdot n) = n \times lr + I(M \cdot k \cdot K)если безопасно то i := (s [1] = "+" |n| - n); истина
       иначе ложь все
    конец;
\mathbf{i}проц ? строку в Двещ = (строк s, имя Двещ г) лог:
      и вырабатывает истина, если абсолютное значение
        результата не больше, чем Д макс вещ и
    начало
      целе:= вегр s + 1;
      литера в строке ("10", e, s);
      цел р:= е; литера в строке (". "р, s);
      цел ј: = 1, длина: = 0, Д вещ х: = Д 0.0;
        и пропуск начальных нулей: и
        для і от 2 до е-1noka s [i] = "0" \vee s [i] = ". "\vee s [i] = ". "
```

```
ЦК i := i КЦ;
       для і от i + 1 до e - 1 пока длина \ltД разрядность вещ
      пĸ
       ectiveneral \neq"."
       то x := x \times II 10.0 + У литеру в цифру (s [i := i]);
         плина +:=1все и все значащие цифры преобразованы и
      КΗ:
      и предварительно установить порядок: и
      цел пория док и:= (p > i | p - i - 1 | p - i), показ := 0;
      и преобразовать порядок: и
      лог безопасно: =
         если е \leq вегр s
        то строку в Д цел (s [e + 1 :], 10, показ)
       иначе истина
       BCe:
      и подготовить представление Д макс вещ для
       сравнения с Д вещ значением, которое должно быть
       выработано: и
      Д вещ макс мант и исса и := Д макс вещ,
       цел макс пор и ядок \mathbf{u} := 0:
     Л нормализовать (макс мант. шина, 0, макс пор);
       \text{mod } +: = \text{mod } 3;
      если \neg безопасно \neg (пор > макс пор \neg пор = макс пор \wedgex > макс мант)
       то ложь
       иначе r := (s [1] = "+" |x| - x) \times \Pi 10.0 † пор: истина
       BCC
     конец;
k) проц\frac{A}{2}литеру в цифру = (лит x) цел:
      (x = " \div \uparrow 0 \uparrow 10 \uparrow 10 \uparrow 1:
      литера в строке (x, i, "0123456789 abcdef"); i - 1);
    проц литера в строке = (лит с, имя цел і, строк s) лог:
      (лог есть := ложь;
      для k от нигр s до вегр s пока Песть
      щк (c = s [k] | i := k; ecть := истина) кц;
      ec<b>TD</b>:
      проц (лит, имя цел, строк) лог char in string = литера в
       строке:
m) цел Д разрядность цел =
      и наименьшее целое значение, такое, что 'Д макс цел'
       можно преобразовать без ошибки, используя трафарет
       n (Д разрядность цел) d #
      (цел с := 1;
```
 $\mathbf{D}$ 

пока Д 10 1 (с - 1)  $\lt$  Д.1  $\times$  Д макс цел цк с +:= 1 кц;  $c$ : цел L int width = Д разрядность цел;  $n$ цел Д разрядность вещ = и наименьшее целое значение, такое, что при преобразовании '1.0' и '1.0 + Д точность вещ', с помощью трафарета d.n (Д разрядность вещ - 1) d порождаются разные строки и  $1 - C$  целч (Д лг (Д точность вещ) / Д лг (Д 10)); цел L real width = Д разрядность вещ: цел Д разрядность порядка =  $\overline{0}$ и наименьшее целое значение, такое, что 'Д макс вещ' можно преобразовать без ошибки, используя трафарет d.n (Д разрядность вещ - 1) den (Д разрядность порядка) d и  $1 + C$  целч (Д лг (Д лг (Д макс вещ) / Д лг (Д 10)) / Плг (Д10)): цел L exp width = Д разрядность порядка; 10.3.2.2. Виды для обмена. а) вид <sup>9</sup>-провывод и простые для вывода и = об  $($  $\angle \mathbf{\Pi}$  вещ  $\triangleright, \triangleleft \mathbf{\Pi}$  компл  $\triangleright, \text{nor}, \triangleleft \mathbf{\Pi}$  бит  $\triangleright, \text{nmr},$  [ ] лит); b) вид <sup>ф</sup>выводимое = с фактический-описатель, специфицирующий вид, объединенный из  $\{2.1.3.6.a\}$  достаточно множества видов, ни один из которых не является 'пустым значением', и не содержит 'подвижное', 'имя<sup>'</sup>, 'процедура', 'объединение' с;

- с) вид <sup>4</sup>-проввод и простые для ввода и = об ( $\prec$  имя Д цел  $\succ$ , ∢имя Двещ >, ∢имя Дкомпл >, имя лог.  $\leq$ имя Д бит  $\geq$ , имя лит, имя [] лит, имя строк);
- d) вид \*вводимое = с фактический описатель, специфицирующий вид, объединенный из  $\{2.1.3.6.a\}$  имени подвижного вектора из литерных вместе с достаточным множеством видов, каждый из которых есть имя', за которым следует вид, не содержащий 'подвижное', 'имя', 'продедура', 'объединение' с;

 $f$  См. замечания после 10.2.3.1, касающиеся термина "достаточное множество". $J$ 

- 10.3.2.3. Выстраивание.
- а) оп \* стройвывод = (выводимое х) [ ] провывод:
	- с результат "выстраивания" 'х' с:
- b) оп <sup>4</sup> стройввод = (вводимое x) [ ] проввод:
	- с результат выстраивания 'х' с:

с) Результатом "выстраивания" данного значения V является { одномерный } массив W, получаемый следующим образом:

- требуется, чтобы V , если оно есть имя, } не было псевдоименем;
- некоторый счетчик і устанавливается в 0;  $\bullet$
- V. проходится" f d f с помощью i;

W составляется из паспорта  $((1, i))$  и получаемых прохождением V элементов:

• если V не есть (есть) имя, то вид результата является видом, специфи-<br>цируемым описателем [ ] провывод ([ ] проввод).

d) Значение V "проходится с помощью счетчика следующим образом: Если V - значение (именует значение), из которого объединен вид, специфицируемый описателем провывод,

TO

і увеличивается на единицу;  $\bullet$ 

элементом, выбираемым по (i) в W, является V;

## иначе

Случай А: V - {одномерный } массив (именует одномерный массив) с паспортом  $((l, u))$ ;

для i = 1, ..., и элемент, выбираемый (подымя, выбираемое) по (j) в V, проходится с помощью i:

Случай В: V -  $\int$  п-мерный, n > 2} массив (именует массив) с паспортом  $(1_1, u_1), (1_2, u_2), ..., (1_n, u_n)$ , где n > 2;<br>• для j = 1<sub>1</sub>, ...,  $u_1$  массив, выбираемый {2.1.3.4.i} (имя, генери-

руемое  $\{2.1.3.4$ .ј по отрезку  $(j, (l_2, u_2, 0)$  ...,  $(l_n, u_n, 0)$ ), проходится с помощью і:

Случай С: V - структура (именует структуру) V 1:

поля (подымена V, именующие поля) этой V1, взятые в их порядке, проходятся с помощью і.

10.3.3. Бесформатный обмен

При бесформатном обмене элементы "списка данных" обмениваются один за другим через заданный файл. Каждый элемент этого списка данных является либо процедурой расположения, вид которой специфицируется проц (имя файл) пуст (10.3.1.6), либо значением вида, специфицируемого посредством выводимое (при выводе) или вводимое (при вводе). Когда процедура расположения встречается в списке данных, она вызывается с заданным файлом в качестве параметра. Другие значения в списке данных сначала выстраиваются (10.3.2.3), а затем результирующие значения одно за другим обмениваются через заданный файл.

Обычно обмен происходит на текущей позиции, но если (при выводе) недостаточно места в текущей строчке или (при вводе) на текущей позиции нет читаемого значения, то сначала вызывается процедура обработки события, соответствующая при конце строчки (или, где это целесообразно, при конце страницы, при конце физ файла или при конце лог файла), а затем, если она вырабатывает ложь, в данной книге ищется следующая "хорошая" позиция литеры, а именно первая позиция литеры в следующей непустой строчке. $}$ 

10.3.3.1. Бесформатный вывод.

3 для бесформатного вывода можно использовать вывод (а) и печ (или зап) (10.5.1.d). Каждое выстроенное значение V из списка данных выводится следующим образом:

аа) Если вид этого V специфицируется посредством Д цел, то сначала, если в остатке текущей строчки нет достаточно места для Д разрядность цел + 2 литер, отыскивается хорошая позиция на некоторой последующей строчке (см. 10.3.3), а затем, если это не начало строчки, дается один пробел и V выводится как бы под управлением шаблона

n (Д разрядность цел - 1)  $z + d$ .

bb) Если вид этого V специфицируется посредством Д вещ, то сначала, если в текущей строчке нет достаточного места для Д разрядность вещ + Д разрядность порядка + 5 литер, отыскивается хорошая позиция на некоторой последующей строчке, а затем, если это не начало строчки, дается один пробел и V выводится как бы под управлением шаблона

 $+$  d.n (Д разрядность вещ - 1) den (Д разрядность порядка - 1)  $z + d$ .

сс) Если вид этого V специфицируется посредством Д компл, то сначала, если в текущей строчке нет достаточно места для 2 Х (Д разрядность вещ + Д разрядность порядка) + 11 литер, отыскивается хорошая позиция на некоторой последующей строчке, а затем, если это не начало строчки, дается один пробел и V выводится как бы под управлением шаблона

 $+$  d.n ( $\hat{\Pi}$  разрядность вещ - 1) den ( $\Pi$  разрядность порядка - 1) z

 $+ d'' -'' i + d.n$  (Д разрядность вещ - 1) den (Д разрядность порядка - $-1$ ) z + d.

dd) Если вид этого V специфицируется посредством лог, то сначала, если текущая строчка полна, отыскивается хорошая позиция в некоторой последующей строчке, а затем, если V есть истина (ложь), выводится литера, выдаваемая да (нет) (без прерывающего пробела).

ее) Если вид этого V специфицируется посредством Д бит, то элементы единственного поля этого V выводятся (как в dd) один за другим (без прерывающих пробелов, но с переходом на новую строчку, когда это требуется).

ff) Если вид этого V специфицируется посредством лит, то сначала, если текущая строчка полна, отыскивается хорошая позиция в некоторой последующей строчке, а затем выводится V (без прерывающего пробела).

gg) Если вид этого V специфицируется посредством [ ] лит, то элементы этого V выводятся (как в ff) один за другим (без прерывающих пробелов, но с переходом на новую строчку, когда это требуется). } а) процвывод = (имя файл f,

[ ] об (выводимое, проц (имя файл) пуст) х) пуст: если открыт из f то для і до вегр х цк выб настроить на запись (f); настроить на литерное  $(f)$ : х [i] в (проц (имя файл) пуст пиф): пиф (f), (выводимое выв):

начало

[ ] провывод у = стройвывод выв;

 $\stackrel{\dagger}{\prec}$  проц Д преоб и разование и вещ =

```
(Двещ г) строк:
     плав (г, Д разрядность вещ + Д разрядность
      порядка + 4, \prod разрядность вещ - 1,
      Д разрядность порядка + 1) ≯:
   для і до вегр у
   цк выб v [i] в
    (об (число, \triangleleft \text{I} компл \triangleright) чиском):
    начало строк s :=
     выб чиском в
     \langle \Pi \Pi цел k): целое (k, \Pi разрядность цел + 1) \Rightarrow,
     \mathcal{L} (Д вещ г): Д преоб вещ (г) \mathcal{L},
     \leq (I компл w): I преоб вещ (вч w) \mathcal{C}+ Д преоб вещ (мч w) \trianglerightбыв:
     имя имени позиция тпоз = тпоз из f,
      цел n = вегр s;
    пока
      след позиция (f):
      (n > c из границы книги (f) не определено);
     с из тпоз + (с из тпоз = 1 | n| n + 1) >
     с из границы книги (f) + 1цк \neg (испр строчка из f) (f) |
     вывод (f, нов строчка));
     настроить на запись (f)
    кц:
     (с из тпоз \neq 1 | "\frac{1}{2}" прип s);
    для k до вегр s цк вывести литеру (f, s [k]) кц
   конеци выводачисели
  (nor b): (след позиция (f);
   вывести литеру (f, (b | \text{pa} | \text{her}))),
  \prec (Д бит дбит):
     для k до Д размер бит
     цк вывод (f, (Д F из дбит) [k]) кц≯,
   (nM K): (след позиция (f); вывести литеру (f, k)),
   ([ \ ] лит стр):для k от нигр стр до вегр стр
     цк след позиция (f); вывести литеру (f, cтр [k]) кц
  быв ки
 конец
 быв кц
иначе не определено
BCe;
проц (имя файл, [] об (выводимое, проц (имя файл) пуст))
пуст put = вывод;
```

```
b) проц<sup>а</sup>евывести литеру = (имя файл f, лит лит) пуст:
```

```
если открыт из f \wedge \neg строчка окончена (f)
     то имя позиция тпоз = тпоз из f.
      ппоз = заполн из книга из f:
     настроить на литерное (f); настроить на запись (f);
     имя цел p = p из тпоз, l = l из тпоз, c = c из тпоз:
     лит k; лог есть := ложь;
     выб текст из f в
       (\text{recvCT}): (k := \text{IMT}; \text{ectb} := \text{MCTMHA}).
       (подвтекст):
       для і до вегр F из код из f пока-есть
       цк ст (лит внутр, внешн) табл = (F из код из f) [i]:
         (внутр из табл = лит | k := внешн из табл:
           есть := истина)
      KЦ
   быв:
   если есть то
      выб текст из f в
         (\text{reкcr } t1): t1 [p] [l] [c] := k(подвтекст t2): t2 \overline{12} \overline{101} \overline{111} \overline{1}c1 := kбыв:
      c + = 1:
      если тпоз вне ппоз то ппоз := тпоз
      инес — возм установка (f) \wedgeпозиция (р из ппоз, 1 из ппоз, 1) вне тпоз
     \text{row} := \text{row}:
       (сжимаем (f) і
        с размер строчки и страницы, содержащей логический размер дан-
        ной книги, и всех последующих строчек и страниц может увели-
        читься і например, до размеров, с которыми книга была заведена
         (10.3.1.4.cc) первоначально, или до размеров, предполагаемых из
        макс позиция из кан из \overrightarrow{f} c)
      RCC
    иначе k := " -":
      если \neg (испрошибка литеры из f) (f, k)то не определено; k := n + nBCe;
      проверить позицию (f); вывести литеру (f, k)
     BCC
    иначе не определено
    все и настройка на запись сохраняется и;
:) проц ?-след позиция = (имя файл f) пуст:
    (- строчка хороша (f, для чтения из f) не определено)
     \#строчка теперь хороша \{10.3.1.6.dd\}, а настройка на
       запись/чтение такая же, как и при входе \pi;
    10.3.3.2. Бесформатный ввод.
   Иля бесформатного ввода можно использовать ввод (а) и чит
```
165

(10.5.1.е). Значения из данной книги присваиваются каждому выстроенному имени N из списка данных следующим образом:

аа) Если вид этого N специфицируется посредством имя Д цел, то сначала в данной книге ищется первая литера, не являющаяся пробелом (при необходимости отыскиваются хорошие позиции в последующих строчках); затем из данной книги читается наибольшая строка, которую можно "составить" (10.3.4.1.1.kk) под управлением некоторого шаблона, имеющего **DODMV** 

 $+n (k!)$ " - " n (k2) dd или n (k2) dd

(где k1 и k2 выдают произвольные неотрицательные целые числа); эта строка преобразуется в целое число и присваивается N; если такое преобразование не было успешным, то вызывается процедура обработки события, соответствующая при ошибке значения.

bb) Если вид этого N специфицируется посредством имя Д вещ, то сначала в данной книге ищется первая литера, не являющаяся пробелом (при необходимости отыскиваются хорошие позиции в последующих строчках): затем из данной книги читается наибольшая строка, которую можно составить под управлением некоторого шаблона, имеющего форму

 $+ n$  (k1) " $\rightarrow$ " n (k2) d или n (k2) d,

с идущими затем

n (k3) dd или ds.

и, возможно, далее

e n (k4) "
$$
-
$$
" + n (k5) " $-$ " n (k6) dd wnu  
e n (k5) " $-$ " n (k6) dd;

эта строка преобразуется в вещественное число и присваивается N: если такое преобразование не было успешным, то вызывается процедура обработки события, соответствующая при ошибке значения.

сс) Если вид этого N специфицируется посредством имя Д компл, то сначала вводится (как в bb) вещественное число и присваивается первому подымени этого N; затем в данной книге ищется первая литера, не являющаяся пробелом, а потом вводится некоторая литера и, если она не является ни "1", ни "i", ни "и", вызывается процедура обработки события, соответствующая при ошибке литеры (10.3.1.3.сс), с предлагаемой литерой "1"; наконец, вводится вещественное число и присваивается второму подымени данного N.

dd) Если вид этого N специфицируется посредством имя лог, то сначала в данной книге ищется первая литера, не являющаяся пробелом (при необходимости отыскиваются хорошие позиции в последующих строчках); затем читается некоторая литера; если эта литера та же, что и выдаваемая да (нет), то N присваивается истина (ложь), а в противном случае вызывается процедура обработки события, соответствующая при ошибке литеры, с предлагаемой литерой нет.

ее) Если вид этого N специфицируется посредством имя Д бит, то производится ввод (как в dd) для подымен этого N, одного за другим (с переходом на новую строчку, когда это требуется).

ff) Если вид этого N специфицируется посредством имя лит, то сначала, если текущая строчка исчерлана, отыскивается хорощая позиция на некоторой последующей строчке, а затем читается и присваивается N некоторая литера.

gg) Если вид этого N специфицируется посредством имя [ ] лит, то производится ввод (как в ff) для подымен этого N, одного за другим (с переходом на новую строчку, когда это требуется).

hh) Если вид этого N специфицируется посредством имя строк, то литеры читаются до тех пор,

(i) пока не встретится литера, содержащаяся в строке, присоединенной к данному файлу вызовом процедуры задать стопстроку.

(ii) либо пока не исчерпается текущая строчка, вследствие чего вызывается процедура обработки события, соответствующая при конце строчки (или, где это целесообразно, при конце страницы, при конце физ файла или при конце лог файла); если данная процедура обработки события продвигает текущую позицию к хорошей позиции (см. 10.3.3), то ввод литер возобновляется.

Строка, состоящая из введенных литер, присваивается N (отметим, что если текущая строчка была исчерпана либо текущая позиция была на начале пустой строчки или вне логического файла, то этому N присваивается пустая строка).  $\}$ 

```
а) проц ввод = (имя файл f,
```

```
[ ] об (вводимое, проц (имя файл) пуст) х) пуст:
 если открыт из f то
 для і до вегр х
 цк выб настроить на чтение (f);
   настроить на литерное (f);
   х fil в
(проц (имя файл) пуст пиф): пиф (f),
(вводимое вв):
начало
  \Box проввод у = стройввод вв; лит k; лог k пусто;
 on ? = (crop(x s)) or:
   и вырабатывает истина, если следующая литера,
    когда она есть, в текущей строчке содержится
    в's' (эта литера присваивается 'k'),
    а иначе ложь и
   если к пусто ∧ (строчка окончена (f) ∨ лог файл
   окончен (f))
  то ложь
  иначе (k пусто | ввести литеру (f, k));
```

```
k пусто := литера в строке (k, \text{rok gen}, s)BCe:
оп? = (nnr c) nor: ?строк (с):
прио ! = 8:
оп! = (строк s, лит с) лит:
 и запрашивает литеру, содержащуюся в ,'s': если
   читается литера, не входящая в 's', вызывается
   процедура обработки события, соответствующая
    при ошибке литеры', с предлагаемой литерой 'с' и
если (k пусто | проверить позицию (f);
   ввести литеру (f, k):
   k пусто: = истина:
   литера в строке (k, лок цел, s)
TO k
иначе лит предл: = с;
  если (испрошибка литеры из f) (f, предл) то
    (литера в строке (предл, лок цел, s)
    |предл| не определено; с)
 иначе не определено; с
 BCC:
 настроить на чтение (f)
\text{B}ce:
 oп ! = (лит s, c) лит: строк (s) ! c;
 проц проп и пуск и нач и альных и пробелов =
   пуст:
   пока (k пусто l след позиция (f));
   ? "-" цк пропуск кц:
проц проп й уск и пробелов = пуст:
   пока?" - " цк пропуск кц;
процчит й ать й циф й ры й = строк:
    (CTPOK f := "0123456789" ! "0":
  пока?"0123456789" цк t плюспр k кц; t);
проц чит знак = лит:
  (\text{min } t = (\text{mod } \text{mod} \text{6}): ?"+-" | k| "+");
  проп пробелов; t);
процчитчис и ло и = строк:
   (лит t = чит знак; t + чит циф);
проц чит вещ и естественное и = строк:
   (строк t := 4Mт знак;
   (-3' ". " | t плюспр чит циф | k пусто := ложь);
   ( ? " " t плюспр". " + чит циф);
   ( ? "10 \text{e} "1 t \text{ mincm p"10" + 440 t \text{ m} (t); t);для ј до вегр у
цк лог не конч йено й:= ложь;
```

```
k пусто: = истина:
 выбу [j] в
 \triangleleft (имя Д цел идц):
    (проп нач пробелов;
    не конч := ¬ строку в Д цел (чит чис, 10,
    min() >.
 ≮ (имя Д вещ идв):
    (проп нач пробелов:
     не конч:=
   \neg строку в Д вещ (чит вещ, идв)) \rhd,
 ≮ (имя Д компл идк):
    (проп нач пробелов:
    не конч:=
   \neg строку в Д вещ (чит вещ, ивч идк):
    проп пробелов: ..i и 1 ..!" 1":
    не конч := не конч \vee\neg строку в Д вещ (чит вещ, имч идк)) \gtrdot,
   (имя логил):
     (проп нач пробелов:
     \mu_{II} := (\mua + \mue\tau) ! \mue\tau = \mua),
  ≮ (имя Д бит идб):
    для і до Д размер бит
    цк ввод (f. (Д F из идб) [i]) \kappaи\blacktriangleright.
  (MMH JW T W T): (след позиция (f):
    ввести литеру (f, \mu_I)).
  (имя [ ] лит имл):
     для і от нигр имл до вегр имл
     ик след позиция (f);
     ввести литеру (f, имл [i]) кц;
 (имя строк ис):
   начало строк t:
   пока проверить позицию (f);
     если строчка окончена (f)
       \vee лог файл окончен (f)
      то ложь
      иначе ввести гитеру (f, k);
      k пусто : = \neg литера в строке (k,
                   лок цел, стопс из f)
      BCC
   цк t плюспр k кц;
   nc := tконец
  6PIB(\neg k пусто | назад (f));
если не конч
то ( \neg (испрошибка значения из f) (f) \,
```

```
не определено):
        настроить на чтение (f)
         BCC
        кu
      конен
     быв кн
     иначе не определено
     Bce:
  проц (имя файл, [] об (вводимое, проц (имя файл пуст))
         \pivc\tau get = BBO\pi:
b) проц *ввести литеру = (имя файл f, имя лит лит) пуст:
      если открыт из f \wedge \neg строчка окончена (f) \wedge¬лог файл окончен (f)
      то имя позиция тпоз = тпоз из f:
       настроить на литерное (f):
       настроить на чтение (f):
       цел р = р из тпоз, l = l из тпоз, с = с из тпоз:
       с из тпоз +:= 1:
       лит: = выб текст из f в
         (rekcr t1): t1 [p] [l] [c].
         (nодвтекст t2):
          {\rm (mm \ k := t2 \ [p] \ [l] \ [c] :}лог есть := ложь:
          для і до вего F из код из f пока-зеть
          цк ст (лит внутр, внешн) табл =
            (F из код из f) [i]:
            (внешн из табл = k | k := внутрь из табл:
            есть := истина)
         uк:
         если есть то к
         иначе k := n \cdot nесли (испр ошибка литеры из f) (f, k)
            ro k
           иначе не определено: ". "
            BCe:
        настроить на чтение (f)
      _{\rm{Bce}}быв
    иначе не определено
    все и настройка на чтение сохраняется и:
с) проц ?- проверить позицию = (имя файл f) пуст:
     начало лог чтение = шля чтения из f:
       лог не окончено := истина:
       пока не окончено := не окончено ∧
         страница хороша (f, чтение);
```
строчка окончена (f) ∧ не окончено

цк не окончено := (испр строчка из f) (f) кц

конец:

{Процедура проверить позицию используется в форматном обмене перед каждым вызовом процедур вывести литеру и ввести литеру. Если позиция не хороша (10.3.1.6.dd), вызывается соответствующая процедура обработки события и, если вырабатывается истина, могут дальше вызываться процедуры обработки события. Если вырабатывается ложь, то в случае процедуры обработки события, соответствующей при конце страницы, вызывается нов страница, а для любой другой процедуры обработки события действия по умолчанию не предпринимаются и никакой процедуры обработки события больше не вызывается. По выходе сохраняется настройка на чтение/запись, которая была при входе, но текущая позиция может не быть хорошей. В этом случае не определено будет вызвано в следующей процедуре вывести литеру или ввести литеру. Однако проверить позицию вызывается также при вводе строк (hh), и в этом случае, если позиция не хороша, строка обрывается. }

10.3.4. Тексты формата

 $\{$  В форматном обмене каждое выстроенное значение из списка данных (ср. 10.3.3) сопоставляется с составляющим шаблоном некоторого текстаформата, обеспечиваемого пользователем. Шаблон задает, как преобразовать значение в или из последовательности литер, и предписывает расположение этих литер в книге. Возможности, которые можно задавать, включают: число цифр, позиции десятичной точки и знака, если они есть, подавление нулей и вставку произвольных строк. Например, с помощью шаблоиа

 $-d.3d$  " $\pm$ "3d" $\pm$ " e z + d значение 1234.567 можно было бы обменивать, как строку ":  $1.234 \div 567 \div 10.18 \div 3$ ".

"Формат" - это структура (т.е. внутренний объект) вида 'ФОРМАТ'. отражающая иерархическое строение текста-формата (являющегося внешним объектом). В данном разделе даны синтаксис текстов-формата и семантика для получения соответствующих им форматов. Фактический форматный обмен осуществляется посредством процедур, задаваемых в п. 10.3.5. Для удобства описание их операций дается здесь в связи с соответствующим синтаксисом.}

10.3.4.1. Наборы и шаблоны.

10.3.4.1.1. Синтаксис.

f Следующие описания-вида (взятые из 10.3.5.а) отражены в приводимых ниже метаправилах от А до К.

A) вид формат = ст (подв [1 : 0] кадр F);

В) вид кадр = ст (цел утн, счет, оук, подв  $[1:0]$  набор н):

 $\overrightarrow{C}$ ) вид набор = об (шаблон, пакет):

D) вид пакет = ст (вставка в1, проц цел повт, цел удк,

вставка в2):

- E) вид вставка = подв [1 : 0] ст (проццел повт,об (строк, лит) стр):
- F) вид шаблон = ст (об (трафарет, травыб, трафор, трабесф, пуст) траф, вставка в):
- G) вид трафарет = ст (цел тип, подв [1:0] рамка рамки):
- H) вид рамка = ст (вставка в, проц цел повт, лог подав, лит марк):
- I) вид травыб = ст (вставка в, цел тип, подв [1:0] вставка стр);
- J) вид трафор = ст (вставка в, проц формат прф):
- K) вид трабесф = ст (вставка в, подв [1:0] проц цел спец)
- A) ФОРМАТ :: структура содержащая букву алеф для выборки вектора из КАДРОВ в себе.
- B) КАДР : структура содержащая букву у букву т букву н для выборки целого букву с букву ч букву е букву т для выборки целого букву о букву у букву к для выборки целого букву н для выборки вектора из НАБОРОВ в себе.
- C) НАБОР :: объединение ШАБЛОНА ПАКЕТА воедино.
- D) ПАКЕТ :: структура содержащая букву в цифру один для выборки ВСТАВКИ букву п букву о букву в букву т для выборки процедуры вырабатывающей целое букву у букву д букву к для выборки целого букву в цифру два для выборки ВСТАВКИ в себе.
- E) ВСТАВКА :: вектор из структур содержащих букву п букву о букву в букву т для выборки процедуры вырабатывающей целое букву с букву т букву р для выборки объединения вектора из литерных литерного воедино в себе.
- F) ШАБЛОН :: структура содержащая букву т букву р букву а букву ф для выборки объединения ТРАФАРЕТА ТРАВЫБА ТРАФОРА ТРАБЕС-ФОРА пустого значения воедино букву в для выборки ВСТАВКИ в себе.
- G) ТРАФАРЕТ :: структура содержащая букву т букву и букву п для выборки целого букву р букву а букву м букву к букву и для выборки вектора из РАМОК в себе.
- H) РАМКА :: структура содержащая букву в для выборки ВСТАВКИ букву п букву о букву в букву т для выборки процедуры вырабатывающей целое букву п букву о букву д букву а букву в для выборки логического букву м букву а букву р букву к для выборки литерного в себе.
- I) ТРАВЫБ :: структура содержащая букву в для выборки ВСТАВКИ букву т букву и букву п для выборки целого букву с букву т букву р для выборки вектора ВСТАВОК в себе.
- J) ТРАФОР :: структура содержащая букву в для выборки ВСТАВКИ букву п букву р букву ф для выборки процедуры вырабатывающей ФОР-ПАТ в себе.
- K) ТРАБЕСФ :: структура содержащая букву в для выборки ВСТАВКИ букву с букву п букву е букву ц для выборки вектора из процедур вырабатывающих целое в себе.
- L) ФОРПАТ :: ци I определение структуры содержащей букву алеф

для выборки вектора из структур солержащих букву у букву т букву н для выборки целого букву с букву ч букву е букву т .<br>шія выборки целого букву о букву у букву к для выборки целого букву н для выборки вектора из объединения структуры содержащей букву т букву р букву а букву ф шія выборки объединения ТРАФАРЕТА ТРАВЫБА структуры содержащей букву в для выборки ВСТАВКИ букву и букву р букву ф для выборки процедуры вырабатывающей использование пи I в себе ТРАБЕСФОРА пустого значения воедино букву в для выборки ВСТАВКИ в себе ПАКЕТА воелино в себе в себе.  $\{Bn\mu'$ ФОРПАТ' эквивалентен (2.1.1.2.а) виду 'ФОРМАТ'.

- М) ТОЧКА: знак, точка: порядок: комплексное: логическое.
- N) ПУНКТ: нуль; цифра; литера.
- О) ?НЕПОДАВЛЯЕМОЕ: неподавляемое: ПУСТО.
- Р) ТИП :: целое; вещественное; логическое; комплексное; строковое: битовое: целого выбора: логического выбора: форматное; бесформатное.
- а) текст формата в СРЕДЕ выдающий ФОРМАТ (5D): знак форматор ОФОРМЛЕННЫЙ (94f). список наборов в СРЕДЕ (b), знак форматор ОФОРМЛЕННЫЙ [94f].
- b) набор в СРЕДЕ  ${a, b}$ :
	- возможная последовательность пояснений  $\{92a\}$ . шаблон в СРЕДЕ  $\int c \, \lambda$ : возможная последовательность пояснений / 92a], вставка в СРЕДЕ  $\{d\}$ , повторитель в СРЕДЕ  $f$  g } упакованный кратким список наборов в СРЕДЕ  $\tilde{i}$  b }, возможная последовательность пояснений  $\{92a\}$ . вставка в СРЕДЕ  $\{d\}$ .
- с) шаблон в СРЕДЕ ∫ b }: возможный трафарет Ть". И в СРЕДЕ {A342a, A343a, A344a, A345a, A346a, A347a, A348a, b. A349a, A34Aa }. вставка в СРЕДЕ đ
- d) вставка в СРЕДЕ { b, c, j, k, A347b, A348a, b, A349a, A34Aa}: возможный литерал в СРЕДЕ /i }, возможная последовательность размещений в СРЕДЕ  ${e}$ .
- е) размещение в СРЕДЕ  $\{d\}$ : повторитель в СРЕДЕ  $\bar{f}$  g }, код размещения  $\{f\}$ , возможный литерал в СРЕДЕ  $\{i\}$ .
- f) код размещения  ${e}$ :

символ буква ка лат  $\{94a\}$  либо символ буква к  $\{94a\}$ . символ буква икс лат [ 94а] либо символ буква х [ 94а]. символ буква игрек лат [ 94а] либо символ буква у [ 94а]: символ буква эль лат {94a} либо символ буква л {94a}. символ буква пэ лат 194а 1 либо символ буква п 194а 1: символ буква ку лат  $\{94a\}$  либо символ буква ю  $\{94a\}$ . g) повторитель в СРЕДЕ  $\{b, e, i, k\}$ : возможный неподавляемый повторитель в СРЕДЕ  $\{h\}$ . h) неподавляемый повторитель в СРЕДЕ  $\{g, i\}$ : натуральное число  $\{811b\}$ : символ буква эн лат {94а} либо символ буква н {94а}. ЗАКРЫТОЕ предложение в СРЕДЕ раскрыто выдающее целое  $\{31a, 34a, \cdot\}$ , возможная последовательность пояснений  $\{92a\}$ . i) ?НЕПОДАВЛЯЕМЫЙ литерал в СРЕДЕ  $\{d, e, i, A348c\}$ : ?НЕПОДАВЛЯЕМЫЙ повторитель в СРЕДЕ { g, h }, приведенное изображаемое в СРЕДЕ {80а } сильно выдающее вектор из литерных  $\{61a\},\$ возможный неподавляемый литерал в СРЕДЕ  $\{i\}$ . ј) ?НЕПОДАВЛЯЕМАЯ рамка ТОЧКИ в СРЕДЕ √АЗ42с, АЗ43b, с, АЗ44а, АЗ45а }: вставка в СРЕДЕ  $\{d\}$ , ?НЕПОДАВЛЯЕМОЕ подавление 11 1. маркер ТОЧКИ { A342e, A343d, e, A344b, A345b }. k) ?НЕПОДАВЛЯЕМАЯ рамка ПУНКТА в СРЕДЕ  ${A342b, c, A346a}$ : вставка в СРЕДЕ ∤ d }, повторитель в СРЕДЕ ∤g }, ?НЕПОЛАВЛЯЕМОЕ подавление 114. маркер ПУНКТА  $\{A342d, f, A346b\}$ . 1) ?НЕПОДАВЛЯЕМОЕ подавление  $\{j, k, A$ 347b : если (?НЕПОДАВЛЯЕМОЕ) есть (неподавляемое), ПУСТО: если (?НЕПОДАВЛЯЕМОЕ) есть (ПУСТО), возможный символ буква эс лат / 94а / либо возможный символ буква ш $\{94a\}$ . m)\* рамка: ?НЕПОДАВЛЯЕМАЯ рамка ТОЧКИ в СРЕДЕ  $\{i\}$ : ?НЕПОДАВЛЯЕМАЯ рамка ПУНКТА в СРЕДЕ З к  $\}$ : рамка ДВОИЧНОГО в СРЕДЕ ∤АЗ47b }. n)\* маркер: маркер ТОЧКИ  $\{A342e, A343d, e, A344b, A345b\}$ : маркер ПУНКТА  $\{A342d, f, A346b\}$ ; маркер основания  $\{A347c\}$ . о)\* графарет: графарет ТИПА в СРЕДЕ {А342а, А343а, А344а, А345а, A346a, A347a, A348a, b, A349a, A34Aa {. Примеры: а) Ф п. таблица" х 10а, л н (пред - 1) ("х = "12ж + д2х,  $+ .12$ ge + 2g3q" + j  $\times$ "3"  $\frac{1}{2}$ " si + .10ge + 2gn) n  $\Phi$ b) п "таблица" х10а • л н (пред - 1) ("x = "12ж + d2х, +  $.12\pi$ e +  $2\pi$ 3q" + j  $\times$ "3" -" si +  $.10\pi$ e +  $2\pi$ n) n

```
с) 120 кц ("север", "восточ","юж", "запад") "ный"
d) п "таблица" х
е) п "таблица"
h) 10 \cdot e (npeg - 1)
i) "+ i \times "3^{i}" i"
i) ши
k) "x = "12xl) \mu \uparrow
```
Пояснения (9.2.1.а) могут встречаться в текстах-формата только в определенных позициях. В общем случае пояснения (как и всюду в языке) не могут встретиться между двумя символами-БУКВА или -ЦИФРА. }

аа) Для форматного вывода можно использовать процедуры ф вывод  $(10.3.5.1.a)$  и ф печ (или ф зап)  $(10.5.1.f)$ , а для форматного ввода процедуры ф ввод (10.3.5.2.а) и ф чит (10.5.1.g). Каждый энемент в списке данных (ср. 10.3.3) является либо форматом, который должен присоединяться к данному файлу, либо значением, подлежащим обмену (таким образом, формат можно включить в список данных непосредственно перед значением, обмен которого использует этот формат).

bb) При вызове процедур ф вывод и ф ввод обмен происходит следуюшим образом:

Для каждого рассматриваемого поочередно элемента списка данных,

если это формат.

он становится текущим форматом файла посредством

процедуры присоединить формат (10.3.5.k),

а иначе этот элемент выстраивается (10.3.2.3.с) и

каждый элемент полученного массива выводится (hh) или вводится (ii) с помощью очередного "шаблона" (сс. gg) из текущего формата.

сс) "Шаблон" есть выдача некоторого шаблона. Он состоит из "трафарета" какого-то конкретного 'ТИПА' (в соответствии с синтаксисом графарета-ТИПА этого шаблона), за которым идет "вставка" (ее). За исключением трафаретов 'выбора', 'форматного' и 'бесформатного', трафареты состоят из "рамок", возможно "подавляемых", каждая из которых имеет вставку, "повторитель" (dd) и маркер, указывающий, что это "d" ("д"), "z" ("ж"); "i" ("n") и т.п. рамка. Рамки каждого трафарета могут группироваться в "образцы знака", "образцы целого" и т.п. в соответствии с синтаксисом соответствующего трафарета.

dd) "Повторитель" есть процедура, вырабатывающая целое число и конструируемая из повторителя (10.3.4.1.2.с). Например, повторитель 10 создает процедуру, состоящую из цел: 10: более того, n (предел - 1) является "динамическим" повторителем и создает процедуру цел: (предел - 1). Отметим, что область действия повторителя ограничивает область действия любого содержащего его формата, и потому может оказаться необходимым взять локальную копию файла, прежде чем присоединять к нему формат. Повторитель, вырабатывающий отрицательное значение, рассматривается (за исключением "k" ("к") размещения) как вырабатывающий значение нуль.

Когда шаблон "подготавливается", все его повторители и прочие процедуры (включая и те, что содержатся в его вставках) вызываются соввместно. Можно сказать, что подготовленный трафарет "управляет" строкой, поскольку существует соответствие между рамками этого трафарета и литерами этой строки. Каждая рамка управляет n последовательными литерами данной строки, где n для "г" ("я") рамки равно 0, а иначе n целое число, вырабатываемое повторителем рамки (которое всегда равно 1 для "+", "-", ". ", "e", "i" ("u") или "b" ("б") рамки). Каждая из управляемых литер должна принадлежать определяемому соответствующей рамкой ограниченному множеству.

ее) "Вставка", являющаяся выдачей вставки (10.3.4.1.2.d), есть последовательность повторяемых "размещений" и строк; вставка, не содержащая размещений, называется "литералом". Вставка "осуществляется" посредством осуществления ее размещений (ff) и при выводе (вводе) записью ("ожиданием") (ll)) каждой литеры из ее повторяемых строк (строка повторяется посредством воспроизведения ее столько раз, каково вырабатываемое ее повторителем число).

ff) "Размещение" есть литера, выдаваемая кодом-размещения (10.3.4.1.2.d). Повторяемое n раз размещение осуществляется следующим образом:

"к" ("к") заставляет вызваться уст номер литеры с n в качестве ее второго параметра;

" $\bar{x}$ " (" $x$ ") заставляет n раз вызваться вперед;

"y" ("y") заставляет n раз вызваться назад;

"i"  $(\overrightarrow{r}_{\overline{1}})$  заставляет n раз вызваться нов строчка;  $\bullet$ 

"p" ("п") заставляет п раз вызваться нов страница;

" $q''$ ) при выводе (вводе) заставляет п раз записать (ожидать) литеру пробел.

gg) Формат может состоять из последовательности шаблонов, каждый из которых выбирается по очереди посредством взять след шаблон (10.3.5.b). В дополнение к этому некоторое множество шаблонов можно сгруппировать вместе и образовать повторяемый "набор" (который сам может содержать подобные наборы). Когда выбирается последний шаблон набора, снова выбирается его первый шаблон и т.д., пока весь этот набор не повторится n раз, где n - целое число, вырабатываемое его повторителем. Набор можно снабдить двумя вставками, первая из которых осуществляется перед набором, а вторая после него.

Формат может также вызывать другие форматы с помощью трафаретов 'форматного' (10.3.4.9.1).

Когда формат исчерпывается, вызывается процедура обработки события, соответствующая при конце формата; если она вырабатывает ложь, то данный формат повторяется, а иначе, если только эта процедура обработки события не может обеспечить новый формат, вызывается не определено.

hh) Значение V выводится с помощью шаблона Р следующим образом: Если трафарет Q этого Р есть трафарет 'выбора' или 'бесформатного',

то V выводится с помощью P (см. 10.3.4.8.1.aa, dd, 10.3.4.1.aa), а иначе V выволится так:

Р полготавливается.

Если вид этого V "совместим по выводу" с Q,

**TO** 

V преобразуется в строку, управляемую (dd) этим Q.

Если данный вид не совместим по выводу или если это преобразование не было успешным.

**TO** 

вызывается процедура обработки события, соответствующая при ошибке значения:

если она вырабатывает ложь. У выводится с помощью процедуры вывод и вызывается не определено;

а иначе данная строка "редактируется" (ii) с помощью трафарета Q;

осуществляется вставка из Р.

ii) Значение вводится в имя N с помощью шаблона P следующим образом:

Если трафарет Q этого P есть трафарет 'выбора' или 'бесформатного'. то значение вводится в N с помощью P (см.  $10.3.4.8.1$ bb, ee,  $10.3.4.10.1.bb$ :

а иначе

Р подготавливается:

"составляется" строка, управляемая Q (kk).

Если вид этого N "совместим по вводу" с О.

TO.

данная строка преобразуется с помощью Q в подходящее для N значение:

если это преобразование было успешным, данное значение присваивается N.

Если данный вид не совместим по вводу или если это преобразование не было успешным,

**TO** 

- вызывается процедура обработки события, соответствующая при ошибке значения;
- если она вырабатывает ложь, вызывается не определено;

осуществляется вставка из Р.

іі) Строка "редактируется" с помощью трафарета Р следующим обра-30M:

В каждой части строки, управляемой образцом знака,

- если (указывающая знак) первая литера этой строки есть "+", а данный образец знака содержит рамку "-", то эта литера заменяется на  $"\rightarrow$
- первая литера (т.е. знак) сдвигается вправо через все начальные нули в данной части этой строки и эти нули заменяются пробелами (например, с помощью образца знака 4z + (4x +) строка

"+0003" становится строкой " - - - +3").

В каждой части этой строки, управляемой образцом целого,

- управляемые "z" ("ж") рамками нули заменяются пробелами. если они расположены
- между началом данной строки и первой ненулевой цифрой:
- между каждой "d" ("д") "e" ("e") или "i" ("и") рамкой и следующей ненулевой цифрой:

(например, с помощью трафарета zdzd2d (жджд2д) строка  $"180168"$  становится " $18-168"$ ).

Лля кажлой рамки F из P

- осуществляется вставка из F:
- если рамка F не подавляема, записываются управляемые ею литеры;

(например, редактирование с помощью трафарета 4ж + ш.", " д строки  $"+0003.5"$  дает " $\pm \pm +3.5"$ , а редактирование строки "180168" с помощью трафарета жд<sup>р</sup>-"жд"-19"2д дает "18--1-1968").

kk) Строка "составляется" с помощью трафарета Р следующим обра-30M:

Лля каждой рамки F из P

осуществляется вставка из F.

Лля каждого элемента этой строки, управляемого F, следующим образом получается некоторая литера:

Если F содержится в образне знака.

TΩ.

если знак уже был, ожидается цифра с предлагаемым "0":  $\bullet$  .  $\bullet$ 

а иначе ожидается "+" или "-" с предлагаемым "+" и, кроме того, если данный образец знака содержит "-" рамку, в качестве знака будет приемлем пробел: предшествующий первой цифре (заменяемый на "+");

а иначе если рамка F содержится в образце целого, то

если она подавляема.

то подается "0":

а иначе:

Случай А: F - "d" ("д") рамка:

ожидается некоторая цифра с предлагаемым "0":

Случай В: F - "z" ("ж") рамка:

- ожидается цифра или пробел с предлагаемым "0", причем пробел приемлем только в следующих случаях:
- между началом данной строки и первой ненулевой цифрой;
- между каждой "d" ("д"), "e" ("e") или "i" ("и") рамкой и следующей ненулевой цифрой:
- такие пробелы заменяются нулями:

а иначе если  $\bar{F}$  – "a" ("a") рамка,

- го, если она неподавляема, читается и подается некоторая литера, а иначе подается ". ":
	- чаче, если Ғ неподавляема,

то, если F - " . " ("е ("е"), "i" ("и"), "b" ("б")) рамка, ожидается " . "<br>("<sub>10</sub>" или "\" или "е", "1" или "i", да или нет) с предлагаемым '' . "  $\left( \begin{array}{c} n_0, n_1, n_2, n_3 \end{array} \right)$ .

а иначе, если F - подавляема ". " ("е" ("е"), "i" ("и")) рамка, подается литера ". "  $({}^{"}, {\cdots} 1^{n})$ .

ll) Элемент множества литер S "ожидается" с предлагаемой литерой С следующим образом:

читается некоторая литера:

если это одна из ожидаемых литер (т.е. принадлежит множеству s), то она полается.

а иначе вызывается процедура обработки события, соответствующая при ошибке литеры, с предлагаемой литерой С: если эта процедура вырабатывает истина, а (возможно, измененная) литера С есть одна из ожидаемых литер, то подается С, а иначе вызывается не определено. } 10.3.4.1.2. Семантика.

• Форматы вводятся в действие посредством текстов-формата. Формат лучше всего рассматривать как дерево с некоторым набором в каждом узле и шаблоном на каждом из его концов. Чтобы не нарушались ограничения на области действия, каждый узел в этом дереве запакован - в настоя-<br>щем стандарте - в значение вида 'КАДР'. Формат составлен вектором таких кадров, и они содержат указатели друг на друга в форме индексов, выбирающих (их) из этого вектора. Без сомнения, в реализациях это дерево будет храниться более эффективным способом. Это возможно, так как указатель-поля любого формата скрыт от пользователя, чтобы тот не мог проникнуть в это поле.

.<br>Хотя текст-формата может содержать ЗАКРЫТЫЕ-предложения (в повторителях и трафаретах-форматного) или основы (в трафаретах-бесформатного), эти ЗАКРыТыЕ-предложения и основы не исполняются при исполнении текста-формата, но превращаются в процедуры, вызываемые впоследствии, когда до них дойдет дело в ходе форматного обмена. В действительности исполнение текста-формата не приводит ни к каким действиям, имеющим какой-нибудь смысл для пользователя. }

а) Выдача текста-формата F в окружении Е есть структура, единственным полем которой является массив W вида 'вектор из КАДРОВ'. Этот массив составлен из паспорта ((1, n)) и n элементов и определяется следующим образом:

- счетчик і устанавливается в 1;
- W получается "трансформацией" {b} F в окружении Е с помощью і. b) Массив W, вид которого есть 'вектор из КАДРОВ', получается "трансформацией" текста-формата или упакованного-списка-наборов С в

окружении Е с помощью счетчика і следующим образом:

-<br>элемент этого W, выбираемый по (i), является структурой, вид которой есть 'КАДР' и поля которой, взятые в их порядке, таковы

 $\cdot$  {  $y$ TH } не определено;
- $\cdot$  {  $\cdot$  cuer } не определено:
- $\cdot$  { $oyK$ } не определено;

 $\cdot$   $\{H\}$  массив V, вид которого есть 'вектор из НАБОРОВ' с паспортом  $((1, m))$ , где  $m -$  число составляющих наборов из С, и элементами, определяемыми так:

 $\overline{\mu}$ ля j = 1, ..., m пусть C<sub>i</sub> будет j-м составляющим набором из C:

Случай А: Прямой наследник этого С; включает шаблон Р:

составляющий трафарет Т, если он есть, и вставка 1 этого Р исполняются совместно:

*і-м* элементом V является структура, вид которой есть "ШАБЛОН" и поля которой, взятые в их порядке, таковы:

 $\{\text{rpad}\}\$  выдача этого Т, если она есть,  $\{\text{e}, 10.3.4.8.2, \}$ 10.3.4.9.2, 10.3.4.10.2 }, а иначе пусто:

в выдача этой 1 {d};

Случай В: Прямой наследник этого С<sub>і</sub> включает первую вставку 11, повторитель REP, упакованный-список-наборов Р и вторую встав $ky12$ :

- і увеличивается на 1;
- 11, REP и 12 исполняются совместно:

ј-м элементом V является структура, вид которой есть 'ПАКЕТ' и поля которой, взятые в их порядке, таковы

- $\cdot$  {B1} BbILaya 11 {d}:
- $\cdot$  fnoBT} BbInava REP {c};
- $\cdot$  { $\sqrt{V\mu}$ } i;
- $\cdot$  f в 2 выдача 12;

W получается трансформацией Р в окружении Е с помошью і.

с) Выдача в некотором окружении Е ?НЕПОДАВЛЯЕМОГО-повторите-<br>ля-в-СРЕДЕ R {10.3.4.1.1.g, h} - это процедура вида 'процедура вырабатывающая целое', составленная из текста-процедуры-в-СРЕДЕ-выдающегопроцедуру-вырабатывающую-целое, основа которого есть U вместе с окружением, необходимым {7.2.2.c} для U в Е, причем U определяется следующим образом:

Случай А: R содержит ЗАКРЫТОЕ-предложение-раскрыто-выдающее-целое С:

•  $U -$  новая основа, подобная  ${1.1.3.2.k}$  С;

Случай В: R содержит натуральное-число D, а не ЗАКРЫТОЕ-предложение:

U - новая основа, подобная D;

Случай С: R невидимо:

U - новая основа, подобная натуральному-числу,

имеющему естественное  $\{8.1.1.2\}$  значение 1.

Выдача вставки 1  $\{10.3.4.1.1.d\}$  - это массив W вида 'ВСТАВКА', d) определяемый следующим образом:

пусть  $U_1, ..., U_n$  - составляющие ?НЕПОДАВЛЯЕМЫЕ-повторители вставки 1 и А; для  $i = 1, ..., n$  есть приведенное-изображаемое или код-размешения, непосредственно следующий за U<sub>i</sub>;

пусть  $R_1$ , ...,  $R_n$  и  $D_1$ , ...,  $D_n$  - совместные выдачи  $U_1$ , ...,  $U_n$  и  $A_1$ , ..., Ап, причем выдача кода-размещения символ-буква-ка-лат или символбуква-к-(символ-буква-икс-лат или символ-буква-х, символ-буква игреклат или символ-буква-у, символ-буква-эль-лат или символ-буква-л, символбуква-пэ-лат или символ-буква-п, символ-буква-ку-лат или символ-букваю) есть  $\{$ литера, которая есть? естественное значение  $\{8.1.4.2b\}$  символабуква-ка-лат (символа-буква-икс-лат, символа-буква-игрек-лат, символабуква-эль-лат, символа-буква-пэ-лат, символа-буква-ку-лат);

паспортом этого W является  $((1, n))$ :

элемент этого W, выбираемый по (i),  $i = 1, ..., n$ , является структурой, вид которой специфицируется посредством ст (проц цел повт, об (строк, лит) стр) и поля которой, взятые в их порядке, таковы:

 $\{$  повт $\}$  R<sub>i</sub>;

 $\cdot$  {  $\text{crp}$  } D<sub>i</sub>.

е) Выдача трафарета-целого, -вещественного, -логического, комплексного, строкового или битового Р { 10.3.4.2.1.а, 10.3.4.3.1.а, ... 10.3.4.7.1.a} - это структура W вида 'ТРАФАРЕТ', определяемая следующим образом:

пусть  $V_1$ , ...,  $V_n$  - совместные выпачи составляющих рамок из P  ${f}{f}$ .

поля структуры W, взятые в их порядке таковы:

 $\cdot$   $\int$ тип $\cdot$  i (2, 3, 4, 5), если P - трафарет-целого (-вещественного, -логического, комплексного, строкового), и 6 (8, 12, 20), если  $P - Tpa$ . фарет-битового, составляющее ДВОИЧНОЕ-основание которого есть двоичное (четверичное двосьмеричное диестнадцатеричное) основание:

-<br>{ рамки } массив, вид которого есть 'вектор из РАМОК', имеющий паспорт ((1, n) и n элементов, причем выбираемым по (i) элементом будет V<sub>i</sub>.

 $f$ ) Выдача всякой рамки F  $\{10.3.4.1.1 \text{ m}\}$  - это структура W вида 'РАМКА' определяемая следующим образом:

вставка и повторитель, если они есть, из F исполняются совместно;

поля структуры W, взятые в их порядке, таковы:  $\bullet$ 

∤в} выдача ее вставки;

 $\{$ повт } выдача ее повторителя  $\{c\}$ , если он есть, а иначе, выдача невидимого повторителя;

f подав? истина, если ее ?НЕПОПАВЛЯЕМОЕ-полавление солержит символ-букву-эс-лат (символ-букву-ш), и ложь в противном случае;

•  $\{$  марк $\}$   $\{$ литера, которая есть $\{$  естественное значение  $\{8.1.4.2.6\}$ символа S, определяемого следующим образом:

Случай А: F - составляющая неподавляемая-рамка-нуля некоторого образца-знака , такого, как 3ж+1, составляющий маркер-знака которого содержит символ-плюс:

- S есть символ-буква-у-лат;
- Случай В: F составляющая неподавляемая-рамка-нуля некоторого образца-знака { , такого, как Зж—| , составляющий маркер-знака которого содержит символ-минус:
	- S есть символ-буква-ве-лат;
- Прочие случаи: составляющий символ маркера из F есть символ-буква-алат или символ-буква-а (символ-буква-бе-лат или символ-буква-б, символ буква-де лат или символ-буква-д, символ-буква-е-лат или символ-буква-е, символ-буква-и-лат или символ-буква-и, символбуква-эр-лат или символ-буква-я, символ-буква-зэт-лат или символ-буква-ж ):

• S есть символ-буква-а-лат (символ-буква-бе-лат, символ-буква-де-лат, символ-буква-е-лат, символ-буква-и-лат, символ-букваэр-лат, символ-буква-зэт-лат).

 ${T}$ аким образом, маркер-нуля ж можно передать как литеру "u", "v" или "z" в зависимости от того, образует он часть образца-знака (с наследным символом-плюс или символом-мицус) или же часть образца-целого. Кроме того, русские символы маркера заменяются их латинскими эквивалентами.

- 10.3.4.2. Трафареты целого.
- 10.3.4.2.1. Синтаксис.
- а) трафарет целого в СРЕДЕ  ${A341c, A343c}$ : возможный образец знака в СРЕДЕ {с } , образец целого в СРЕДЕ {b} .
- b) образец целого в СРЕДЕ  $\{a, A343b, c, A347a\}$ ; последовательность рамок цифры в СРЕДЕ (А 341к) .

c) образец знака в СРЕДЕ  $\{a, A343a\}$ : возможная последовательность неподавляемых рамок нуля в СРЕДЕ  ${AB1k}$ , неподавляемая рамка знака в СРЕДЕ  ${A341j}$ .

- d) маркер нуля  $\{f, A341k\}$ : символ буква зэт лат 94а либо символ буква ж { 94а*}* .
- e) маркер знака  $\{A341j\}$ : символ плюс  $\{94c\}$ ; символ минус  $\{94c\}$ .

f) маркер цифры  ${A341k}$ : символ буква де лат {94а} либо символ буква д {94а} ; маркер нуля *{d}*.

{Примеры:

a)  $x = r^2 12x + \mu$  b)  $\partial$ 

c)  $"x = "12x + ?$ 

 ${O}$  семантике трафаретов-целого см. 10.3.4.1.2.е.}

{аа) Совместные по выводу (вводу) с трафаретами целого виды специфицируются посредством Д цел (имя Д цел).

bb) Значение V преобразуется в строку S с помощью трафарета 'целого' Р следующим образом:

- если Р содержит образец знака, то первой литерой S будет знак этого V, а иначе, если  $V < 0$ , преобразование не будет успешным;
	- оставшаяся часть S заполняется десятичным представлением этого
		- √, получаемым следующим образом:

элементами строки S, управляемыми "d" ("д") и "z" ("ж") рамками, будут соответствующие цифры (гаким образом, шаблон определяет число используемых цифр);

если V нельзя представить такой строкой, то данное преобразование не будет успешным.

(Например, используя трафарет zzd (жжд), значение 99 можно преобразовать в строку, а значения 9999 и - 99 нельзя).

сс) Строка S преобразуется в целое число, подходящее для имени N, с помощью трафарета 'целого' следующим образом:

рассматривается целое число 1, десятичное представление (8.1.1.2) которого содержится в S;

если 1 превышает наибольшее значение, которое может именовать N, то преобразование не будет успешным; иначе 1 - требуемое целое число (например, если вид этого N специфицируется посредством имя кор цел, а значением кор макс цел служит 65535, то никакую строку, содержащую десятичное представление значения, превышающего 65535, преобразовать нельзя).

10.3.4.3. Трафареты вещественного.

10.3.4.3.1. Синтаксис.

- а) трафарет вещественного в СРЕДЕ  ${A341c, A345a}$ : возможный образец знака в СРЕДЕ {АЗ42с }, образец рационального в СРЕДЕ {b} либо образец действительного в СРЕДЕ  ${c}$ .
- b) образец рационального в СРЕДЕ {a, с} : образец целого в СРЕДЕ {А342b}, рамка точки в СРЕДЕ {А341j}, возможный образец целого в СРЕДЕ  ${A342b}$ ; рамка точки в СРЕДЕ {А3411}. образец целого в СРЕДЕ {A342b}.
- с) образец действительного в СРЕДЕ  ${a}$ : образец рационального в СРЕДЕ ∫b } либо образец целого в СРЕДЕ {А342b}, рамка порядка в СРЕДЕ  ${A341j}$ , образец целого в СРЕДЕ (А342а).
- d) маркер точки  ${A341j}$ : символ точка  ${94b}$ .
- е) маркер порядка  ${A341i}$ :

```
символ буква е лат {94a} либо символ буква е {94a}.
∤Примеры:
```
a) +  $\kappa \pi$ .11 $\pi$  · + 12 $\pi$  + 2 $\pi$ b) жд.  $11<sub>π</sub> \cdot .12<sub>π</sub>$ 

```
c) .12 \text{ne} + 2 \text{π}
```
 ${0$  семантике трафаретов-вещественного см. 10.3.4.1.2.е.}

faa) Виды, совместимые по выводу (вводу) с трафаретами 'вещественного, специфицируются посредством Д вещ и Д цел (имя Д вещ).

bb) Значение V преобразуется в строку S с помощью трафарета 'вещественного' Р следующим образом:

если Р содержит образец знака, то первой литерой строки S будет знак этого V, а иначе, если  $V < 0$ , преобразование не будет успешным;

оставшаяся часть S заполняется десятичным представлением этого V. определенным следующим образом:

- если необходимо. У обобщается до вещественного числа;
- элементом строки S, управляемым ". " ("е" или "е") рамкой из P, если он есть, будет " $\cdots$ " (", ");
	- Если Р содержит "е" ("е") рамку, τo.

пусть W - последовательность рамок, предшествующих этой "е" ("е") рамке, а IP - следующий за ней трафарет 'целого';

порядок Е вычисляется посредством нормализации этого V до наибольшего значения, преобразуемого с помощью W (см. ниже);

управляемая IP часть строки S получается преобразованием порядка Е с помощью IP (см. 10.3.4.2.1.bb);

- а иначе
	- Р целиком становится последовательностью W;

элементами строки S, управляемыми "d" ("д") и "z" ("ж") рамками из W, являются соответствующие цифры (таким образом, данный шаблон определяет число используемых цифр, а также число цифр, помещаемых после десятичной точки, если она есть);

если V нельзя представить такой строкой, то данное преобразование не будет успешным.

сс) Строка S преобразуется в вещественное число, подходящее для имени N, с помощью трафарета 'вещественного' следующим образом:

рассматривается вещественное число R, десятичное представление которого содержится в S:

если R превышает наибольшее значение, которое может именовать N, то преобразование не будет успешным; иначе R - требуемое вещественное число. }

10.3.4.4. Трафареты логического.

10.3.4.4.1. Синтаксис.

а) трафарет логического в СРЕДЕ  $\{A341c\}$ :

неподавляемая рамка логического в СРЕДЕ  $\{A341j\}$ .<br>b) маркер логического  $\{A341j, A348B\}$ :

символ буква бе лат {94a} либо символ буква б {94a}. Пример:

а) 14хб

 ${$  О семантике трафаретов-логического см. 10.3.4.1.2.е.}

faa) Вид, совместимый по выводу (вводу) с трафаретами 'логического', специфицируется посредством лог (имя лог).

bb) Значение V преобразуется в строку с помощью трафарета 'логического' следующим образом:

если V - истина (ложь), то это строка, выдаваемая литерой да (нет).

сс) Строка S преобразуется в логическое значение с помощью трафарета 'логического' следующим образом:

если S совпалает со строкой, выдаваемой да (нет).

то требуемым значением будет истина (ложь).

10.3.4.5. Трафареты комплексного.

10.3.4.5.1. Синтаксис.

а) трафарет комплексного в СРЕДЕ  $\{A341c\}$ : трафарет вещественного в СРЕДЕ { А343a},<br>рамка комплексного в СРЕДЕ { А341j }, трафарет вещественного в СРЕДЕ  $\{A343a\}$ .

b) Manken KOMILIEKCHOTO  $\{A341\}$ :

символ буква и лат  $\{94a\}$  либо символ буква и  $\{94a\}$ . {Пример:

a)  $+ .12\pi$ e + 2 $\pi$ 3<sub>10</sub> " + j  $\times$  " 3"  $\ldots$  "  $\pi$  um +  $.10\pi$ e + 2 $\pi$  }

 ${O}$  семантике трафаретов-комплексного см. 10.3.4.1.2.е.}

Јаа) Виды, совместимые по выводу (вводу) с трафаретами 'комплексного, специфицируются посредством Д компл. Д вещ и Д цел (имя Д  $KOMIII$ ).

bb) Значение V преобразуется в строку S с помощью трафарета 'комплексного' Р следующим образом:

если необходимо. V обобщается до комплексного числа:

элементом строки S, управляемым "i" ("и"), рамкой из P, является » <sub>(</sub> ».

управляемая первым (вторым) трафаретом 'вещественного' этого Р часть строки S получается преобразованием первого (второго) поля из V в строку с помощью первого (второго) трафарета вещественного этого  $P(10.3.4.1.bb)$ ;

если какое-то из этих преобразований не было успешным, то и преобразование этого V не будет успешным.

сс) Строка преобразуется в комплексное значение С, подходящее для имени N, с помощью трафарета 'комплексного' Р следующим образом:

часть строки, управляемая первым (вторым) трафаретом 'вещественного этого Р, преобразуется в подходящее вещественное число  $(10.3.4.1.c)$ , давая первое (второе) поле этого С;

если какое-то из этих преобразований не было успешным, то и преобразование этого С не будет успешным.?

10.3.4.6. Трафареты строкового.

10.3.4.6.1. Синтаксис.

а) графарет строкового в СРЕДЕ {A341c}: последовательность рамок литеры в СРЕДЕ {A341k}.

b) маркер литеры  ${A341k}$ : символ буква а лат  ${94a}$ либо символ буква а {94a}.

 $\{$  Пример:

а) п "таблица" х10а}

 $\overline{10}$  семантике трафаретов-строкового см. 10.3.4.1.2.е.

го', специфицируются посредством лит и [ ] лит (имя лит, имя  $\int$  ] лит и имя строк).

bb) Значение V преобразуется в строку с помощью трафарета 'строкового' Р слепующим образом:

если необходимо. V векторизуется в строку;

если длина этой строки V равна длине строки, управляемой Р, то подается V, а иначе преобразование не будет успешным.

сс) Строка S преобразуется в литеру или строку, подходящую для имени N. с помощью трафарета 'строкового' следующим образом:

Случай А: Вид этого N специфицируется посредством имя лит:

если S не состоит из одной литеры, то преобразование не будет успешным; иначе подается эта литера;

Случай В: Вид этого N специфицируется посредством имя [ ] лит: если длина строки S не равна числу литер, именуемых именем N, то преобразование не будет успешным; а иначе подается S:

Случай С: Вид этого N специфицируется посредством имя строк:

подается S.}

10.3.4.7. Трафареты битового.

10.3.4.7.1. Синтаксис.

- а) трафарет битового в СРЕДЕ  $[A341c]:$ рамка ДВОИЧНОГО основания в СРЕДЕ {b}. образец целого в СРЕДЕ  ${A342b}$ .
- b) рамка ДВОИЧНОГО основания в СРЕДЕ {a}: вставка в СРЕДЕ  ${A341d}$ , ДВОИЧНОЕ основание  $\{82d, e, f, g\}$ , неподавляемое подавление  $[A3411]$ . маркер основания  $\{c\}$ :

с) маркер основания { b }: символ буква эр лат  $\{94a\}$  либо символ буква я  $\{94a\}$ . Примеры:

а)  $2r6d26s$ d $\cdot 2r6q26c$ д b)  $2r \cdot 8r$ 

{О семантике трафаретов-битового см. 10.3.4.1.2.е. }

faa) Виды, совместимые по выводу (вводу) с трафаретами битового', специфицируются посредством Д бит (имя Д бит).

bb) Значение V преобразуется в строку с помощью трафарета битового' Р следующим образом:

с помощью обозначения-операции абс (10.2.3.8.1) определяется целое число 1, соответствующее V;

Если "r" ("я") рамка из Р выдана рамкой-двоичного- (-четверичного-, -восьмеричного-, -шестнадцатеричного-) -основания, то 1 преобразуется в управляемую образцом целого из Р строку, содержащую двоичное (четверичное, восьмеричное, шестналиатеричное) представление этого  $1$  (cp. 10.3.4.2.1.bb),

если 1 нельзя представить такой строкой, то преобразование не булет успешным.

сс) Строка S преобразуется в битовое значение, подходящее для имени N, с помощью трафарета битового Р следующим образом:

если "г" ("я") рамка из Р выдана рамкой-двоичного (-четверичного-, восьмеричного-, шестнадцатеричного-) -основания, то определяется целое число 1, для которого S содержит двоичное (четверичное, восьмеричное, шестнадцатеричное) представление;

с помощью обозначения операции бин (10.2.3.8.1) определяется битовое значение В. соответствующее этому 1:

если размер этого В больше размера значения, именуемого N, то данное преобразование не будет успешным. }

10.3.4.8. Трафареты выбора.

10.3.4.8.1. Синтаксис.

а) трафарет целого выбора в СРЕДЕ  $\{A341c\}$ : вставка в СРЕДЕ  $\{A341d\}$ , символ буква цэ лат  $\{94a\}$  либо символ буква ц $\{94a\}$ . упакованный кратким список поясняемых литералов в СРЕДЕ  ${c}$ . возможная последовательность пояснений  $\{92a\}$ .

b) трафарет логического выбора в СРЕДЕ  $\{$  А341с $\}$ : вставка в СРЕДЕ  ${A341d}$ , маркер логического  ${A344b}$ . знак начало краткий  $\{94\tilde{f}\}\.$ поясняемый литерал в СРЕДЕ  $\{c\}$ , знак а также {94f }, поясняемый литерал в СРЕДЕ fc . знак конец краткий  $\{94f\}$ .

возможная последовательность пояснений  $\{92a\}$ .

с) поясняемый литерал в СРЕДЕ  ${a, b}$ : возможная последовательность пояснений  $\{92a\}$ . литерал в СРЕДЕ  ${A341i}$ .

{Примеры:

а) л 20 к ц (""север", ""восточ", ""юж", ""запад")

b)  $6$  ("", "  $\ldots$   $\ldots$   $\ld$ 

c) ""cenep"  $\lambda$ 

faa) Значение V выводится с помощью шаблона P, трафарет которого О был выдан трафаретом-целого-выбора С, следующим образом:

подготавливается (10.3.4.1.1.dd) и осуществляется (10.3.4.1.1.ee) вставка из О:

Если вид значения V специфицируется посредством цел, а  $V > 0$ ,

и если число составляющих литералов в упакованном-списке-поясняемых-литералов этого С не меньше V.

**TO** 

подготавливается и осуществляется литерал, выдаваемый V-м из этих литералов:

а иначе

вызывается процедура обработки события, соответствующая при ошибке значения;

если она вырабатывает ложь. V выводится с помощью вывод и вызывается не определено:

подготавливается и осуществляется вставка из Р.

bb) Значение вводится в имя N с помощью шаблона P, трафарет которого О был выдан трафаретом-целого-выбора С, следующим образом:

подготавливается и осуществляется вставка из Q;

по очереди подготавливается и "отыскивается" (сс) каждый из литералов, выдаваемых составляющими литералами упакованного-списка-поясняемых-литералов этого С;

Если вид этого N специфицируется посредством имя цел и i-й литерал окажется первым из искомых,

то і присваивается N;

а иначе

вызывается процедура обработки события, соответствующая при ошибке значения:

если она вырабатывает ложь, вызывается не определено;

подготавливается и осуществляется вставка из Р.

сс) Литерал "отыскивается" путем чтения литер и сопоставления их с последовательными литерами этого литерала. Если будет достигнут конец текущей строчки либо логического файла или для некоторой литеры не найдется соответствия, то этот поиск не будет успешным, а текущая позиция возвращается на то место, откуда поиск начался.

dd) Значение V выводится с помощью шаблона P, трафарет Q которого был выдан трафаретом-логического-выбора С, следующим образом:

подготавливается и осуществляется вставка из  $O:$ Если вид этого V специфицируется посредством лог,

**TO** 

если V - истина (ложь), подготавливается и осуществляется литерал, выдаваемый первым (вторым) составляющим литералом из С; а иначе

вызывается процедура обработки события, соответствующая при ошибке значения;

если она вырабатывает ложь, V выводится с помощью вывод и вызывается не определено;

подготавливается и осуществляется вставка из Р.

ее) Значение вводится в имя N с помощью шаблона P, трафарет Q которого был выдан трафаретом-логического-выбора С, следующим образом:

подготавливается и осуществляется вставка из Q;

по очереди подготавливается и отыскивается каждый из литералов, вы-

лаваемых составляющими литералами из С:

Если вид этого N специфицируется посредством имя лог и первый (вто-

рой) литерал окажется искомым.

- то этому N присваивается истина (ложь): а иначе
	- вызывается процедура обработки события, соответствующая при ошибке значения:
	- если она вырабатывает ложь, вызывается не определено;
	- подготавливается и осуществляется вставка из  $P$ .  $\bar{f}$
- 10.3.4.8.2. Семантика.

 $\bullet$ 

Выдача трафарета-выбора Р является структурой W вида 'ТРАВЫБ', определяемой следующим образом:

пусть n - число составляющих литералов-в-СРЕДЕ упакованного-списка-поясняемых-литералов из Р:

пусть  $S_i$ ,  $i = 1, ..., n$ , есть вставка-в-СРЕДЕ, подобная  $\{1.1.3.2.k\}$  i-му из этих составляющих литералов-в-СРЕДЕ:

- вставка 1 из Р и все  $S_1$ ,  $S_2$ , ...,  $S_n$  исполняются совместно;
- $\ddot{\phantom{0}}$ поля структуры W, взятые в их порядке, таковы:
	- $\{B\}$  выдача вставки 1;
	- $\cdot$   $\{\text{tmm}\}\$  1 (2), если P трафарет-логического (-целого) выбора;
	- ј стр ј массив вида 'вектор из ВСТАВОК', имеющий паспорт ((1,

n) и п элементов, причем выбираемый по (i),  $i = 1, ..., n$ , элемент это выдача вставки S<sub>i</sub>.

10.3.4.9. Трафареты форматного.

10.3.4.9.1. Синтаксис.

а) трафарет форматного в СРЕДЕ  $[A341c]$ :

вставка в СРЕДЕ {A341d},

символ буква эф лат {94а} либо символ буква ф {94а},

ЗАКРЫТОЕ предложение в СРЕДЕ

раскрыто выдающее ФОРМАТ {31a, 34a},

возможная последовательность пояснений {92a}.

Пример:

a)  $\phi$  (uir | (цел) :  $\phi$  5д $\phi$ , (вещ) :  $\phi$ д.3д $\phi$ ) }

{Трафарет-форматного можно использовать, чтобы динамически создавать форматы для применения в обмене. Когда в течение вызова процедуры взять след шаблон дело доходит до трафарета 'форматного', он подготавливается, а затем осуществляется его вставка. Первый шаблон формата, вырабатываемого процедурой этого трафарета, подается в качестве очередного шаблона, а дальше шаблоны берутся из этого формата до тех пор, пока он не исчерпается.

10.3.4.9.2. Семантика.

Выдача в окружении Е некоторого трафарета-форматного P - это структура, вид которой есть 'ТРАФОР', и поля которой, взятые в их порядке, таковы:

- { в } выдача его вставки;
- { прф } процедура вида 'процедура вырабатывающая ФОРМАТ'. со-

ставленная из текста-процедуры-в-СРЕДЕ-выдающего-процедуру-вырабатывающую-ФОРМАТ, основа U которого является новой основой, подобной {1.1.3.2.k} ЗАКРЫТОМУ-предложению-раскрыто-выдающему-ФОРМАТ этого P, вместе с окружением, необходимым для U в E. 10.3.4.10. Трафареты бесформатного. 10.3.4.10.1. Синтаксис. а) трафарет бесформатного в СРЕДЕ  ${A341c}$ : вставка в СРЕДЕ  ${A341d}$ , символ буква ге лат  $\{94a\}$  либо символ буква г  $\{94a\}$ , возможное задание разрядности в СРЕДЕ {b}. b) задание разрядности в СРЕДЕ  ${a}$ : знак начало краткий {94f}, основа в СРЕДЕ раскрыто выдающая целое {32d}, возможное задание после {с}. знак конец краткий {94f}, возможная последовательность пояснений {92a}. с) задание после в СРЕДЕ {b} : знак а также  ${94f}$ , основа в СРЕДЕ раскрыто выдающая целое  ${32d}$ , возможное задание порядка в СРЕДЕ  $\{d\}$ . d) задание порядка в СРЕДЕ {c}: знак а также  ${94f}$ . основа в СРЕДЕ раскрыто выдающая целое {32d}. {Примеры: a)  $\mathbf{r} \cdot \mathbf{r}$  (-18, 12, -3) b)  $-18$ , 12,  $-3$ c),  $12, -3$  $\overrightarrow{d}$ .  $-3\overrightarrow{f}$ faa) Значение V выводится с помощью шаблона P, трафарет Q которого был выдан трафаретом-бесформатного G, следующим образом: Р подготавливается: осуществляется вставка из Q; Если Q не параметризован (т.е. не содержит задания-разрядности), то V выводится с помощью вывод: а иначе, если вид этого V специфицируется посредством Д цел или Д вещ, **TO** если Q содержит один (два, три) параметр (а, ов), V преобразуется в строку с помощью целое (фикс, плав); эта строка записывается с помощью вывод; а иначе вызывается процедура обработки события, соответствующая при ошибке значения;

если она вырабатывает ложь. V выводится с помощью вывод и вызывается не определено;

осуществляется вставка из Р.

bb) Значение вводится в имя N с помощью шаблона P, трафарет кото-

рого есть трафарет 'бесформатного', следующим образом:

- Р полготавливается:
- осуществляется вставка из О:

(игнорируются любые параметры и) данное значение вводится в N с по- $\ddot{\phantom{0}}$ мошью ввол:

осуществляется вставка из Р.

10 3 4 10 2. Семантика.

Выпача в окружении Е некоторого трафарета-бесформатного-в-СРЕДЕ Р - это структура вида 'ТРАБЕСФ', поля которой, взятые в их порядке, та-**KORM** 

{в} выпача вставки из Р:

{спец} массив W вида 'вектор из процедур вырабатывающих целое', имеющий паспорт  $((1, n))$ , где n - число составляющих основ-раскрытовыдающих-целое возможного-задания-разрядности из Р. и n элементов. определяемых следующим образом:

Для  $i = 1, ..., n$ 

і-м элементом массива W служит процедура, вид которой есть 'процедура вырабатывающая целое', составленная из текста-процедуры-в-СРЕДЕ-выдающего-процедуру-вырабатывающую-целое, основа U которой является новой основой, подобной  $\{1.1.3.2.1\}$  i-й из этих основраскрыто-выдающих-целое, вместе с окружением, необходимым для URÊ.

10.3.5. Форматный обмен

```
вид формат = ст (подв [1:0] кадр F);
a)
```

```
вил format = формат:
```

```
вид *кадр =
```

```
ст (целу и казатель и тиекущего и ни абора и,
```
счет й чик числа раз.

сколько должен быть повторен кадр й,

```
о и братный и ук и азатель и, подв [1:0] набор н);
```

```
вид *набор = об (шаблон, пакет);
```

```
вил *пакет =
```

```
ст (вставка в 1, проц цел повт поритель п,
  цел у и казатель и д и ругого и к и адра и.
   вставка в2);
```

```
вид *вставка = подв [1 : 0] ст (проц цел повт \pi оритель \pi.
 об (строк, лит) стри ока текста n);
```

```
вид ? шаблон = ст (об (трафарет, травыб, трафор,
```

```
трабесф, пуст)
```

```
траф, вставка в):
```

```
вид ? трафарет = ст (цел тип и трафарета и, подв [1:0]
```

```
рамка рамки);
```

```
вид ? рамка = ст (вставка в, проц цел повт и оритель и,
лог подав и ление и, лит марк и ер и);
```

```
вид <sup>3</sup> травыб и трафарет выбора и =
```

```
ст (вставка в. цел тип
```

```
и логического или нелого и.
         подв [1:0] вставка стр \phi оки текста \phi);
    вид ? трафор и трафарет форматного и=
      ст (вставка в. проц формат прф):
    вил <sup>2</sup> трабесф и трафарет бесформатного \boldsymbol{n} = c\boldsymbol{r} (вставка в.
                          подв [1:0] проц цел спец);
b) проц<sup>я</sup>взять след и ующий и шаблон = (имя файл f.
      лог чит й ать й. имя шаблон шаблон) пуст:
    начало
      лог есть шаблон := ложь, формат окончен := ложь:
      пока - есть шаблон
      цк если уклазатель пфор пмата пиз f = 0 то
        если формат окончен
        то не определено
        инес \neg (испр формат из f) (f)
        то имя цел (укфор из f) := 1;
         утн из (F из формат из f) [1] := 1;
         счет из (F из формат из f) [1] := 1;
        иначе формат окончен := истина
        все
      иначе
       имя цел укфор = укфор из f:
       имя подв \begin{bmatrix} 1 \\ 1 \end{bmatrix} кадр алеф = F из формат из f:
       выб (н из алеф [укфор]) [утн из алеф [укфор]] в
       (пакет пак):
       ([1 : вегр (в1 из пак)] подвставка пв;
       оук из алеф [ удк из пак] := укфор; укфор := пропуск;
       (подготовить вставку (в1 из пак. пв).
         счет из алеф [удк из пак] := повт из пак);
       (алеф :\neq: F из формат из f | не определено):
       (4MT \mid BECTH BCTABKV (f. RB))| вывести вставку (f, \text{m}));
       утн из алеф [удк из пак] :=
          (счет из алеф [удк из пак] >010есть шаблон := истина: шаблон := (пустое, ());
       вегр н из алеф [удк из пак]);
       укфор := удк из пак),
    (шаблон шабл) : (есть шаблон := истина: шаблон := шабл)
быв:
пока
       (y \times \phi \circ p \neq 0\vert утн из алеф [укфор] = вегр н из алеф [укфор]
        | ложь)
цк если (счет из алеф [укфор] - : = 1) ≤ 0
TO
    если (укфор := оук из алеф [укфор]) \neq 0
```

```
ŦΩ
      вставка побав =
       выб (н из алеф [укфор]) [утн из алеф [укфор]] в
        (nakeT \, \text{max}):
          (оук из алеф [удк из пак] := 0: в2 из пак).
         (шаблон шабл):
         выб траф из шабл в
          (rparpa<i>ob</i>):
           (нел k := v \kappaфор:
           пока оук из алеф [k] \neq укфор цк k + := 1 кц;
                aned: = aned \mathbf{i}: \mathbf{k} - \mathbf{i} \mathbf{l}.
            в из шабл)
         быв
        быв:
      цел m = вего в из шаблон, n = вего лобав:
       [1 : m + n] ct (проц цел повт, об (строк, лит) стр) c;
      с [1 : m] := в из шаблон; с [m + 1 : m + n] := добав;
    в из шаблон := с
       BCC
     иначе утн из алеф [укфор] := 0BCE KII:
     (y \times \phi o \neq 0 | утн из алеф [укфор] +:= 1)
    все ки
    конен:
c) вид *подвставка = ст (цел повт, об (строк, лит) стр);
d) проц<sup>я</sup>подготовить вставку =
       (вставка вст. имя [ ] подвставка подвст) пуст:
       \vec{n} совместно вызывает все повторители во 'вст' авке \vec{n}если вегр вст = 1
    TO<sub>1</sub>
       повт из подвет [1]: = повт из вст [1];
       стр из подвет \lceil 1 \rceil: = стр из вст \lceil 1 \rceilинес вегр вст >1то (попготовить вставку (вст [1], подвет [1]),
           полготовить вставку (вст [2 :], подвет [2 :])
    Bce:
    вид Фподрамка =
e)ст (подв [1:0] подвставка пв, цел повт,
         лог подав, лит марк);
\mathbf{f}проц ? подготовить рамки =
       ([ ] рамка рамки, имя [ ] подрамка подрамки) пуст:
       и совместно вызывает
         все повторители в рамках 'рамки' \rlap{/}если вегр рамки = 1TO
```

```
[1: вегр (в из рамки [1]) подвставка пв;
        (подготовить вставку (в из рамки [1], пв),
        повт из подрамки [1] := \text{nostr } из рамки [1]);
        пв из подрамки [1] := пв;
        подав из подрамки [1] := подав из рамки [1];
        марк из подрамки \begin{bmatrix} 1 \end{bmatrix} := марк из рамки \begin{bmatrix} 1 \end{bmatrix}инес вегр рамки >1то (подготовить рамки (рамки [1], подрамки [1]),
           подготовить рамки (рамки [2:], подрамки [2!]))
    BCe:
g) проц<sup>я</sup>-вывести вставку =
                 (имя файл f, [ ] подвставка пв) пуст:
    начало настроить на запись (f);
     для k до вегр пв
     ик
       выб стриз пв [k] в
        (nMT a): разместить (f, \text{ROBT } M3 \text{ IB } [k], a, \text{IO} \times b),
        (c<sub>TPOK</sub> s):до повт из пв [k]
         ик
          для і до вегр s
          цк проверить позицию (f);
             вывести литеру (f, s [i]) кц
         KII
      быв
    кц
      конец;
h) проц ?- ввести вставку =
                     (имя файл f, [ ] подвставка пв) пуст:
     начало настроить на чтение (f);
       для k до вегр пв
       ШК
         выб стр из пв [k] в
          (\piит а): разместить (f, повт из пв [k], а, истина),
          (cтрок s):(лит с;
           до повт из пв [k]
           ШΚ
            для і до вегр s
            цк проверить позицию (f);
              ввести литеру (f, c);
             (c \neq s[i])\int (\neg (испрошибка литеры из f) (f, c := s [i])
           \vert не определено);
```

```
настроить на чтение (f))
            KЦ
         KII)
       быв
       KЦ
     конец;
i)
   проц Фразместить =
            (имя файл f, цел повт, лит a, лог чит) пуст:
     если a = "x" то до повт вперед (f) кц
     инес a = \nu v то до повт цк назад (f) кц
     инес a = "l" то до повт цк нов строчка (f) кц
     инес a = "p" то до повт цк нов страница (f) кц
     инес a = "k" то уст номер литеры (f, повт)
     инес a = "q"то до повт
      ик
        если чит
        то лит с; проверить позицию (f);
                  ввести литеру (f, c);
           (c \neq \text{mpo6en})(\neg (испрошибка литеры из f) (f, c : = пробел)
            не определено); настроить на чтение (f))
        иначе проверить позицию (f);
             вывести литеру (f, пробел)
        Bce;
      КЦ
     Bce:
    проц *выполнить трафор = (имя файл f,
i)
          трафор трафор, лог чит) пуст:
     начало формат прф;
       [1 : вегр (в из трафор)] подвставка пв;
      (подготовить вставку (в из трафор, пв),
       прф := прф из трафор);
      (чит | ввести вставку (f, пв)
           | вывести вставку (f, m));
      имя цел укфор = укфор из f;
      имя подв [] кадр алеф = f из формата из f;
      цел m = вегр алеф, n = вегр (F из прф);
      [1 : m + n] кадр c; c [1 : m] := алеф;
      c [m + 1 : m + n] := F из прф;
      алеф := с; оук из алеф [m + 1] := укфор;
      укфор: = m + 1; утн из алеф [укфор]: = 1;
      счет из алеф [укфор] := 1;
      для i or m + 1 до m + nЦК
```

```
пля і до вегр н из алеф [i]
       ЩΚ
        выб (н из алеф [i]) [i] в
         (пакет пак):
            (н из алеф [i] [i] := пакет (в 1 из пак, повт
             из пак, удк из пак + m, в 2 из пак)
         быв
       KIJ
     KIL
     конен:
k) проц ?- присоединить формат =
                       (имя файл f, формат формат) пуст:
     Hauano
      формат из f :=с вновь созданное имя, которое начинает именовать
        выдачу фактического-описателя-формата и область
        действия которого равна области действия
        значения, выпаваемого посрепством 'формат' с
       := формат:
       укфор из f := \text{rno6} цел := 1;
       утн из (F из формат из f) [1] := 1;
       счет из (F из формат из f) [1] := 1;
       оук из (F из формат из f) [1] := 0конец;
    10.3.5.1. Форматный вывод.
    проц ф вывод =
a)(имя файл f, [ ] об (выводимое, формат) x) пуст:
      если открыт из f то
    для k до вегр x
     цк выб настроить на запись (f);
           настроить на литерное (f);
     x[k] B
      (формат формат): присоединить формат (f, формат),
      (выводимое выв):
     начало цел і := 0
       шаблон шаблон, [ ] провывод у = стройвывод выв;
       пока (i + = 1) \le вегр у
       цк лог не конч := ложь;
        взять след шаблон (f, ложь, шаблон);
        настроить на запись (f);
        [1 : вегр (в из шаблон)] подвставка подвст;
        выб траф из шаблон в
        (трафарет трафарет):
     начало цел повт, ук \phi азатель \phi рам \phi ок \phi := 1;
      [1 : вегр (рамки из трафарет)] подрамка подрамки;
```

```
(подготовить рамки (рамки из трафарет, подрамки),
   подготовить вставку (в из шаблон, подвет));
 CTDOK S:
 оп? = (строк s) лог:
 й истина, если слепующий маркер есть один из
   элементов 's', а иначе ложь и
   если украм > вегр подрамки
   то ложь
   иначе подрамка пр = подрамки [VKpaM];
    ПОВТ: = ПОВТ ИЗ ПО:
    если литера в строке
                       (марк из пр. лог цел. s)
   то украм +:= 1; истина
   иначе ложь
   RC<sub>e</sub>
Bce:
оп? = (лит с) лог: ?строк (с);
 проц цел трафарет =
              (имя лог образец знака) цел:
  (then 1 := 0):
  пока? "zuv" цк (повт > 0 | 1 + := повт) кц;
  образец знака: = ?"+ -":
  пока? "zd"
  цк (повт≥0 |1+:= повт) кц: 1):
\triangle проц ред \sharp актировать \sharp Д цел = (Д цел i) пуст:
  (лог образец знака;
  цел 1 := цел трафарет (образен знака):
  строк t = \text{Inperc} нелого (абс i, l):
  если литера в строке (литера ощибки лок цел. t) V
    1 = 0 V \overline{\phantom{a}} образец знака \Lambda i < \Lambda 0
  то не конч := истина
  иначе t прип s:
    (1 - \text{Repr } t) \times"0" прип s;
    (образец знака | (i <д0 | "-" |"+") прип s)
  pce) \geq\triangleleft проп ред Д вещ = (Д вещ в) пуст:
  (цел \vec{b} := 0, a := 0,
      пор := 0, Д вещ у := абс в,
  лог знак 1, строк точка = "":
  b := цел трафарет (знак 1);
  (? ". " | а := цел трафарет (лок лог);
      точка:=".");
  если?"е"
    то Д нормализовать (y, b, a, пор);
     ред цел (nop);
```

```
"10" прип s
         nce:
         строк t = предст рационального
                                  (y, b + a + (a \neq 0 | 1 | 0), a):
         если литера в строке
                                   (литера ошибки, лок цел. t) V
         a + b = 0 \vee \exists 3Hak 1 \wedge r \leq \Pi 0
         то не конч := истина
         MHave t [:b] + \text{rowa} + \text{t} [b + 2: ] \text{topMT} s;
           (b + a + (a \ne 0 \mid 1 \mid 0) - Berp t) \times "0" прип s;
           (3Hak 1 | (B < 10 | "-"| "+") T_{\text{IDMT}} s)
          Bce) \geq:
       \triangle проц ред Д компл = (Д компл дк) пуст:
          пока?" i" цк украм +:= 1 кц;
          ред Двещ (мчдк);
          "1" прип s; украм := 1; ред Д вещ (вчдк)) \ddagger;
       \triangle проц ред Д бит =
                        (Д бит дб, цел основание) пуст:
          (Д цел n := абс дб: ? "r";
            \muел 1 := цел трафарет (лок лог);
пока литеру в цифру (С (n мод У основание)) прип s;
       n \div = У основание; n \neq \mathbf{\Pi} 0
цк пропуск кц;
если вегр s \leq 1то (1 - \text{Berp} \text{ s}) \times "0" прип s
иначе не конч := истина
\sec) \triangleright,
процсчет \boldsymbol{\eta} чик \boldsymbol{\eta} лит \boldsymbol{\eta} ер \boldsymbol{\eta} = цел:
     (\muen 1 := 0:
     пока? "а" цк (повт > 0 | 1 + : = повт) кц; 1);
     выб тип из трафарет в
й целое й
     (y [i] \perp\prec (Д целі) : ред Д цел (і) \geq\parallel не конч := истина).
й вещественное й
     (y [i] \vert\mathcal{L} (Д вещ в): ред Д вещ (в) \mathcal{L},
     \mathcal{L} (Д цел ц) : ред Д веш (ц) \mathcal{L},
     | не конч := истина).
плогическое и
     (y [i] \vert(nor b): s := (b | \text{pa} | \text{her})не конч := истина),
и комплексное и
```

```
(y [j])\overrightarrow{A} (\overrightarrow{B} компл дк): ред \overrightarrow{B} компл (дк) \overrightarrow{P}.
     \triangleleft (Д вещ дв): ред Д вещ (вд) \triangleright,
     \triangleleft (Д цел дц): ред Д вещ (дц) \triangleright\vert не конч : = истина).
и строковое и
     (y [i] )(mnr c): (счет лит = 1 | s := c|
      не конч := истина).
     ([ ) nnr t):
       ( cyer n\mathbf{M} = \mathbf{B}erp \mathbf{t} - \mathbf{H}\mathbf{M}rp \mathbf{t} + 1
       s = t [c1]
       | не конч : = истина)
     не конч := истина)
     либо
и битовое и
     (y [i] \vert\angle (Д бит дб): ред Д бит (дб, тип из трафарет - 4) >
     | не конч : = истина)
     быв:
      если ¬ не конч
      то ред строку (f, s, подрамки)
      Bce
конеп.
     (травыб выбор):
     начало
       [1: вегр (в из выбор) ] подвставка пв;
      подготовить вставку (в из выбор, пв);
      вывести вставку (f. nв);
      иел 1 =выб тип из выбор в
       плогическое п
         (y [j] )(nor b): (b | 1| 2)
         не конч := истина; пропуск),
       и целое и
         (y [i] \frac{1}{x}(цел і): і
         \vert не конч := истина; пропуск)
      быв:
     если "не конч
     TO
       если 1 > вегр (стр из выбор) \vee1 \leq 0
       то не конч := истина
       иначе
```

```
[1: вегр ((стр из выбор) [1])] подвставка пвс;
   подготовить вставку ((стр из выбор) [1], пвс);
   вывести вставку (f, пвс)
   BCC
 BCe:
 подготовить вставку (в из шаблон, подвет)
конец.
(трафор трафор):
начало
  выполнить трафор (f .трафор, ложь);
  для і до вегр подвст цк подвст [i] := (0, "") кц;
  i - 1конец,
(\text{rpa\text{6}ec\varphi\text{rpa\text{6}ec\varphi}):
начало
 \lceil1: вегр (в из трабесф) подвставка пв;
   \Box проц цел спец = спец из трабесф:
нел n = вегр спец; [1:n] цел s;
(подготовить вставку (в из трабесф, пв),
   (подготовить вставку (в из шаблон, подвст),
     s := (n | \text{cnew } [1], (\text{cnew } [1], \text{cnew } [2]),(cneu [1], cneu [2], cneu [3]) \mid ()));
вывести вставку (f, пв);
если n = 0 то вывод (f, y [i])
иначе
   число уј =
      (y [i] \downarrow \leq (\text{I} \text{ u} \text{ e} \text{n} \text{ i}) : \text{i} \geq \text{ } \leq (\text{I} \text{ u} \text{ e} \text{ u} \text{ u}) : \text{B} \geq\vert не конч := истина; пропуск);
  если - не конч
  то выб п в
     вывод (f. целое (vi. s [1])).
    вывод (f, фикс (yj, s [1], s [2])),
    вывод (f, \text{mab}(y), s[1], s[2], s[3]))быв
   BCC
  BCC
 конец,
(nvc):
   (i - := 1;подготовить вставку (в из шаблон, подвет))
 быв:
 если не конч
 то настроить на запись (f);
    (\neg (испрошибка значения из f) (f) | вывод (f, y [j]);
      не определено)
```

```
Bce:
      вывести вставку (f, подвст)
     KII
    конец
    быв кц
    иначе не определено
    BCe:
    проц (имя файл,
            [] об (выводимое, формат)) пуст put f = \phi вывод:
b) проц<sup>а</sup>ред пактировать пстроку =
      (имя файл f, строк s, [] подрамка пр) пуст:
    начало лог подав, п й одавл й н й ули й: = истина,
      выв и еден изн
      \boldsymbol{\eta} ак \boldsymbol{\eta} := пожь, еще раз, цел ј := 0, знак:
      проц копия = (n \times n) пуст:
      (\neg подав | проверить позицию (f); вывести литеру (f, c));
    для k до вегр пр)
    цк подрамка прк = пр [k]: подав := подав из прк:
      вывести вставку (f, пв из прк);
      до повт из прк
      цк еще раз := истина:
        пока еще раз
        цк j +:= 1; еще раз := ложь:
         лит sj = s [j], маркер = марк из прк:
         если маркер = "d"
         то копия (sj): пн := истина
         инес маркер = "z" то
           (sj = "0" \mid \text{KOMM} ((\text{TH} \mid " \cdot \cdot \cdot | s j))\int: si = "+" | еще раз := истина
          | пн := ложь; копия (sj))
       инес маркер = "u" \vee маркер = "v" то
           (si = "+" | 3HAK := 1; elle pas := истина
           \vert : sj = "-" \vert знак := 2; еще раз := истина
           \mid :sj = "0" | копия ((n + \mid "\cdot" | s))
           \mid (¬ выв зн
             копия ((знак | (маркер = "u" | "+"| "-"), "-"));
              выв зн := истина);
             копия (sj): пн := ложь)
       инес маркер = "+" то
             (s_i = "+" \vee s_j = "-" \wedge копия (sj)
             | (\neg выв зн| копия ((3нак|''<sup>+</sup>","-"))));
            j = = 1инес маркер = "-" то
             (sj = "+" | \text{konn } ("_")\int: si = "-" | копия (sj)
```

```
(m \text{ BMB } 3H \mid \text{KOMMA} ((3HAK \mid " + " " -"))))j = = 1инес маркер = ". " то
           копия(Y,")
       инес маркер = "е" \vee маркер = "i"
         V Mapkep = "a" \vee Mapkep = "b"
       то копия (sj); пн := истина; выв зн := ложь
       инес маркер = "r"
       \overline{\text{10}} i -\overline{\text{1}}_{\rm}
     кu
    кu
    KП
  конец:
    10.3.5.2. Форматный ввод
а) проц ф ввод = (имя файл, f,
                      \lceil 06 (вводимое, формат) x) пуст:
     если открыт из f то
     для к до вегр х
     цк выб настроить на чтение (f);
       настроить на литерное (f); x [k] в
       (формат формат): присоединить формат (f, формат),
       (вводимое вв):
       начало цел і := 0:
        шаблон шаблон, [ ] проввод у = стройввод вв;
        пока (i + = 1) \leq вегр у
        цк лог не конч := ложь:
          взять след шаблон (f. истина, шаблон):
          настроить на чтение (f);
           [1 : вегр (в из шаблон)] подвставка подвст;
          выб траф из шаблон в
          (трафарет трафарет):
        начало
         [1: вегр (рамки из трафарет)] подрамка подрамки;
         (подготовить рамки (рамки из трафарет, подрамки),
          подготовить вставку (в из шаблон, подвставка));
        строк s:
       цел основание =
          (тип из трафарет > 6 \vert тип из трафарет - 4 \vert 10);
        сост строку (f, s, подрамки, основание);
        выб тип из трафарет в
       и целое и
         (y [i] \vert\triangleleft (имя Д цел идц):
         не конч := \neg строку в Д цел (s, 10, идц) >
```

```
| не конч := истина).
    й вещественное и
        (y[i]≮ (имя Д вещ идв):
          не конч : = \rightarrow строку в Д вещ (s, идв) ≯
        | не конч := истина),
     и логическое и
        (у [j] (имя лог ил): ил: = s = да
        \mathsf{l} не конч := истина).
    й комплексное и
        (y [i] \vert≮ (имя Д компл идк):
         (целі, лог b1, b2; литера в строке ("1", i, s);
           b1 := строку в Д вещ (s [-1], ивч из идк);
           b2 := cтроку в Двещ (s [i + 1·], имч из идк):
           не конч := \neg (b1 \wedge b2)) \triangleright\vdash не конч := истина),
      и строковое и
        (y [i] )(MMAI) THT cc):
           (Berp s = 1 | cc := s [1] | не конч := истина).
        (имя [ ] лит имл):
         \left(\text{Berp MMI} - \text{HMP MMI} + 1 = \text{Berp s} \mid \text{MMI} \left[\text{c 1}\right] := \text{s}| не конч := истина).
         (MM) CTDOK HC): HC = S| не конч := истина).
          либо
      и битовые и
        (y [i] \vert≮ (имя Д бит идб):
          если Д цел і: строку в Д цел (s, основание, i)
          то идб := бин і
          иначе не конч := истина
          _{\rm Bce}\geqне конч := истина)
      быв
конец,
(травыб выбор):
начало
     [1: вегр (в из выбор)] подвставка пв;
    подготовить вставку (в из выбор, пв);
    ввести вставку (f, пв);
    цел с = с из тпоз f, лит kk;
    нел k := 0, лог есть := ложь;
    пока k < вегр (стр из выбор) \wedge<sup>\neg</sup> есть
```

```
\text{I}IIK k + = 1:
       [1: вегр ((стр из выбор) [k]) полвставка пв;
     лог лог := истина:
     подготовить вставку ((стр из выбор) [k], пв);
     CTDOK S:
     для і до вегр пв
    ЩК S ПЛЮСПО
       (стриз пв [i] | (строк ss) : ss) \times повт из пв [i]
    нк:
    для іі до вего з
    пока лог := лог \wedge<sup>\top</sup> строчка окончена (f)
    ∧<sup>¬</sup> лог файл окончен (f)
    цк ввести литеру (f, kk); лог := kk = s [ii] кц;
     (\neg (есть := лог) \vee vcr номер литеры (f, c))
ΚЦ:
если <sup>п</sup>есть то не конч := истина
иняче
    выб тип из выбор в
и логическое и
     (y il \pm(MMA NOT b): b := k = 1| не конч := истина),
й целое и
     (y[i] )(MMI) (i : i : = k| не конч := истина)
     быв
     BCe:
     подготовить вставку (в из щаблон, подвст)
конец.
     (\text{rpadop}\ \text{rpadop}):
    начало выполнить трафор (f, трафор, истина);
 для і до вегр подвст цк подвст [i] := (0, " " " " "i := 1конец.
      (трабесф трабесф):
         ([1: вегр (в из трабесф)] подвставка пв;
         (подготовить вставку (в из трабесф. пв).
         подготовить вставку (в из шаблон, подвет));
         ввести вставку (f, пв);
         ввод (f, y[i]),(nyct):
        (i - 1):
        подготовить вставку (в из шаблон, подвет))
   быв:
```

```
если не конч
       то настроить на чтение (f);
          (\neg (испрошибка значения из f) (f) не определено)
        nce:
        ввести вставку (f. подвст)
       ΚЦ
       конец
      быв ки
      иначе не определено
      BCe:
    проц (имя файл.
          \begin{bmatrix} 1 & 0 & 0 \end{bmatrix} (вводимое, формат)) пуст get f = \phi ввод;
b) проц<sup>а</sup>сост и авить и строку = (имя файл f,
       имя строк s. [ ] подрамка пр. цел основание) пуст:
     начало
       лог подав, и и одавляемые и и и ули и: = истина,
       есть знак := ложь,
       есть пробел: = ложь, нет знака: = ложь,
       цел ук и азатель и зн и ака и := 1. повт:
      прио ! = 8:
      оп! = (строк s, лит c) лит:
       и запрашивает некоторую литеру, содержащуюся в 's';
      если читаемая литера не входит в 's', то вызывается
       процедура обработки события, соответствующая при
       ошибке литеры', с предлагаемым 'с' и
       если лит k; проверить позицию (f);
                 ввести литеру (f, k);
        литера в строке (k, лок цел, s)
       TO k
       иначе лит предл := с;
       если (испр ошибка литеры из f) (f, предл) то
         (литера в строке (предл. лок цел. s) | предл
         | не определено: c)нначе не определено; с
       BCC:
      настроить на чтение (f)
       Bce:
     оп! = (m + s, c) лит: строк (s) ! с;
     [ ] лит хор цифры = "0123456789abcdef" [:основание];
     s := "+'для k до вегр пр
     цк подрамка прк = пр [k]; подав := подав из прк;
        ввести вставку (f, пв из прк);
       до повт из прк
       цк лит маркер = марк из прк;
```

```
если маркер = "d" то з плюспр
       (подав |"0" | хор цифры ! "0"); пн := истина
инес маркер = "z" то s плюспр
  (полав | "0"
   \lnMI c = ((\ln |\cdot|^2)^{n} \cdot \cdot^{\cdot}) + xop цифры) !'0<sup>0</sup>';
      (c \neq"\stackrel{.}{\sim}" (IIH := I10) (c)
инес маркео ="u" \vee маркер ="+" то
  если есть знак
  то пн := ложь: s плюспр ("0123456789"!"0")
  иначе
   \text{MMT } c = \binom{m + 1}{r} + \left( \text{MapKep} = m \binom{m}{r} \binom{m + 1}{r} \binom{m + 2}{r} \right) \binom{m + 2}{r}(c = " + " \vee c = " -")| есть знак := истина; s [укзн] := с)
 BCC
инес маркер = "v" \lor маркер = "-" то
  если есть знак
  то пн := ложь; s плюспр ("0123456789"!"0")
  инес лит с; есть пробел
\text{to } c := " + -".0123456789"!"+";
  (c = "+") \vee c" -"| есть знак := истина;
  s [yкзн] := c
   | : c \neq \cdots | пн := ложь; есть знак := истина;
  s плюспp с)
иначе c:=^{n}+" -." !"+":
   (c = "+"\vee c = "-")| есть знак := истина; s [укзн] := с
    \mathfrak l есть пробел: = истина)
 BCC
инес маркер = "\cdot" то
   s плюспр (подав | ". " | ". " ! ". ")
  инес маркер = "е" то с плюспр
   (\text{roqas} \mid "_{10}" \mid "_{10} \backslash e" ! "_{10}" ; "_{10}");есть знак: = ложь; пн: = истина;
  s плюспр"+"; укзн:= вегр s
инес маркер = "i" то
   s плюспр (подав | "1" | "i 1" ! "1" "1"):
   есть знак: = ложь; пн: = истина;
   s плюспр "+"; укзн:= вегр s
инес маркер = "b" то
   s плюспр (Aa + Her)) нет;
   нет знака := истина
инес маркер = "а" то s плюспр
   (подав |" -" пит с; проверить позицию (f);
   вывести литеру (f, c);
```

```
c):
       нет знака := истина
      инес маркер = "r"
      то пропуск
      Bce
     КЦ
    KII:
   если нет знака то s := s [2:] все
конец:
```
10.3.6. Двоичный обмен

В двоичном обмене значения, полученные выстраиванием элементов списка данных (п. 10.3.3.), обмениваются одно за другим через данный файл. Способ, которым такие значения хранятся в книге, определен только до такой степени, чтобы значение вида М, выведенное на данную позицию, можно было впоследствии ввести обратно с той же позиции в имя вида  $'$ имя М' (М - один из тех видов, из которых объединен вид провывод). Отметим, что в ходе ввода в имя, именующее массив, число прочитанных элементов будет равно существующему числу элементов, именуемых этим именем.

После каждого значения текущая позиция продвигается на соответствующую величину и на конце каждой строчки или страницы вызывается подходящая процедура обработки события; если она вырабатывает ложь, ищется следующая хорошая позиция литеры в данной книге (п. 10.3.3).

Для двоичного вывода можно использовать процедуры дв вывод (10.3.6.1.a) и дв зап (10.5.1.h), для двоичного ввода процедуры дв ввод  $(10.3.6.2.a)$  и дв чит  $(10.5.1.i)$ .

```
проц<sup>я</sup>в двоичное = (имя файл f, провывод x) [ ] лит:
aс значение вида 'вектор из литер', нижняя граница
       которого равна единице, а верхняя граница зависит
       от значения 'книга из f' и от вида и значения
       данного 'х', кроме того,
```

```
x = из двоичного (f; x, в двоичное (f, x)) с;
```

```
проц Физ двоичного= (имя файл f.
b)
```

```
провывод у, [ ] лит с) провывод:
```

```
с значение, если оно есть, вида значения,
  выдаваемого 'у', такое, что
  c = B двоичное (f, из двоичного (f, y, c)) с;
10.3.6.1. Двоичный вывод.
```

```
проц дв вывод = (имя файл f, [] выводимое выв) пуст:
a)если открыт из f то
      настроить на двоичное (f); настроить на запись (f);
```

```
для к до вегр выв
```

```
цк [ ] провывод у = стройвывод выв [k];
```

```
для ј до вегр у
```

```
цк \int Лит двоичн = в двоичное (f, y | i);
```

```
для і до вего двоичн
         цк след позиция (f);
          настроить на двоичное (f):
          имя позиция тпоз = тпоз из f.
             ппоз = заполн из книга из f:
          выб текст из f в
           (подвтекст t2):
          t2 [p из \text{m}оз]
              Пиз тпоз
              [c \text{ из тлоз}] := \text{двомчн } [i]быв:
          с из тпоз +:= 1;
          если тпоз вне ппоз то ппоз := тпоз
          инес - возм установка (f)
          Л позиция (р из ппоз. 1 из ппоз. 1) вне тпоз
          TO \pi1103 := \pi1103:
             (сжимаем (f) |
             с размеры строчки и страницы, содержащих
              логическии конец книги.
              и всех последующих строчек
              и страниц могут увеличиться с)
          BCC
        КII
       ΚЦ
    КП
    иначе не определено
    BCe:
    проц (имя файл, выводимое) пуст put bin = дв вывод;
    10.3.6.2. Лвоичный ввод.
a)проц дв. ввод = (имя файл f, [] вводимое вв) пуст:
     если открыт из f то
    настроить на двоичное (f); настроить на чтение (f);
    для к до вегрвв
    цк [ ] проввод у = стройввод вв [k];
      для і до вегр у
      ик
       провывод уј = выб у [i] в
       \langle (имя Д целі): і \triangleright, \preceq (имя Д бит г): г \triangleright,
       \mathcal{L} (имя \mathcal{L} компл идк): идк \mathcal{L},
        (имя лог b): b, \leq (имя Д бит идб): идб \geq,
        (имя лит с): с, (имя [ ] лит s): s,
        (имя строк ис): ис быв;
    [1: вегр (в двоичное (f, yj)) ] лит двоичн;
    пля і до вегр двоичн
    \muк след позиция (f); настроить на двоичное (f);
```

```
имя позинии тпоз = тпоз из f:
   лвоичн fil :=
     выб текст из f в
    (nодвтекст t2):
    t2 [р из тпоз] [1 из тпоз] [с из тпоз]
   быв:
   с из тпоз +:=1КЦ;
   выбу[і] в
    \mathcal{L} (имя Д цел идц): (из двоичного (f. идц. двоичн) |
       (\Pi цел ди): идц : = ди) \blacktriangleright.
    \prec (имя \vec{\mu} вещ идв): (из двоичного (f: идв, двоичн) |
      (\mathbf{\underline{A}} вещ дв): идв := дв) \not\Rightarrow,
    ≮ (имя II компл идк):
      (из двоичного (f, идк, двоичн) |
      (Д компл дк): идк := дк) ≯,
    (имя лог ил): (из двоичного (f, ил, двоичн) |
      (nor \pi) : n\pi := \pi),
    \leq (имя \Delta бит идб): (из двоичного (f. идб. двоичн) |
      (\Pi 6ит дб): идб: = дб) \geq,
    (имя лит ил): (из двоичного (f, ил, двоичн) |
      (n \times \pi) : \mathbf{M} \mathbf{I} := \pi),(имя [ ] лит имл): (из двоичного (f, имл, двоичн) |
      (MITMI):MMI := MI).(имя строк ис): (из двоичного (f, ис, двоичн) |
      ([ ] лит c) : ис := c)
   быв
   ĸц
  κц
 иначе не определено
 BCe:
проц (имя файл, [ ] вводимое) пуст get bin = дв ввод;
10.4. Системное вступление и список задач
10.4.1. Системное вступление
```
Представление системного-вступления получается из нижеследующей формы, к которой могут добавиться дальнейшие формы, не определяемые в настоящем стандарте. { Синтаксис текстов-программы обеспечивает, что никакое описание, содержащееся в этом системном вступлении, не может противоречить никакому описанию в стандартном-вступлении. Предпола гается, что эти дальнейшие формы могли бы содержать описания, необхо димые для правильной работы любых системных-задач, которые могут до бавиться (реализациями, как это предусмотрено в 10.1.2.d). a) сема <sup>9</sup> гномы = (сема s; F из s := ПЕРВ цел := 0; s);

10.4.2. Список системных задач

Представление { первой } составляющей системной-задачи **панног**  списка-системных-задач получается из нижеследующей формы. Лругие системные-задачи, если они будут, не определяются настоящим стандартом  $\{$ , но их можно определить в реализации, чтобы учесть конкретные свойства ее операционной обстановки, особенно в связи с тем, что она взаимолействует с выполнением собственно-программ (см., например,  $10.3.1.1$ .dd).

а) цк вниз гномы; не определено; вверх защита связей кц

∦Прелиагается. что вызываемая здесь процедура не определено. которая запускается посредством вверх гномы всякий раз, когда закрывается какая-нибудь книга, может реорганизовать как цепочку связок доступные книги, так и цепочку снятые книги, путем устранения книги, если она не должна быть доступна для последующего открытия, или путем вставки ее в цепочку связок еще несколько раз, если для нескольких собственно-программ требуется позволить читать эту книгу одновременно. Всякий раз, когда дается вверх гномы, семафор защита связей уже внизу и остается в этом положении, пока осуществляется рассматриваемая реорга-Низация. В

10.5. Собственные вступления и заключения

10.5.1. Собственные вступления

Представление собственного-вступления каждой задачи-пользователя получается из нижеследующих форм, к которым можно добавить другие такие формы - они могут понадобиться для правильной работы средств, определяемых составляющим библиотечным-вступлением данного текстапрограммы {, например, описания и вызовы открыть для дополнительных стандартных файлов}. Однако для каждого определяющего-ОБОЗНАЧЕ-НИЕ-инпикатора-в-новом-с-новыми-!ПАРАМИ-с-СЛОЕМ2-выдающего-ПРИЗ-НАК, содержащегося в каждой такой дополнительной форме, должен выполняться предикат если ОБОЗНАЧЕНИЕ для ПРИЗНАКА не зависит от !IIAP1'  $\{7.1.1.a, c\}$ , т.е. не может возникнуть противоречия ни с каким описанием. содержащимся в стандартном вступлении }.

- Д цел Д пред псч и псевдослучайное число и :=  $a)$ окр (Д макс цел/Д 2); П цел L last random = Д пред псч;
- b) проц  $\Pi$  псч =  $\Pi$  вещ; Д след псч (Д пред псч); проц  $\pi$  веш L random =  $\pi$  псч;

с) файл станд ввод, станд вывод, станд обмен: имя файл stand in = станд ввод; имя файл stand out = станд вывод; имя файл stand back = станд обмен: открыть (станд ввод, " ", станд канал ввода); открыть (станд вывод, ,, ", станд канал вывода);<br>открыть (станд вывод, ,, ", станд канал вывода);

```
проц печ = (] об (выводимое,
d)
```
проц (имя файл) пуст) х) пуст:

```
вывод (станд вывод, х);
    проц (об (выводимое,
     проц (имя файл) пуст) ) пуст print = печ,
     зап = печ, write = печ;
e) проц чит = ([ [ ] об (вводимое,
     проц (имя файл) пуст) х) пуст:
     ввод (станд ввод, х);
    проц (об (вводимое, проц (имя файл) пуст)) пуст read = чит;
f) проц ф печ = ([ [ ] об (выводимое, формат ) х) пуст:
     ф вывод (станд вывод, х),
    проц ф зап = ([ [ ] об (выводимое, формат) х) пуст:
     ф вывод (станд вывод, х);
    проц ([ [ ] об (выводимое, формат)) пуст printf = ф печ,
     writef = ф зап;
g) проц ф чит ([ [ ] об (вводимое, формат) х) пуст:
     ф ввод (станд, ввод, х);
    проц ([ [ ] об (вводимое, формат) ) пуст readf = ф чит;
h) проц дв зап = ([ [ ] выводимое х) пуст:
     дв вывод (станд обмен, х);
    проц ([1] вводимое) пуст write bin = AB зап;
i) проц дв чит = ([ [ ] вводимое х) пуст:
     дв ввод (станд обмен, х);
```
**проц ([ [ ] вводимое) пуст read bin = дв чит;**

10.5.\* *Собственные заключения*

**Представление собственного-заключения каждой задачи-пользователя получается из нижеследующей формы, к которой можно добавить другие такие формы - они могут понадобиться для правильного функционирования возможностей, определенных в составляющем библиотечном-вступлении данного текста-программы {, например, вызовы процедуры снять для дополнительных стандартных файловJ .**

**a) stop: стоп: снять (станд ввод); снять (станд вывод); снять (станд обмен)**

> *П Р И Л О Ж Е Н И Е 1 Справочное*

### ИСТОРИЧЕСКАЯ СПРАВКА

Язык Алгол 68 был разработан в рабочей группе 2.1 (РГ 2.1) Международной Федерации по обработке информации (ИФИП).

В период с 1963 по 1968 гг. на заседаниях РГ 2.1 обсуждались подходы к созданию нового языка и различные проекты языка.

В 1968 г. РГ 2.1 после обсуждения ряда последовательных версий приняла описание языка, разработанное в Амстердаме А. ван Вейнгаарденом, Б. Майу, Дж. Пеком и К. Костером. Этот язык, получивший по году принятия название Алгол 68, был одобрен пля публикации Генеральной ассамблеей ИФИП. Сообщение об Алголе 68 было опубликовано на английском языке (A. van Wiingaarden (Editor). B.J. Mailloux. J.E.L. Peck and C.H.A Koster. Report on the Algorithmic Language ALGOL 68, Numerische Mathematik, Vol. 14, pp. 19-218, 1969) а также перевелено на ряд пругих языков, включая русский (Сообщение об алгоритмическом языке Алгол 68: Пер. с англ. А. А. Берса. А. П. Ершова, Л. Л. Змиевской, А. Ф. Рара // Кибернетика. – Киев. – 1969. – №6. –  $-1970 - N<sup>o</sup>1$ .

В последующие годы Алгол 68 обсуждался и испытывался как членами РГ 2.1. так и вне ее, что привело к разработке нового варианта языка, солержащего целый ряд изменений, особенно в способе описания. Новый вариант в 1974 г. был принят РГ 2.1. затем утвержден техническим комитетом 2 (ТК 2) по программированию ИФИП и одобрен для публикации Генеральной Ассамблеей ИФИП. Он был опубликован в 1975 r. (Revised Report on the Algorithmic Language ALGOL 68. Edited by A.van Wiingaarden, B.J.Mailloux, J.E.L. Peck, C.H.A.Koster, M.Sintzoff, C.H.Lindsey, L.G.L.T. Meertens and R.G. Fisker. Acta Informatica, Vol. 5. Fasc.  $1-3$ , 1975).

Эта публикация была принята в качестве окончательного определяющего документа для Алгола 68, не подлежащего каким бы то ни было изменениям. Различные дополнительные возможности, предлагавшиеся в дальнейшем реализаторами языка, а также самой РГ 2.1, официально не включены в Алгол 68 и не отражены в настоящем стандарте.

Алгол 68 разрабатывался как международный язык программирования, поэтому определяющий документ, хотя и написан на английском языке и использует служебные слова и обозначения на основе английского языка, предусматривает возможность создания в соответствии с некоторыми правилами версий Алгола 68 пля пругих напиональных языков и переводов определяющего документа на другие языки. Перевод на русский язык одновременно содержит и русскую версию языка Алгол 68. позволяюшую наряду с английскими служебными словами и обозначениями использовать служебные слова и обозначения на основе русского языка. Данный перевод был рассмотрен и принят временной научно-технической комиссией (ВНТК), специально созданной для этой цели при Государственном Комитете Совета Министров СССР по науке и технике (ГКНТ) в 1976 г. и утвержден ГКНТ в качестве определяющего документа для русской версии Алгола 68. Этот документ опубликован в 1979 г. параллельно с английским текстом (Пересмотренное сообщение об Алголе 68: Реп. А. Ван Вейнгаарден, Б. Майу, Дж. Пек, К. Костер, М. Синцов, Ч. Линдси, Л. Меертенс, Р. Фискер; Пер. с англ. А. А. Берса, под ред. А. П. Ершова - М.: Мир, 1979).

Настоящий стандарт воспроизводит часть публикации 1979 г. с минимальными изменениями технического характера.

Требования к машинному представлению программы, содержащиеся в приложетакже основаны на документе ИФИП (Wilfred J. Hansen, Hendrik Boom, The нии 2. Report on the standard hardware representation for ALGOL 68. ALGOL Bulletin, 40, pp.  $25-43$ ), принятом РГ 2.1, утвержденном ТК 2 и одобренном для публикации Генеральной Ассамблеей ИФИП. В буквальном виде этот документ не может быть принят для русской версии из-за необходимости одновременного использования русского и латинского алфавитов и особенностей символьных наборов отечественных устройств подготовки и отображения информации. Правила машинного представления для русской версии Алгола 68 неоднократно обсуждались ВНТК и рабочей группой по алгоритмическому языку Алгол 68 (PГ A68) комиссии по языкам и системам программирования при ГКНТ. ВНТК приняла вариант машинного представления, предложенный В. В. Бролем и впоследствии реализованный В. Б. Яковлевым в трансляторе для МВК "Эльбрус".

При подготовке настоящего стандарта В. В. Бролем и В. Б. Яковлевым с учетом опыта использования реализации на МВК "Эльбрус" разработан новый вариант машинного представления программ на Алголе 68.

ПРИЛОЖЕНИЕ 2 Обязательное

### ТРЕБОВАНИЯ К МАШИННОМУ ПРЕДСТАВЛЕНИЮ ПРОГРАММЫ

#### 1. ОПРЕДЕЛЕНИЯ

1.1. Абстрактная литера - это одна из следующих 152 литер: буквы латинского апфавита:

A, B, C, D, E, F, G, H, I, J, K, L, M, N, O, P, Q, R, S, T, U, V, W, X, Y, Z,

a, b, c, d, e, f, g, h, i, j, k, l, m, n, o, p, q, r, s, t, u, v, w, x, y, z

буквы русского алфавита:

А, Б, В, Г, Д, Е, Ё, Ж, З, И, Й, К, Л, М, Н, О, П, Р, С, Т, У, Ф, Х, Ц, Ч, Ш, Ш, Ъ, Ы, Ь. Э. Ю. Я.

а, б, в, г, д, е, ё, ж, з, и, й, к, л, м, н, о, п, р, с, т, у, ф, х, ц, ч, ш, щ, ъ, ы, ь, э, ю, я шифоы:

 $0, 1, 2, 3, 4, 5, 6, 7, 8, 9$ 

прочие литеры:

 $\pi$ po бел $\overline{r}$  #\$ %'() \* +, -, /:  $\lt = > @ 11 - 1$ 

Представление программы на Алголе 68 определяют как разделенную на строчки последовательность абстрактных литер.

1.2. Конкретная литера - это некоторая литера, имеющаяся на устройстве вводавывода. Каждая такая литера составлена из множества знаков и кодов в соответствии с местными соглашениями.

1.3. Разделитель - это особенность типографского набора (п. 9.4.d), начало или конец текста программы или любая абстрактная литера, отличная от буквы, цифры или знака подчеркивания. Слова и выделенные слова ограничиваются разделителями.

1.4. Две строки литер соприкасаются, если между ними нет литер или особенностей типографского набора. Если одна из строк литер следует за или предшествует другой, то они также соприкасаются.

1.5. Выделенное слово - это:

любое представление, составленное из выделенных букв или цифр в эталонном языке (подраздел 9.4) (т.е. символы-вылеленное-СЛОВО и представления, указанные в п.9.4.1 как выцеленные):

символ, представленный выделенным словом;

литеры, записывающие выделенное слово способом, специфицированным в подразделе 3.4 настоящего приложения.

1.6. Слово - это символ-СЛОВО (подпункт 9.4.2.2.а), например, - "конец файла" - это слово.

1.7. Слог - непустая последовательность букв и цифр (слово "конец файла", использованное так, как в п.3.4.1 настоящего приложения, состоит из двух слогов).

## 2. ПРЕДСТАВЛЕНИЕ КОНСТРУКТОВ АЛГОЛА 68

2.1. Для каждой абстрактной литеры реализация должна предусматривать одну или несколько конкретных литер, отличающихся от конкретных литер для других абстрактных литер.

Если предусмотрено несколько конкретных литер (например, для "1" и "1" и "!") то они должны эквивалентно обрабатываться всюду, кроме как в строках и при распечатке программ, где каждая представляет саму себя.

2.2. В каждом алфавите соответствующие друг другу прописные и строчные буквы эквивалентны, за исключением ситуаций, предусмотренных в подразделе 3.1 и п.3.5.2 настоящего приложения.

2.3. Конструкт в языке представления получается заменой символов на их представления. Представление для каждого символа дается в терминах абстрактных литер. Кодирование конструктов в языке представления для машинной обработки осуществляется заменой каждой абстрактной литеры на соответствующую ей конкретную литеру и вставкой особенностей типографского набора (там, где это разрешено).

В некоторых реализациях отдельные конкретные литеры могут не иметь представлений на устройствах ввода-вывода. В таких случаях реализация должна обеспечить дополнительное представление соответствующих им абстрактных литер (например, в виде комбинаций конкретных литер, доступных на этих устройствах). При этом, в частности, попускается расширение списка зарезервированных слов из подпункта 3.4.1.3 настоящего приложения, а также введение альтернативных обозначений из раздела 10 и расширение списка представлений символов из п.9.4.1 настоящего стандарта альтернативными представлениями, использующими только доступные конкретные литеры.

Чтобы перенос программ сводился только к простой транслитерации, реализация должна предусматривать способ представления программ в виде, не использующем подобных местных соглашений, и преоб, азование программ к такому виду.

### 3. ОТДЕЛЬНЫЕ ПРЕДСТАВЛЕНИЯ

3.1. Элементы строки

3.1.1. Множество элементов-строки (подпункт 8.1.4.1.b) - это множество абстрактных литер без кавычки и апострофа, но с символом-образ-кавычки и символомобраз-апострофа. Значение каждой абстрактной литеры есть сама литера. Соответствующие друг другу прописные и строчные буквы имеют различные естественные значения. Симол-образ-кавычки записывают двумя соприкасающимися кавычками и его естественным значением является кавычка. Символ-образ-апострофа записывают двумя соприкасающимися апострофами и его естественным значением является апостроф (один апостроф может использоваться в реализациях как регистровая литера).

Последовательность управляющих литер, отсутствующих на устройствах вводавывода, или одна такая литера в изображении-строки может быть представлена следующим образом:

> симво. т-апостроф, символ-открыть. символ-образов-управляющих-литер. символ-закрыть.

Образы литер в списке могут задаваться целыми десятичными числами, а также их обозначениями в русской или латинской нотации по ГОСТ 27465 и должны разделяться запятыми.

3.1.2. Дополнительная особенность типографского набора - "разрыв строки" предусмотрена для использования только внутри изображений-строк и изображенийлитерных и записывается как кавычка с последующими одной или более особенностями типографского набора, отличными от разрыва строки, с последующей еще одной кавычкой.

Когда изображение-строки должно быть размещено в исходном тексте программы на нескольких строчках, разрыв строки позволяет указывать количество пробелов в конце одной строчки и однозначно определяет положение продолжения изображения строки на следующей строчке.

3.2. Элементы прагматов

3.2.1. Последовательностью-элементов-ПОЯСНЕНИЙ-ОФОРМЛЕННЫХ (п.9.2.1.с) может служить любая последовательность литер (не обязательно абстрактных), в которую не входит последовательность (вместе с разделителями), представляющая сам символ-ПОЯСНЕНИЕ-ОФОРМЛЕННЫЙ (т.к. последним завершается прагмат). В реализации возможны, однако, дальнейшие ограничения на последовательность литер, допустимых в прагматах (но только не в примечаниях).

3.2.2. Предусмотрены шесть стандартных элементов-прагматов: СТРАНИЦА (PAGE), ТЧК (POINT), BP (UPPER), РЕЗ (RES), ЗАПОМНИТЬ (PUSH), ВОССТАНО-ВИТЬ (POP) (В скобках английские эквиваленты элементов-прагматов). Эти элементы должны распознаваться хотя бы в их минимальной форме:

### Символ-прагмат-ОФОРМЛЕННЫЙ,

элемент,

# Символ-прагмат-ОФОРМЛЕННЫЙ.

Каждый из перечисленных элементов-прагматов записывается как последовательность букв, которым могут предшествовать или за которыми могут следовать особенности типографского набора. (Во всех выделяющих режимах символ-прагмат может быть записан как ... ПРАГМ" с последующим разделителем).

3.2.3. *Новая страница*

3.2.3.1. При распечатке некоторого конструкта в конкретных литерах с помощью процессора Алгол 68 прагмат, содержащий элемент прагмата СТРАНИЦА (PAGE), указывает, что строчку, следующую за строчкой, содержащей замыкающий символ-прагмат, печатают с начала новой страницы. (Прагмат СТРАНИЦА не является, однако, особенностью типографского набора).

3.2.4. *Запоминание режима выделения*

3.2.4.1. Прагмат, содержащий элемент-прагмата ЗАПОМНИТЬ (PUSH), указывает, что значение действующего в данном месте прагмата, определяющего режим выделения (подраздел 34. настоящего приложения), запоминается для последующего восстановления.

3.2.4.2. Прагмат, содержащий элемент-прагмата ВОССТАНОВИТЬ (POP), связывается с последним из прагматов, содержащих элемент-прагмата ЗАПОМНИТЬ, еще не связанным с другим прагматом, содержащим элемент-прагмата ВОССТАНОВИТЬ (если такой есть), и восстанавливает действие того из прагматов, задающих режим выделения, который действовал перед этим прагматом.

3.3. Особенности типографского набора

3.3.1. Особенностями типографского набора являются пробел, новая строчка и разрыв строки. Новая строчка может быть одной конкретной литерой или физическим явлением, подобным концу записи. Разрыв строки используют только в изображениях-строки.

3.4, С л о в а и в ы д е л е н н ы е с л о в а

3.4.1. Представление слов и выделенных слов определяют, режим выделения", Существует три режима выделения: выделение точкой, выделение прописными буквами, резервирование слов.

Новый режим вводится прагматом, содержащим один из элементов-прагмата ТЧК (POINT), BP (UPPER), РЕЗ. (RES) и начинает действовать сразу же после замыкающего символа-прагмат. Режим не действует на "оформление" представления (так, в режимах ВР и РЕЗ "ПРАГМ" соответствует "ПРАГМ"). Приводимые ниже правила требуют наличия разделителя в некоторой позиции. В качестве разделителей можно использовать особенности типографского набора. Слова различаются только тогда, когда различны конкатенации их подслов, например, "конец файла" может быть записан также как "коне цфайла".

3.4.1.1. В режиме выделения точкой (ТЧК) выделенные слова представляют следующим образом:

выделенные слова начинаются с точки ( . ), за которой следуют слоги, содержащие по порядку абстрактные буквы и цифры, соответствующие выделенным буквам и цифрам слова;

слоги должны разделяться литерами подчеркивания, но не особенностями типографского набора;

за выделенным словом должен следовать разделитель,

В режиме выделения точкой слова представляют следующим образом:

слово составляется из последовательности одного или более слогов, разделенных нулем или более особенностей типографского набора;
спог составляется из соответствующих, расположенных по порядку, абстрактных букв и цифр и может завершаться литерой подчеркивания:

если спог не завершается литерой полчеркивания, то после него полжен спеповать разделитель.

3.4.1.2. В режиме выделения прописными буквами (BP) слова и выделенные слова представляют как в режиме ТЧК, но только с использованием дополнительных пра- $\mathbf{u}\mathbf{v}$ 

в выделенных словах не должно быть смешения прописных и строчных букв;

точка может быть опущена перед выделенным словом из прописных букв, если ему предшествует разделитель, отличный от точки, строчная буква или цифра, не являющаяся...прописной цифрой"....Прописная цифра" - это цифра, которой предшествует прописная буква или прописная цифра;

за выпеленным словом из прописных букв не обязательно ставить разлелитель. если за ним слепует строчная буква:

прописные буквы могут быть использованы только в выделенных словах и в качестве элементов-основного-набора (подпункт 8.1.4.1.с).

3.4.1.3. В режиме резервирования слов (РЕЗ) слова и выделенные слова представляют как в режиме ТЧК, но с использованием дополнительных правил:

точка может опускаться перед зарезервированными словами, заданными в п. 9.4.1 как представления для символа языка, составленными из букв русского алфавита: БИТ БЫВ В ВЕЩ ВИД ВСЕ ВЫБ ВЫХОД ГЛОБ ДЛИН ДЛЯ ДО ЕСЛИ ЕСТЬ ИЗ ИМЕНИ ИМЯ ИНАЧЕ ИНЕС ИСТИНА КАНАЛ КОМПЛ КОН

КОНЕЦ КОР КИ ЛИБО ЛИВЫБ ЛИТ ЛОГ ЛОЖЬ ЛОК НА НАЧ НАЧАЛО

НЕСТЬ НИЛ ОБ ОП ОТ ПАР ПОДВ ПОКА ПРАГМ ПРИМ ПРИО

ПРОПУСК ПРОН ПУСТ ПУСТОЕ С СЕМА СКИП СЛОГ СТ СТРУКТ

ТО Ф ФАЙЛ ФОРМАТ НЕЛ ЦК ЧЕРЕЗ ШАГ

и букв латинского алфавита:

AT BEGIN BITS BOOL BY BYTES CASE CHANNEL CHAR CO. COMMENT COMPL DO ELIF FLSE EMPTY END ESAC EXIT FALSE FI FILE FLEX FOR FORMAT FROM GO GOTO HEAP IF IN INT IS ISNT LOC LONG MODE NIL OD OF OP OUSE OUT PAR PR PRAGMAT PRIO PROC REAL REF SEMA SHORP SKIP STRING STRUCT THEN TO TRUE UNION VOID WHILE

если им предшествует разделитель, отличный от точки:

со слогом должеч соприкасаться знак подчеркивания, если буквы и цифры этого слова соответствуют, в том же порядке, буквам и цифрам некоторого зарезервирован- $H$  $\Omega$  $D$  $D$  $D$  $R$  $R$  $R$  $R$  $R$ 

3.5. Составные представления

3.5.1. Некоторые представления, приведенные в п. 9.4.1, составленные из последовательности двух или более литер, не являющихся буквами (" ", =;, :=, |;, :=;,  $\tau$  = :), являются последовательностями абстрактных литер, соответствующих этим символам.

3.5.2. Представление любого символа-ПОНЯТИЕ1-перед-ПОНЯТИЕМ2 является представлением для символа-ПОНЯТИЕ 1, за которым следует представление для символа-ПОНЯТИЕ 2. (символы-ПОНЯТИЕ 1-перед-ПОНЯТИЕМ 2 являются составными обозначениями-операций, упомянутыми в подпунктах 9.4.2.2, d, e),

3.6. Другие представления

3.6.1. Любой символ, представление которого в подразделе 9.4 соответствует абстрактной литере, представляется этой литерой. Символ-на-десять-в-степени, символплюс-и-на и символ-краткое-примечание не имеют представлений.

## 4. Oбмен

4.1. Представление объектов для обмена должно использовать только абстрактные литеры (с тем, чтобы ввод можно было подготавливать, а вывод интерпретировать без ссылки на конкретную реализацию). Запросы к обстановке зависят от абстрактных литер следующим образом:

"Т" латинская  $\mathbf{n}\mathbf{a}$ "Г" латинская нет  $\frac{1}{2}$ ,  $\ast$ " литера ошибки пробел .''ب,

или ... Д" русская"; или "Н" русская:

4.2. Вместо абстрактных литер пля символа-на-десять-в-степени и пля символаплюс-и-на необходимо использовать литеры "Е" латинская или "Е" русская и "І" лагинская или "И" русская.

Соответствующие друг другу прописные и строчные буквы эквивалентны, когда они входят при обмене в представление любого значения, отличного от значений видов "литерный" и "вектор из литерных".

4.3. Строковые значения, полученные в результате обмена и операции ПРЕД (REPR), могут содержать литеры, которые не соответствуют абстрактным литерам.

> ПРИЛОЖЕНИЕ З Справочное

#### УКАЗАТЕЛЬ ПРИМЕНЯЕМЫХ В СТАНДАРТЕ ПОНЯТИЙ

#### 1. Технические термины

Ниже приводятся указания на применяемые вхождения ряда слов, имеющих в настоящем стандарте специфическое техническое значение. Слова, встречающиеся в разных грамматических формах, даются только один раз, обычно в инфинитиве. Термины, используемые только в прагматических замечаниях, заключены в фигурные скобки.

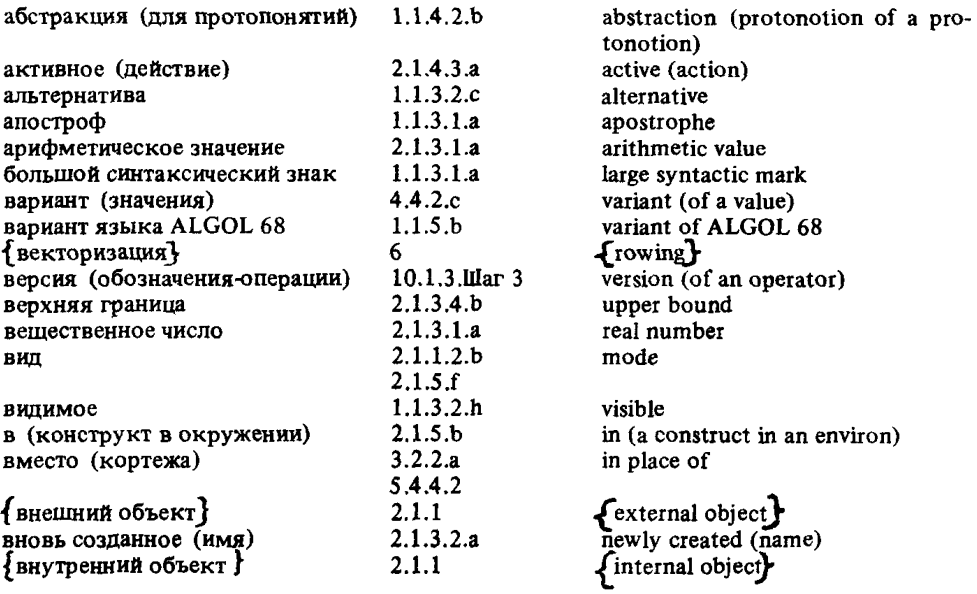

## C.216 FOCT 27974-88

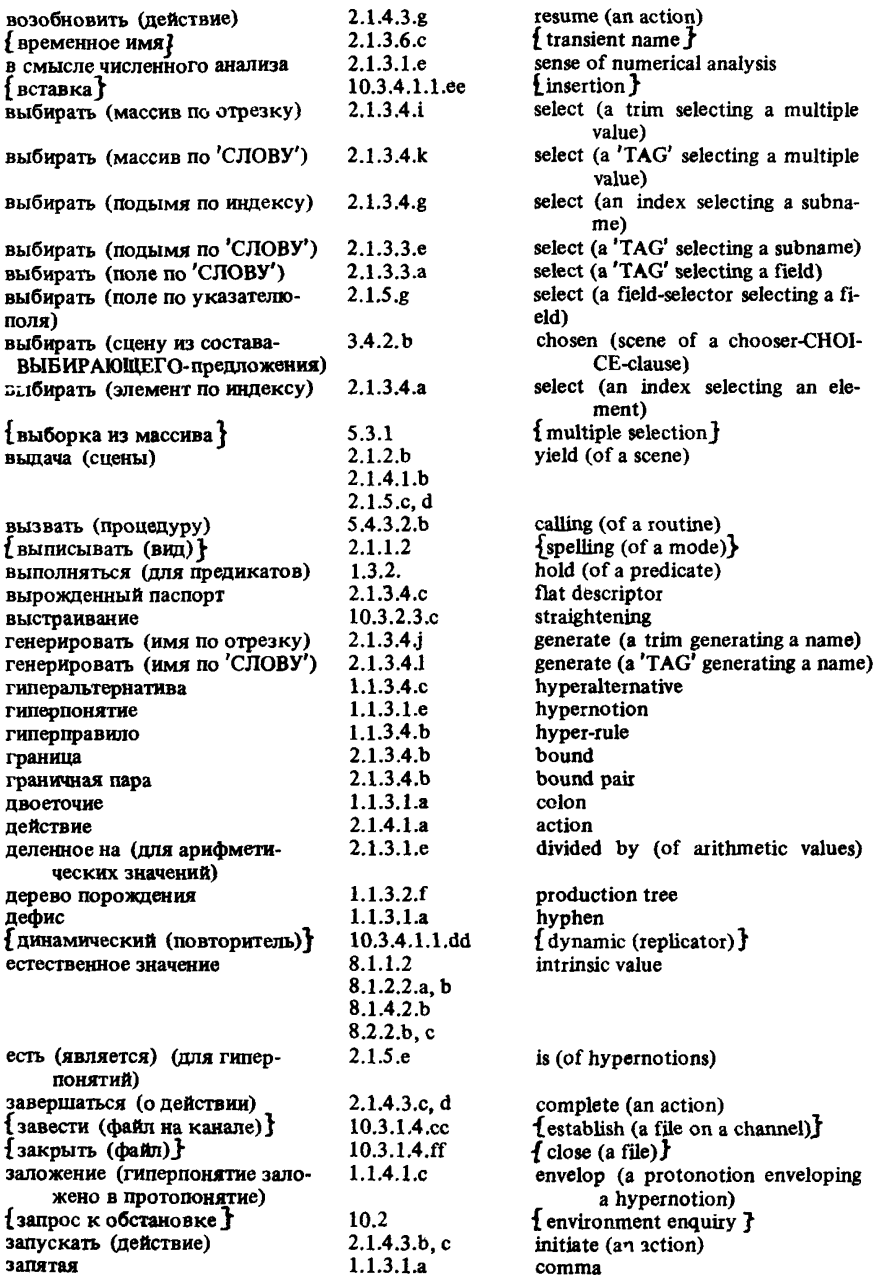

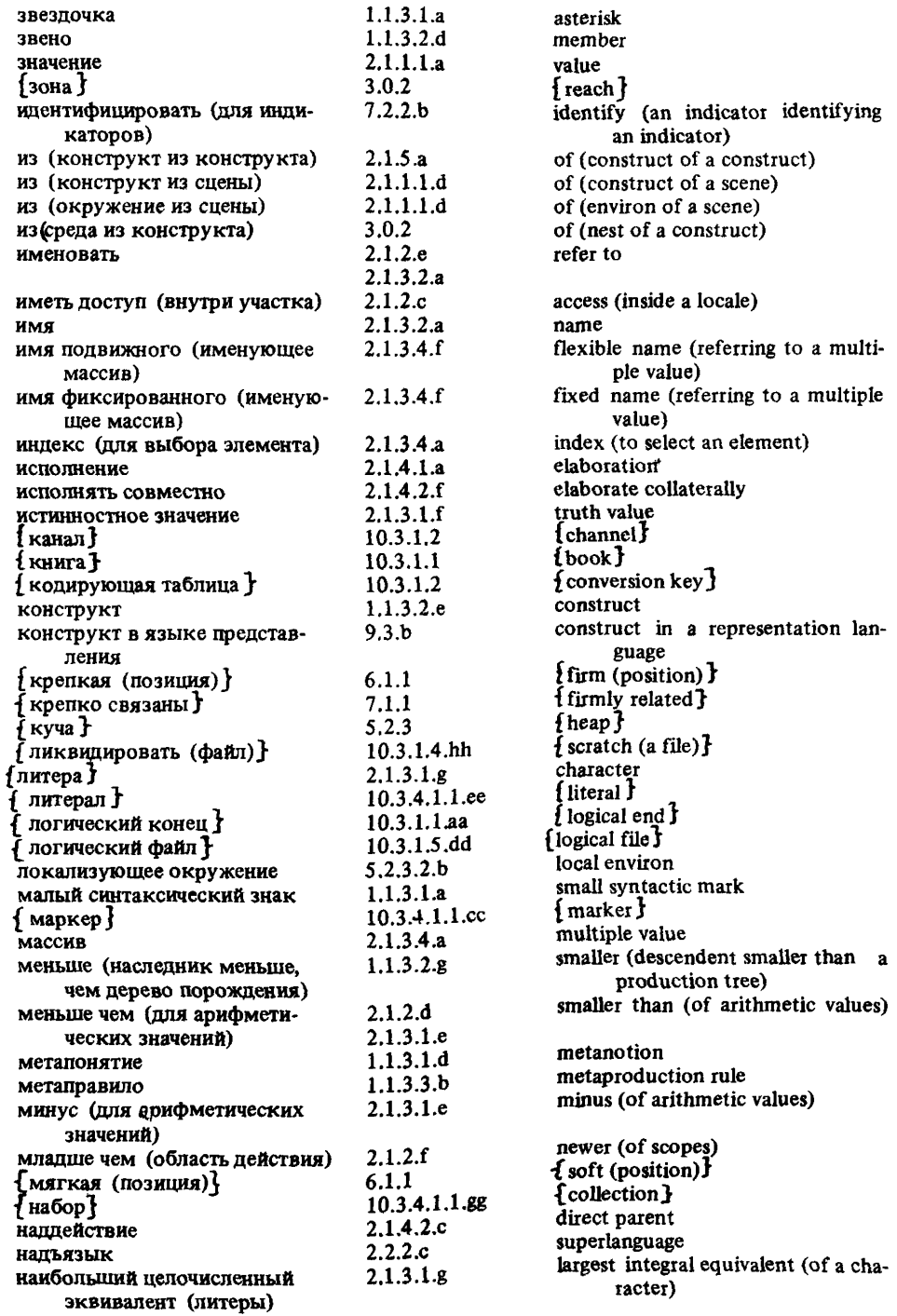

# C.218 FOCT 27974-88

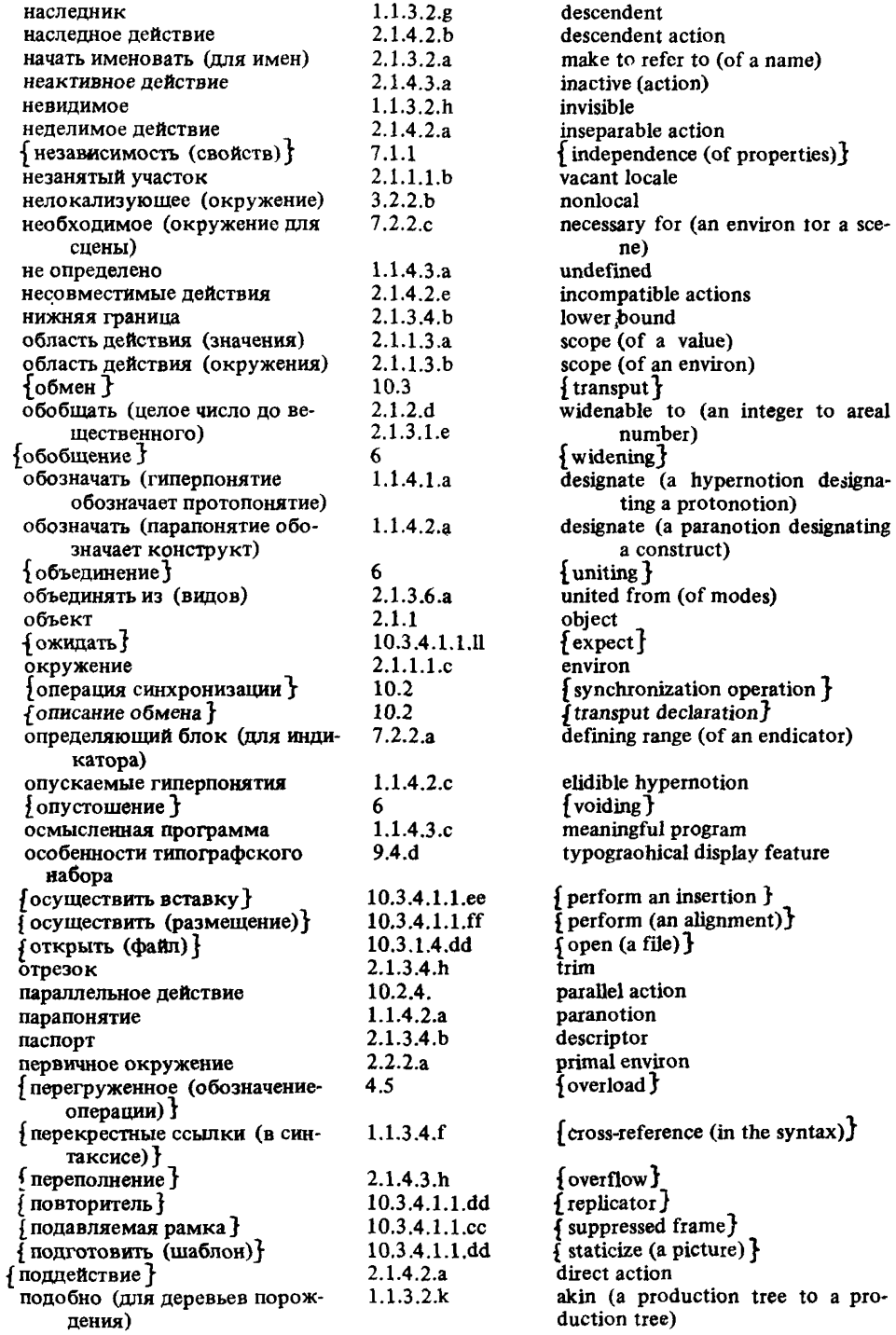

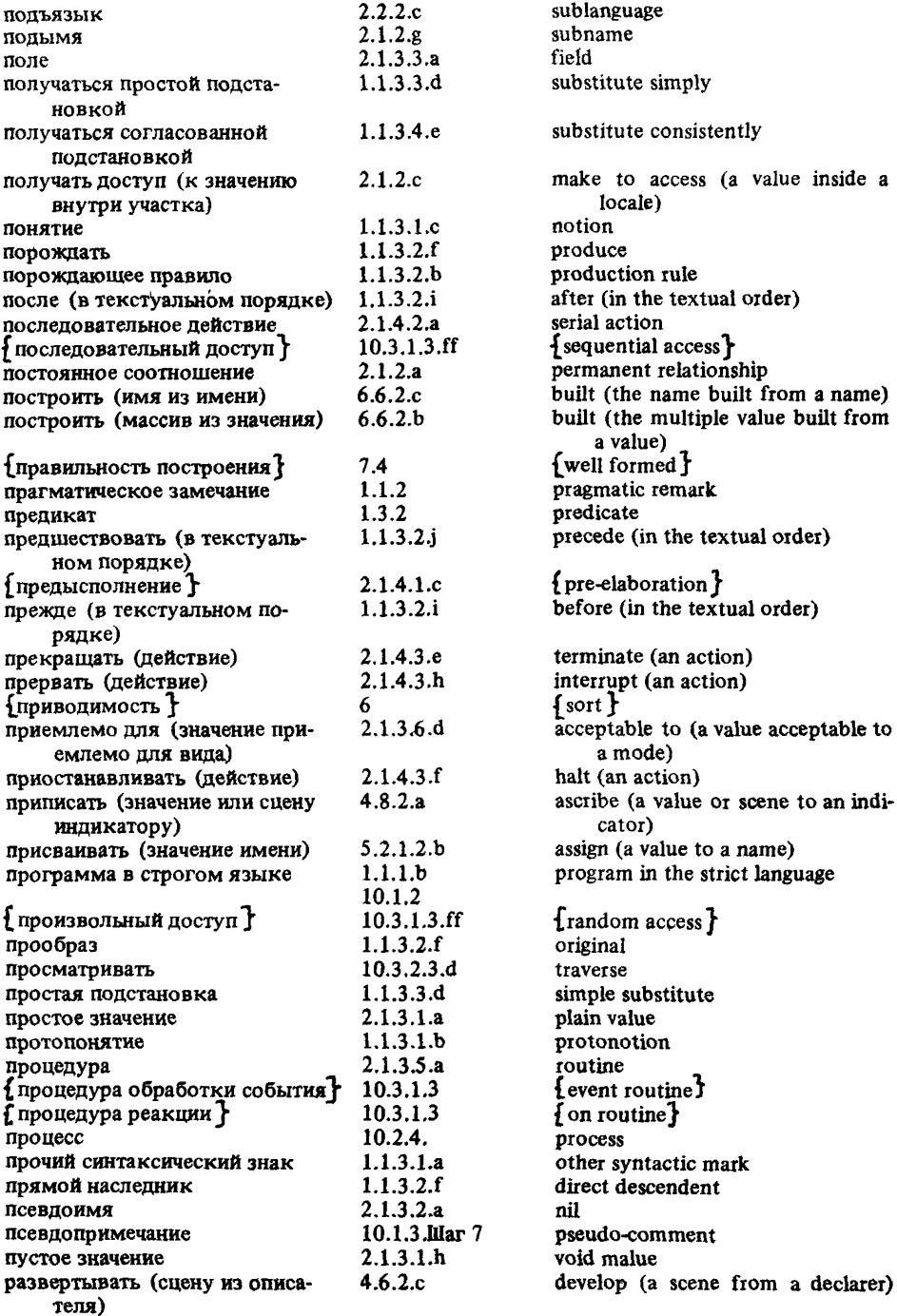

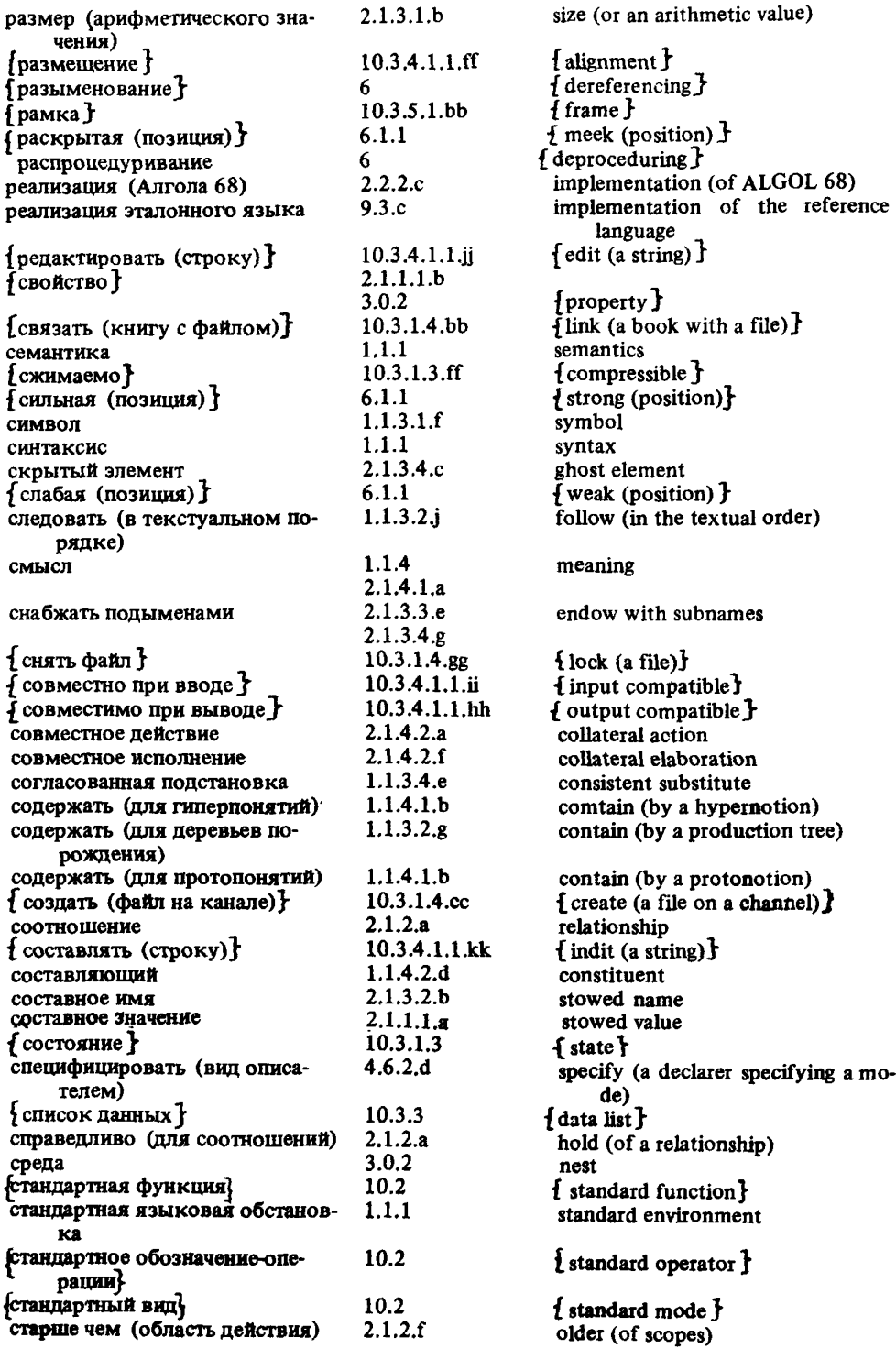

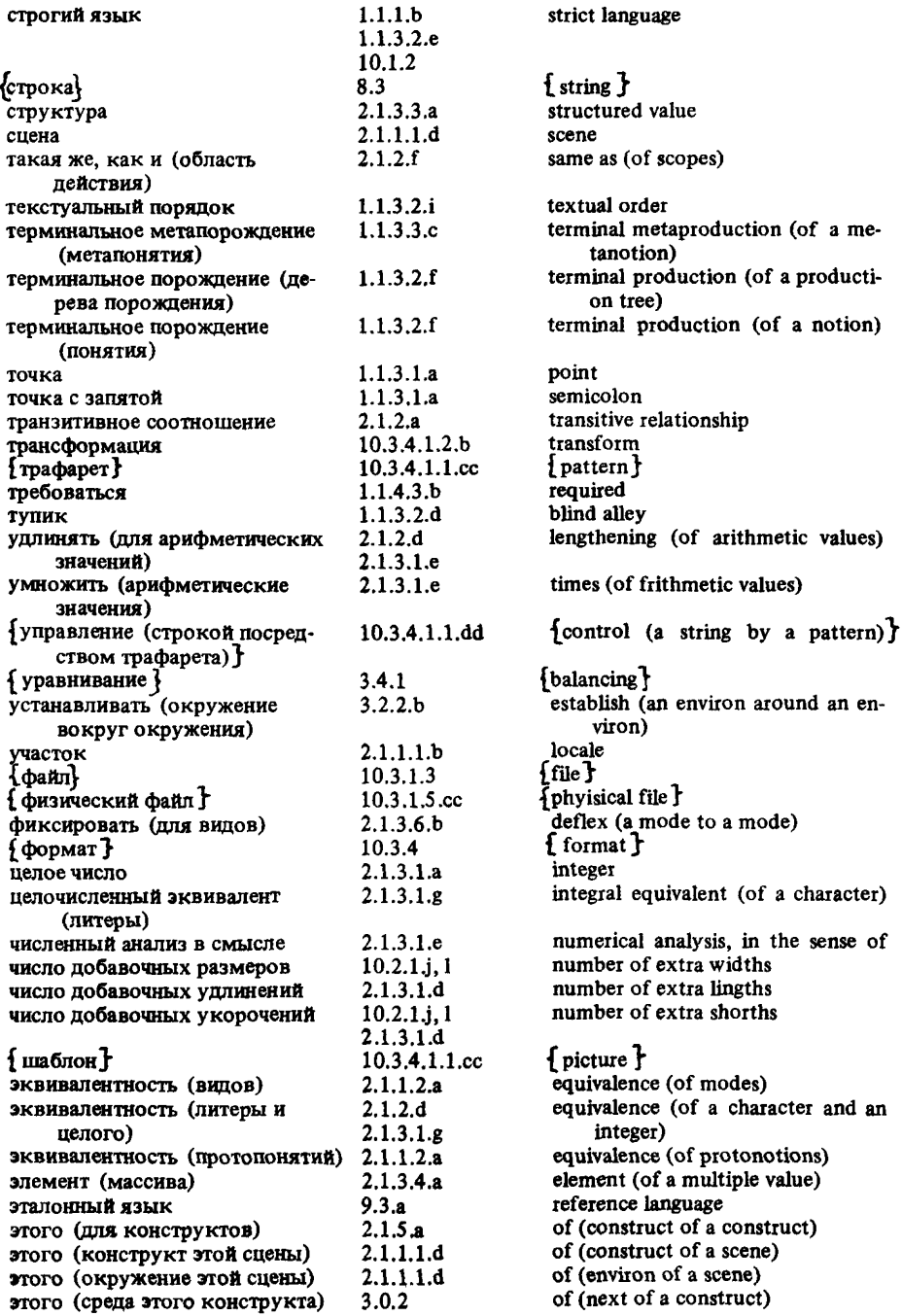

# C.222 FOCT 27974-88

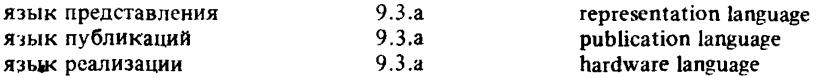

### 2. Парапонятия

Ниже даны со ссылками на соответствующие гиперправила короткие парапоня-<br>тия, представляющие понятия, применяемые в настоящем стандарте.

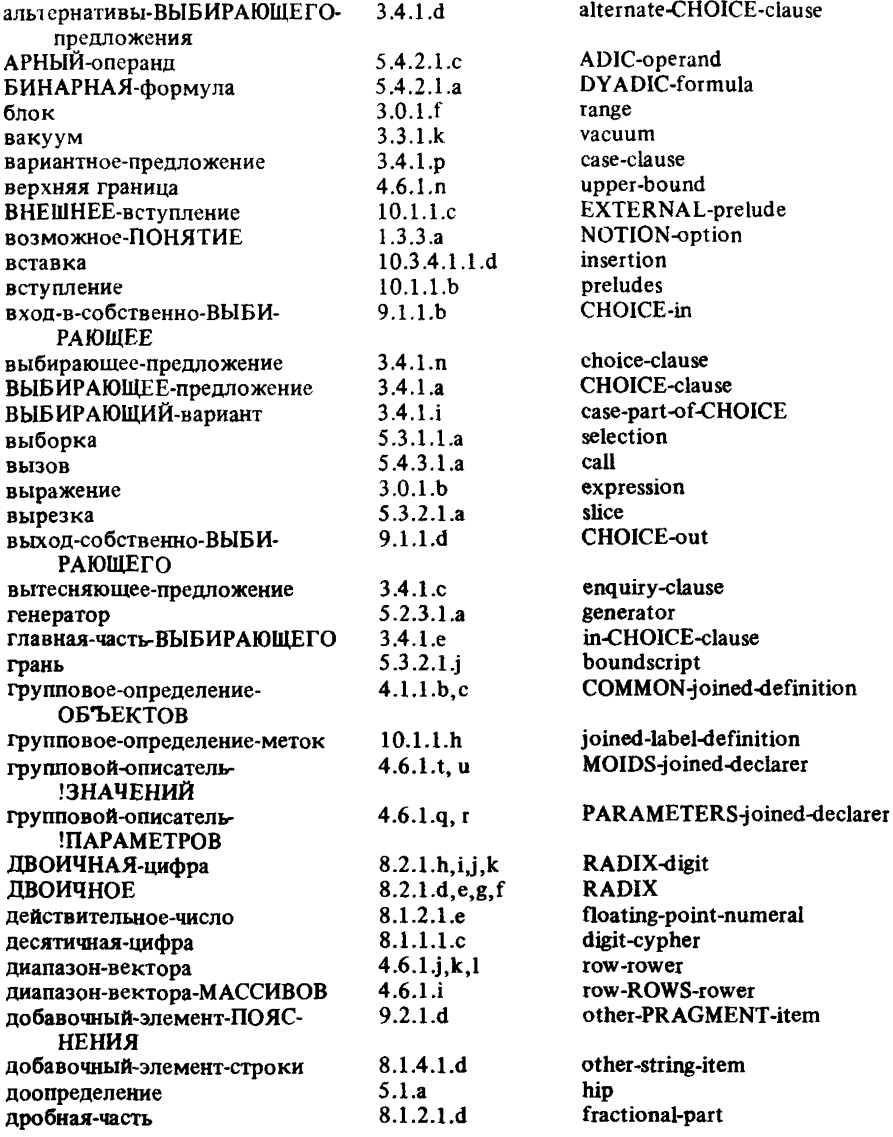

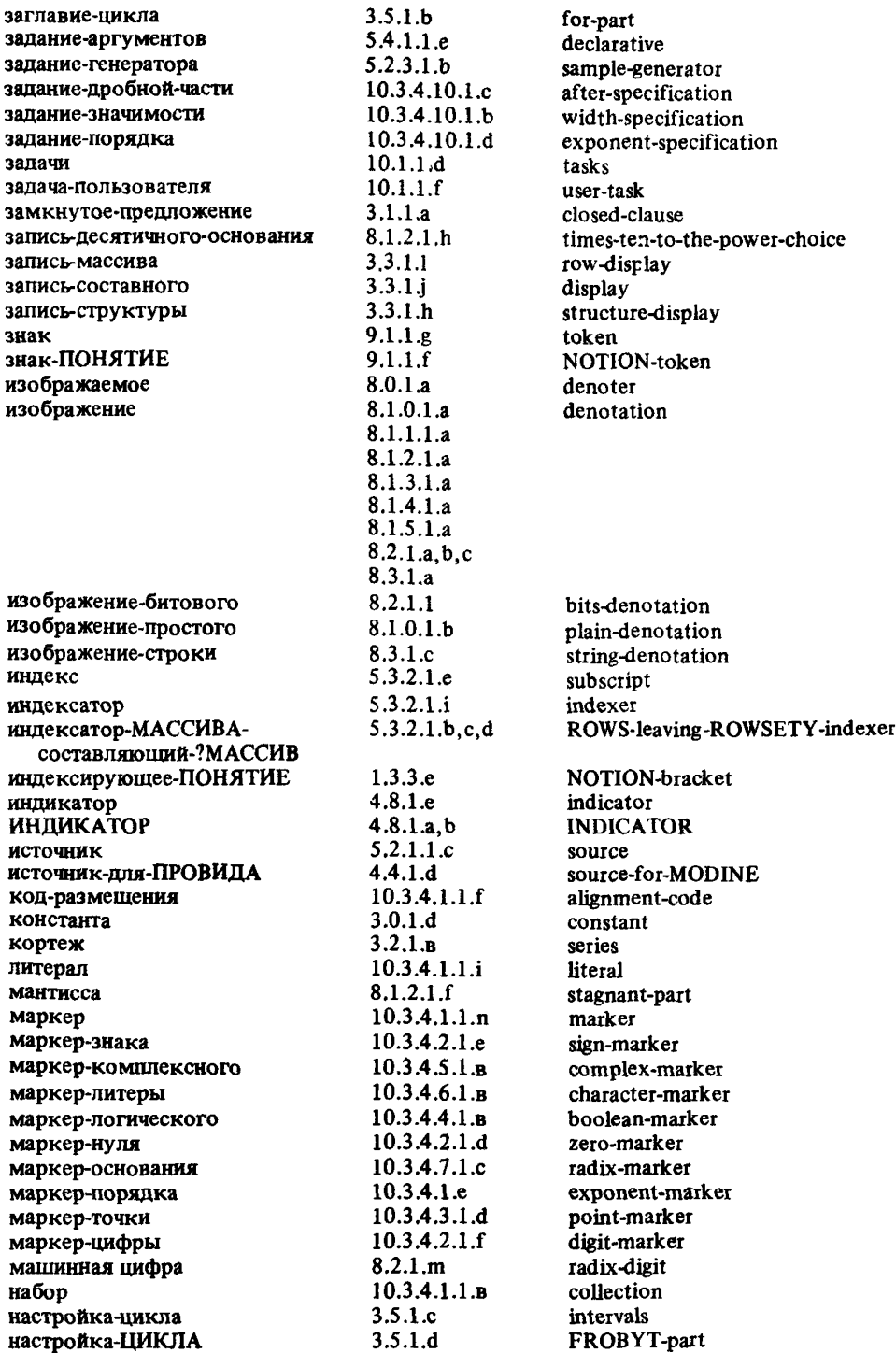

## С.224 ГОСТ 27974-88

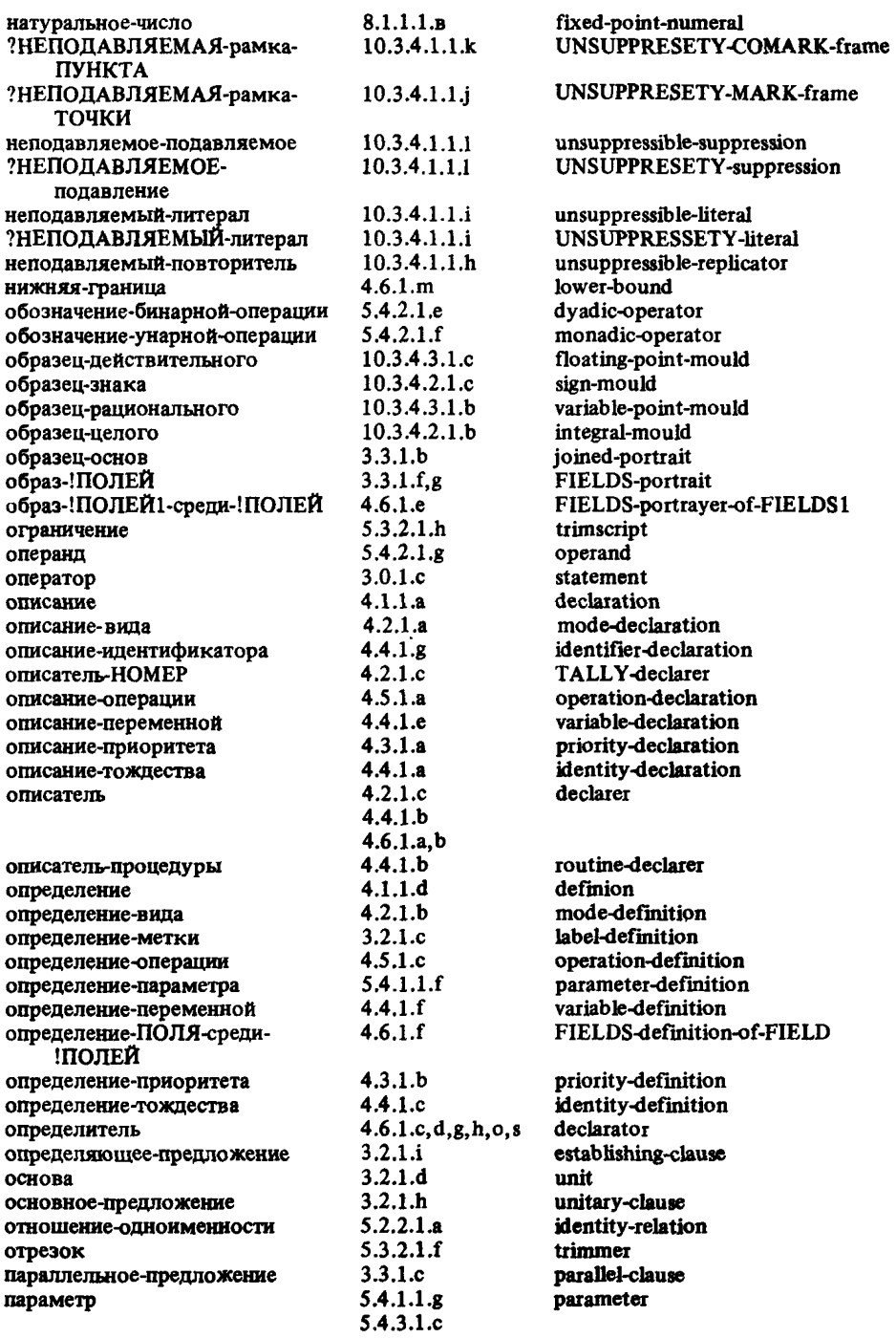

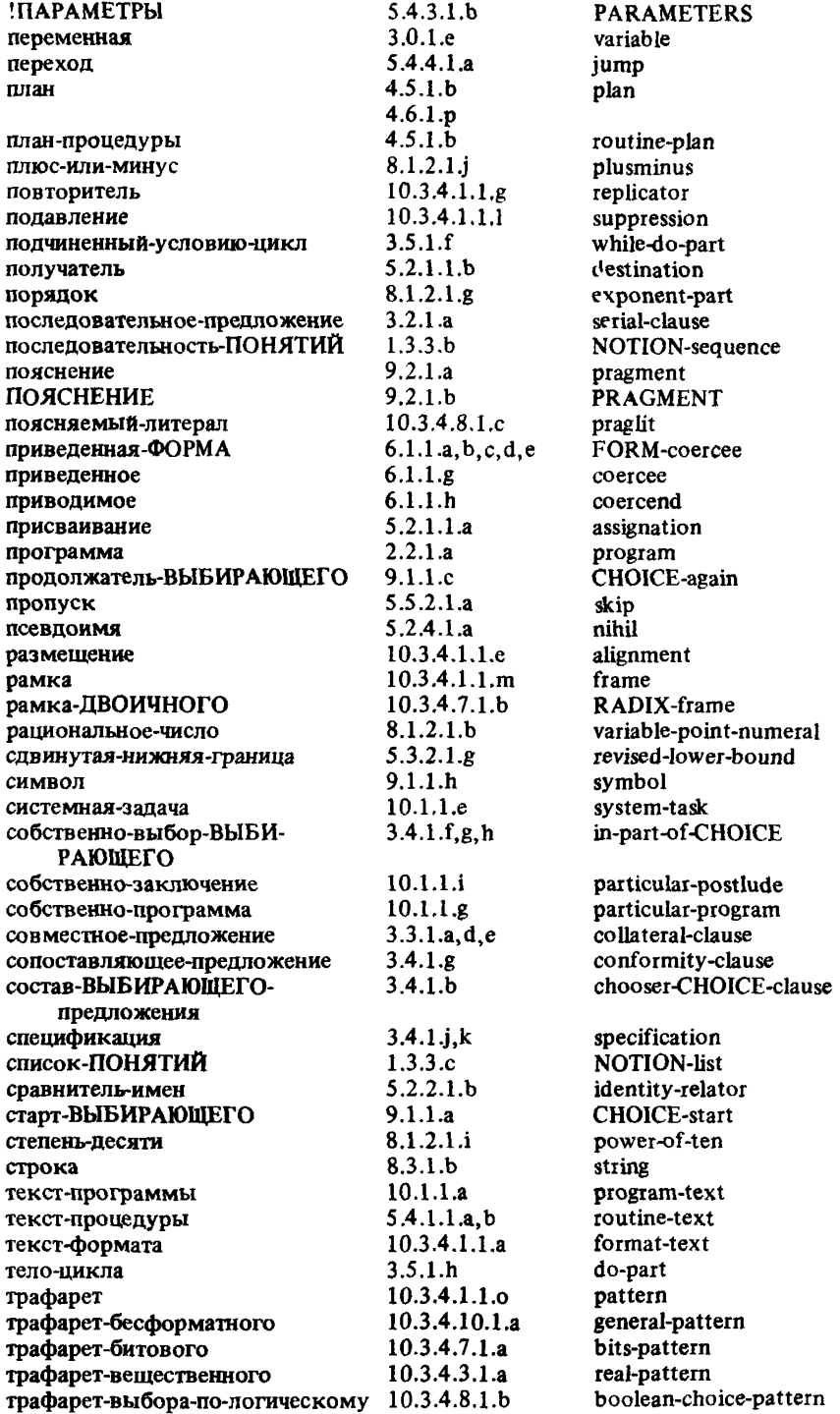

# C.226 FOCT 27974-88

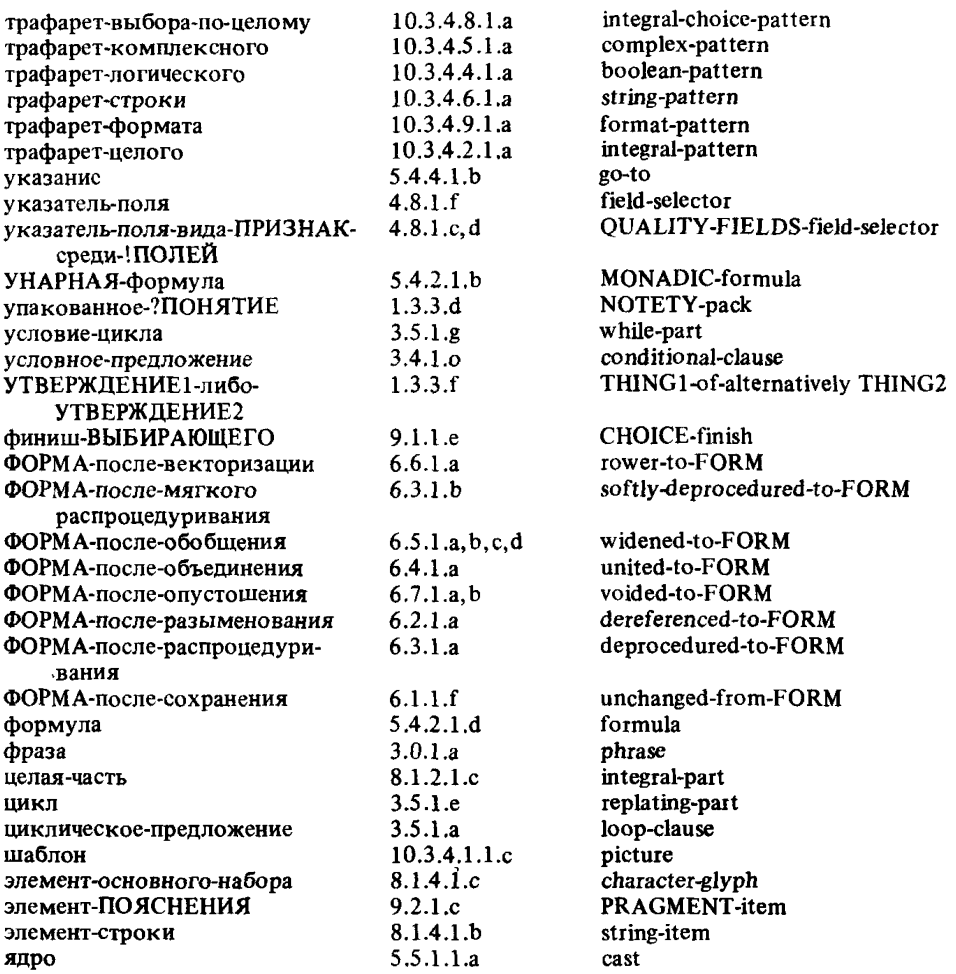

# 3. Предикаты

Ниже даны сокращенные формы предикатов, применяемых в настоящем стандарте.

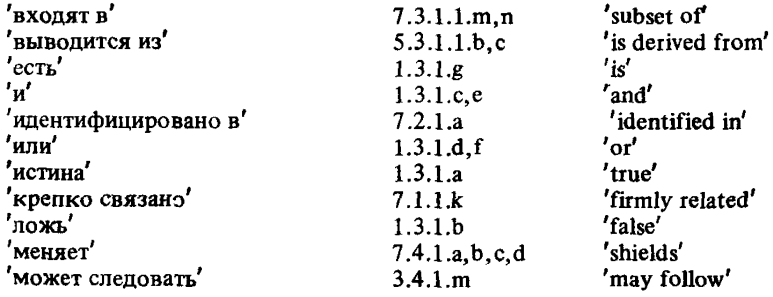

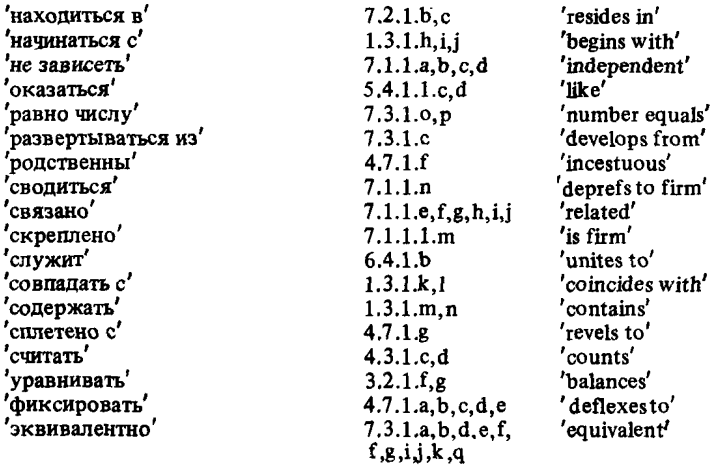

# 4. Указатель к стандартному вступлению

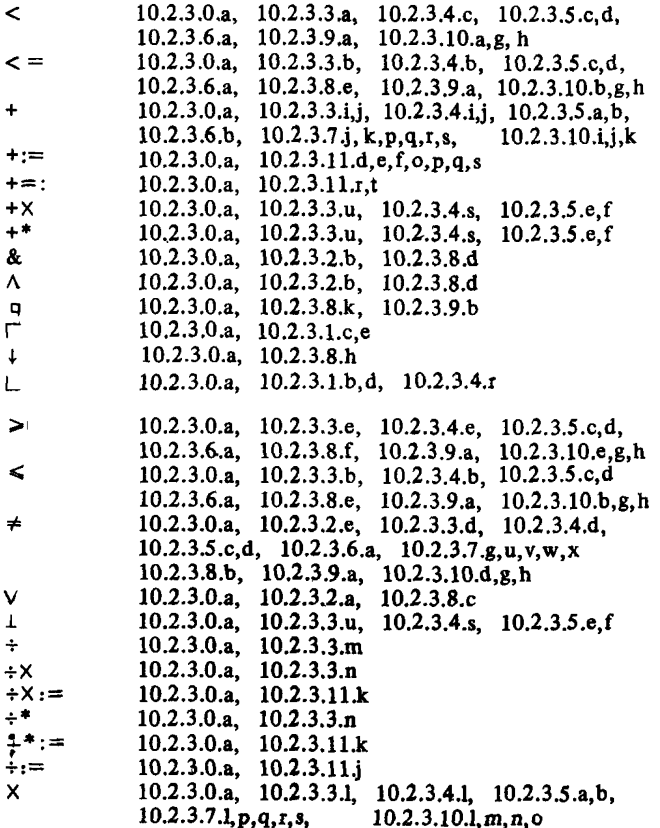

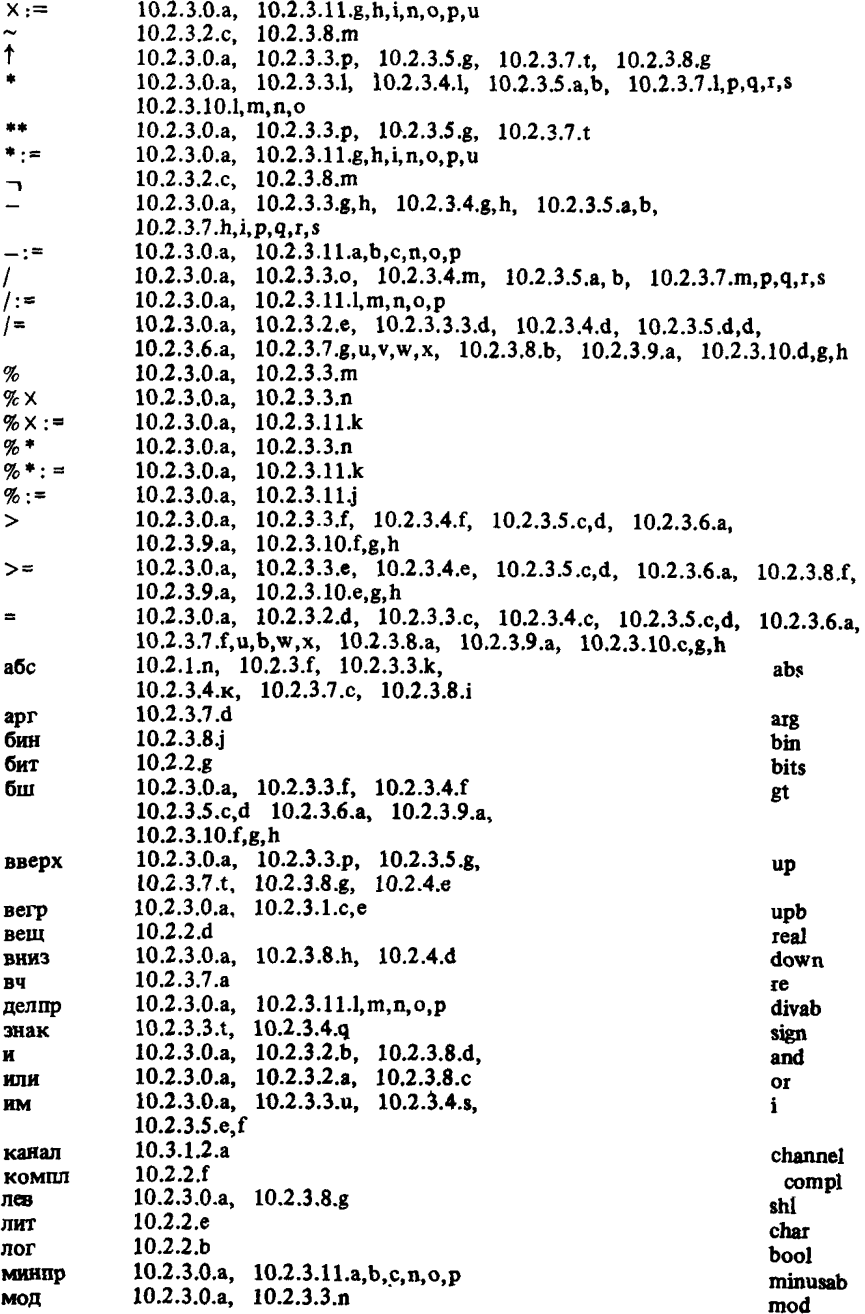

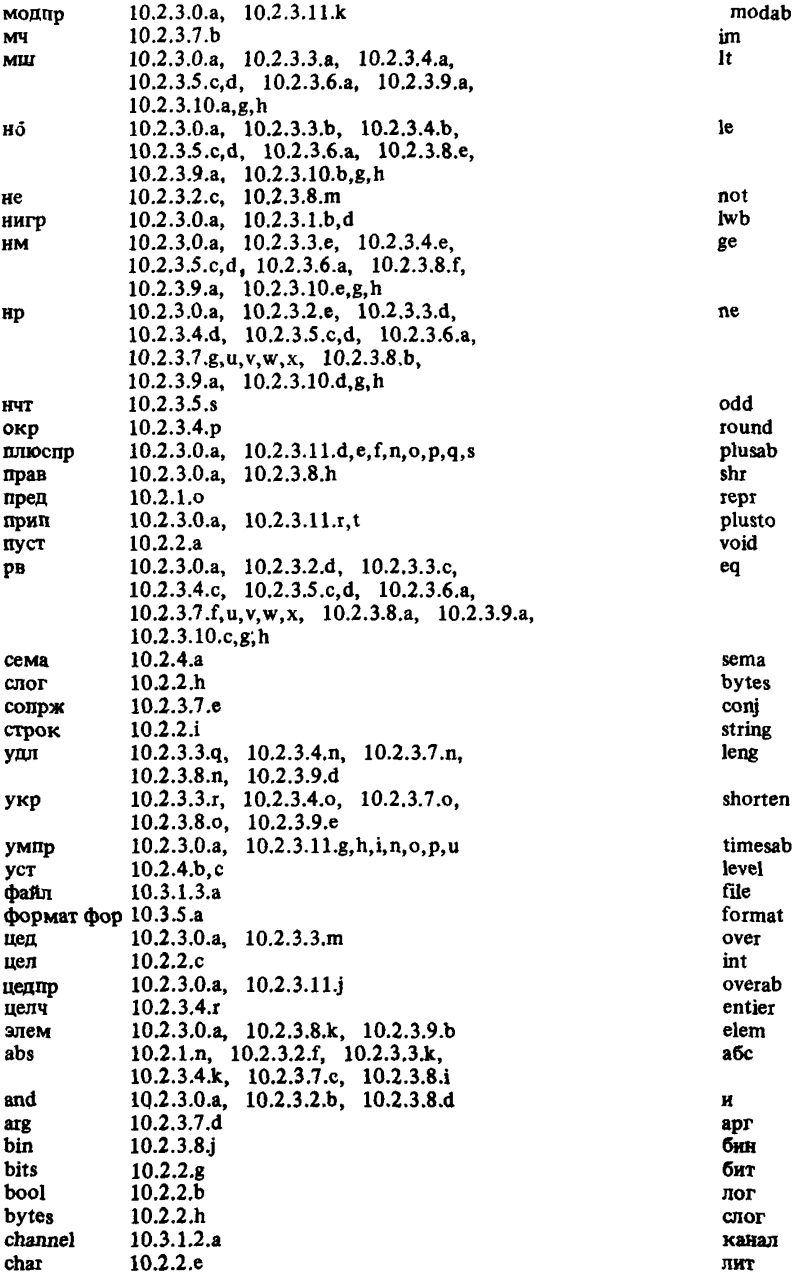

## C.230 FOCT 27974-88

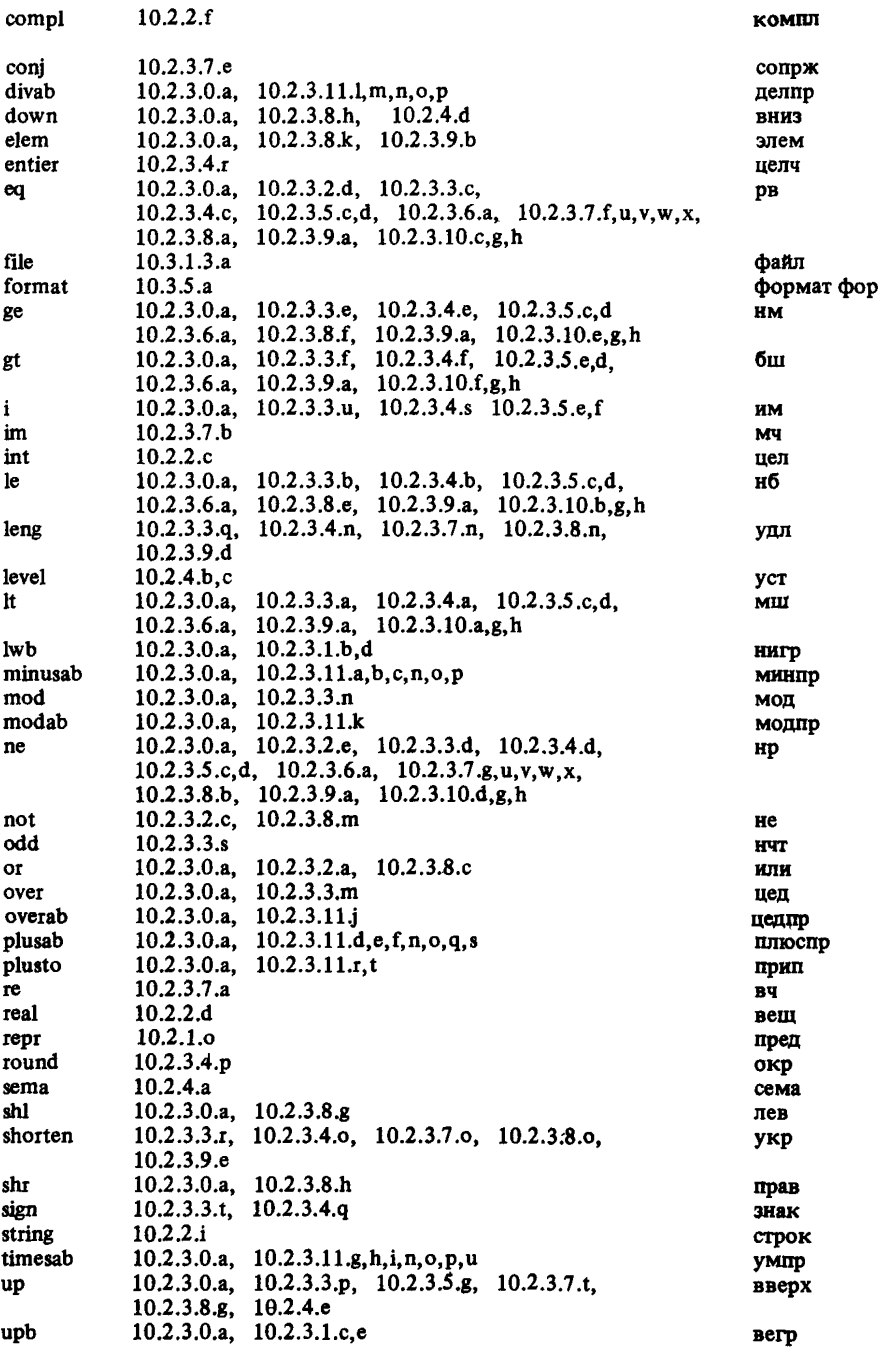

yct

| 10.2.2.a<br>void     |                       | m                    |
|----------------------|-----------------------|----------------------|
| арккос               | 10.2.3.12.f           | arccos               |
| арксин               | 10.2.3.12.h           | arcsin               |
| арктанг              | 10.2.3.12j            | arctan               |
| бит пак              | 10.2.3.8.1            | bits pack            |
| ввод                 | 10.3.3.2.a            | get                  |
| <b>ВОЗМ ВВОД</b>     | 10.3.1.3.b            | get possible         |
| возм уст нач         | 10.3.1.3.f            | reset possible       |
| ВОЗМ ВЫВОД           | 10.3.1.3.c            | put possible         |
| ВОЗМ ДВОИЧН          | 10.3.1.3.d            | bin possible         |
| возм переобозначение | 10.3.1.3.h            | reidf possible       |
| возм установка       | 10.3.1.3.g.           | get possible         |
| вперед               | 10.3.1.6.a            | space                |
| вывод                | 10.3.3.1.a            | put                  |
| да                   | 10.2.1.r              | flip                 |
| ДВ ВВОД              | 10.3.6.2.a            | get bin              |
| ДВ ВЫВОД             | 10.3.6.1.a            | put bin              |
| дв зап               | 10.5.1.h              | write bin            |
| дв чит               | 10.5.1.i              | read bin             |
| завести              | 10.3.1.4.b            | establish            |
| задать код           | 10.3.1.3.i            | make conv            |
| задать стопетроку    | 10.3.1.3.k            | make term            |
| закрыть              | 10.3.1.4.n            | close                |
| зап                  | 10.5.1.d              | write                |
| заполнитель          | 10.2.1.9              | null character       |
| канал                | 10.3.1.3.i            | chan                 |
| корень               | 10.2.3.12.b           | sqrt                 |
| <b>KOC</b>           | 10.2.3.12.e           | <b>cos</b>           |
| лг                   | 10.2.3 12.d           | ln                   |
| литера в строке      | 10.3.2.1.1            | char in string       |
| литера ошибки        | 10.2.1.t              | errorchar            |
| макс вещ             | 10.2.1.f              | max real             |
| макс лит             | 10.2.1.p              | max abs char         |
| макс цел             | 10.2.1.c              | max int              |
| можно завести        | 10.3.1.2.c            | estab possille       |
| назад                | 10.3.1.6.b            | backspace            |
| нет                  | 10.2.1.s              | flop                 |
| нов страница         | 10.3.1.6.d            | newpage              |
| нов строчка          | 10.3.1.6.c            | newline              |
| номер литеры         | 10.3.1.5.a            | char number          |
| номер страницы       | 10.3.1.5.c            | page number          |
| номер строчки        | 10.3.1.5.b            | line number          |
| открыть              | 10.3.1.4.d            | open                 |
| переобозначение      | 10.3.1.3.s            | reidf                |
| печ                  | 10.5.1.d              | print                |
| ΠИ                   | 10.2.3.12.a           | pi                   |
| плав                 | 10.3.2.1.d            | float                |
| пред псч             | 10.5.1.a              | last random          |
| при конце лог файла  | 10.3.1.3.1            | on logical file end  |
| при конце страницы   | 10.3.1.3.n            | on page end          |
| при конце строчки    | 10.3.1.3.o            | on line end          |
| при конце физ файла  | 10.3.1.3.m            | on physical file end |
| при конце формата    | 10.3.1.3 <sub>p</sub> | on format end        |
| при ошибке значения  | 10.3.1.3.9            | on value error       |
| при ошибке литеры    | 10.3.1.3.r            | on char error        |
|                      |                       |                      |

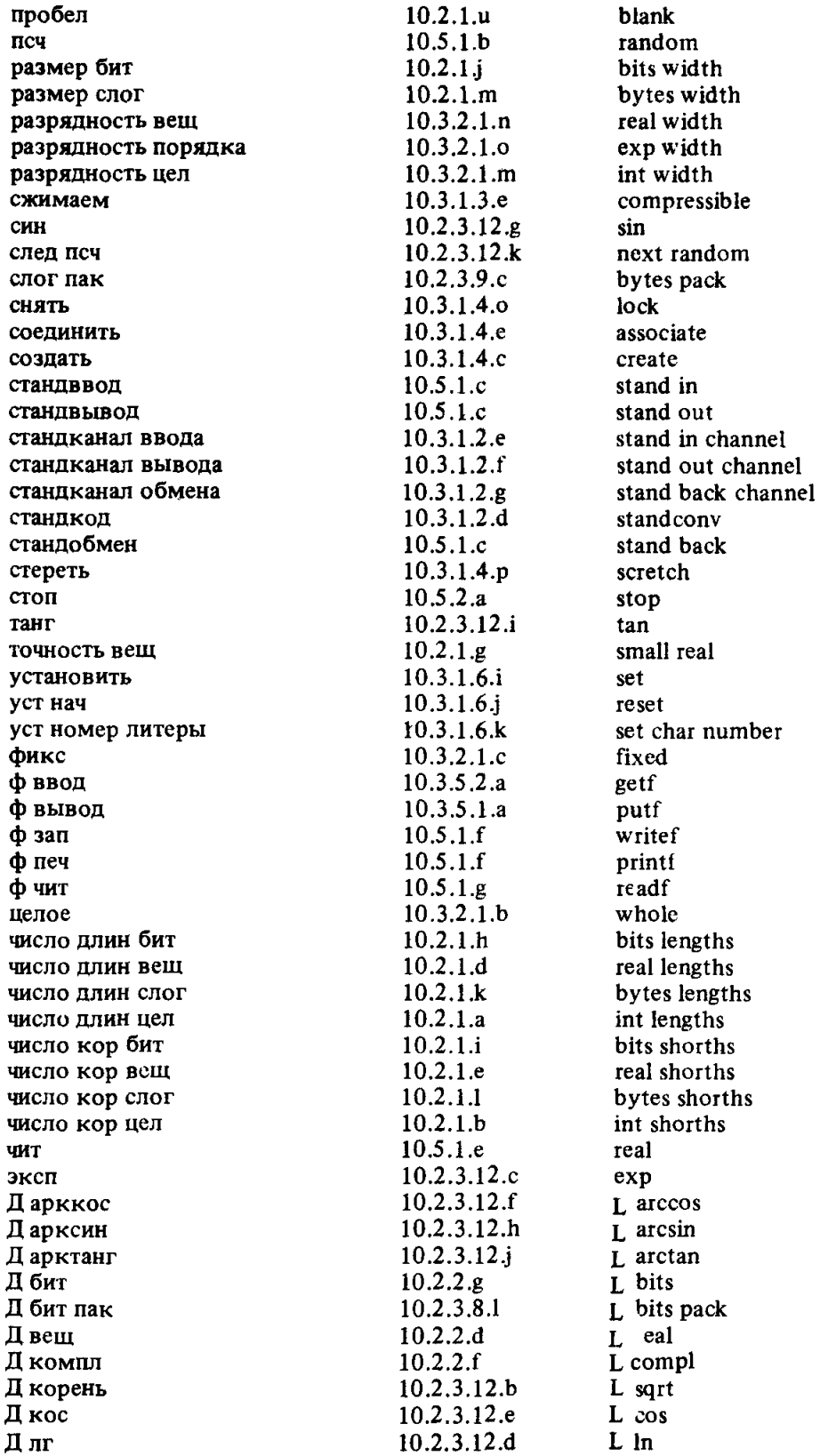

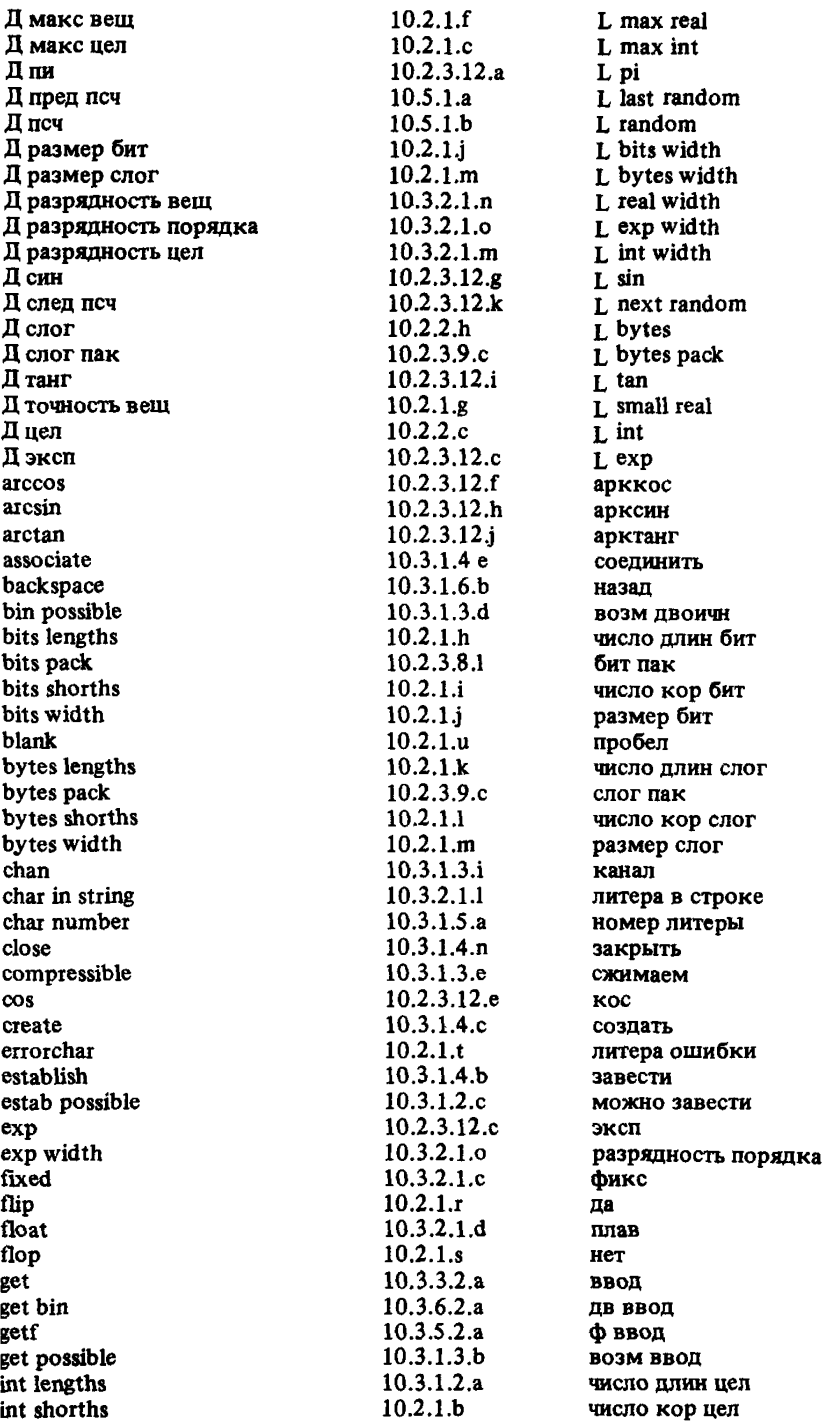

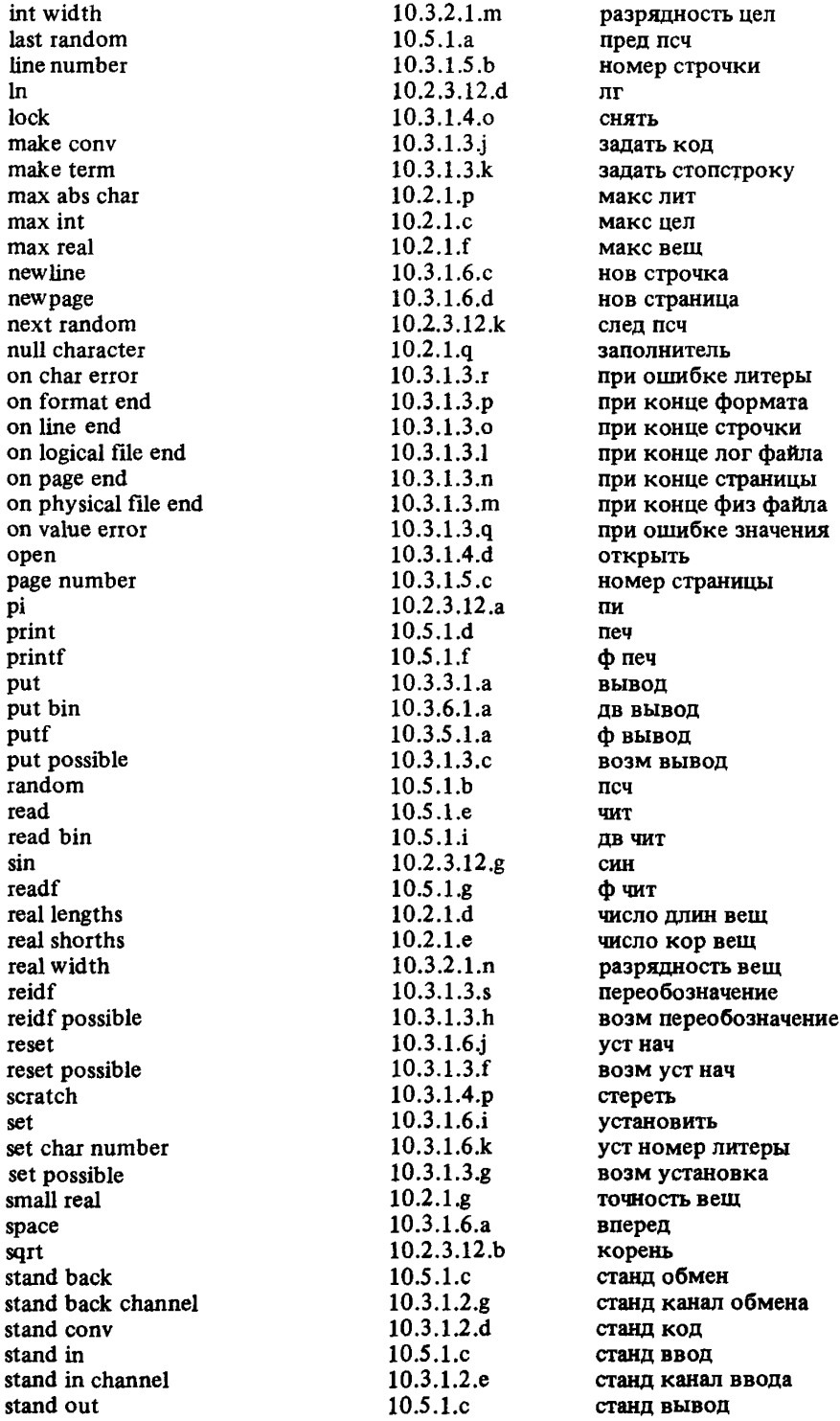

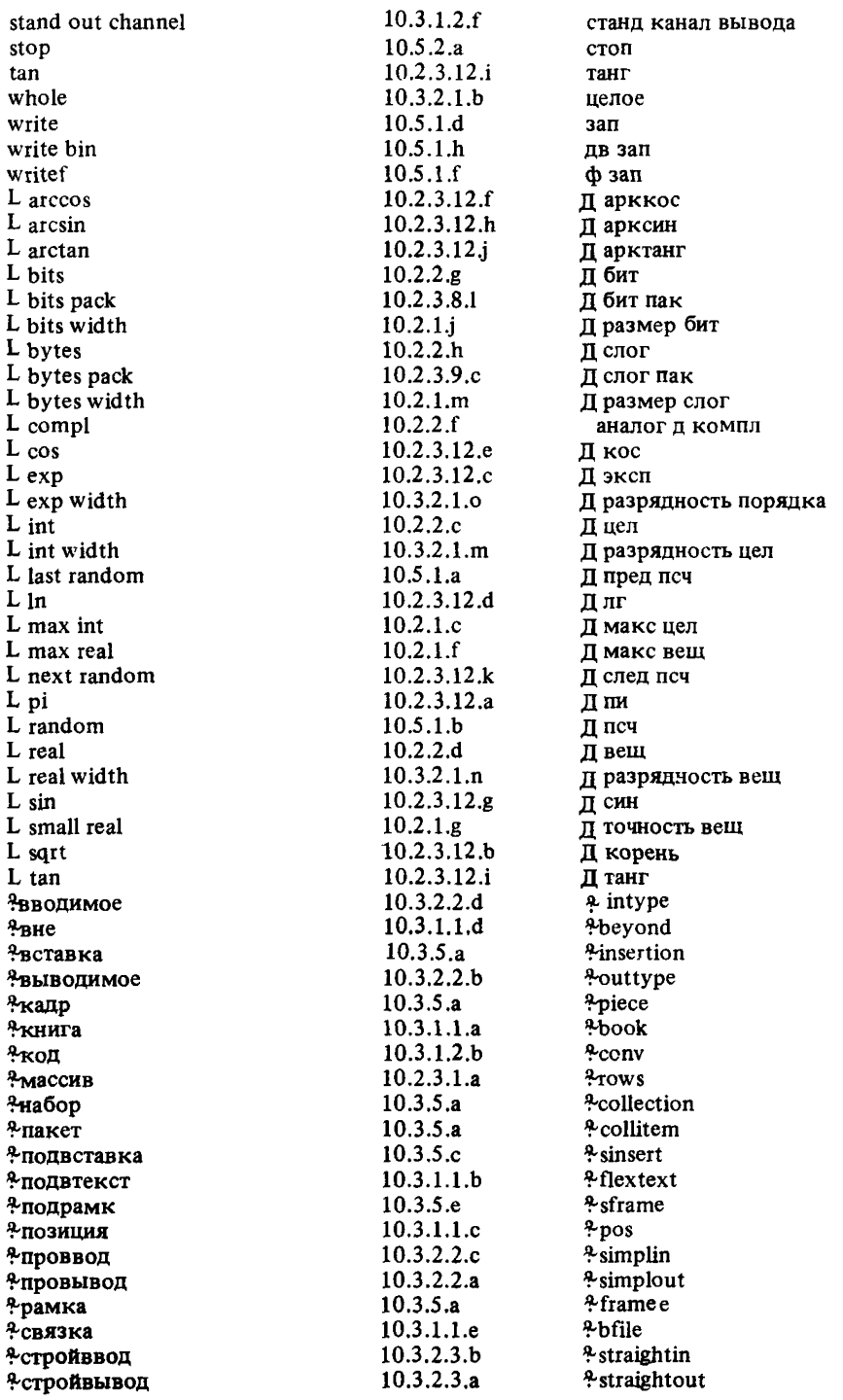

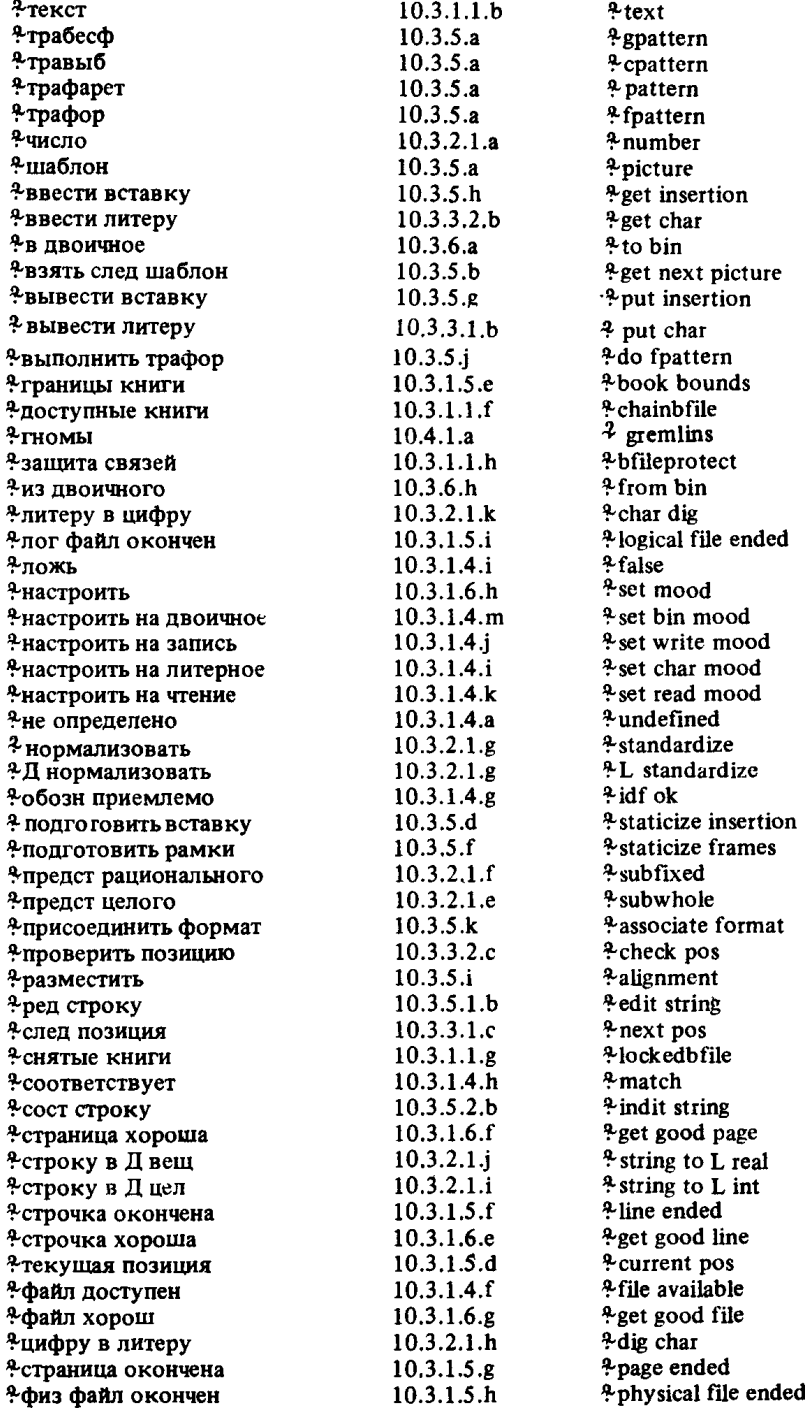

### СПИСОК МЕТАПРАВИЛ

 $AT$ ФАВИТ  $\{942L$  ABC $\}$  ::

a; 6; B; r; *H*; e; *M*; 3; *H*; *H*; *K*; *H*; *M*; *H*; 0; *H*; p; c; r; *v*; d; *x*; *H*; *H*; *H*; *H*; *H*; 5; тэ лат: у лат: ве лат: дубль ве лат; икс лат; игрек лат; зэт лат.

- APHOE { 542C ADIC } :: БИНАРНОЕ; УНАРНОЕ.<br>АФФИКС { 45B TAO } :: ИНФИКС; ПРЕФИКС.
- 

БИНАРНОЕ 1542A DYADIC :: приоритета ПРИОРИТЕТ.

**БИТОВОЕ 165A BITS**: :: структура содержащая ?МЕРНУЮ букву алеф для выборки вектора из логических в себе.

**БУКВА**  $\{942B$  **LETTER** $\}$ : буква АЛФАВИТА: буква алеф; буква АЛФАВИТА стиля HOMEP.

**ВАРИАНТНОЕ 134В САSE**: : выбирающее по целому; выбирающее по ПРЕДСТАВИ-ТЕЛЮ.

**ВИЛ**  $\{ 12A \text{ MODE } \}$ **::ПРОСТОЕ: СОСТАВНОЕ: ИМЯ ВИЛА: ПРОЦЕДУРА: ПРЕД-**СТАВИТЕЛЬ: ЦИ определение ВИДА: использование ЦИ.

**ВНЕШНЕЕ**  $f$  **A1A EXTERNAL**  $\cdot$ **:** стандартное: библиотечное: системное: собствен-Hoe.

**BCTABKA**  $\{A341E$  INSERTION  $\}$ :: вектор из структур содержащих букву п букву о букву в букву т для выборки процедуры вырабатывающей целое букву с букву т букву р для выборки объединения вектора из литерных литерного воедино в себе.

ВТОРИЧНОЕ  $\oint$  5C SECONDARY :: привеленная выборка: привеленный ЛОКАЛИ-ЗУЮШИЙ генератор: ПЕРВИЧНОЕ.

ВЫБИРАЮЩЕЕ { 34 А СНОІСЕ } :: выбирающее по логическому; ВАРИАНТНОЕ.

- ДВОИЧНОЕ 582A RADIX :: двоичное: четверичное: восьмеричное: шестнадцатерич-Hoe.
- IIBYMECTHAR {123H DUO} :: npouenypa c IIAPAMETPOM1 HAPAMETPOM2 BbIpa6aтывающая ЗНАЧЕНИЕ.

ЛЕЙСТВУЮЩЕЕ {122B SOME} :: в СРЕДЕ ПРИВОДИМО выдающее ЗНАЧЕНИЕ.

?ДЛИННОЕ {12E LONGSETY} :: длинное ?ДЛИННОЕ; ПУСТО.<br>ДОЛГОЕ {65D LENGTH} :: буква д буква л буква и буква н.

?ДОЛГОЕ [65F LENGTHETY] ::ДОЛГОЕ ?ДОЛГОЕ; ПУСТО.

ЕСЛИ {13Е WHETHER } ::если; если неверно что.

ЗАКРЫТОЕ [122A ENCLOSED] :: замкнутое; совместное; параллельное; ВЫБИ-РАЮЩЕЕ: ШИКЛИЧЕСКОЕ.

ЗНАК { 942G DYAD } :: ПРЕФИКСНЫЙ; НЕПРЕФИКСНЫЙ.

ЗНАКОВЫЙ { 942M\* DOP }: : ЗНАК: ЗНАК перед НЕПРЕФИКСНЫМ.

ЗНАЧЕНИЕ {12R MOID } :: ВИД; пустое значение.

!ЗНАЧЕНИЯ 146С MOIDS :: ЗНАЧЕНИЕ: !ЗНАЧЕНИЯ ЗНАЧЕНИЕ.

?ЗНАЧЕНИЯ { 47C MOIDSETY } :: !ЗНАЧЕНИЯ; ПУСТО.

ИМЯ [12М REF] :: имя; временное имя.

?ИМЯ  $\overline{1}$ 531A REFETY  $\overline{1}$ : ИМЯ: ПУСТО.

ИНДИКАНТ { 942D TAB }: выделенное СЛОВО; ?РАЗМЕРНОЕ СТАНДАРТНОЕ.

- ИНЛИКАТОР f 48A INDICATOR :: идентификатор; индикатор вида; обозначение операции.
- ИНФИКС 1942F TAD: ::выпеленное СЛОВО: ЗНАК ?ПРИСВОЕНИЕ; ЗНАК перед НЕПРЕФИКСНЫМ ?ПРИСВОЕНИЕ.

### С.238 ГОСТ 27974-88

- КАДР  $\{$  А341В PIECE  $\}$ : структура содержащая букву у букву т букву н для выборки целого букву с букву ч букву е букву т для выборки целого букву о букву у
- букву к для выборки целого букву н для выборки вектора из НАБОРОВ в себе. КОРЕНЬ {71В NONPREF} ::ПРОСТОЕ; СОСТАВНОЕ; ПРЕДСТАВИТЕЛЬ; пустое
	- значение; процедура с !ПАРАМЕТРАМИ вырабатывающая ЗНАЧЕНИЕ.
- ?КОРОТКОЕ  $\{12F$  SHORTSETY  $\}$ : короткое ?КОРОТКОЕ: ПУСТО.
- КРАТКОЕ £65Е SHORTH } :; буква к буква о буква р.
- КРАТКОЕ £ 65G SHORTHETY } :: КРАТКОЕ 'КРАТКОЕ; ПУСТО.
- ЛИТЕРА  $\{13B$  ALPHA $\}$  ::а; б; в; г; д; е; ж: з; и; й; к; л; м; н; о; п; р; с; т; у; ф; х; ц; ч; ш; щ; ъ; ы; ь: э; ю; я; I.
- ЛОКАЛИЗУЮЩИИ † 44В LEAP Ј :: локальный; глобальный: первичный.
- ЛЮБОЙ {46А VICTAL} :: НЕФОРМАЛЬНЫЙ; формальный.
- МАССИВ £l2L ROWS} :: вектор; МАССИВ векторов.
- 7МАССИВ £ 532А ROWSETY} :; МАССИВ; ПУСТО.
- $?$ МЕРНОЕ  $\overline{f}$  65C SITHETY  $\overline{f}$ : ДОЛГОЕ  $?$ ДОЛГОЕ: КРАТКОЕ  $?$ КРАТКОЕ: ПУСТО. МЕТКА  ${122}$ К LAB  ${1:}$  СЛОВО для метки.
- !МЕТКИ  ${123J}$  LABS ${}$ : METKA; ?МЕТКИ МЕТКА.
- ?МЕТКИ  $\bar{f}$  1231 LABSETY  $\}$ :: !МЕТКИ: ПУСТО.
- НАБОР  $\{$  А341С COLLECTION  $\}$ : объединение ШАБЛОНА ПАКЕТА воедино.
- 7НЕПОДАВЛЯЕМОЕ { А3410 UNSUPPREETY}:: неподавляемое; ПУСТО.
- НЕПРЕФИКСНЫЙ 19421 NOMAD :: меньше; больше; разделить; равно; умножить; звездочка.
- НЕРАСП{ГОЦЕДУРИВАЕМОЕ *67a* NONPROC} :; ПРОСТОЕ; СОСТАВНОЕ; ПРЕД-СТАВИТЕЛЬ, ИМЯ НЕРАСП; ПРОЦЕДУРА С ! ПАРАМЕТРАМИ вырабатывающая ЗНАЧЕНИЕ.
- НЕСОСТАВНОЕ  $\{47A \}$  NONSTOWED $\}$ : ПРОСТОЕ; ИМЯ ВИДА: ПРОЦЕДУРА; ПРЕДСТАВИТЕЛЬ; пустое значение.
- НЕФОРМАЛЬНЫЙ £46В V1RACT} :: виртуальный; фактический.
- НОМЕР £l2W TALLY } :: Г НОМЕР I.
- 7НОМЕР { 542D TALLETY } :: НОМЕР; ПУСТО.
- ОБОЗНАЧЕНИЕ f 48G TAX) :: СЛОВО; ИНДИКАНТ; ИНФИКС; ПРЕФИКС.
- ОБЪЕКТ {41A COMMON} :: вид; приоритет; тождество для ПРОВИДА; переменная как имя ПРОВИДА; операция как ПРОВИД; ПАРАМЕТР; поле вида ВИД среди ! ПОЛЕЙ.
- ОБЫЧНОЕ {l2U MOOD} :: ПРОСТОЕ; СОСТАВНОЕ; имя ВИДА; ПРОЦЕДУРА; пустое значение.
- !ОБЫЧНЫЕ {l2T MOODS} :: ОБЫЧНОЕ; ЮБЫЧНЫЕ ОБЫЧНОЕ.
- 70БЫЧНЫЕ £47В MOODSETY} :: ЮБЫЧНЫЕ; ПУСТО.
- ОДНОМЕСТНАЯ  $\{123G \text{ MONO}\}$ : процедура с ПАРАМЕТРОМ вырабатывающая ЗНАЧЕНИЕ.
- ОПЕРАЦИЯ £45A PRAM} :: ДВУМЕСТНАЯ; ОДНОМЕСТНАЯ.
- ОПИСАНИЕ 1123Е DEC} :: СЛОВО для ВИДА; ИНФИКС для приоритера ПРИОРИ-ТЕТ; ИНДИКАНТ для ЗНАЧЕНИЯ НОМЕР; ИНФИКС для ДВУМЕСТНОЙ; ПРЕ-ФИКС для ОДНОМЕСТНОЙ.
- $10$ ПИСАНИЯ  ${123D$  DECS $}$ : ОПИСАНИЕ;  $10$ ПИСАНИЯ ОПИСАНИЕ.
- 70ПИСАНИЯ { 123С DECSLTY} :: ЮПИСАНИЯ; ПУСТО.
- ОСНОВА {5A UNIT*}* приведенное присваивание; приведенное отношение одноименности; приведенный текст процедуры; переход; пропуск; ТРЕТИЧНОЕ.
- ОФОРМЛЕННОЕ { 133А STYLE} :: краткое; выделенное; стиля НОМЕР.
- ПАКЕТ  ${A341D}$  COLLITEM  ${ }\;$ :: структура содержащая букву в цифру один для выборки ВСТАВКИ букву п букву о букву в букву т для выборки процедуры вырабатывающей целое букву у букву д букву к для выборки целого букву в цифру два для выборки ВСТАВКИ в себе.
- ПАРА £ 48Е PROP} :: ОПИСАНИЕ; МЕТКА; ПОЛЕ.
- !ПАРЫ {48D PROPS} :: ПАРА; !ПАРЫ ПАРА.

?ПАРЫ [ 48С PROPSETY] :: !ПАРЫ; ПУСТО.

- ПАРАМЕТР 120 РАКАМЕТЕК ?: параметр вида ВИД.
- $?$ ПАРАМЕТРИЗОВАННАЯ  $\{12D$  PARAMETY $\}$ :: с !ПАРАМЕТРАМИ: ПУСТО.
- !ПАРАМЕТРЫ { 12P PARAMETERS } :: ПАРАМЕТР: !ПАРАМЕТРЫ ПАРАМЕТР.
- **ПЕРВИЧНОЕ 5 5D PRIMATY :: привеленная вырезка: приведенный вызов: приве**пенное изображаемое: приведенное ядро: приведенный текст формата; привепенный использующий СЛОВО идентификатор: ЗАКРЫТОЕ предложение.
- ?ПОЛВИЖНОЕ  $\{12K$  FLEXETY  $\}$ : подвижное: ПУСТО.
- ПОЛЕ 112J FIELD :: СЛОВО для выборки ВИДА.
- !ПОЛЯ  $\{121$  FIELDS $\}$ : ПОЛЕ, !ПОЛЯ ПОЛЕ.
- ПОНЯТИЕ {13A NOTION}: ЛИТЕРА, ПОНЯТИЕ ЛИТЕРА.<br>?ПОНЯТИЕ {13C NOTETY}: ПОНЯТИЕ, ПУСТО.
- 
- ПОЯСНЕНИЕ 192A PRAGMENT :: прагмат; примечание.
- ПРЕДСТАВИТЕЛЬ  $\{12S$  UNITED  $\}$ : объединение !ОБЫЧНЫХ воедино.
- ПРЕФИКС 1942К ТАМ :: выделенное СЛОВО; ПРЕФИКСНЫЙ ?ПРИСВОЕНИЕ; ПРЕФИКСНЫЙ перед НЕПРЕФИКСНЫМ ПРИСВОЕНИЕ.
- ПРЕФИКСНЫЙ ∫942Н МОНАД :: или: и; амперсенд; не равно: не больше; не меньше; от до; процент; элемент; меньшее целое; большее целое; плюс и на; не; тильда; вниз; вверх; плюс; минус; префиксный стиля HOMEP.
- ПРИВОДИМО { 122C SORT } :: сильно; крепко: раскрыто: слабо: мягко.
- ПРИВОДИМОЕ 131A SOID 1: ПРИВОДИМО выдающее ЗНАЧЕНИЕ.
- **ПРИЗНАК**  $\begin{cases} 48F & QUALITY \end{cases}$ **: ВИД; ЗНАЧЕНИЕ НОМЕР; БИНАРНОЕ: метка; вы**борка ВИЛА.
- ПРИМЕНЯЮЩИЙ {48В DEFIED} :: определяющий; использующий.
- ПРИОРИТЕТ  $\overline{f}$  123F PRIO  $\overline{f}$  :: 1; II; III; III I; III II; III III; III III III; III III III III III III III
- ?ПРИСВОЕНИЕ  $\{942J\}$  BECOMESETY  $\}$ : перед присвоить; перед присвоить направо; пусто.
- $\P$ РИСТАВКА  $\{71A$  PREF $\}$ : процедура вырабатывающая: ИМЯ.
- ?ПРИСТАВКИ [71С\* PREFSETY ]: ПРИСТАВКА ?ПРИСТАВКИ; ПУСТО.
- ПРОВИД  $[44A \t MODINE]$ : процедура; ВИД.
- ПРОЛОГ 4 73В НЕАД :: ПРОСТОЕ: ПРИСТАВКА; структура содержащая: ?ПОД-ВИЖНЫЙ МАССИВ из; процедура с; объединение; пустое значение.
- ПРОСТОЕ  $\{12B$  PLAIN $\}$ : ЧИСЛОВОЕ; логическое: литерное.
- ПРОЦЕДУРА {12N PROCEDURE} :: процедура ?ПАРАМЕТРИЗОВАННАЯ вырабатывающая ЗНАЧЕНИЕ.
- ПРЯМОЕ  $\{61G$  COMORF  $\}$ :: присваивание в СРЕДЕ; ядро в СРЕДЕ; отношение одноименности в СРЕДЕ; изображаемое в СРЕДЕ; ДОКАЛИЗУЮЩИЙ генератор в СРЕДЕ: текст формата в СРЕДЕ.
- ПУНКТ {A341N COMARK} :: нуль; цифра; литера.<br>ПУСТО {12G EMPTY} :: .
- 
- РАЗМЕРНОЕ {810A SIZE } :: длинное; короткое.
- ?РАЗМЕРНОЕ 112D SIZETY :: длинное ?ДЛИННОЕ: короткое ?КОРОТКОЕ: ПУС-TO.
- PAMKA [A341H FRAME] :: структура содержащая букву в для выборки ВСТАВКИ букву п букву о букву в букву т для выборки процедуры вырабатывающей целое букву п букву о букву д букву а букву в для выборки логического букву м букву а букву р букву к для выборки литерного в себе.
- РАСКРЫВАЕМОЕ [ 61F MORF ] :: выборка в СРЕДЕ; вырезка в СРЕДЕ; вызов в СРЕДЕ; текст процедуры в СРЕДЕ; АРНАЯ формула в СРЕДЕ; использующий СЛОВО идентификатор в СРЕДЕ.
- 
- СЛОВО [ 942А ТАС ]: БУКВА; СЛОВО БУКВА; СЛОВО ЦИФРА.
- СЛОГОВОЕ [ 65В ВҮТЕЅ] :: структура содержащая ?МЕРНУЮ букву алеф для выборки вектора из литерных в себе.
- СЛОЙ { 123B LAYER }: новые ?ОПИСАНИЯ ?МЕТКИ.

### C.240 FOCT 27974-88

CM ЯГЧЕНИЕ  $f$  610D SOFT  $\}$ : сохранение: мягкое распроцедуривание.

COCTABHOE 112H STOWED? :: стоуктура соцержанная !ПОЛЯ в себе: ?ПОЛВИЖ-НЫЙ МАССИВ из ВИЛА.

СРЕПА {123A NEST} :: СЛОЙ: СРЕПА со СЛОЕМ.

?CCLIJIKA HA { 531B REFLEXETY } :: ИМЯ; ИМЯ подвижного; ПУСТО.

СТАНДАРТНОЕ 1942Е STANDARD }: непое; вещественное; погическое; литерное; формат; пустое значение; комплексное; комплексное лат; битовое; слоговое; строковое: сема: файл: канал.

 $\overline{C}$ IOП  $\overline{f}$  A1B STOP $\overline{f}$ : буква эс лат буква тэ лат буква о лат буква пэ лат для метки буква с буква т буква о буква п для метки.

ТИП  $\overline{1}$  А341Р ТҮРЕ  $\overline{1}$  :: целое; вещественное; логическое; комплексное; строковое: битовое: целого выбора: логического выбора; форматное; бесформат-

ное.<br>ТОЧКА { А341М MARK} :: знак, точка; показатель; комплексное; логическое.

ТРАБЕСФ { TPAБЕСФ БЕСФОРМАТНОГО A341K GPATTERN }: структура содержашая букву в для выборки ВСТАВКИ букву с букву п букву е букву ц для выборки вектора из процедур вырабатывающих целое в себе.

- TPABLIE I TPAQAPET BLIBOPA A3411 CPATTERN :: CTDVKTVDa CORED XAIIIAS OVKBV в для выборки ВСТАВКИ букву т букву и букву п для выборки целого букву с букву т букву р для выборки вектора из ВСТАВОК в себе.
- TPAФAPET [A341G PATTERN]: :: cTOVKTVOa COHEDXAIHAR OVKBV T OVKBV И ОVKBV П для выборки целого букву в букву а букву м букву к букву и для выборки вектора из РАМОК в себе.
- **TPACOP**  $\overline{f}$  TPACAPET COPMATHOFO A341J FPATTERN :: crovery pa coneparalliar букву в для выборки ВСТАВКИ букву п букву р букву ф для выборки процедуры вырабатывающей ФОРМАТ в себе.
- TPETИЧНОЕ { 5B TERTIARY }: псевдоимя; приведенная АРНАЯ формула; ВТОричное.
- УКРЕПЛЕНИЕ  $\{61B$  FIRM  $\}$ : РАСКРЫТИЕ; объединение.
- УКРЫТИЕ [ 73A SAFE ]: vкрытое: ЦИ помнит ВИД УКРЫТИЕ; инь УКРЫТИЕ; ян УКРЫТИЕ: запомненные ЗНАЧЕНИЕ1 ЗНАЧЕНИЕ2 УКРЫТИЕ.
- УНАРНОЕ {542B MONADIC } :: приоритета III III III I.
- УПАКОВКА 531В РАСК ?:: упакованное ОФОРМЛЕННОЕ.
- УСИЛЕНИЕ f 61A STRONG :: УКРЕПЛЕНИЕ; обобщение; векторизация; опустошение.
- утвержление f 13D THING ?:: ПОНЯТИЕ: (?ПОНЯТИЕ!) ?ПОНЯТИЕ2: УТВЕРЖ-ДЕНИЕ (?ПОНЯТИЕ1) ?ПОНЯТИЕ2.
- ФОРМА [ 61E FORM ] :: РАСКРЫВАЕМОЕ: ПРЯМОЕ.
- фОРМАТ  $\{A341A$  FORMAT $\}$  :: структура содержащая букву алеф для выборки вектора из КАДРОВ в себе.
- $\Phi$ ОРПАТ [АЗ41L FIVMAT] :: ци I определение структуры содержащей букву алеф для выборки вектора из структур содержащих букву у букву т букву и для выборки целого букву с букву ч букву е букву т для выборки целого букву о букву у букву к для выборки целого букву н для выборки вектора из объединения структуры содержащей букву т букву р букву а букву ф для выборки объедине-НИЯ ТРАФАРЕТА ТРАВЫБА структуры содержащей букву в для выборки ВСТАВКИ букву п букву р букву ф для выборки процедуры вырабатывающей использование ци I в себе ТРАБЕСФОРА пустого значения воедино букву в для выборки ВСТАВКИ в себе ПАКЕТА воедино в себе в себе.
- $III$  {12U MU } ::  $I$ LMHOMEP.
- $U$ ИКЛ  $\{$  35A FROBYT  $\}$ : нижний предел: шаг: верхний предел.
- ИФРА { 942С DIGIT } :: цифра нуль; цифра один; цифра два; цифра три; цифра четыре; цифра пять; цифра шесть; цифра семь; цифра восемь; цифра девять.

ЧАСТЬ [73Е PART] :: ПОЛЕ; ПАРАМЕТР.

!ЧАСТИ 173 D PARTS :: ЧАСТЬ; !ЧАСТИ ЧАСТЬ.

ЧИСЛО 5810В\* NUMERAL : натуральное число: рациональное число: действительное число.

ЧИСЛОВОЕ {12C INTREAL} :: ?РАЗМЕРНОЕ целое; ?РАЗМЕРНОЕ вещественное ШАБЛОН 1 АЗ41F PICTURE] :: структура содержащая букву т букву р букву а бук-

ву ф для выборки объединения ТРАФАРЕТА ТРАВЫБА ТРАФОРА ТРАБЕС-ФОРА пустого значения воедино букву в для выборки ВСТАВКИ в себе.

ЭПИЛОГ 173С ТАНЕТҮ J:: ЗНАЧЕНИЕ; !ПОЛЯ в себе; !ПАРАМЕТРАМИ вырабатывающая ЗНАЧЕНИЕ: !ОБЫЧНЫХ воедино; ПУСТО.

### ИНФОРМАЦИОННЫЕ ДАННЫЕ

### 1. ИСПОЛНИТЕЛИ

В.П.Морозов, д-р. техн. наук, профессор, Г.С.Центин, д-р, физ.-мат. наук, А.Ф.Рар, А.Н.Терехов, канд. физ.-мат. наук, О.Е. Климова, В.В.Броль, В. Б.Яковлев, Н. Б. Скачков, И.Б.Гиндыш, Э.В.Оленьева, Д.Ю. Жуков, Ю. И, Карпов, Ф.Х. Кабалима, В. В. Зинкояа, Н. И. Егерева.

- 2. УТВЕРЖДЕН И ВВЕДЕН В ДЕЙСТВИЕ постановлением Государственного комитета СССР по стандартам от 21.12.88 № 4380
- 3. Срок проверки  $-1996$  г., периодичность проверки  $-5$  лет.

#### 4. ВВЕДЕН ВПЕРВЫЕ

#### 5. ССЫЛОЧНЫЕ НОРМАТИВНО-ТЕХНИЧЕСКИЕ ДОКУМЕНТЫ

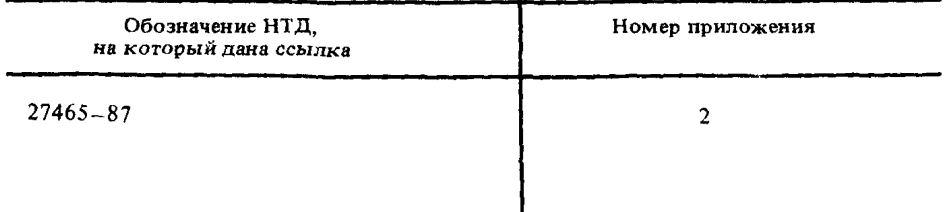

[ГОСТ 27974-88](https://meganorm.ru/list2.htm)